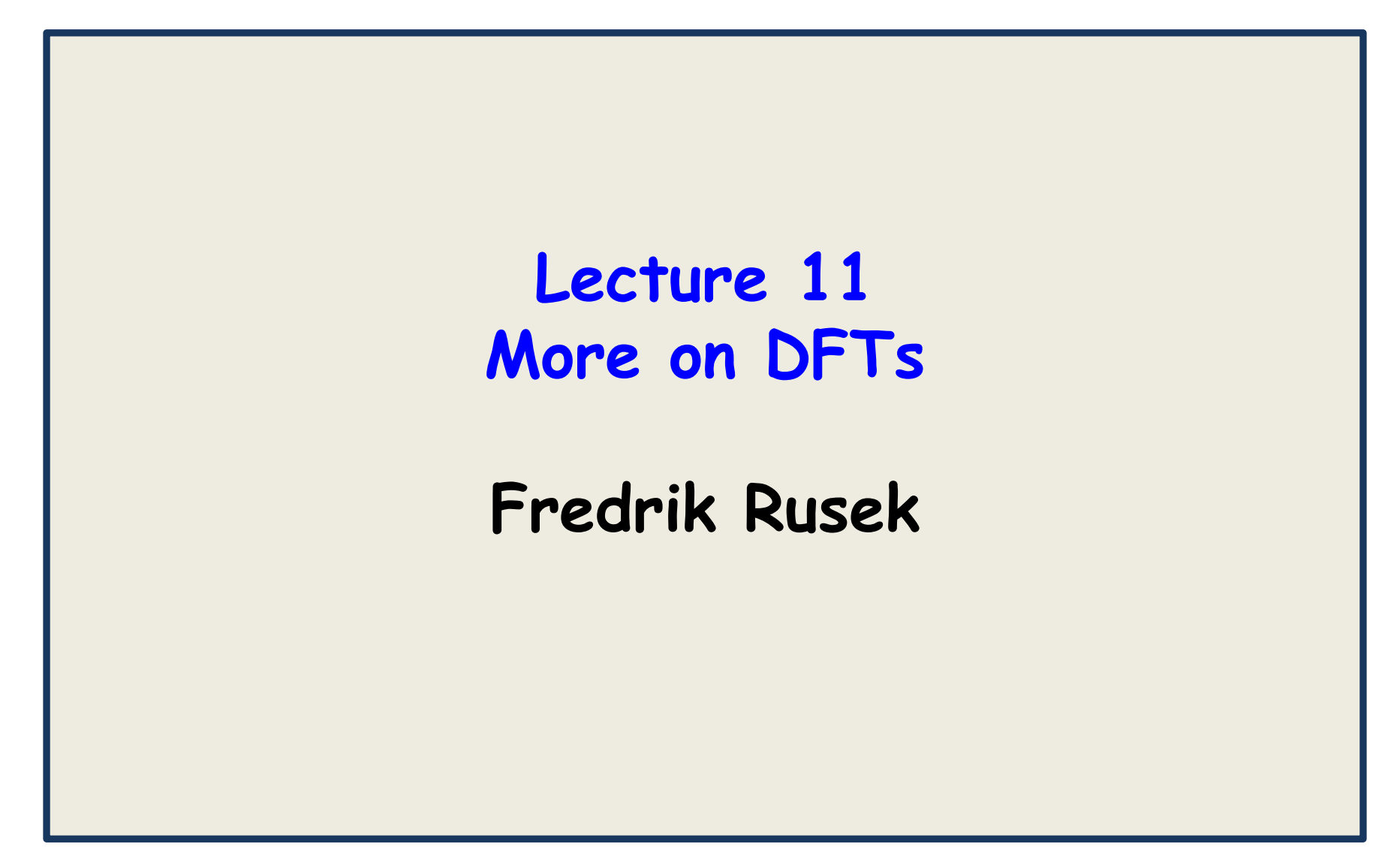

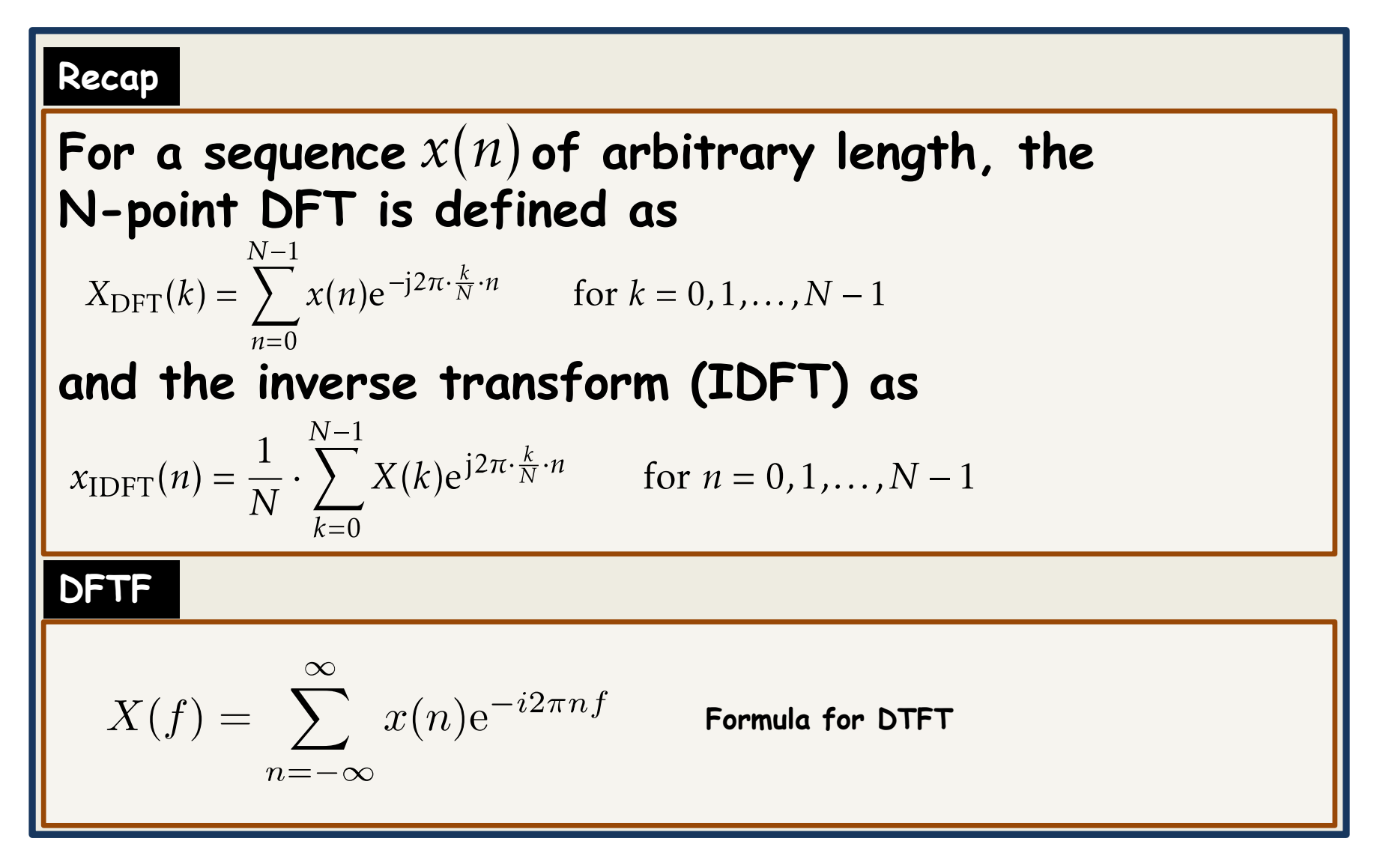

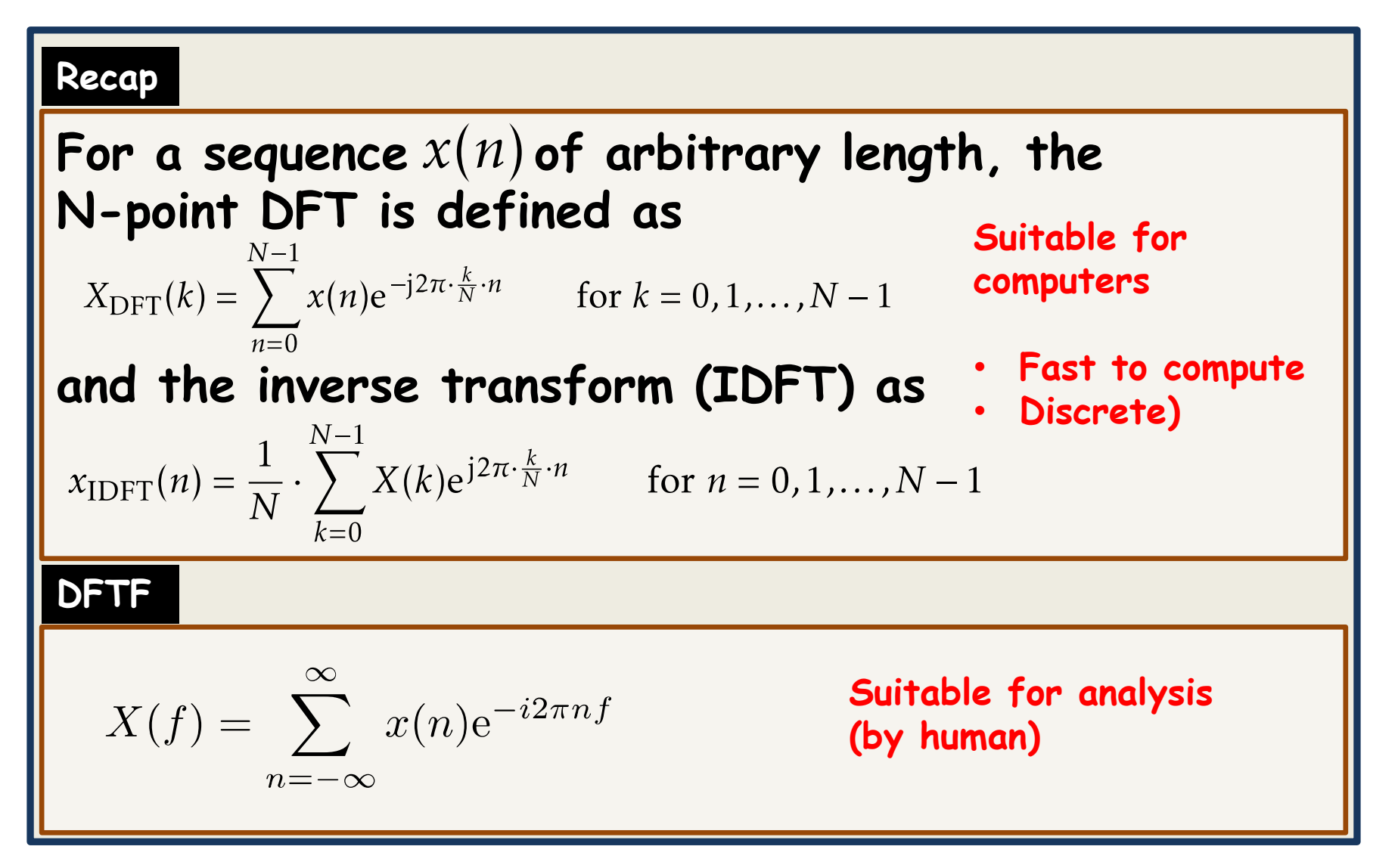

#### **Convolutions**

#### **In real life, the input signal is very long, does not start/stop. Previous method (Lecture 10) fails**

$$
x(n) \longrightarrow h(n) \longrightarrow y(n) = x(n) \star h(n)
$$

#### **Three common methods**

**Overlap-add to be described Overlap-save Overlap-discard**

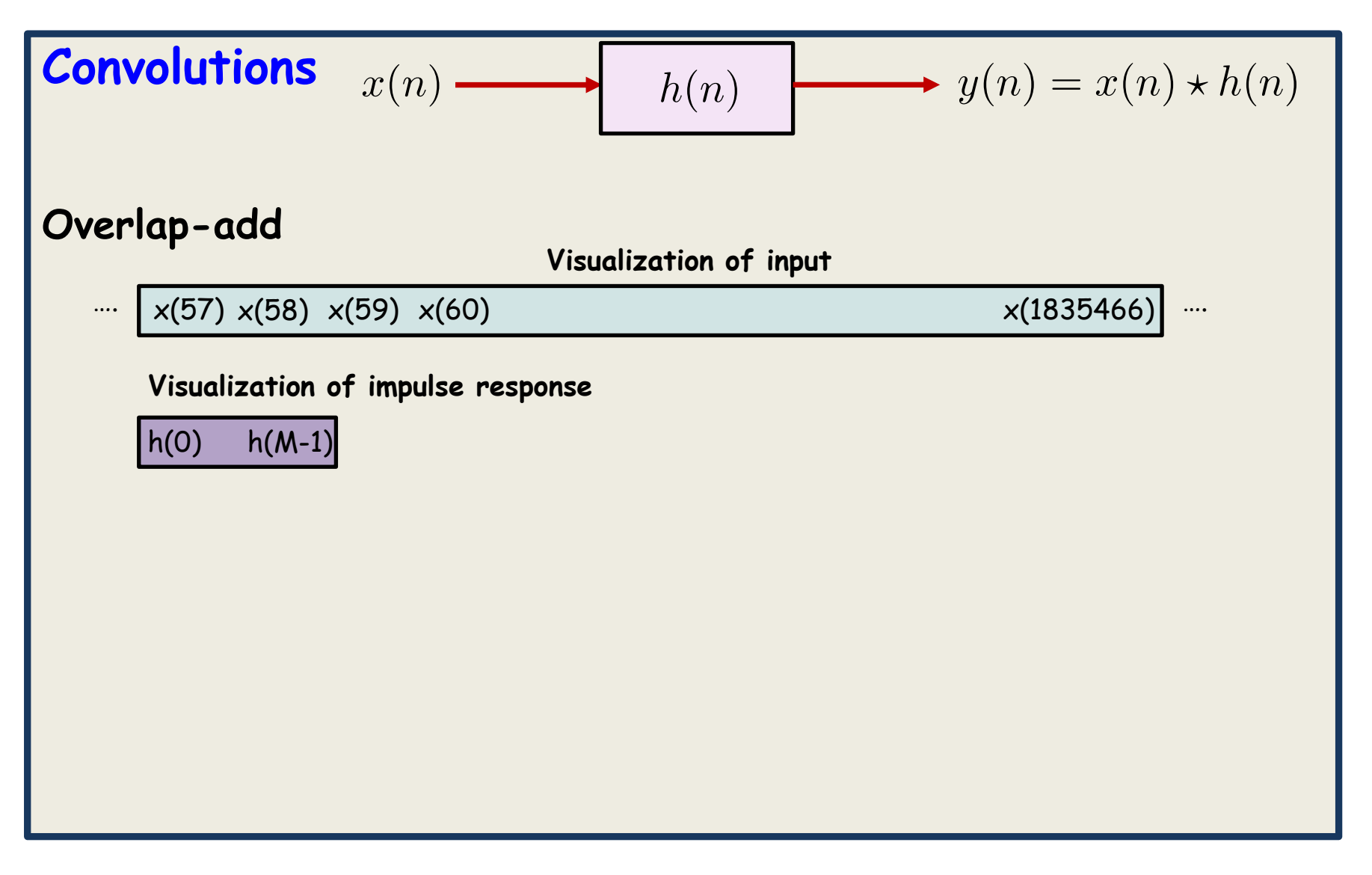

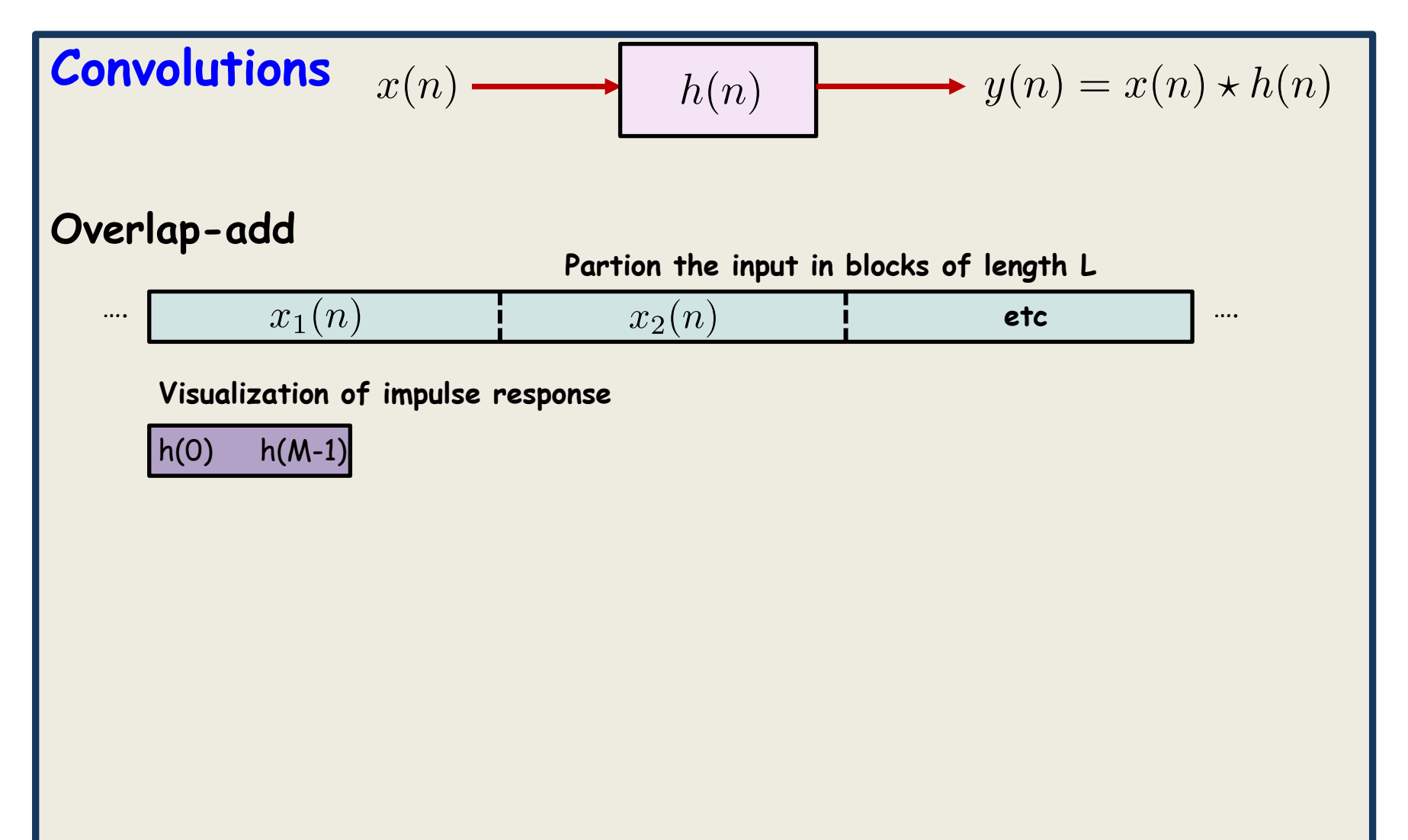

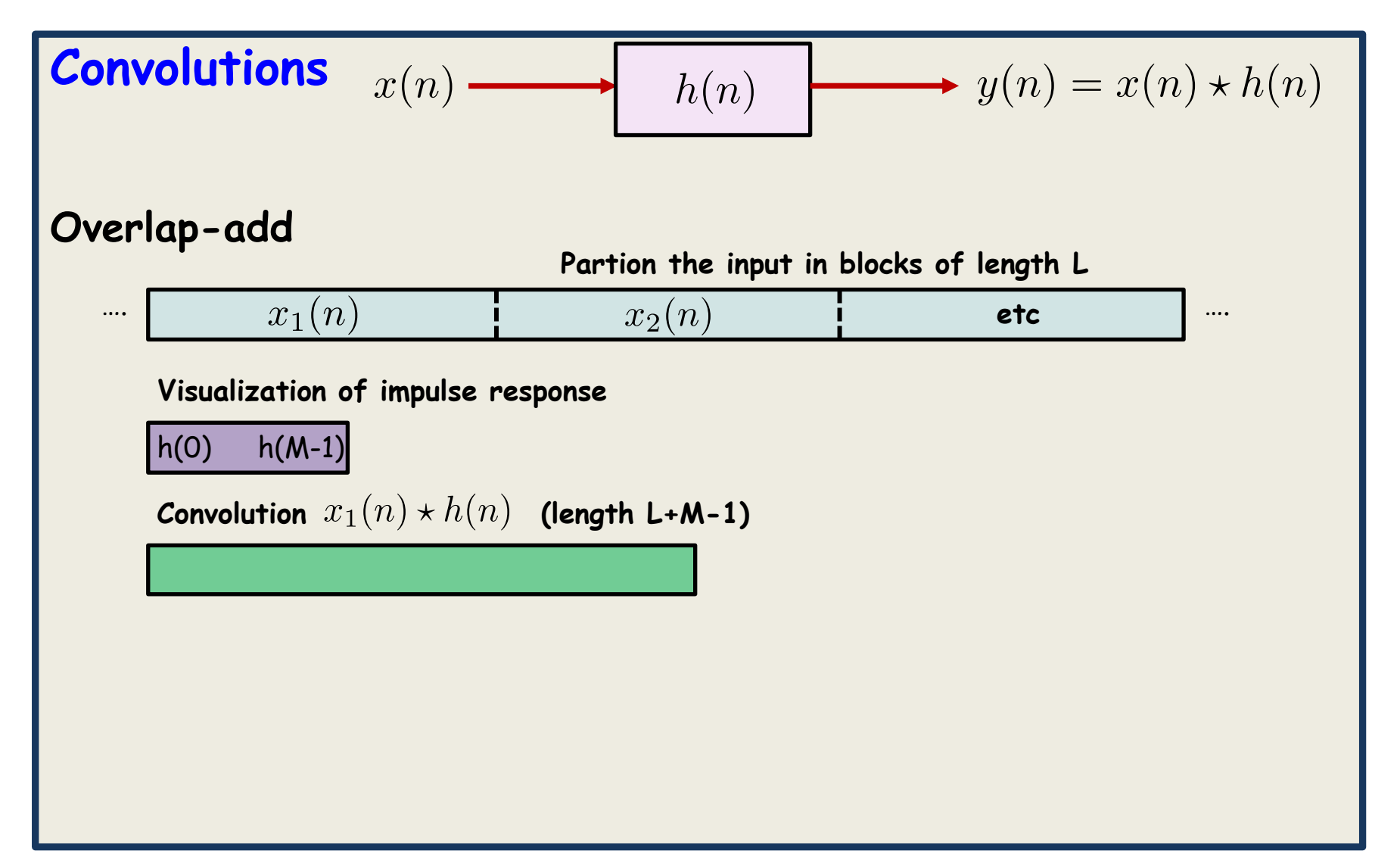

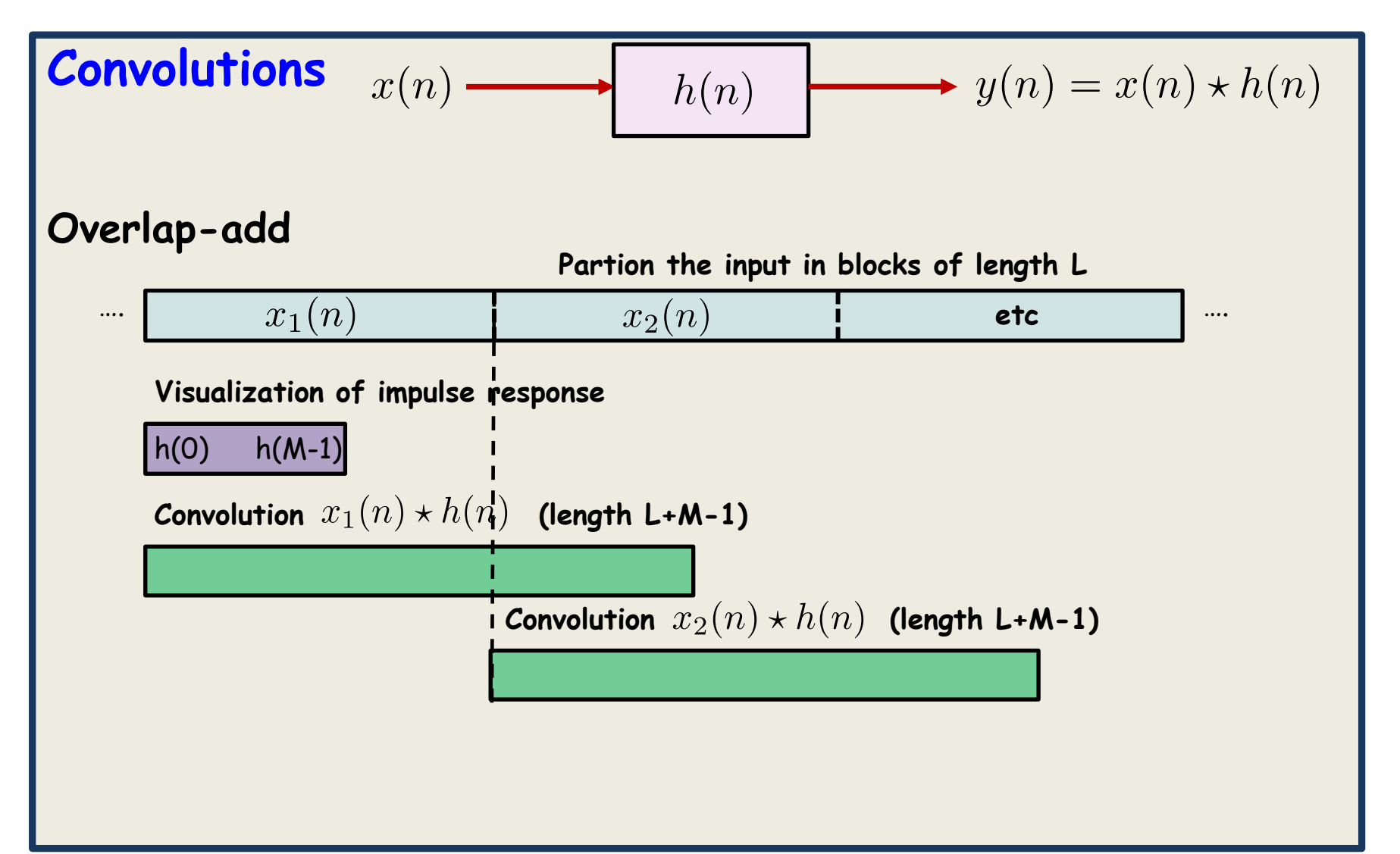

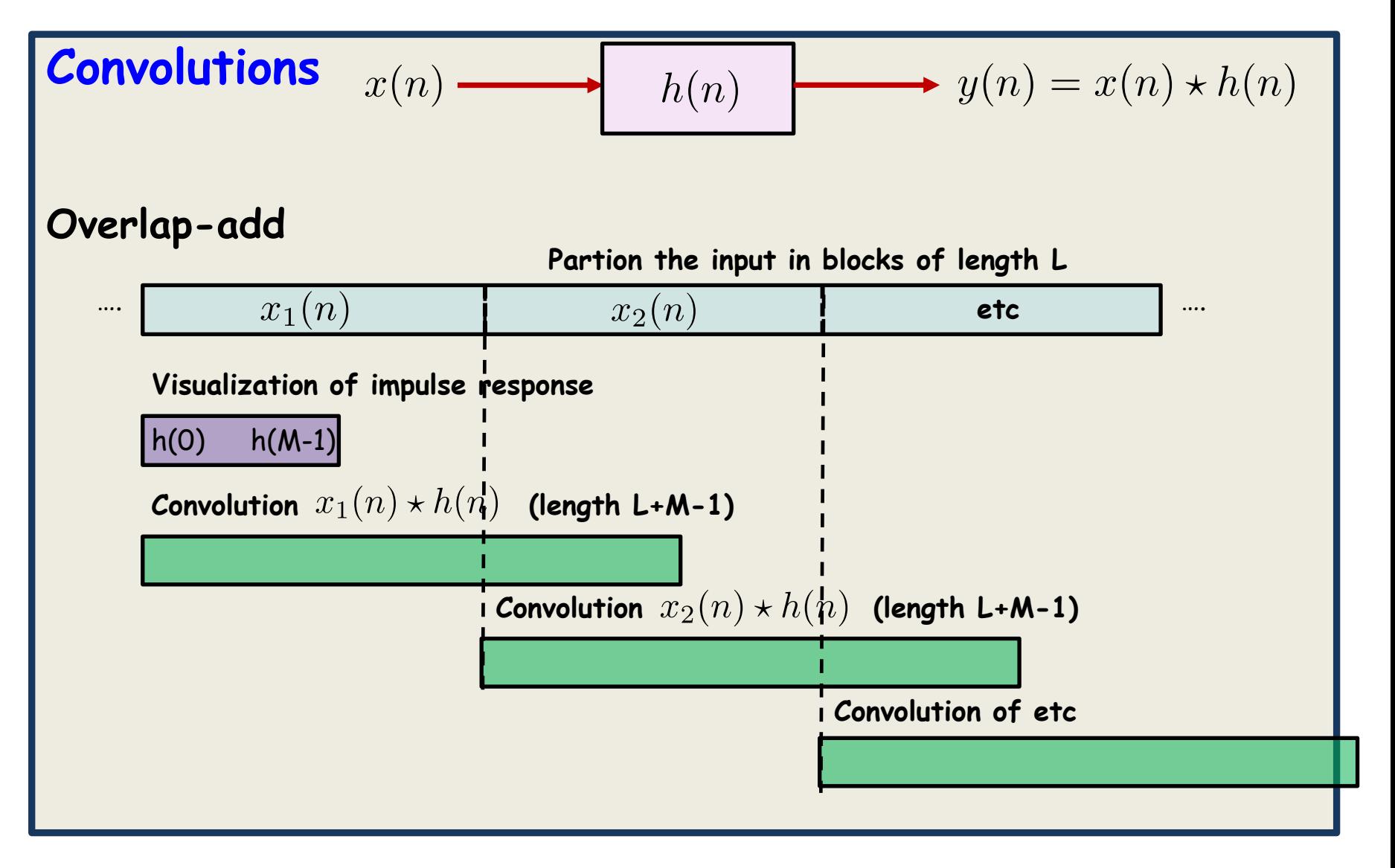

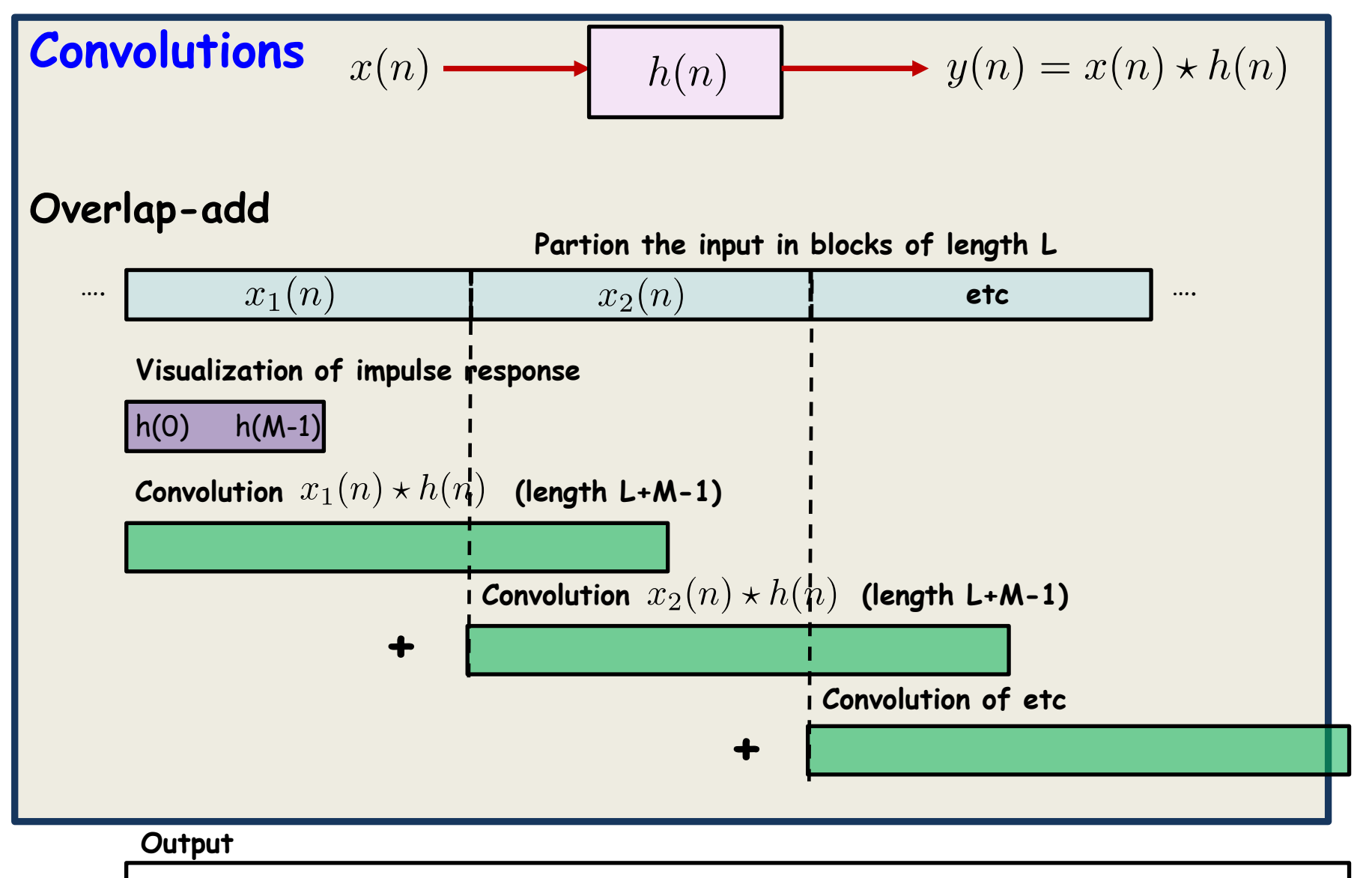

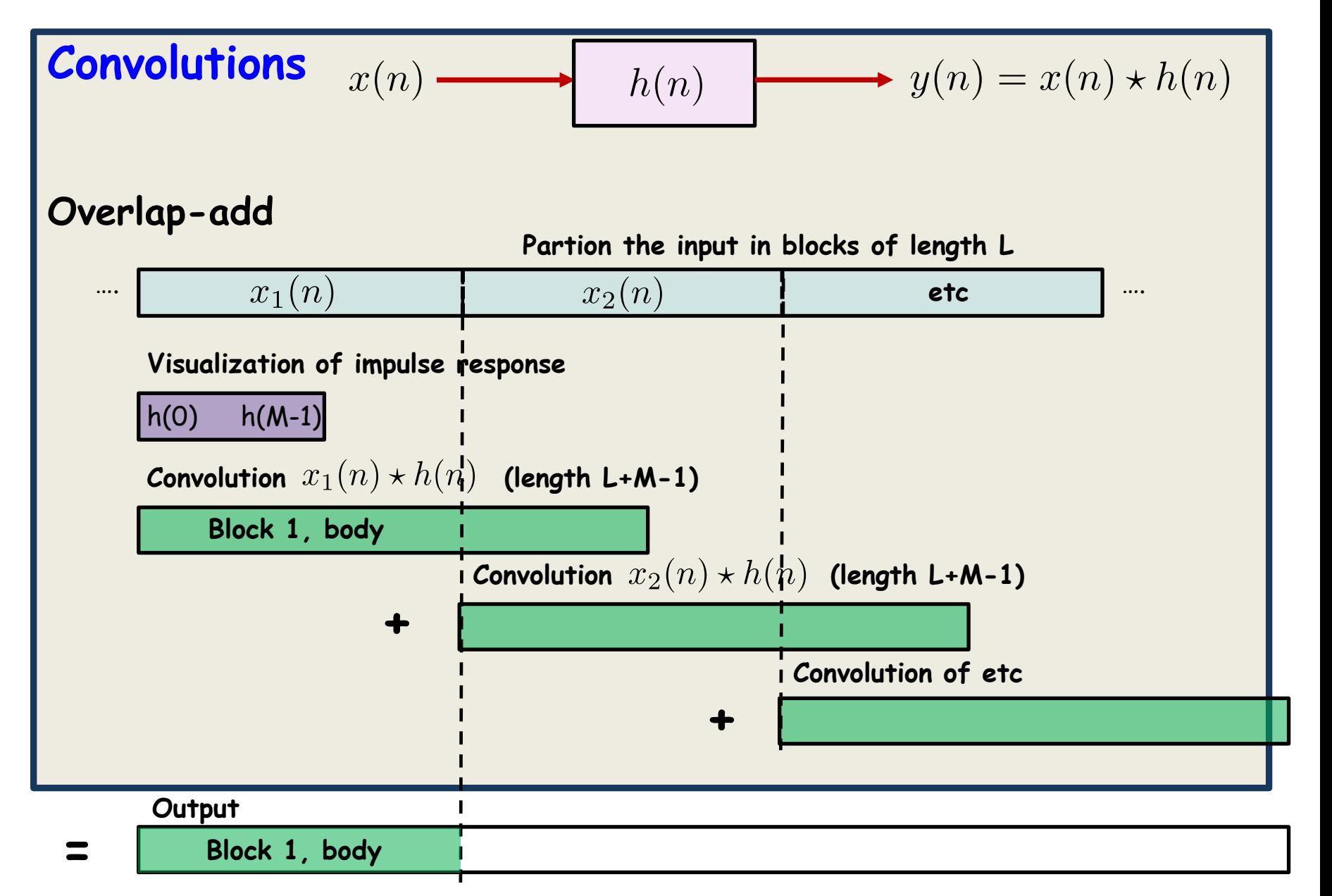

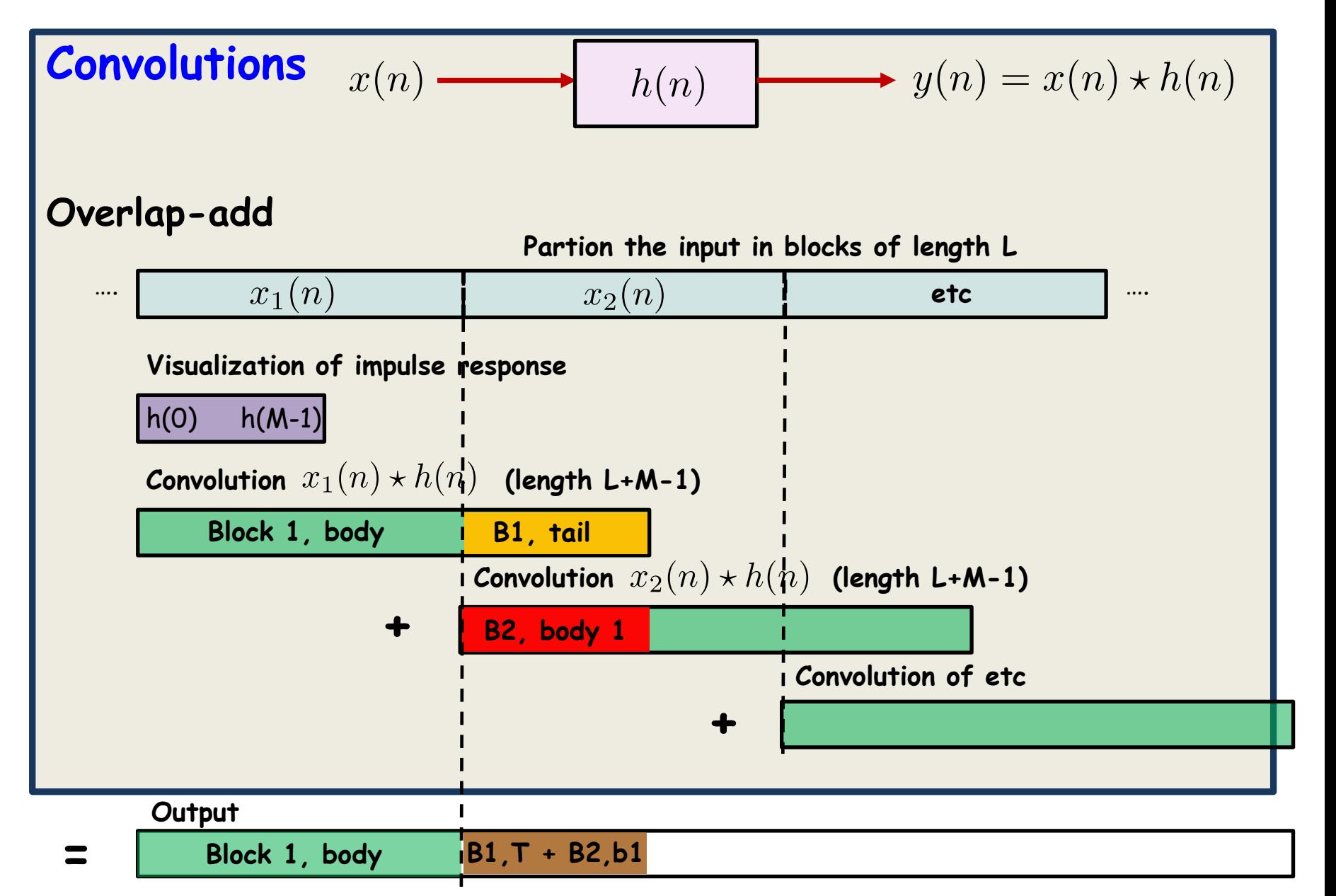

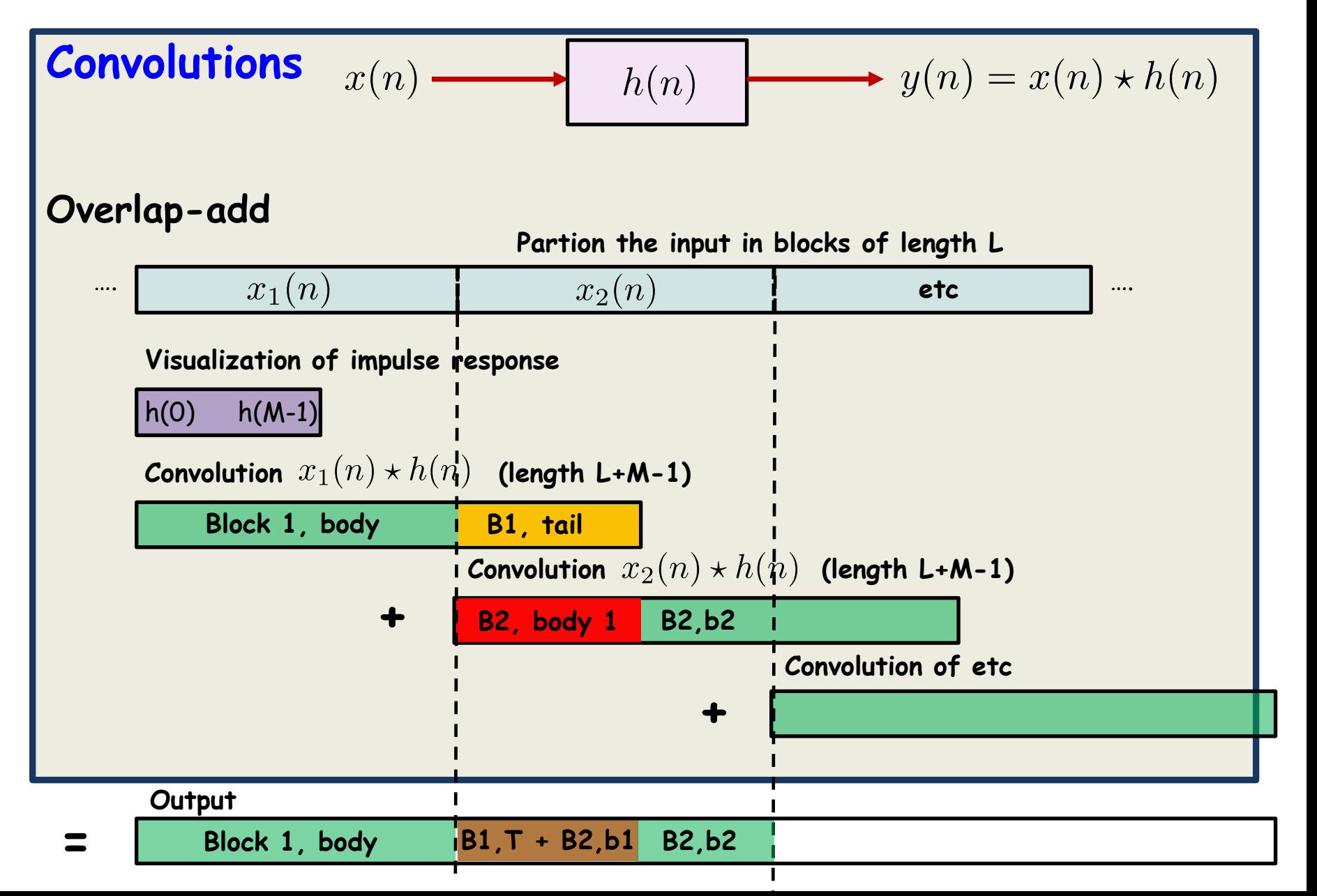

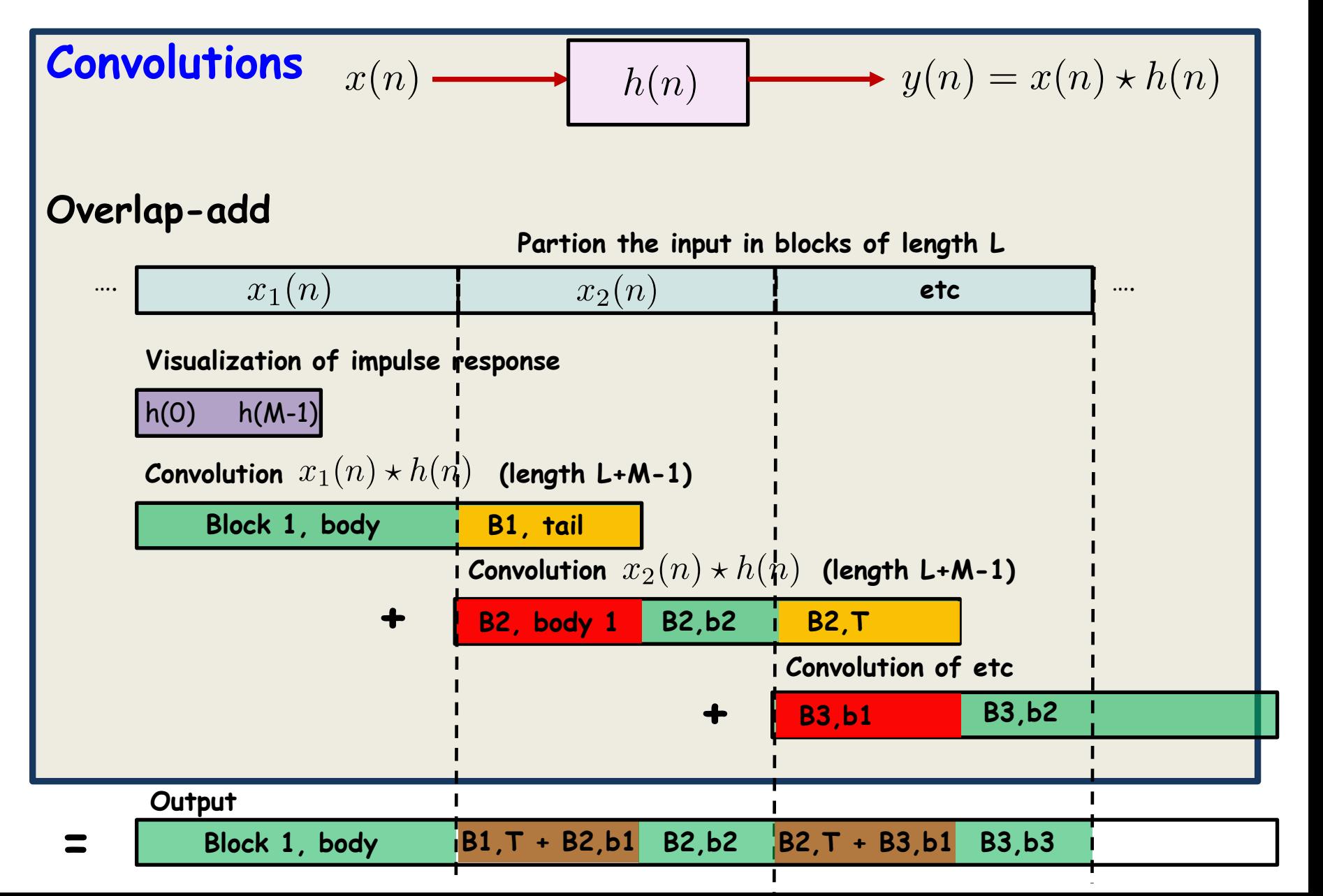

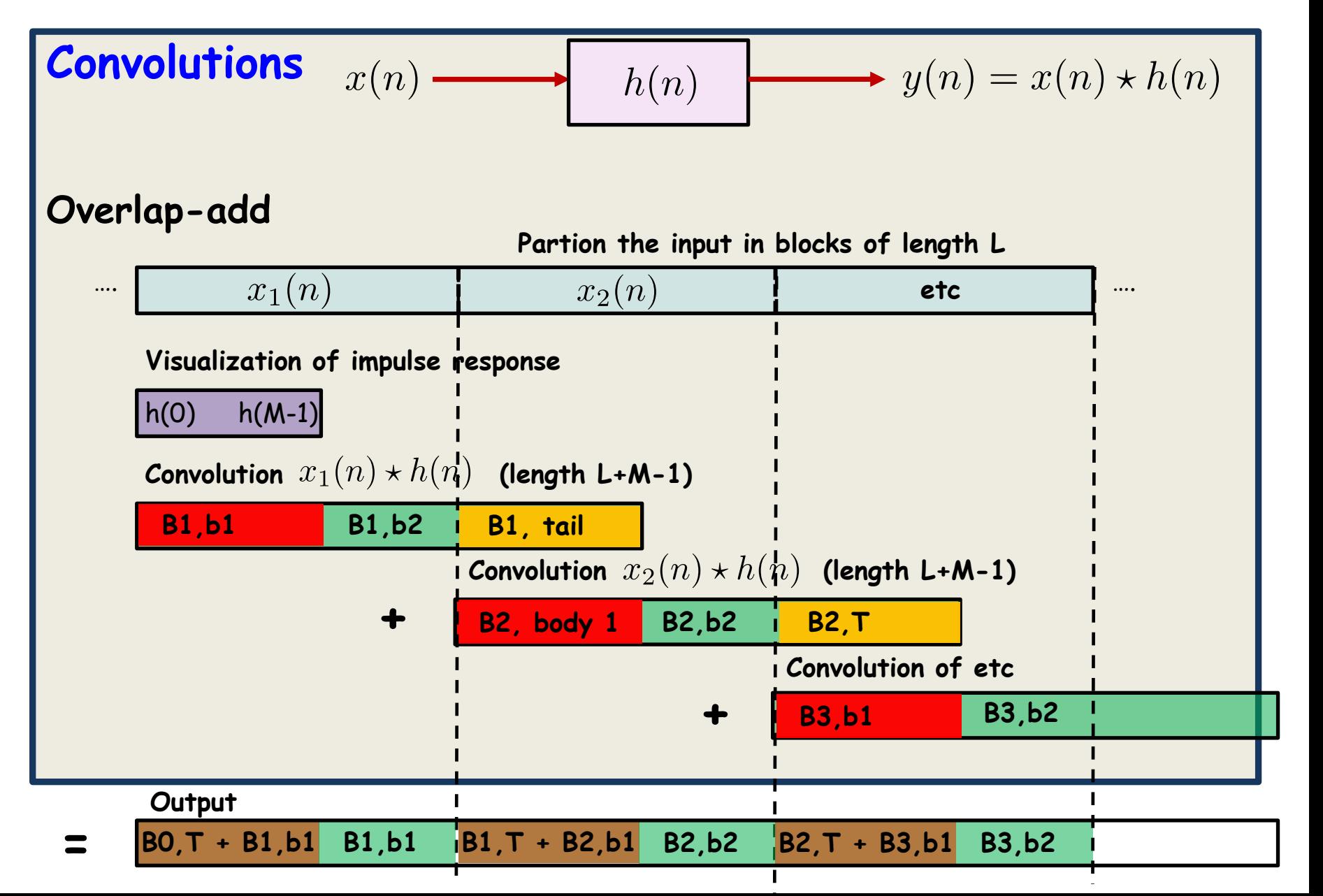

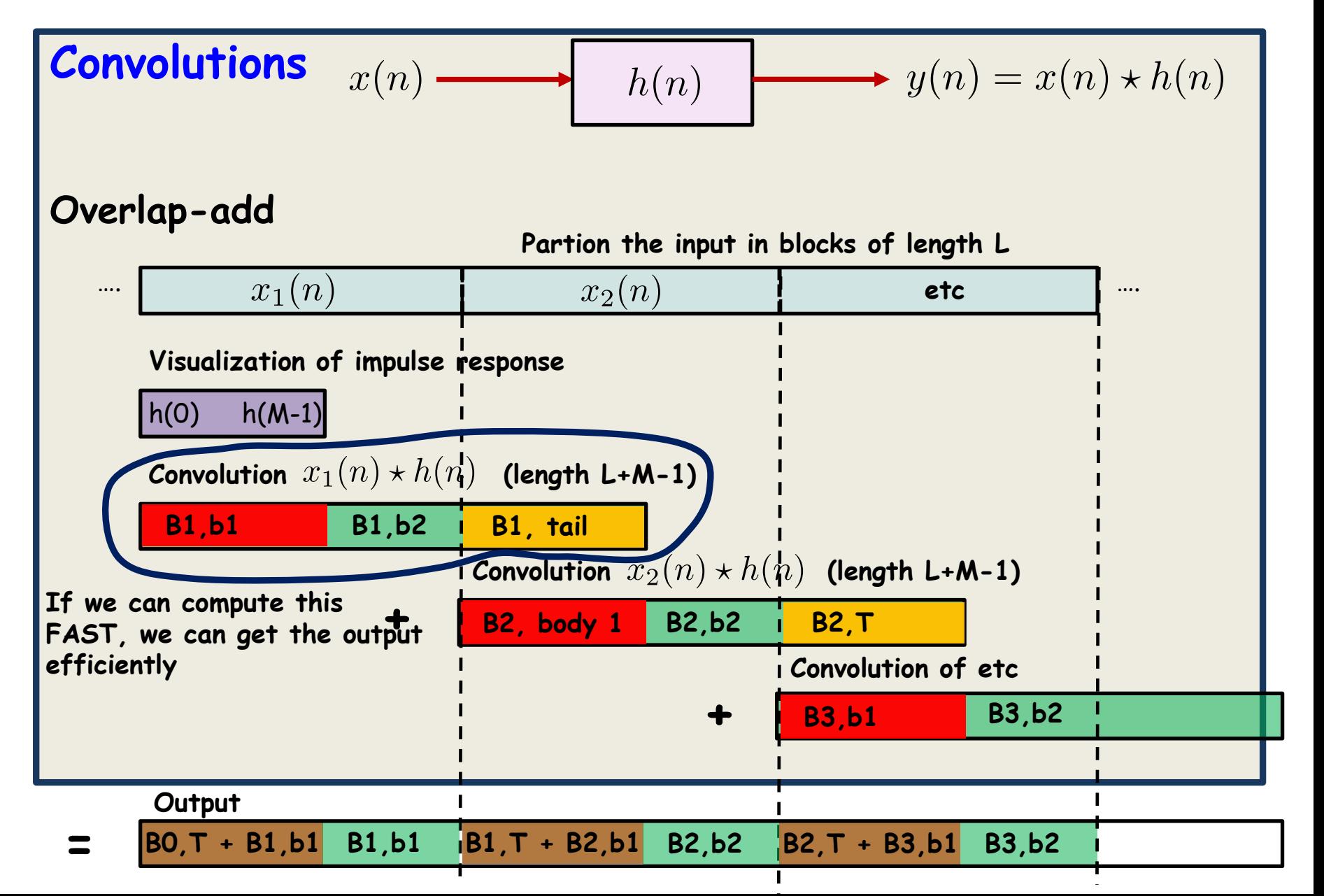

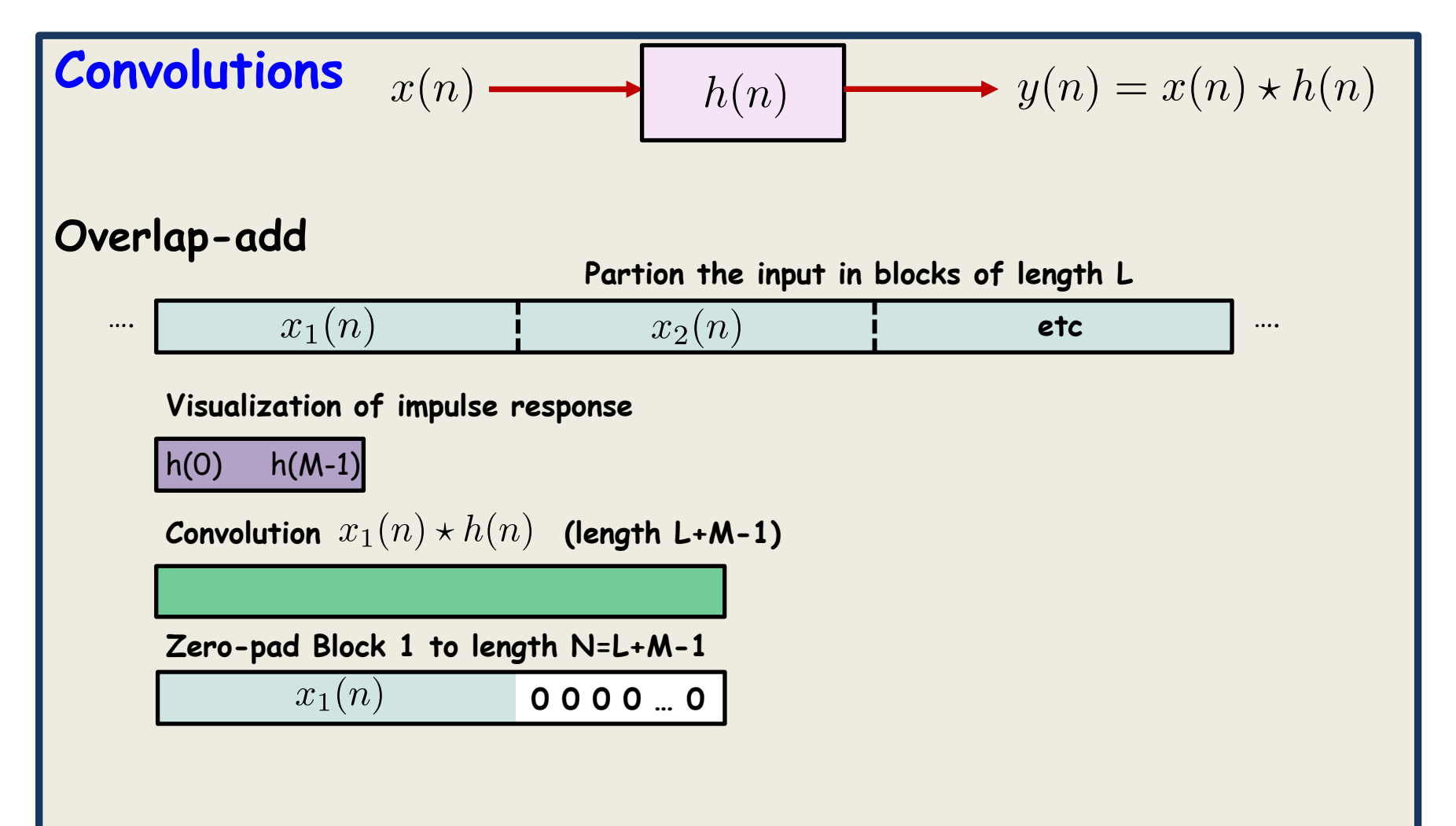

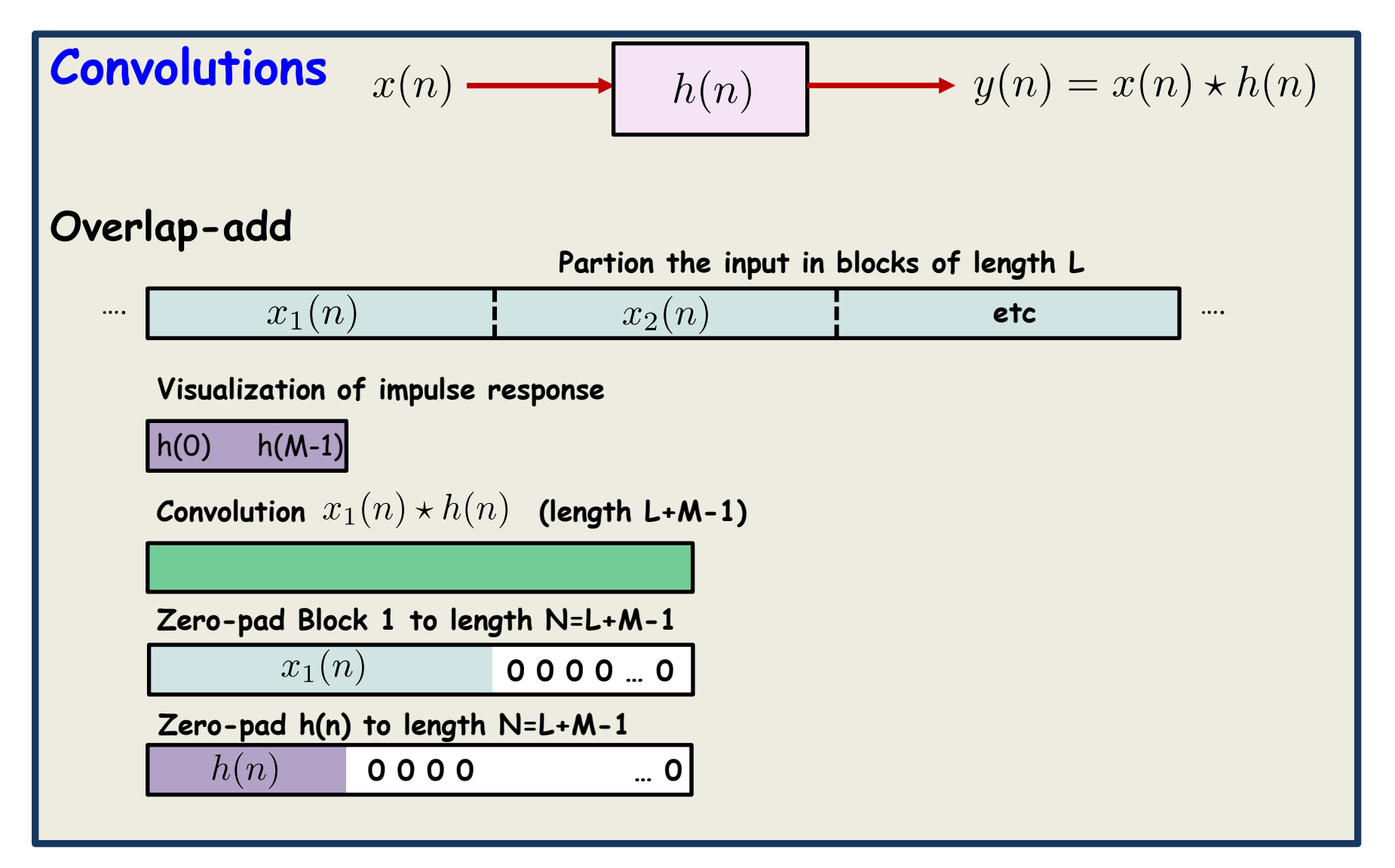

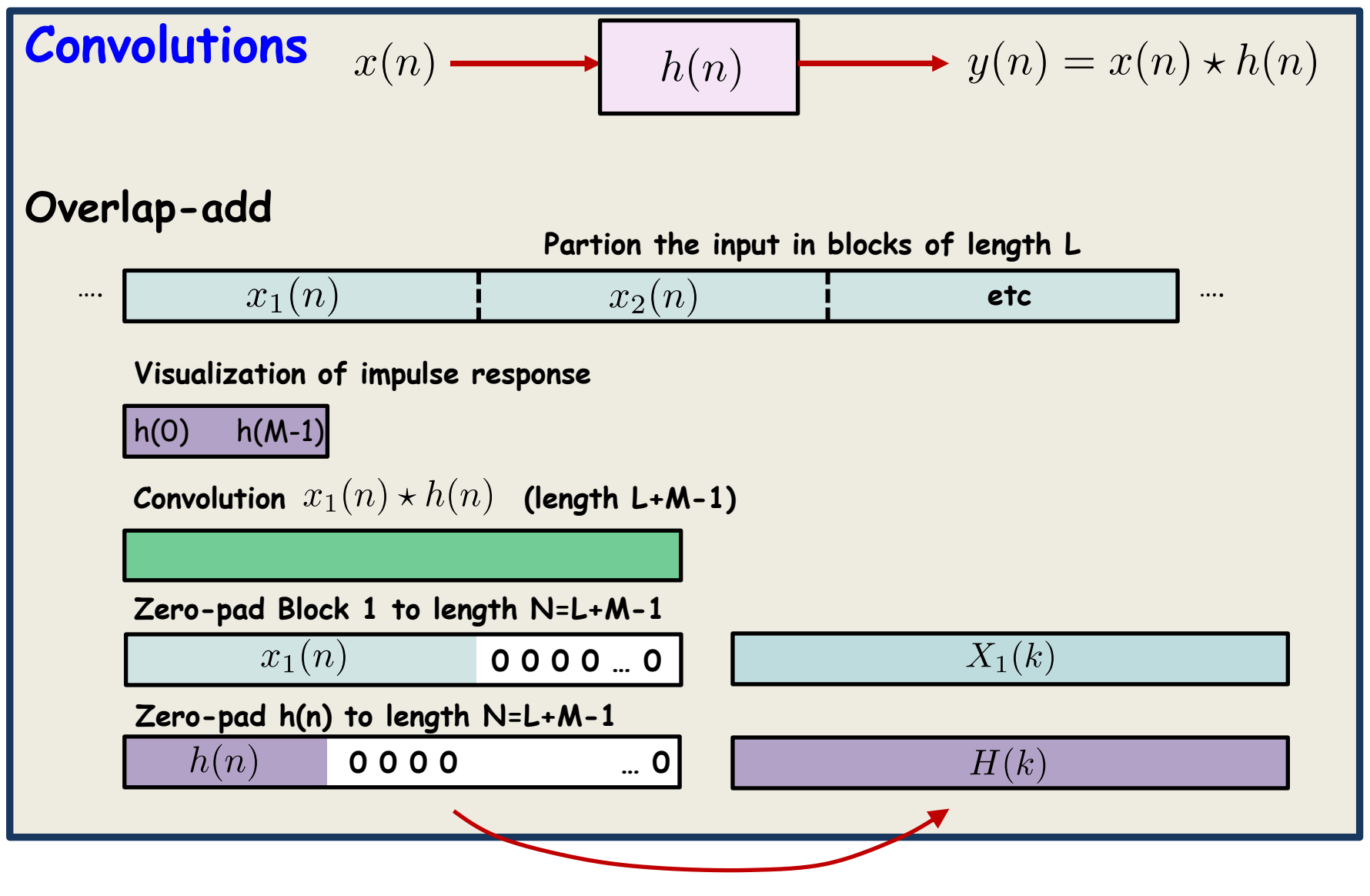

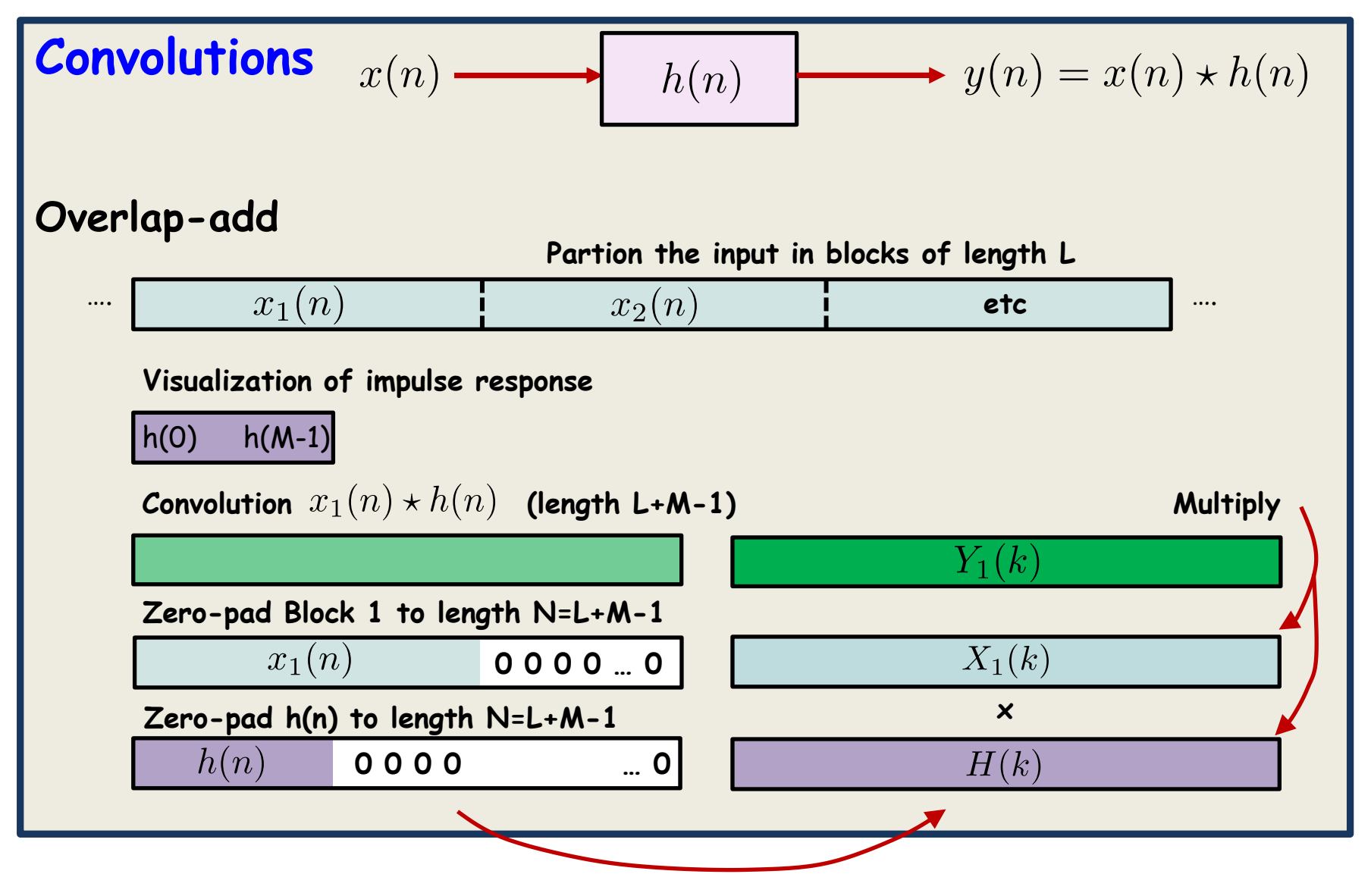

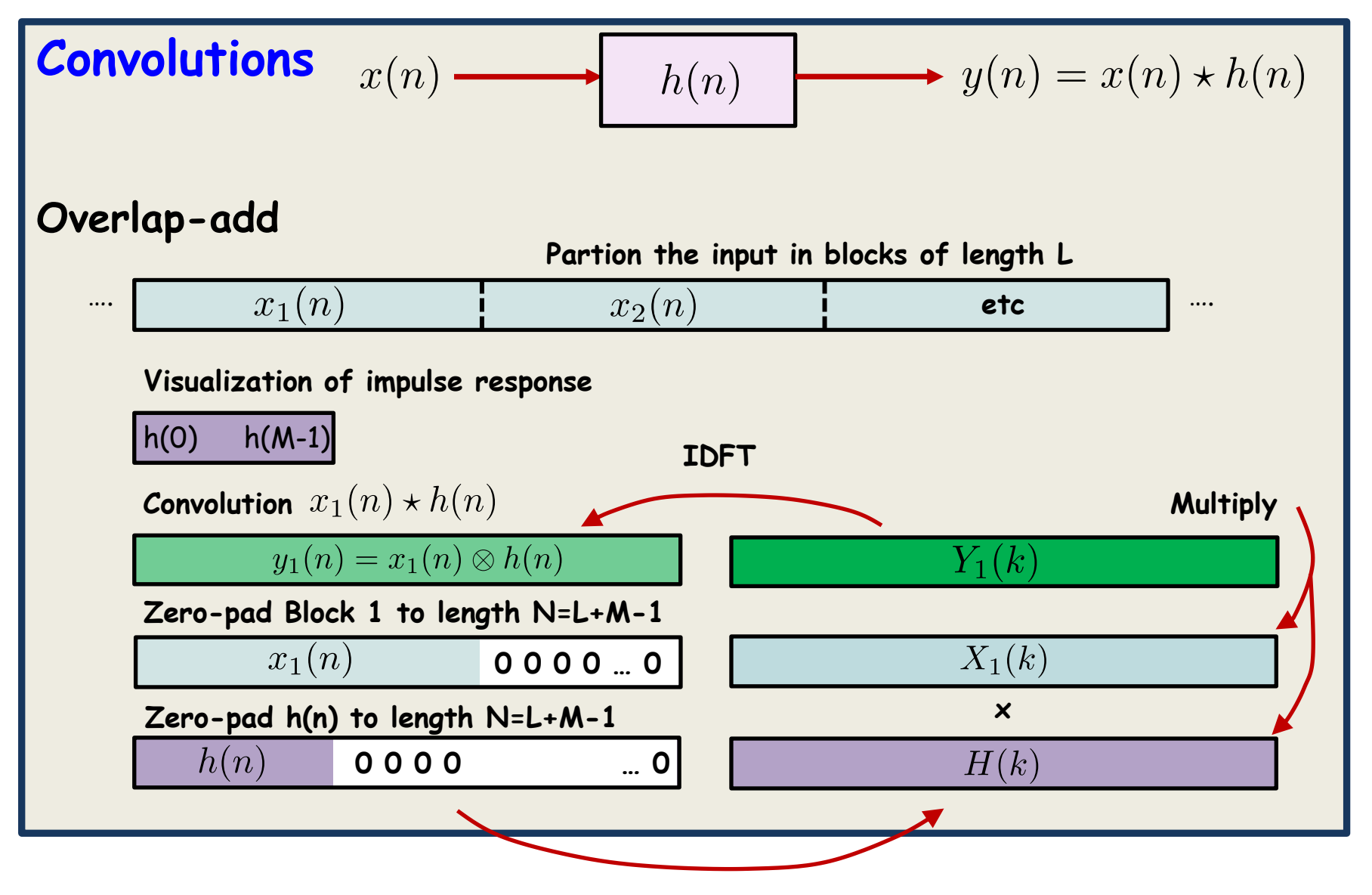

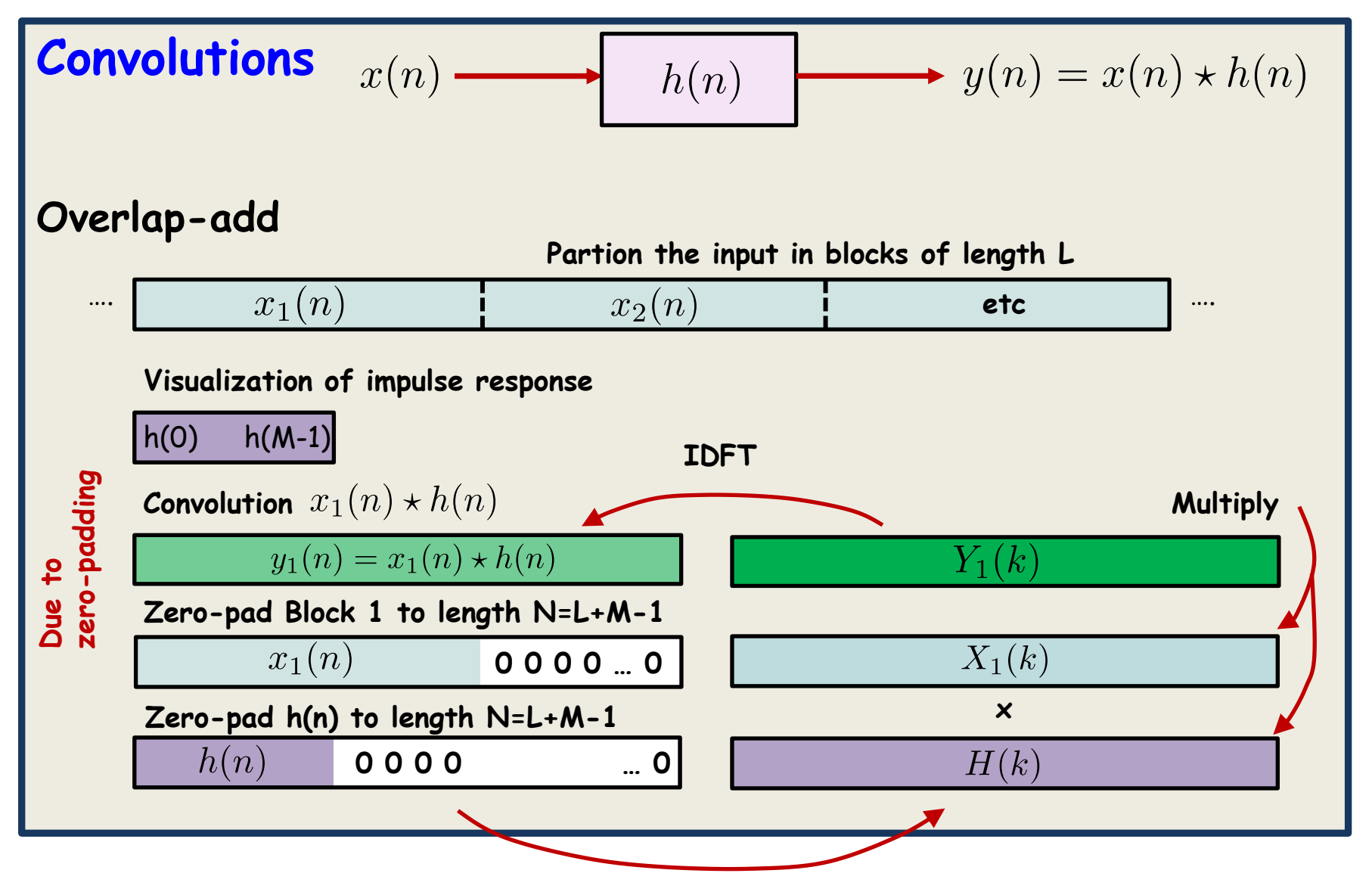

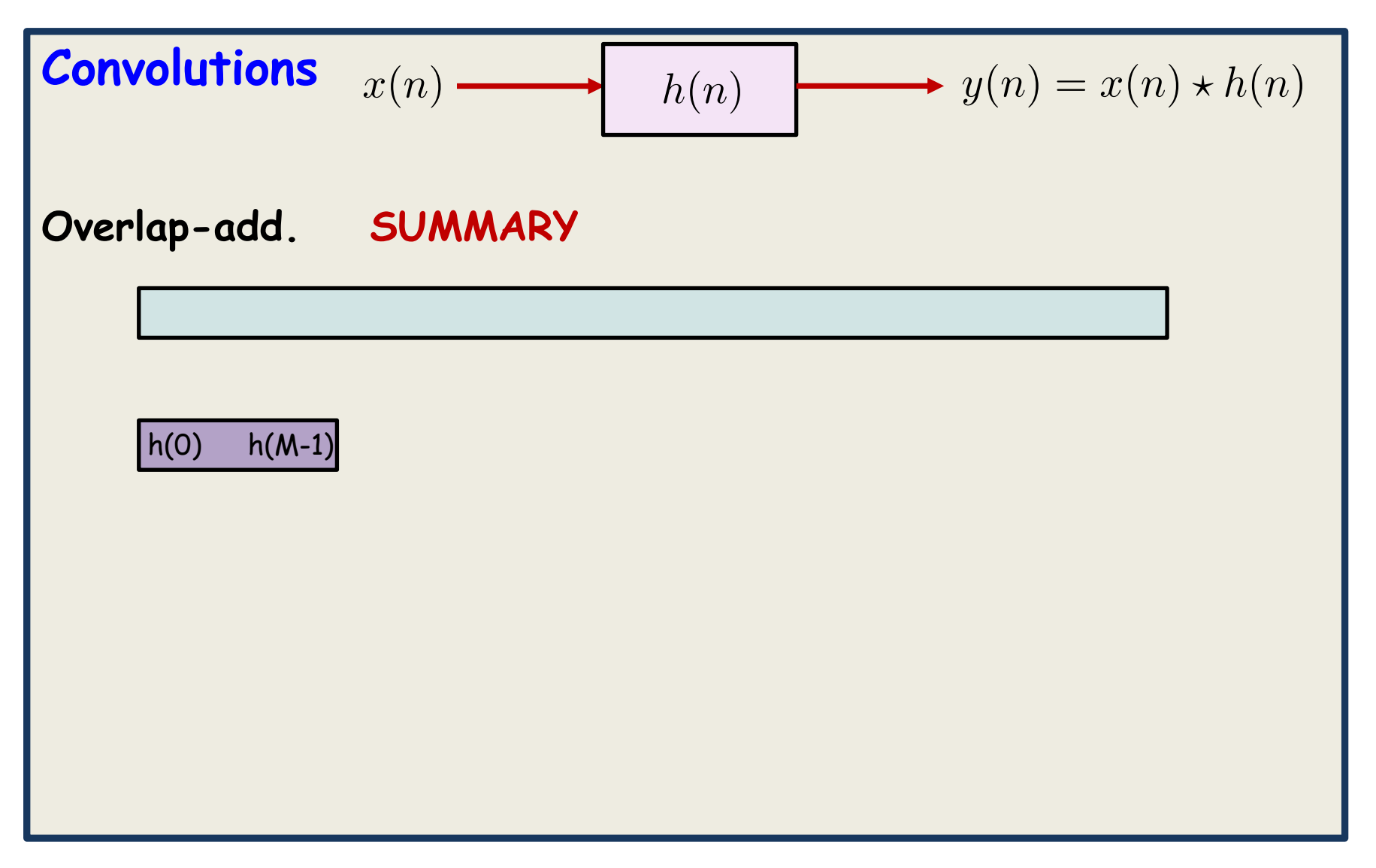

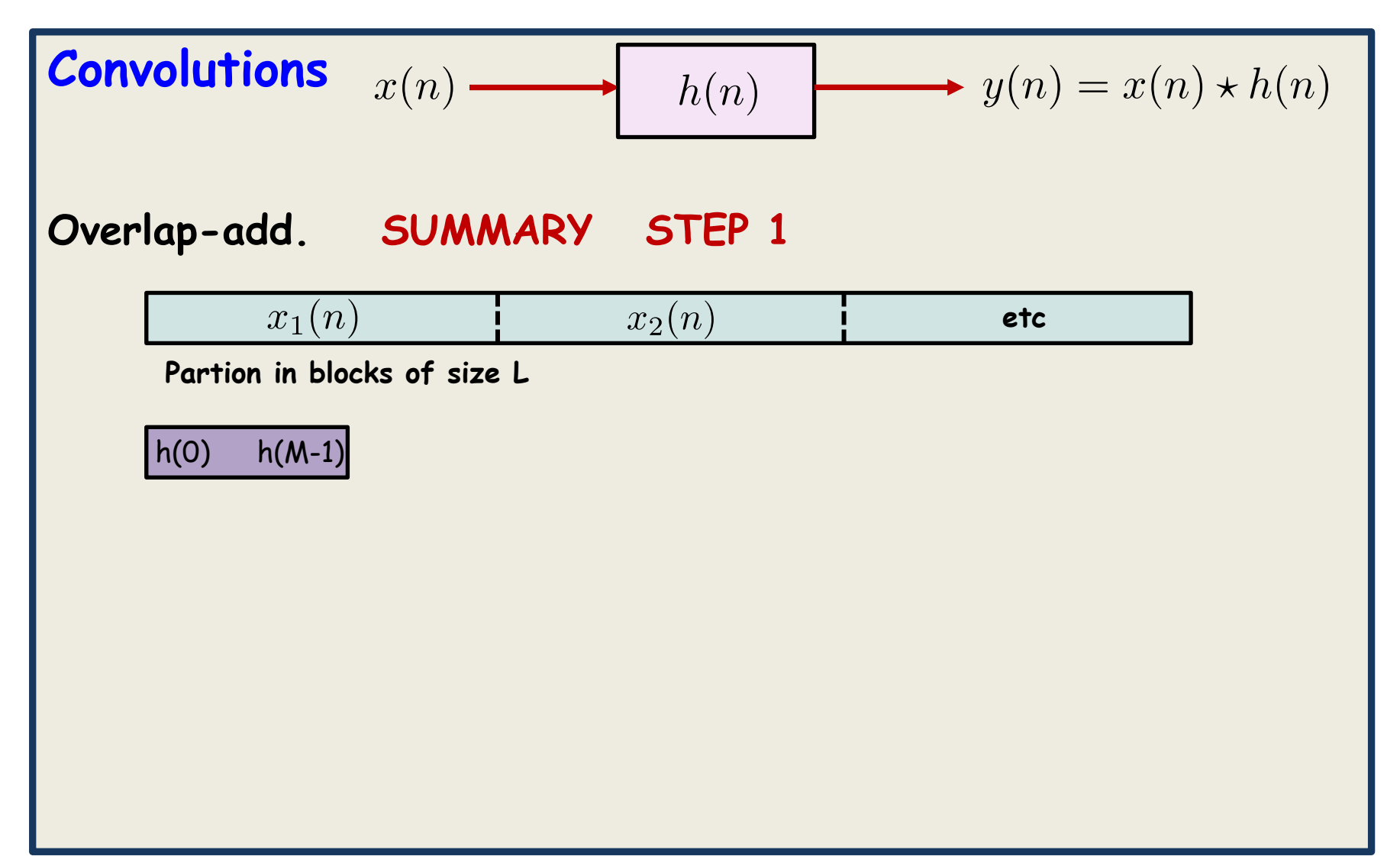

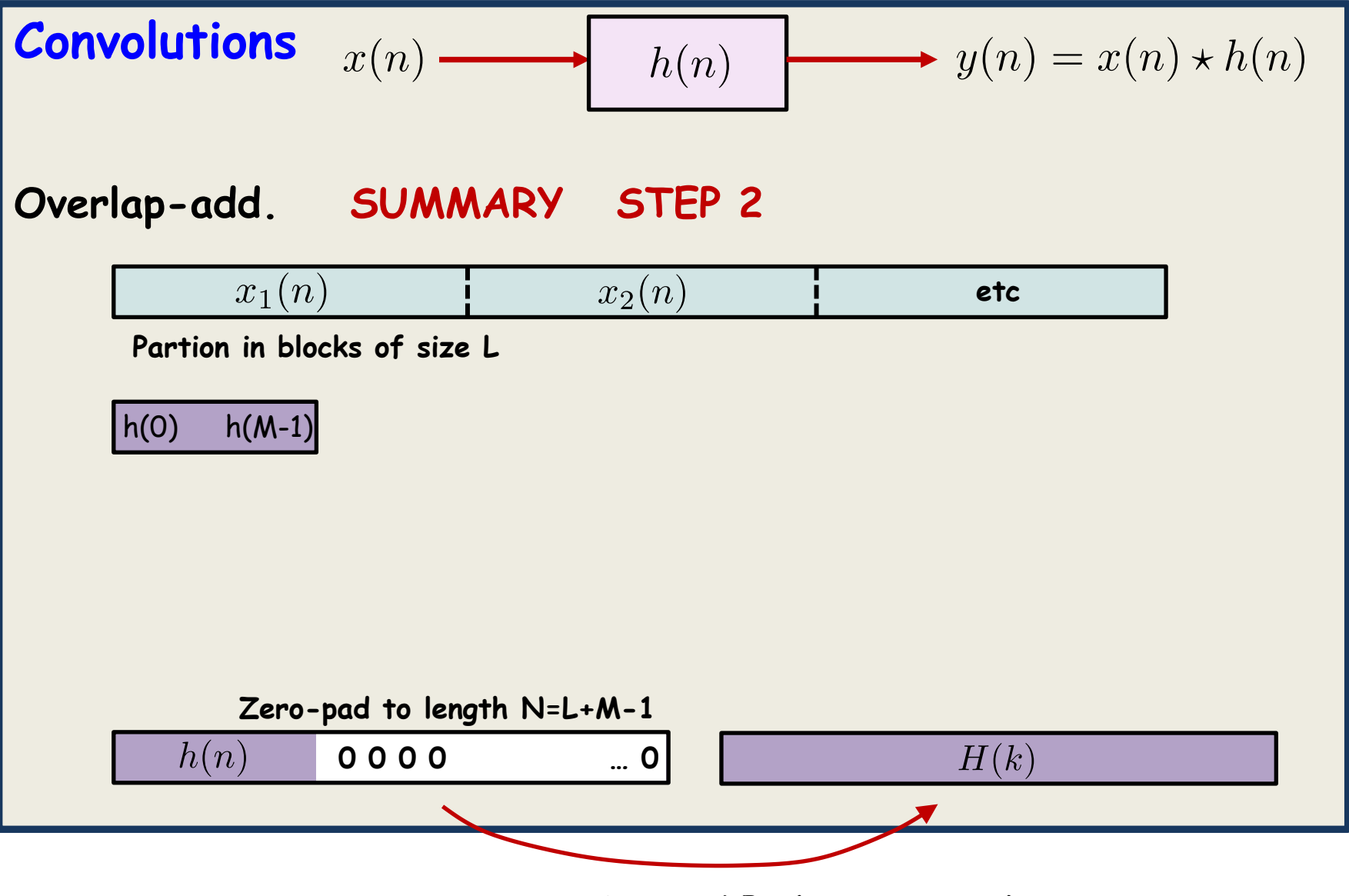

**Compute DFT** (pre-processing)

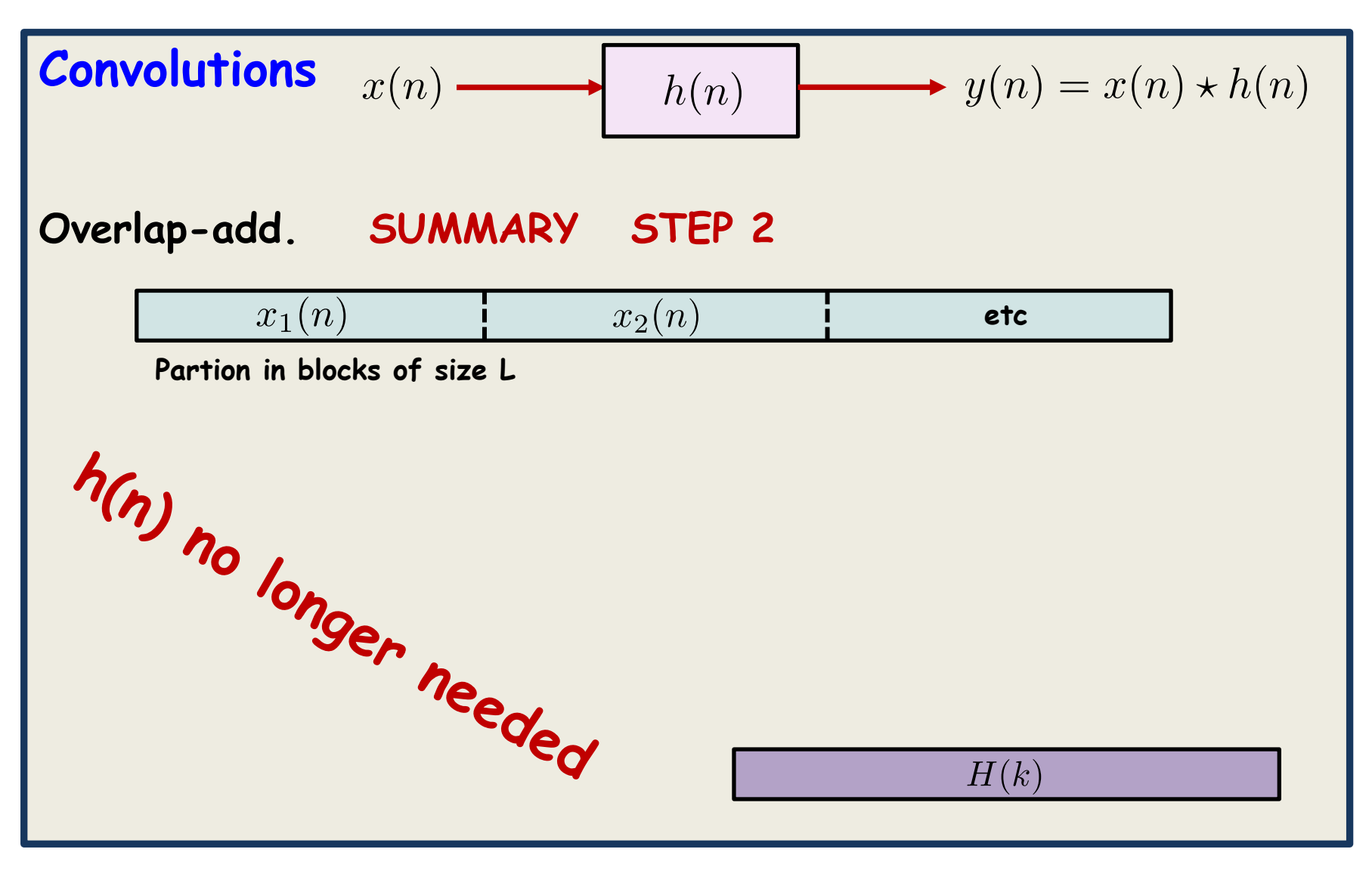

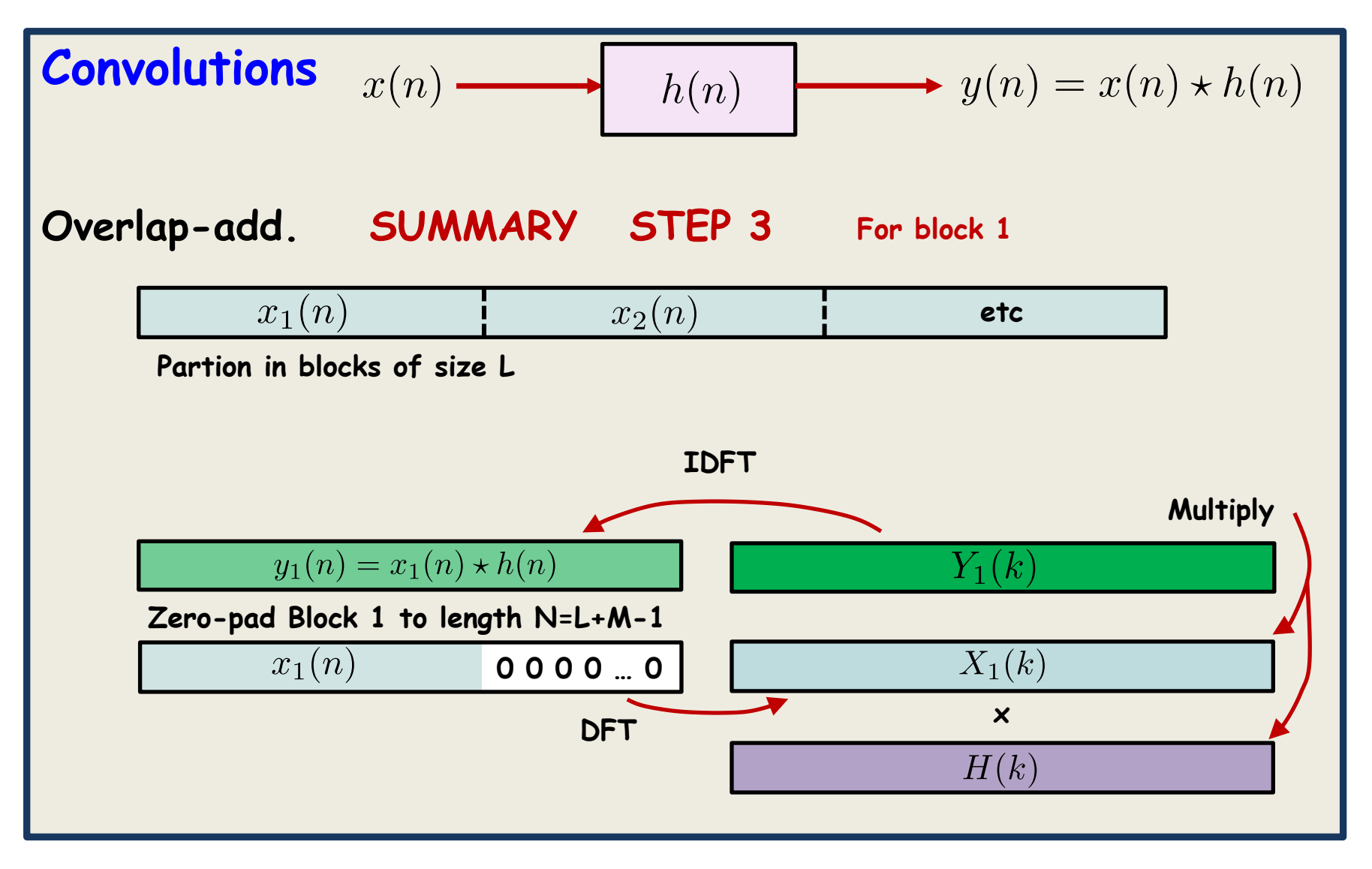

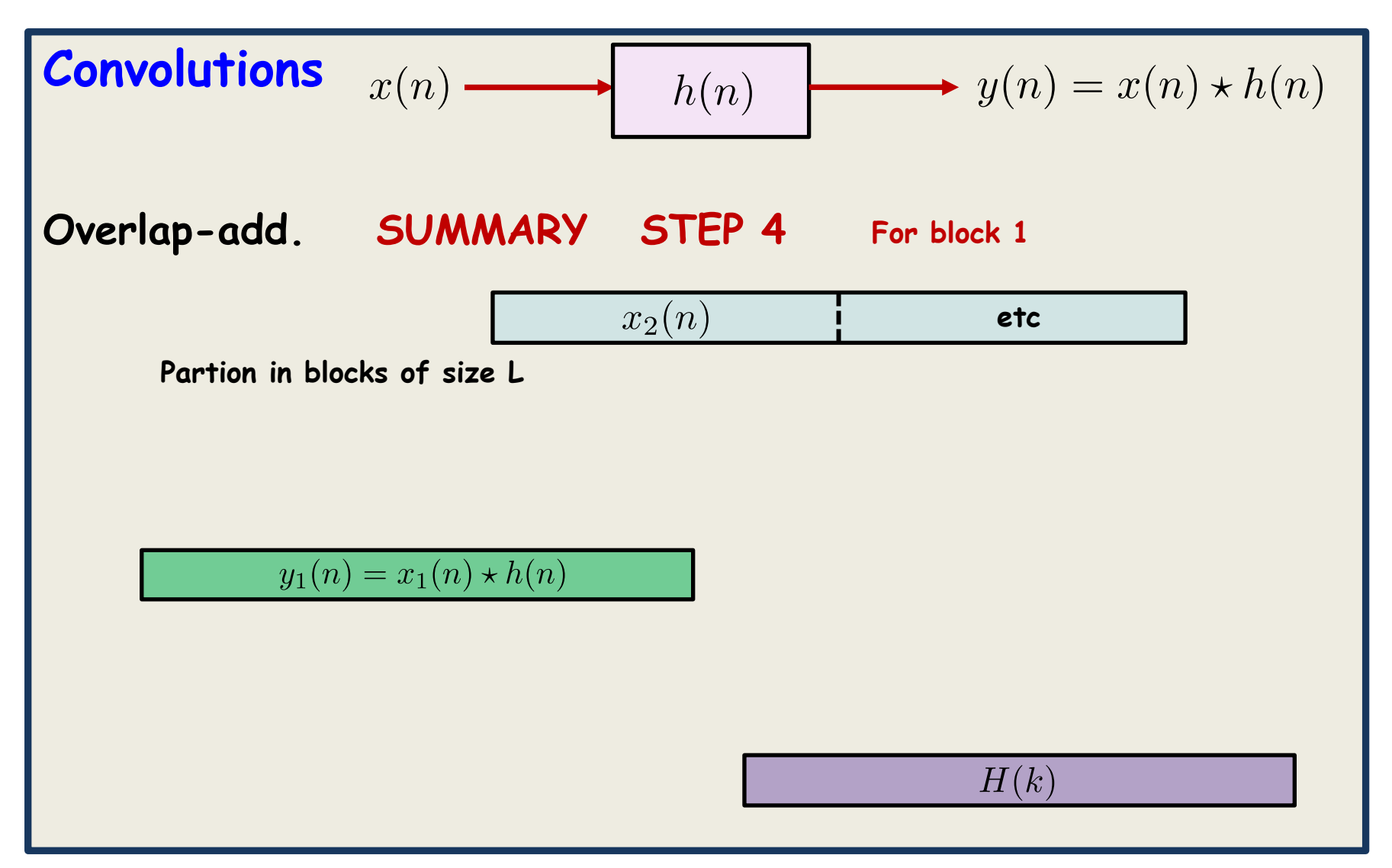

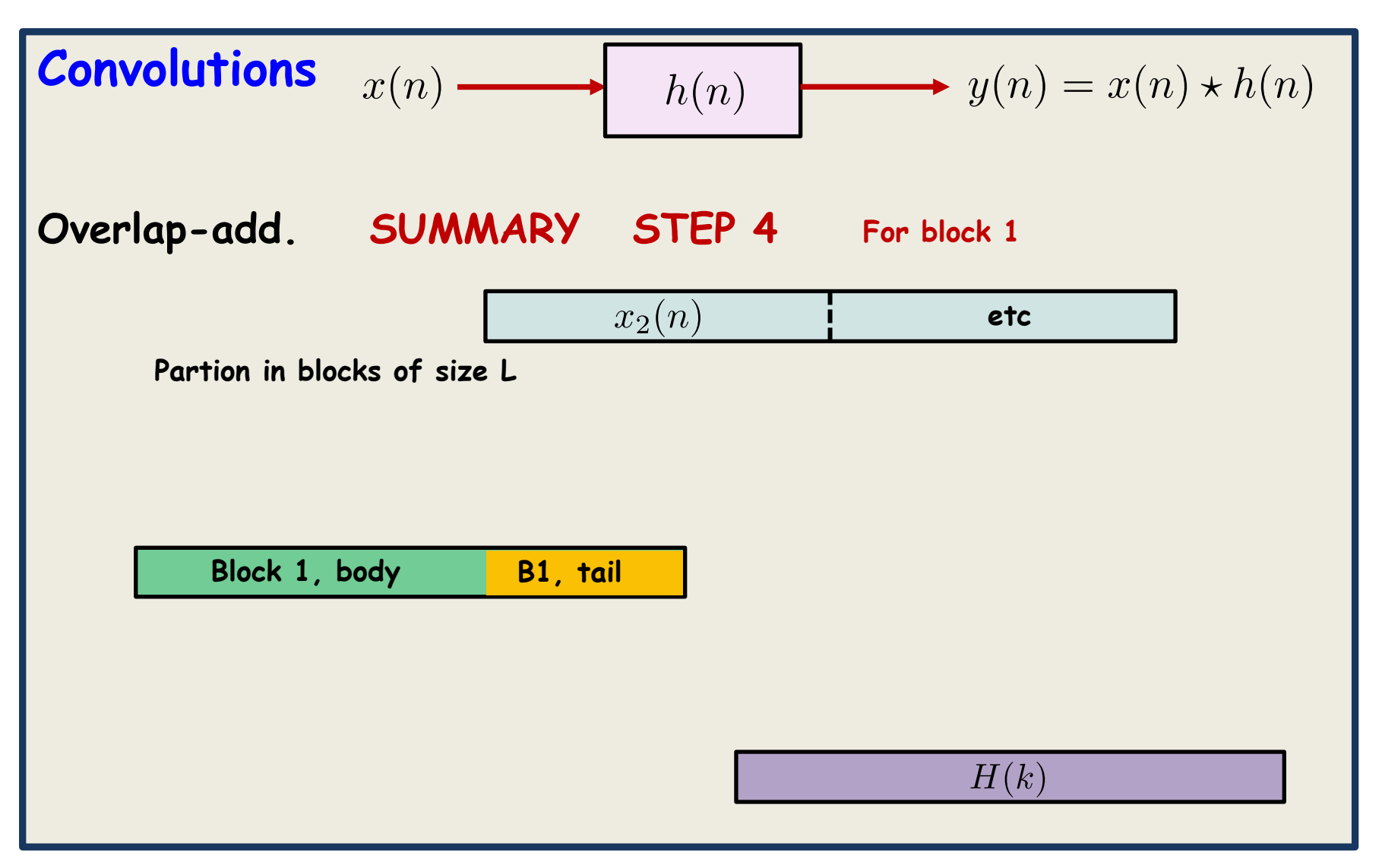

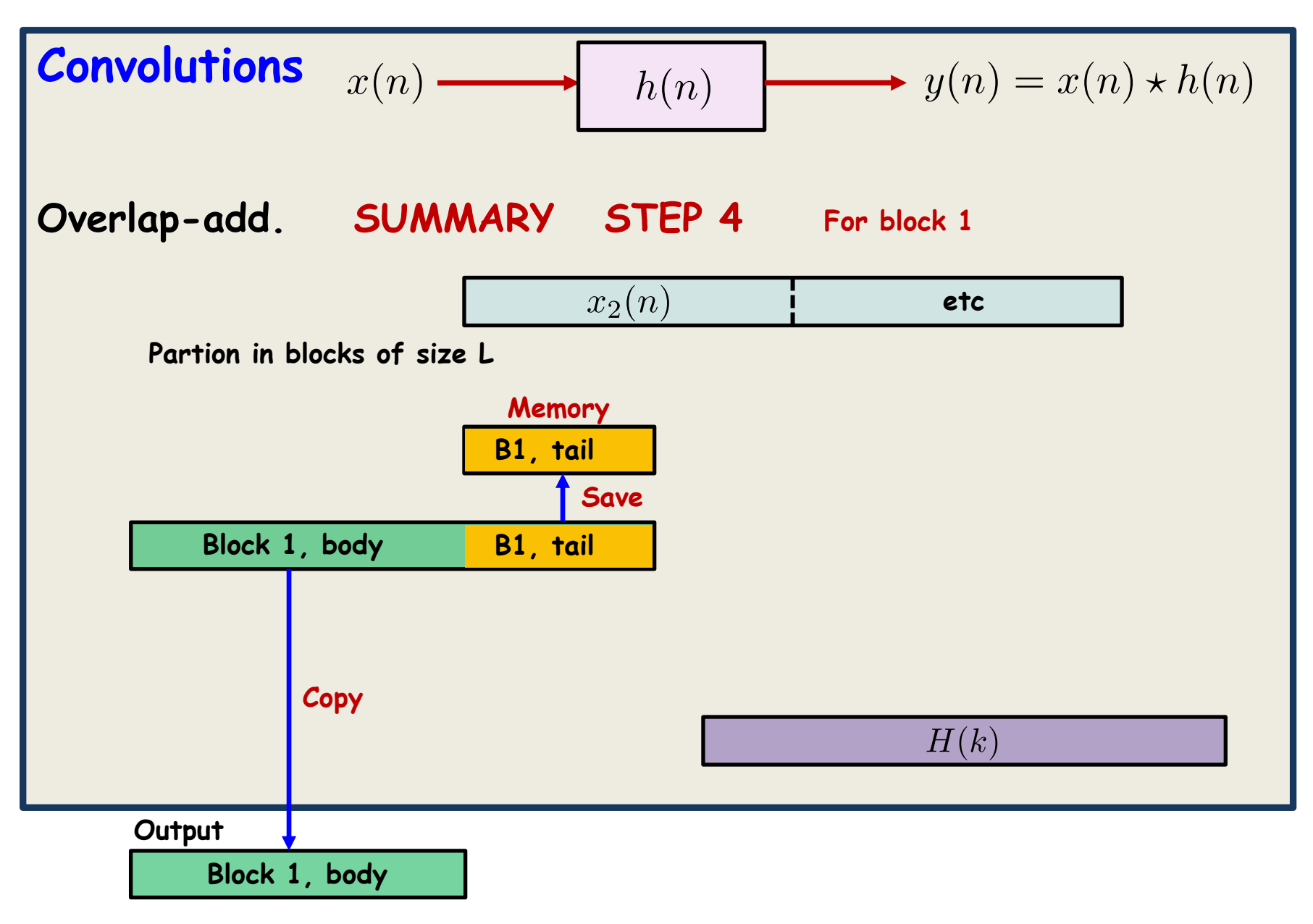

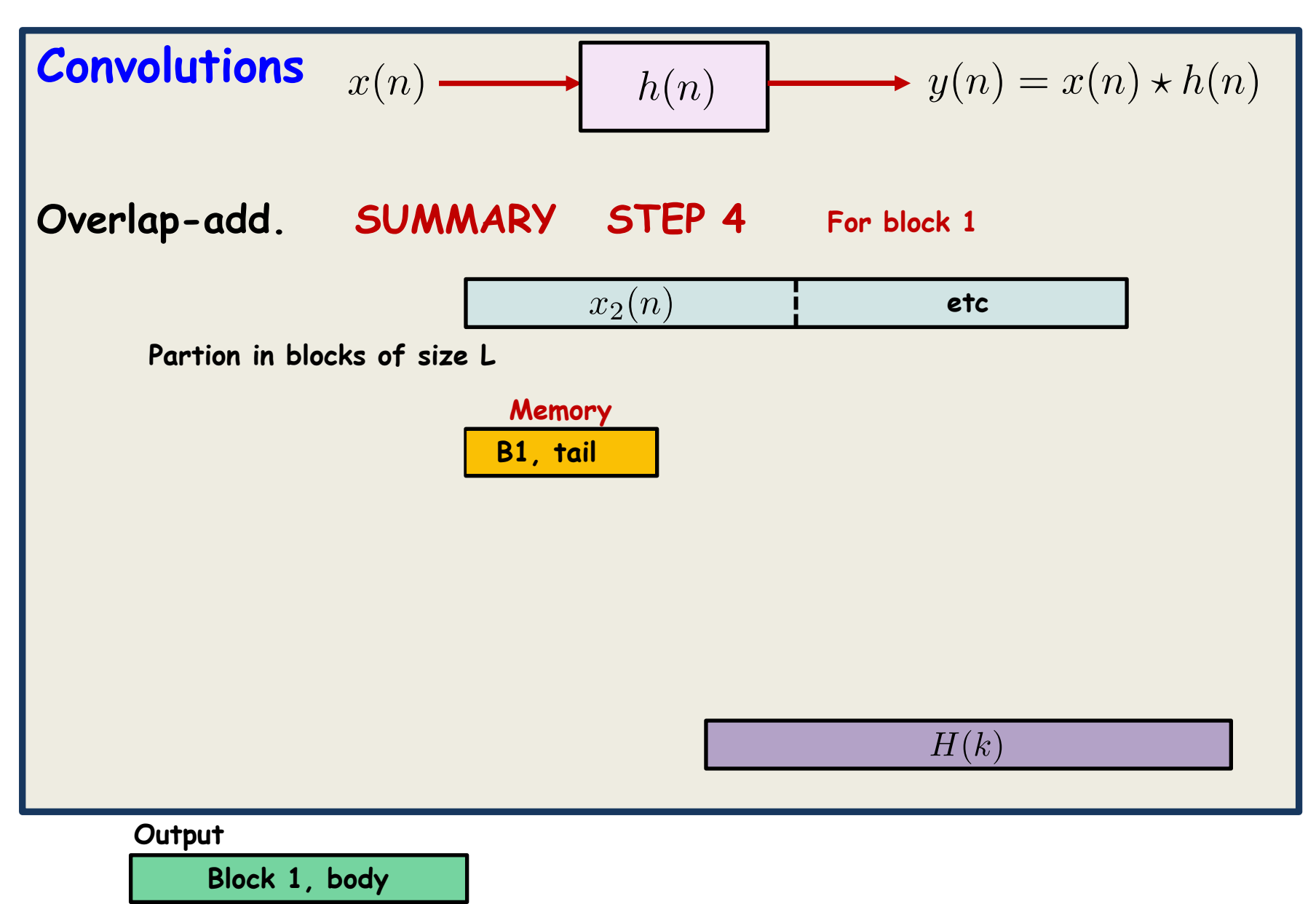

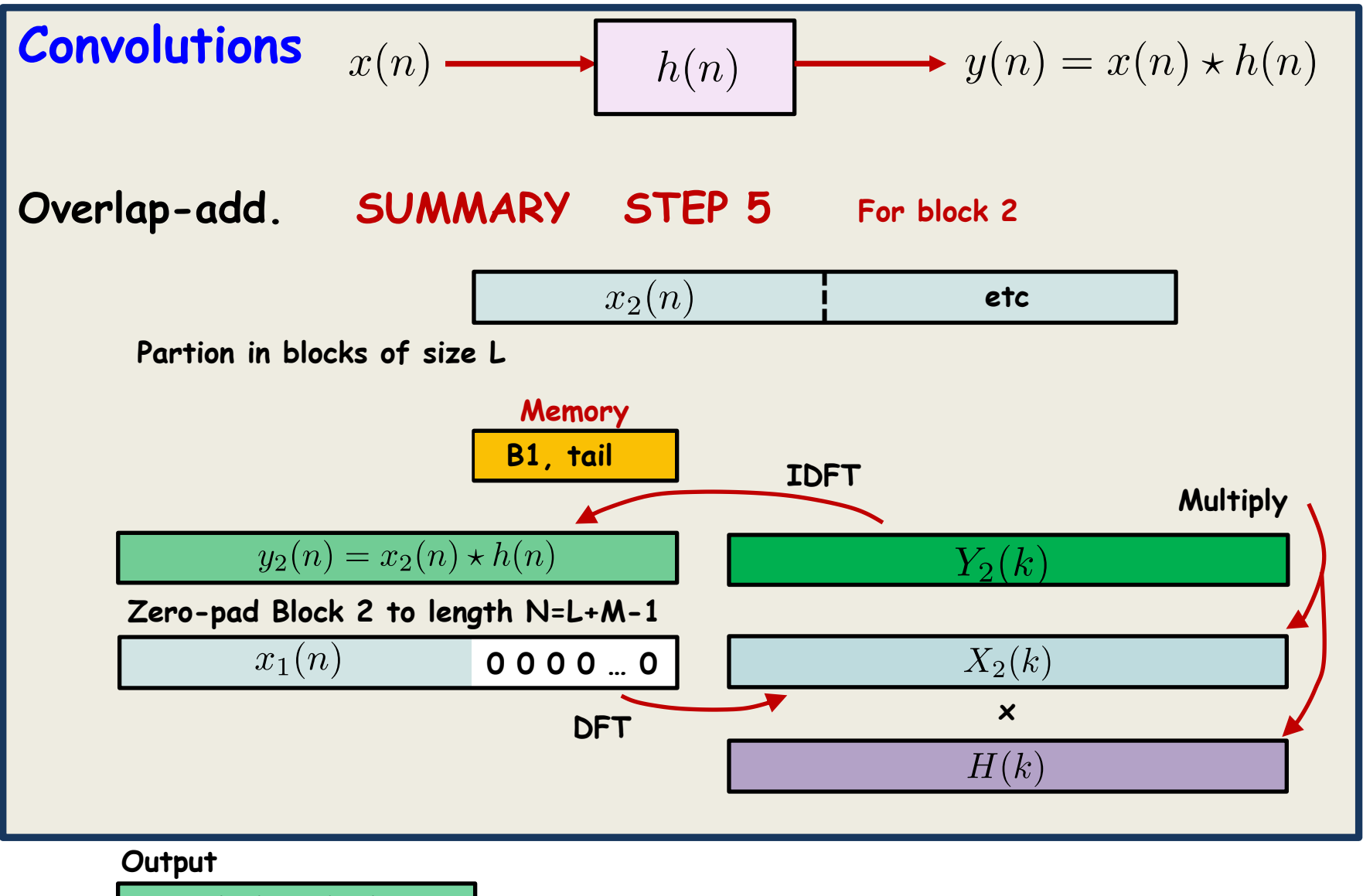

**Block 1, body**

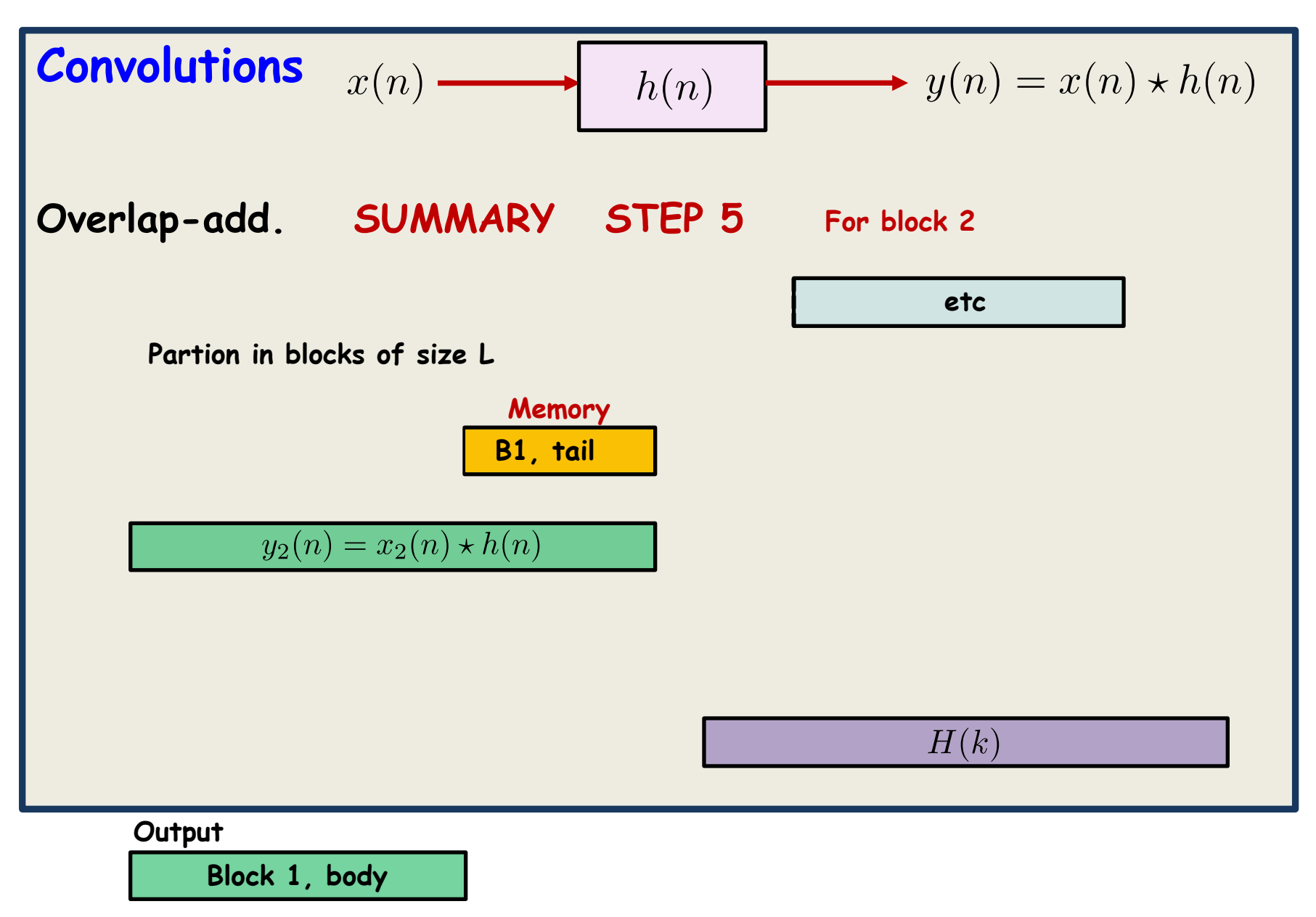

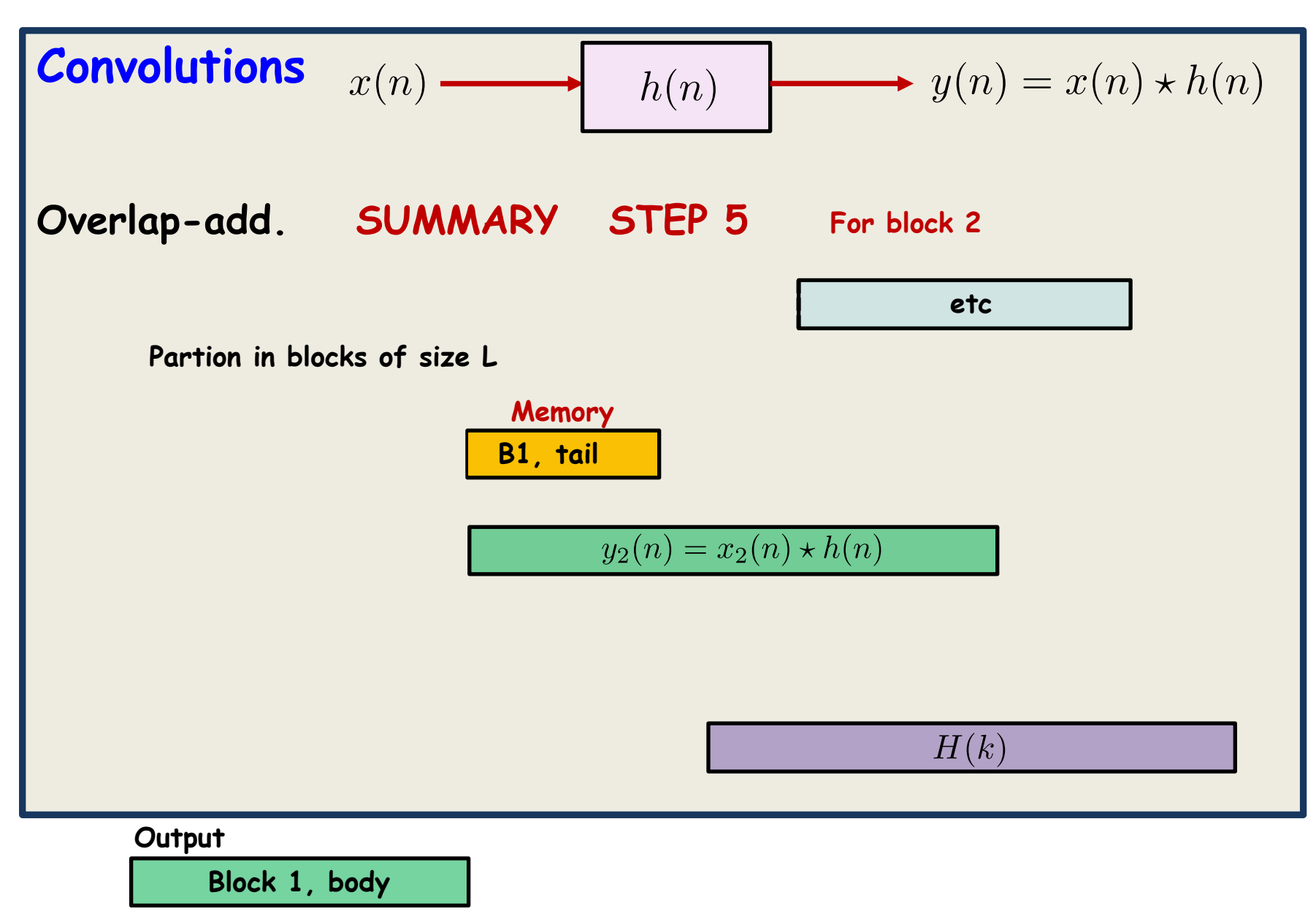

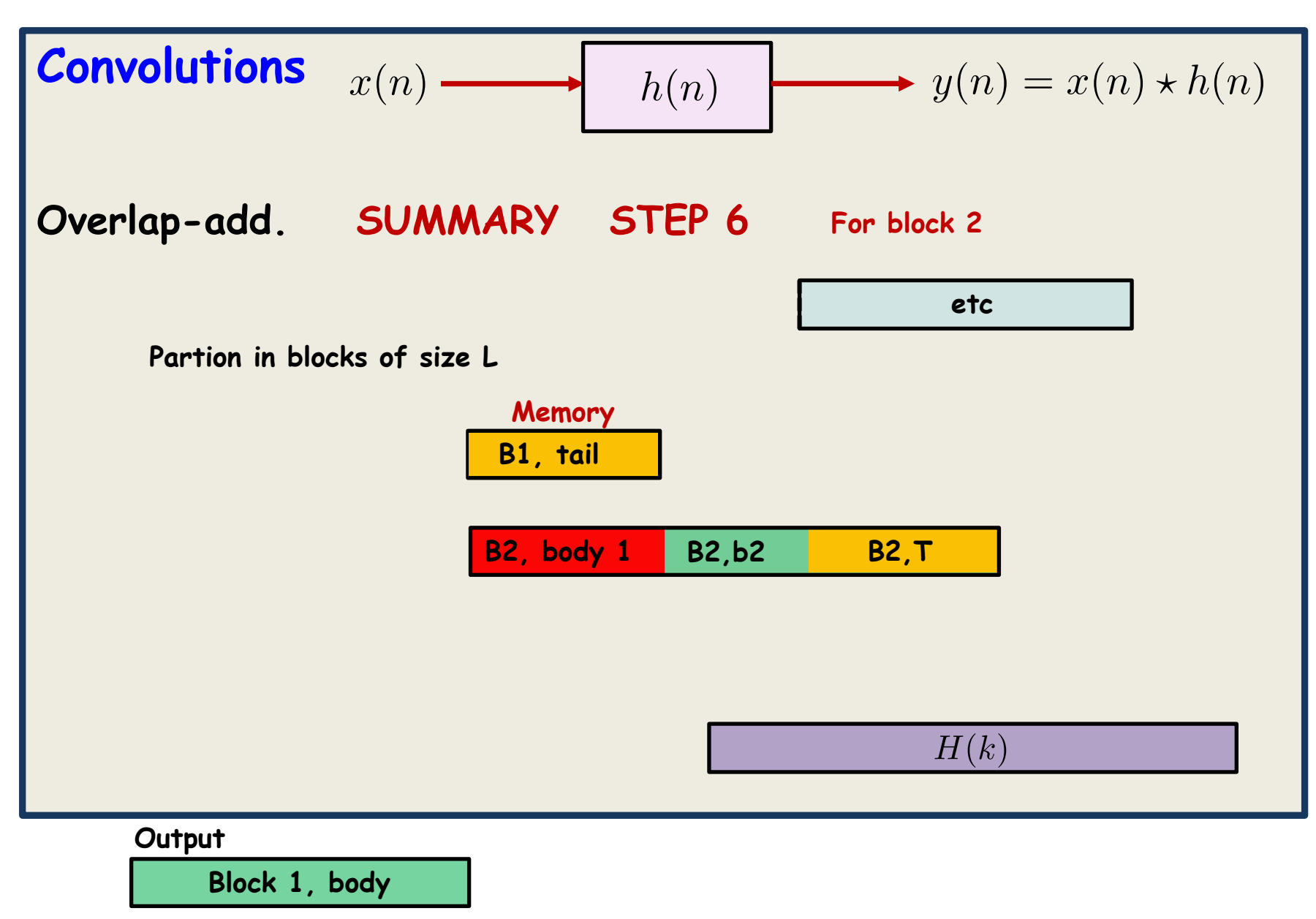

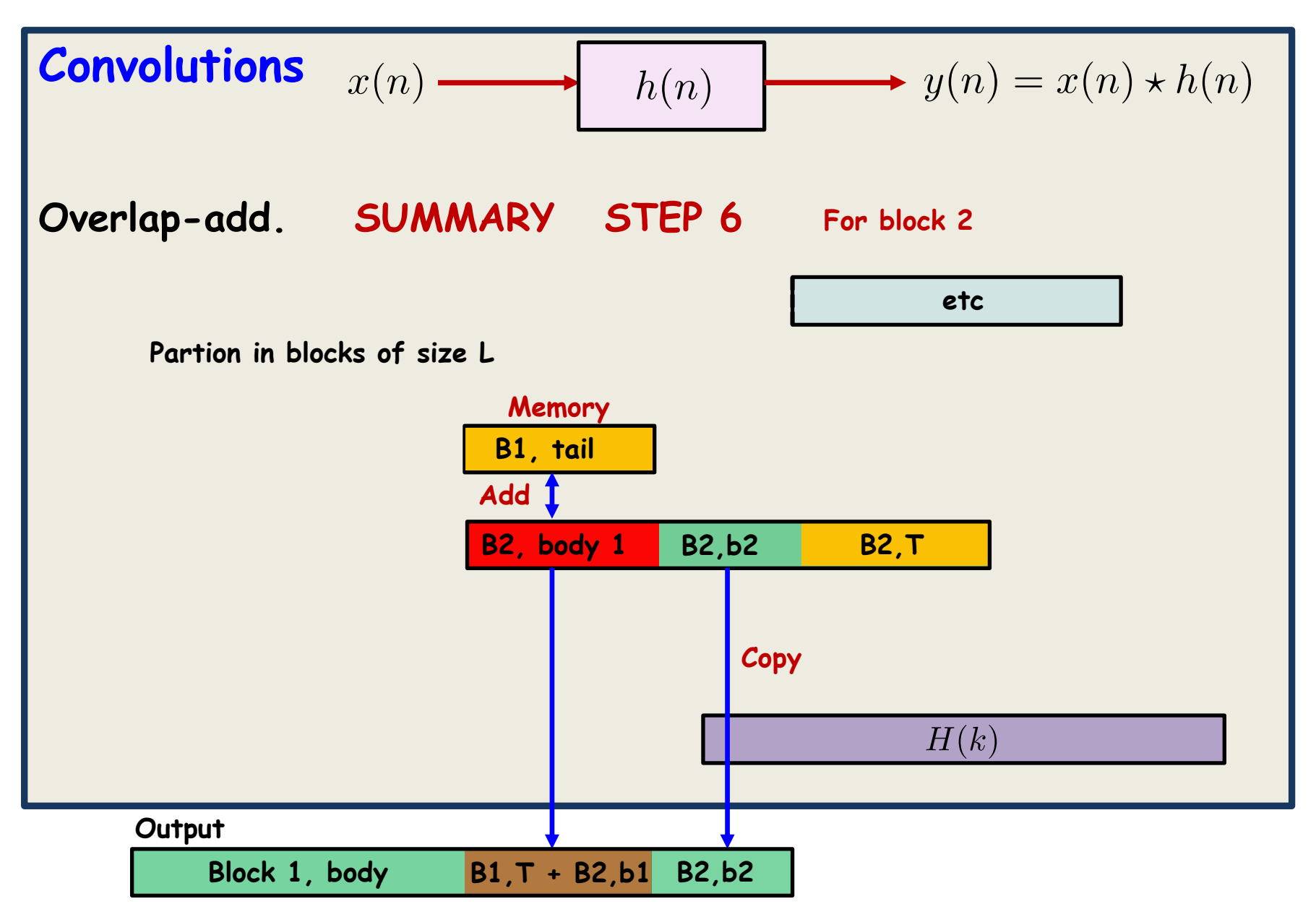
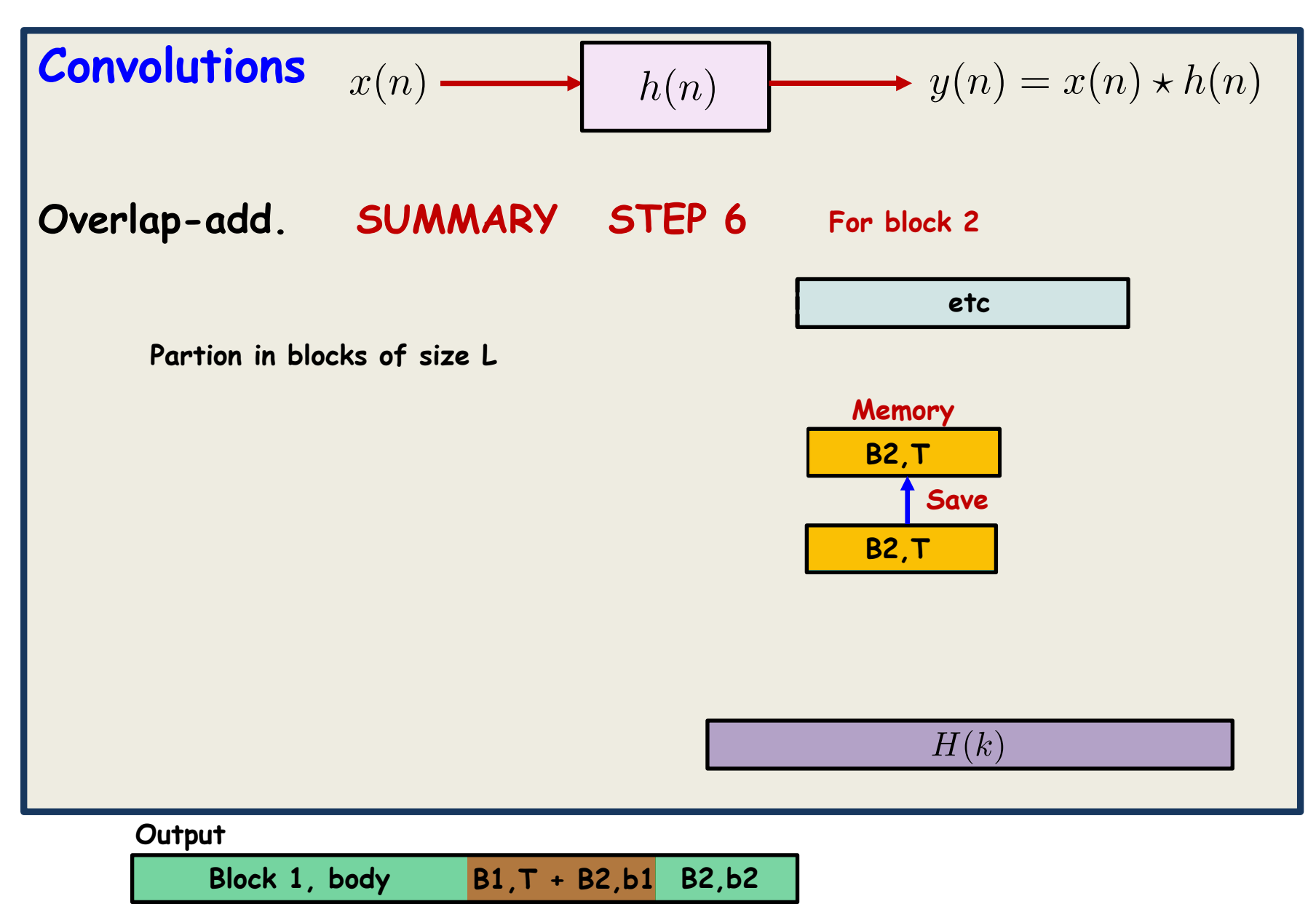

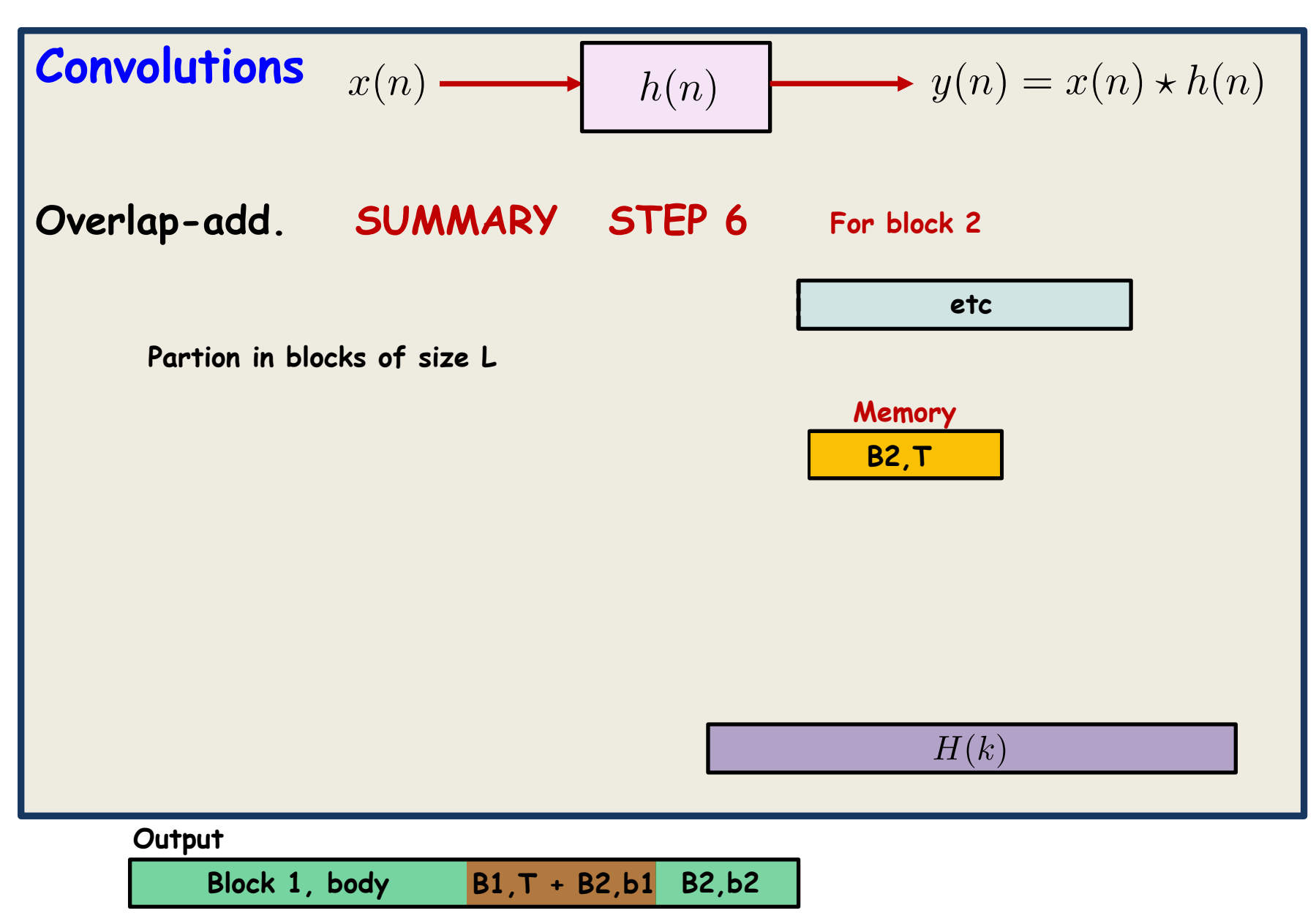

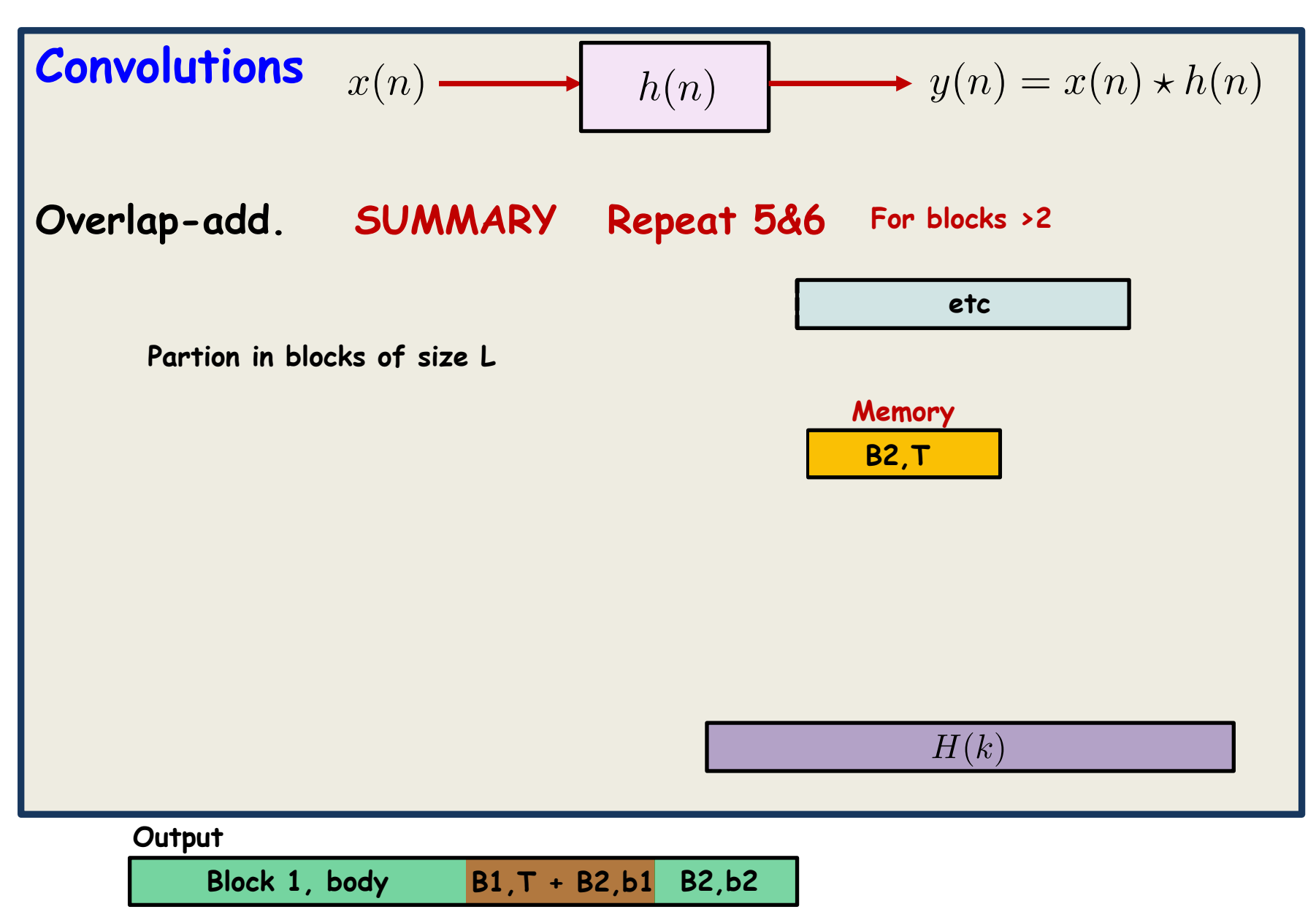

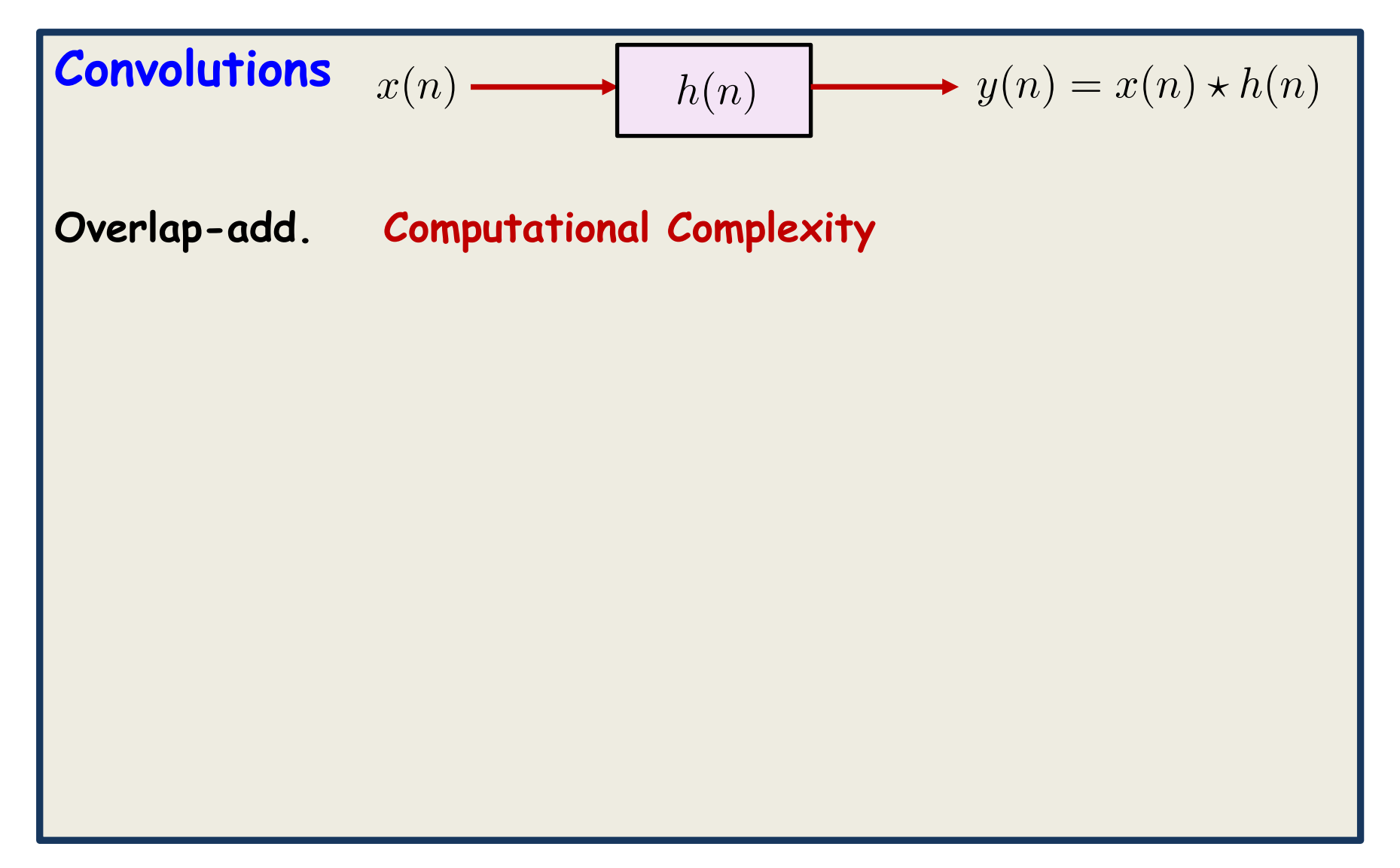

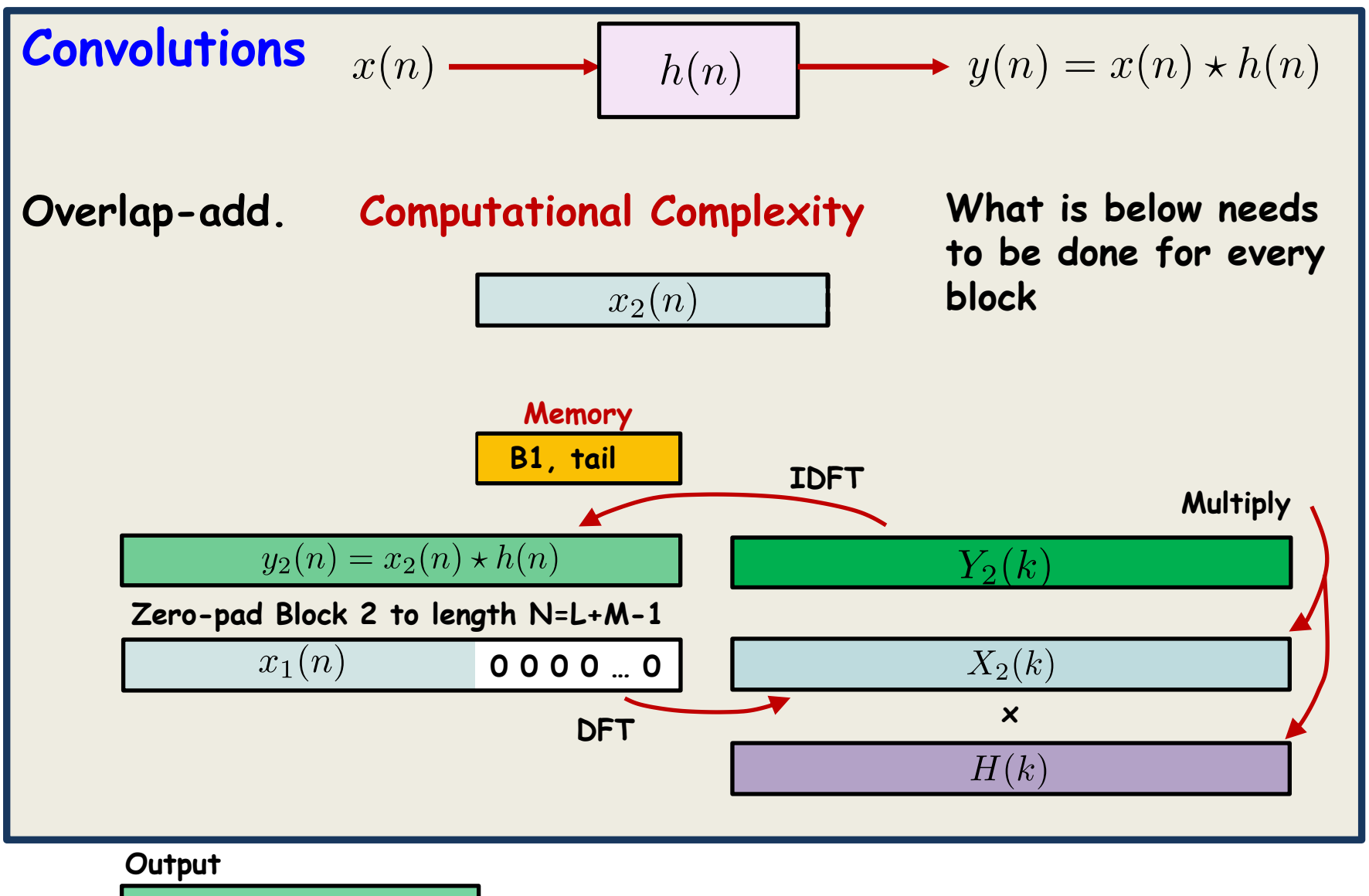

**Block 1, body**

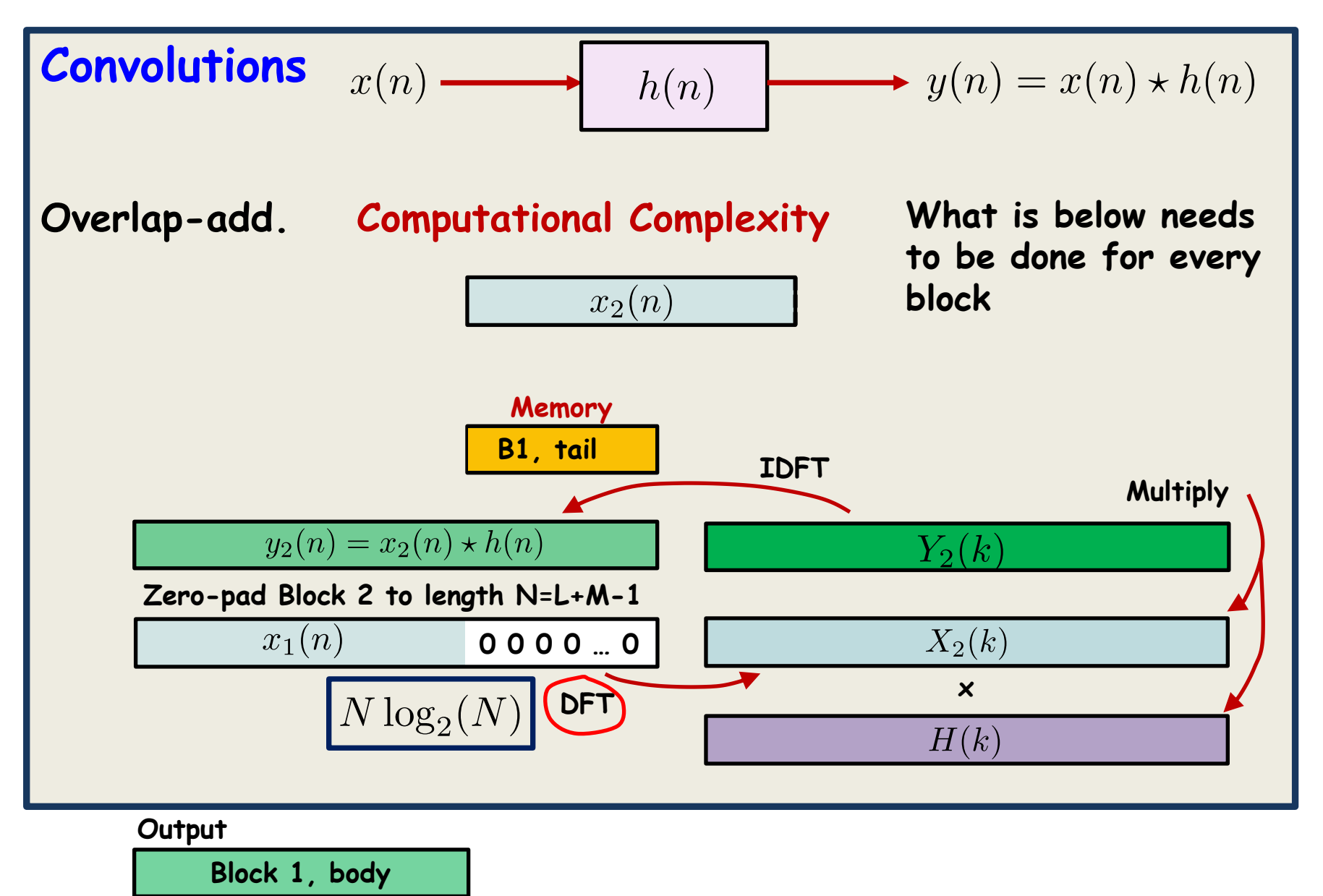

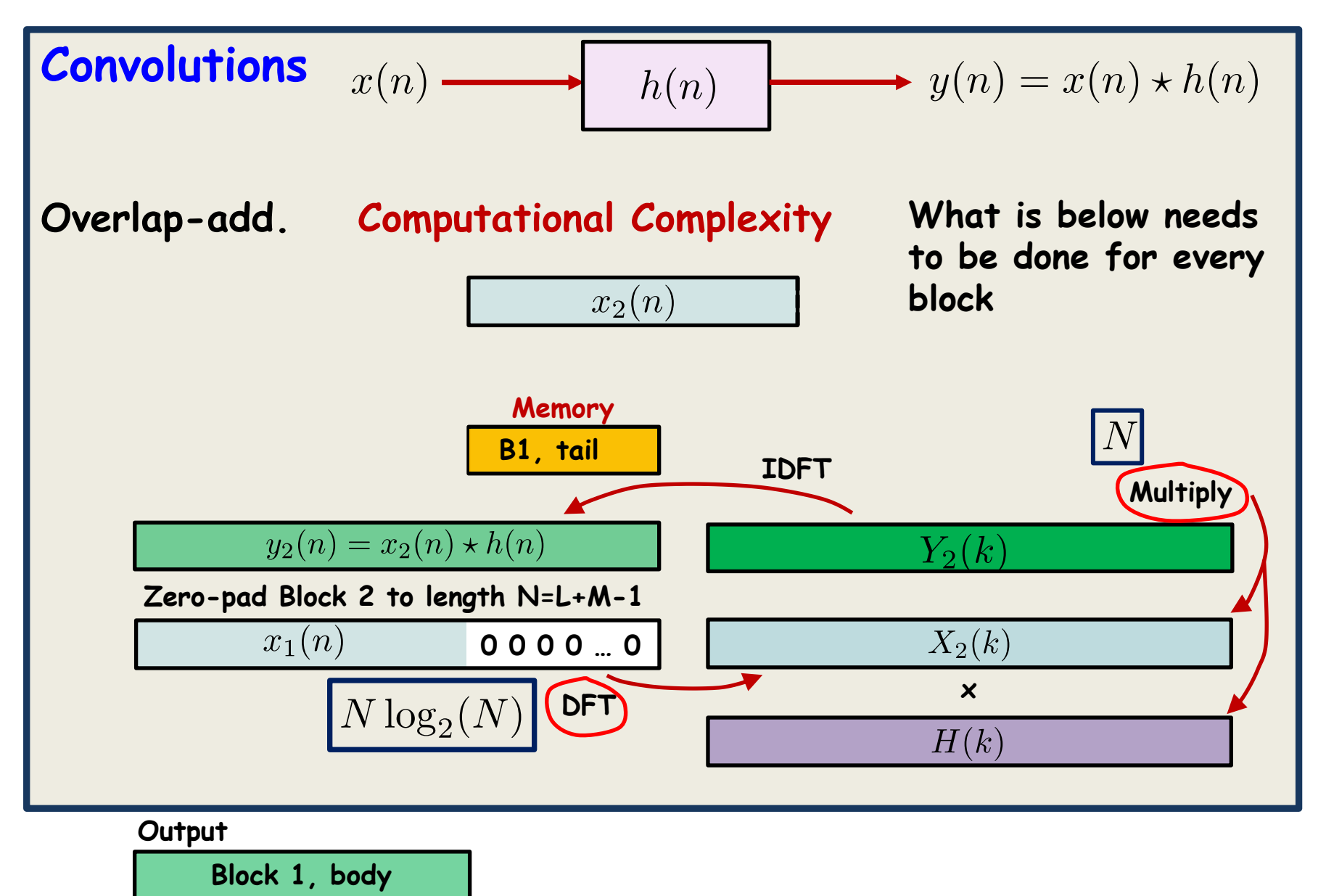

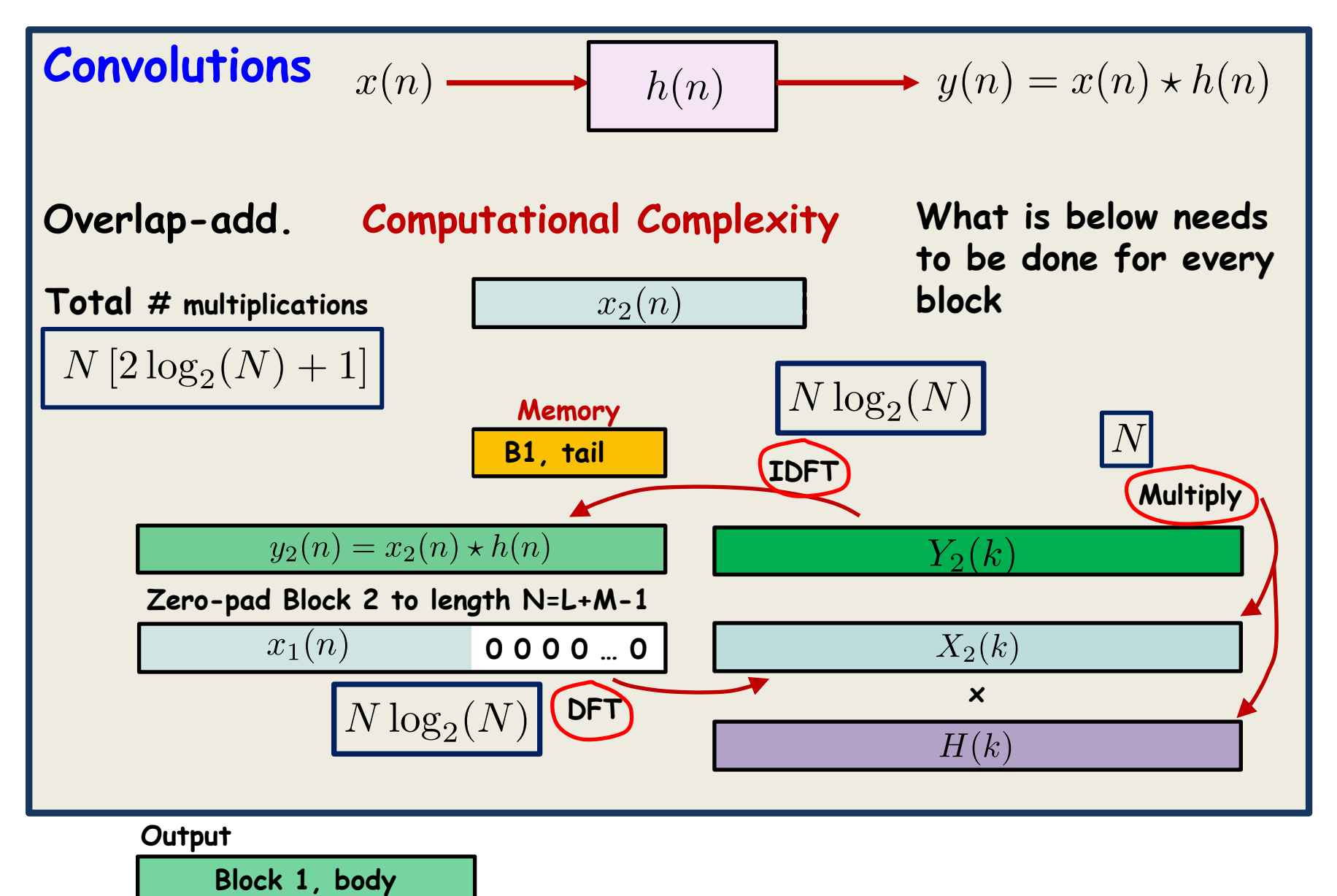

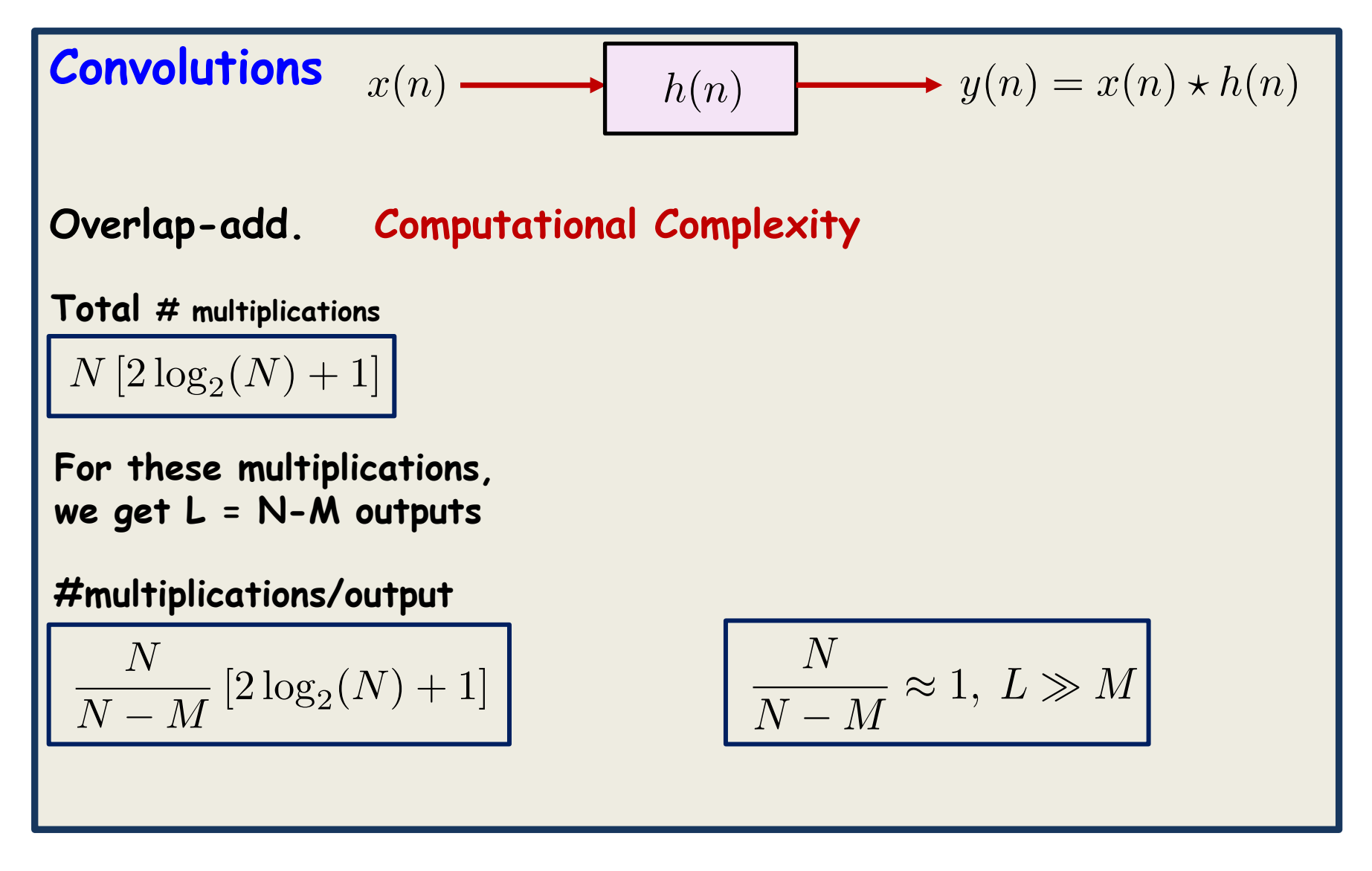

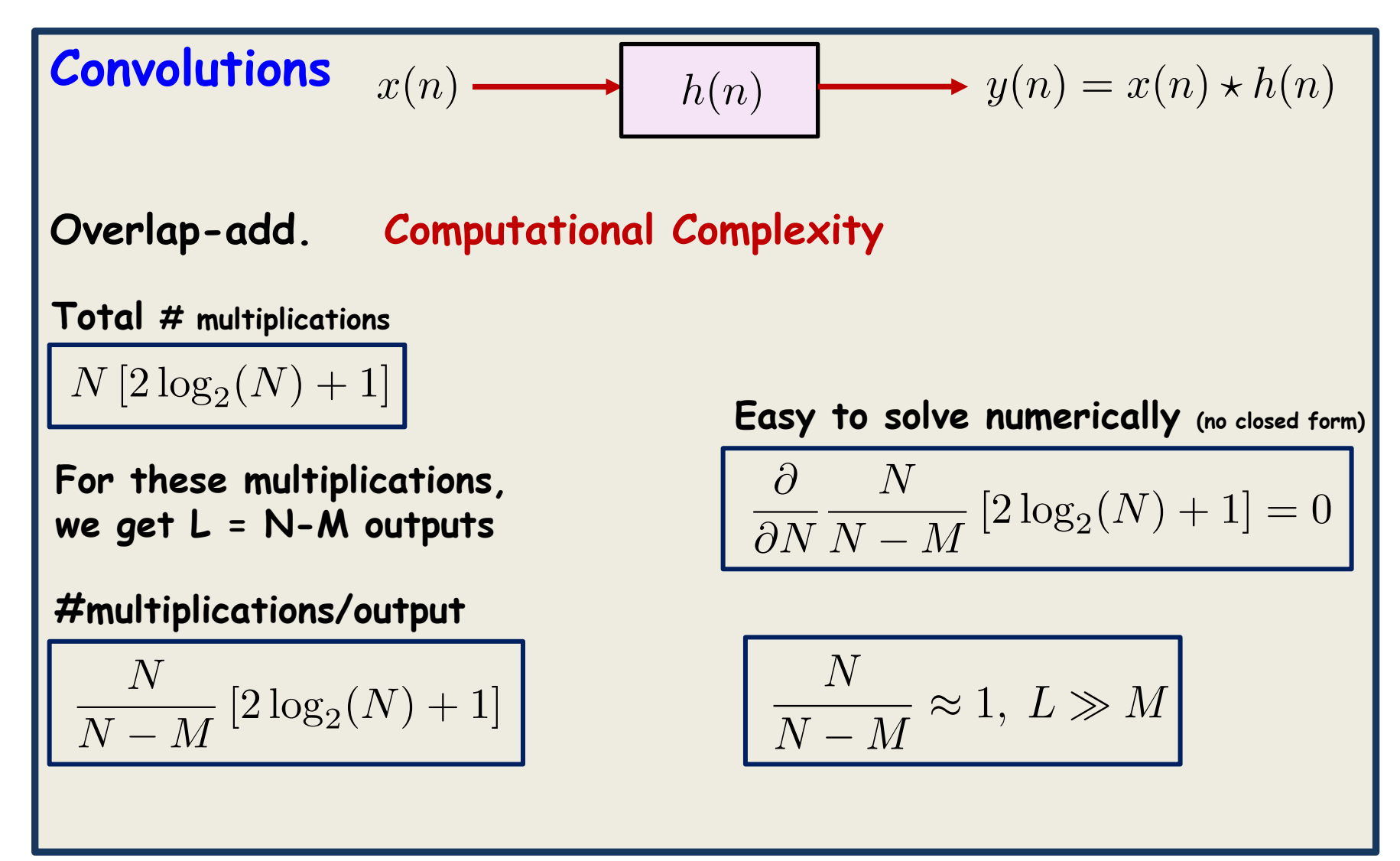

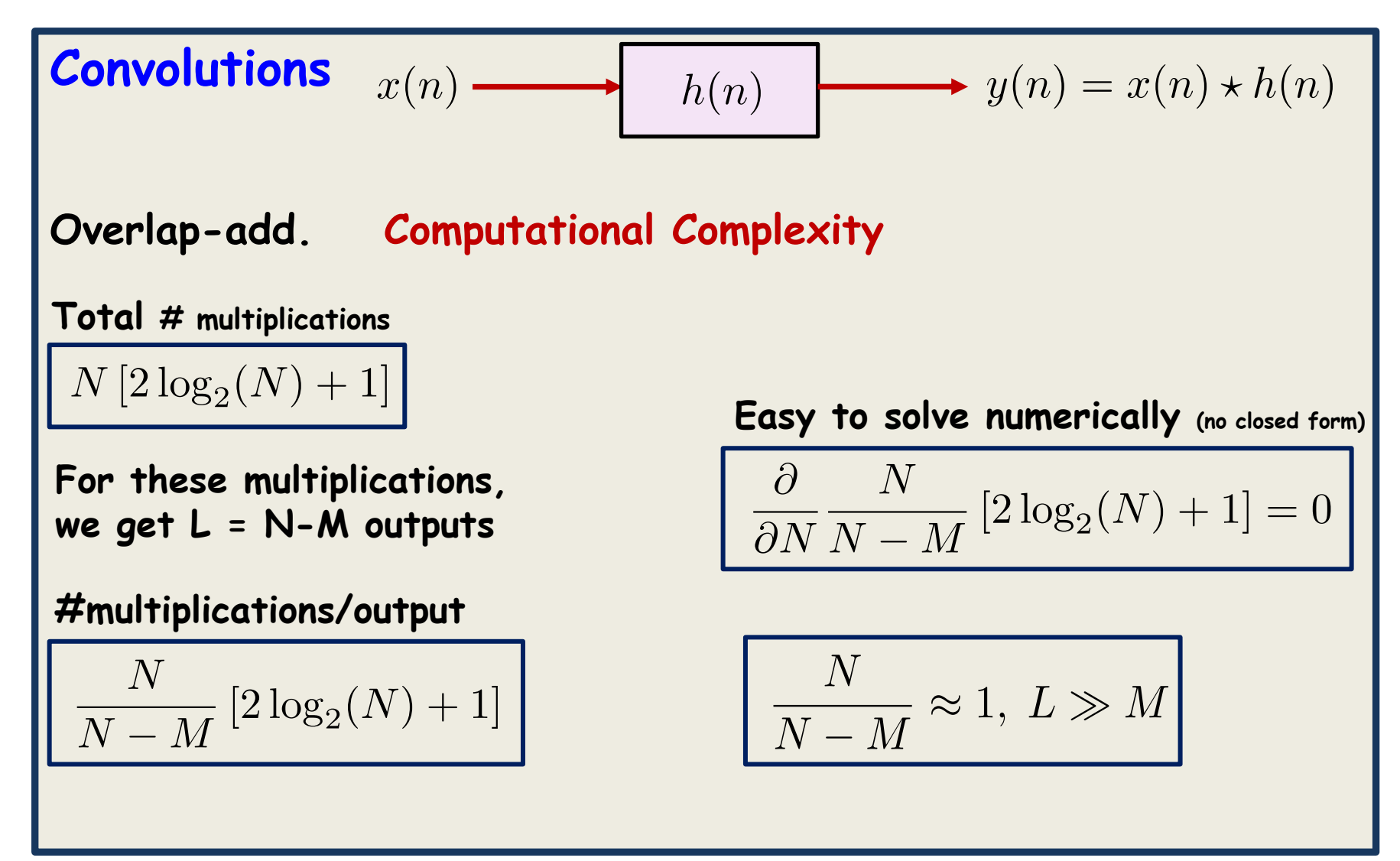

**Convolutions**

**In real life, the input signal is very long, does not start/stop. Previous method fails**

$$
x(n) \longrightarrow h(n) \longrightarrow y(n) = x(n) \star h(n)
$$

#### **Three common methods**

**Overlap-add to be described Overlap-save to be briefly described Overlap-discard not to be described**

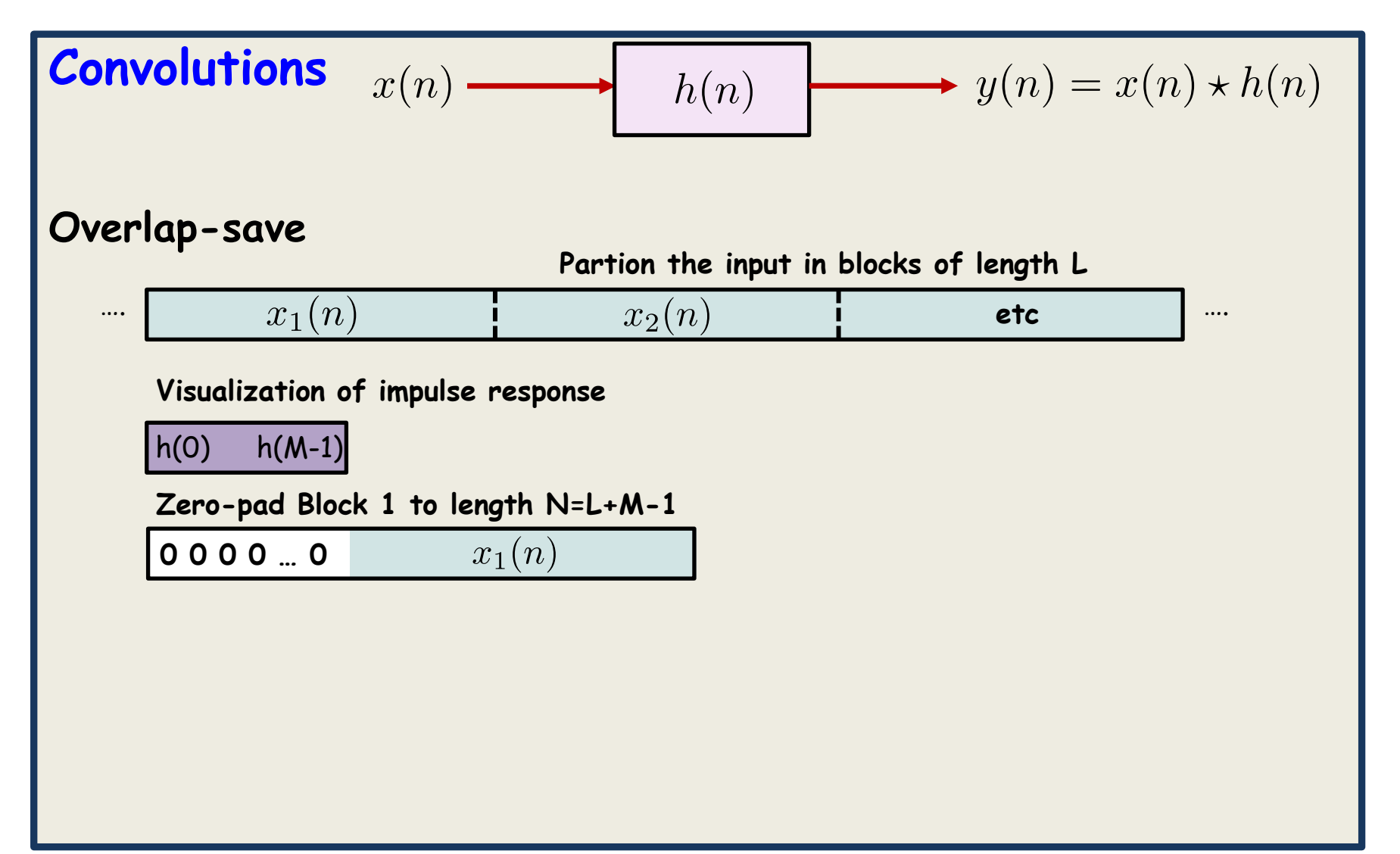

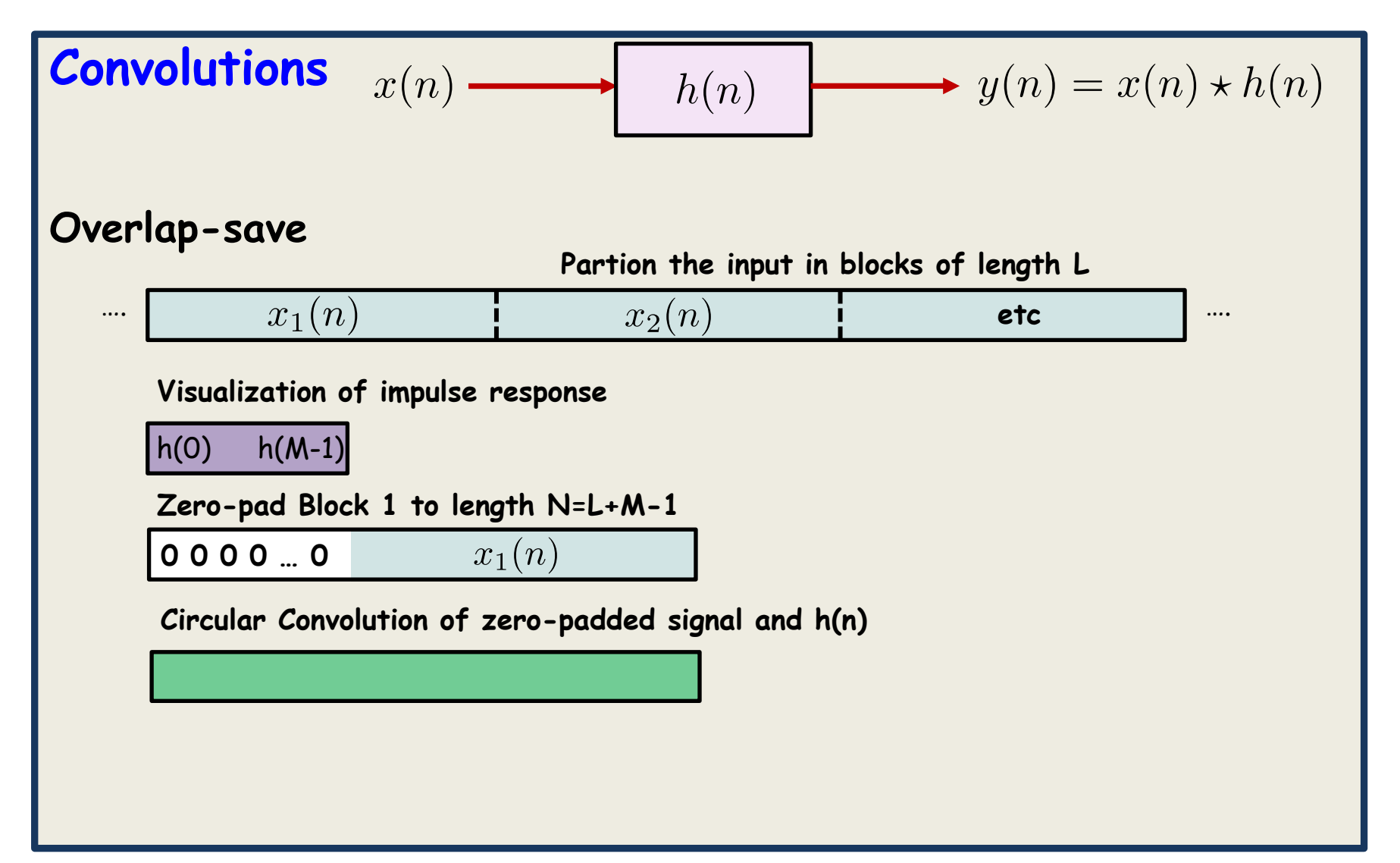

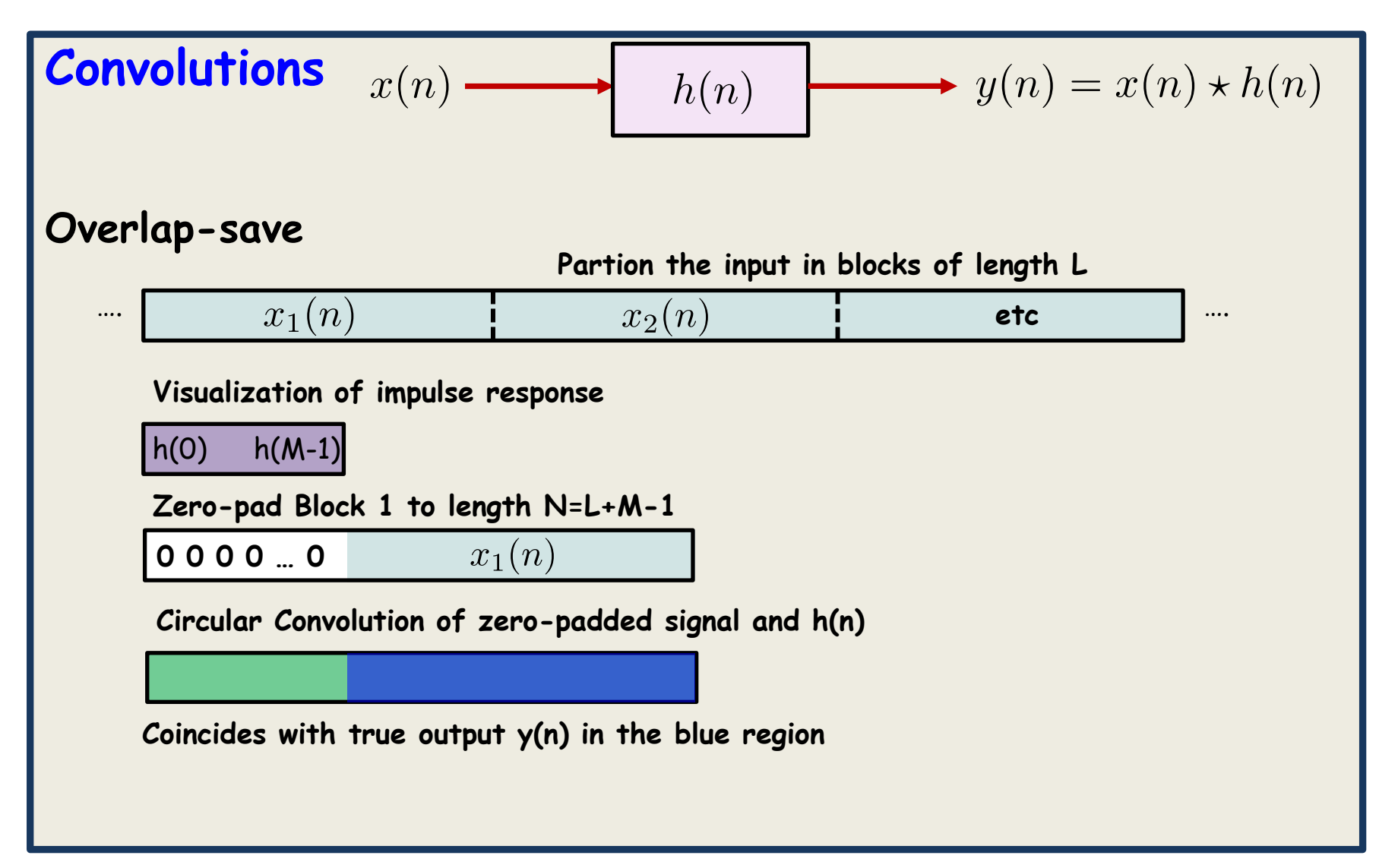

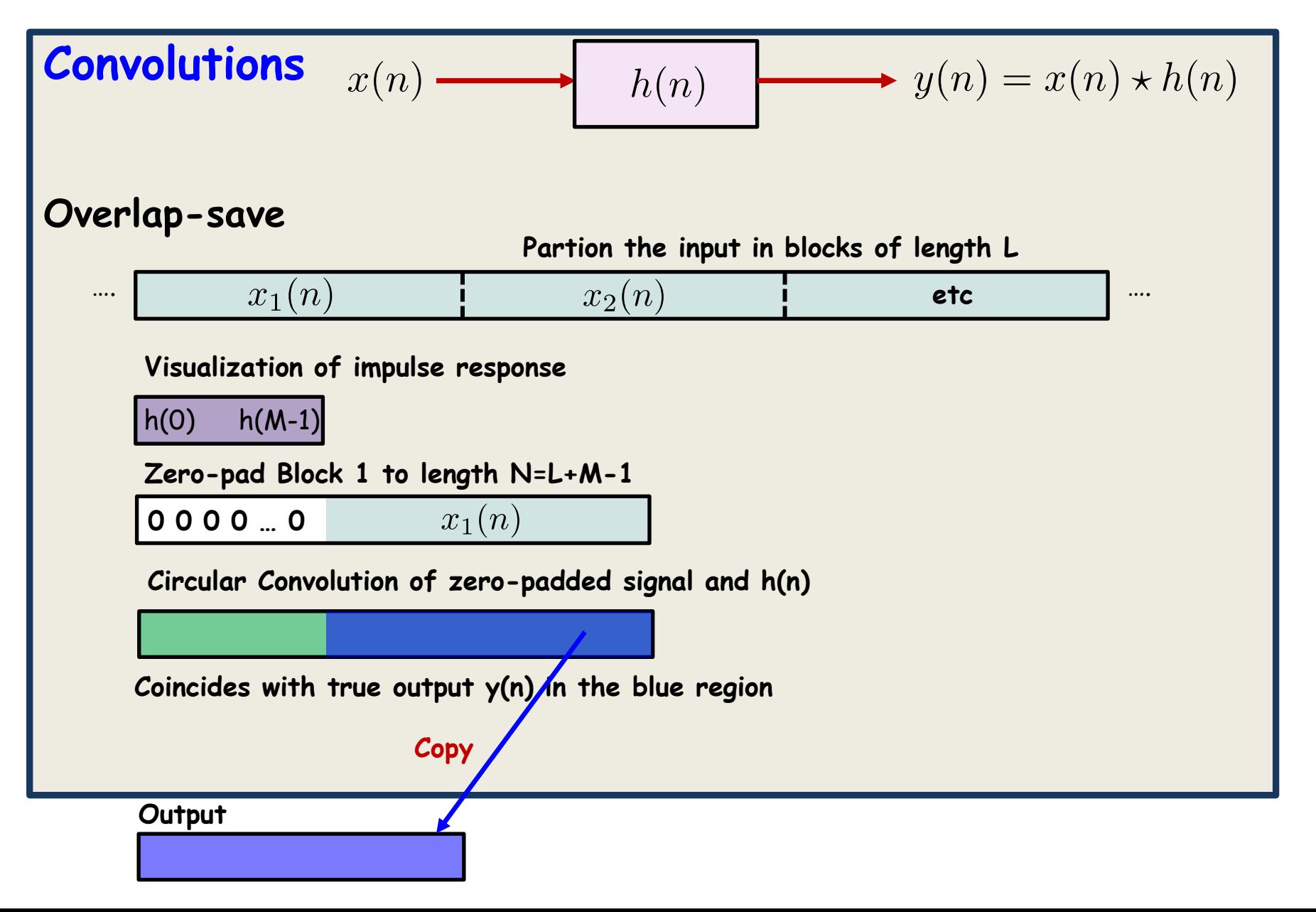

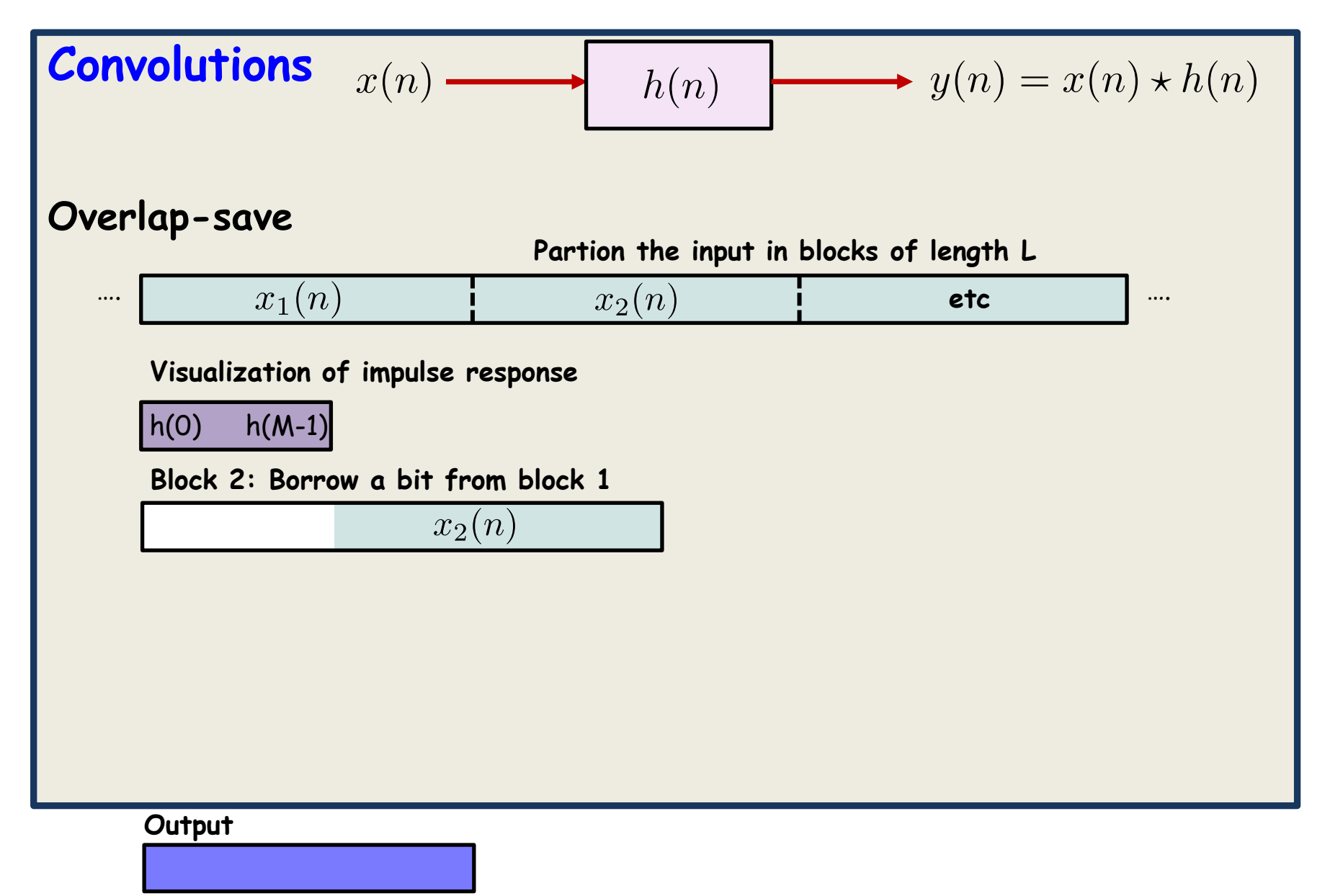

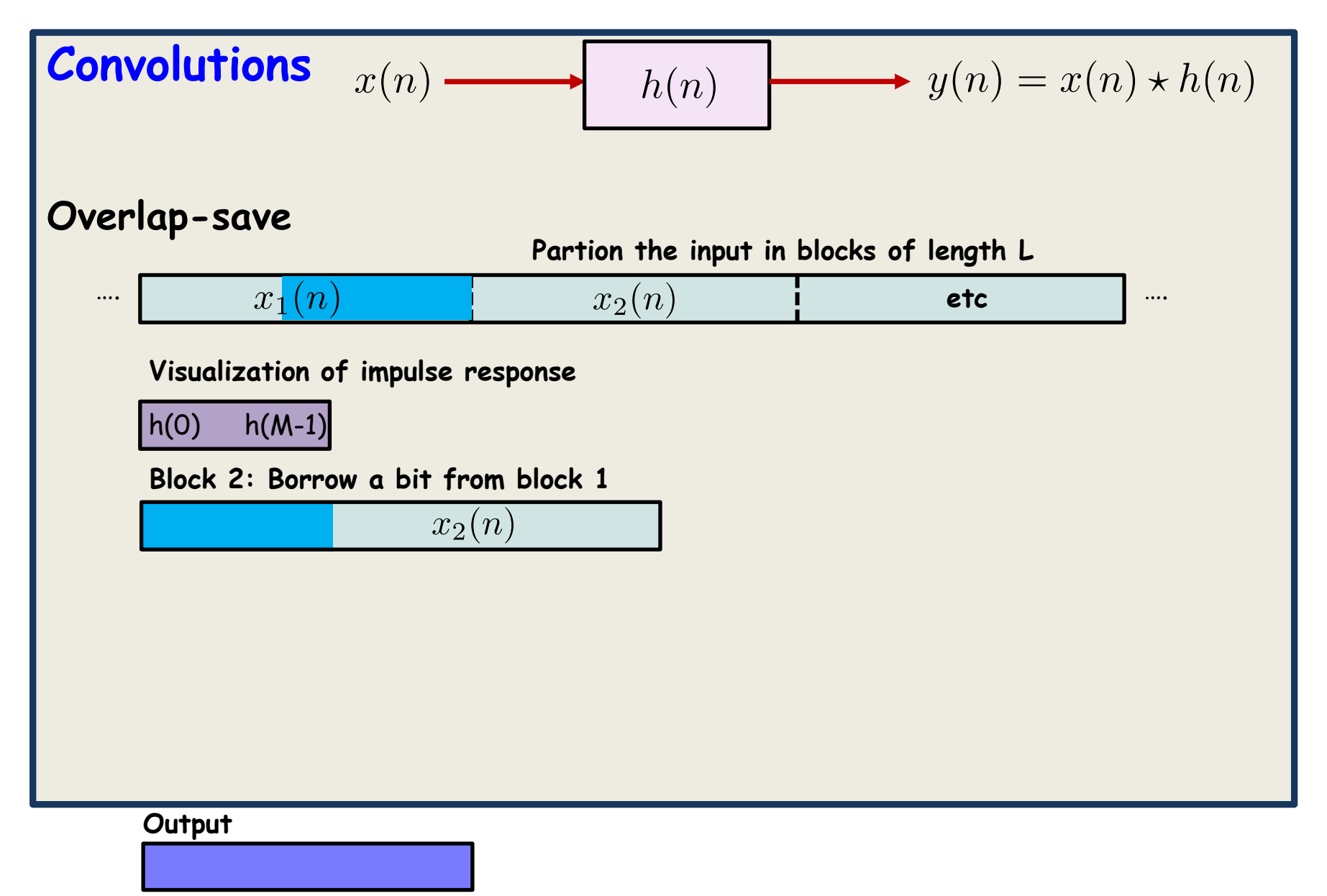

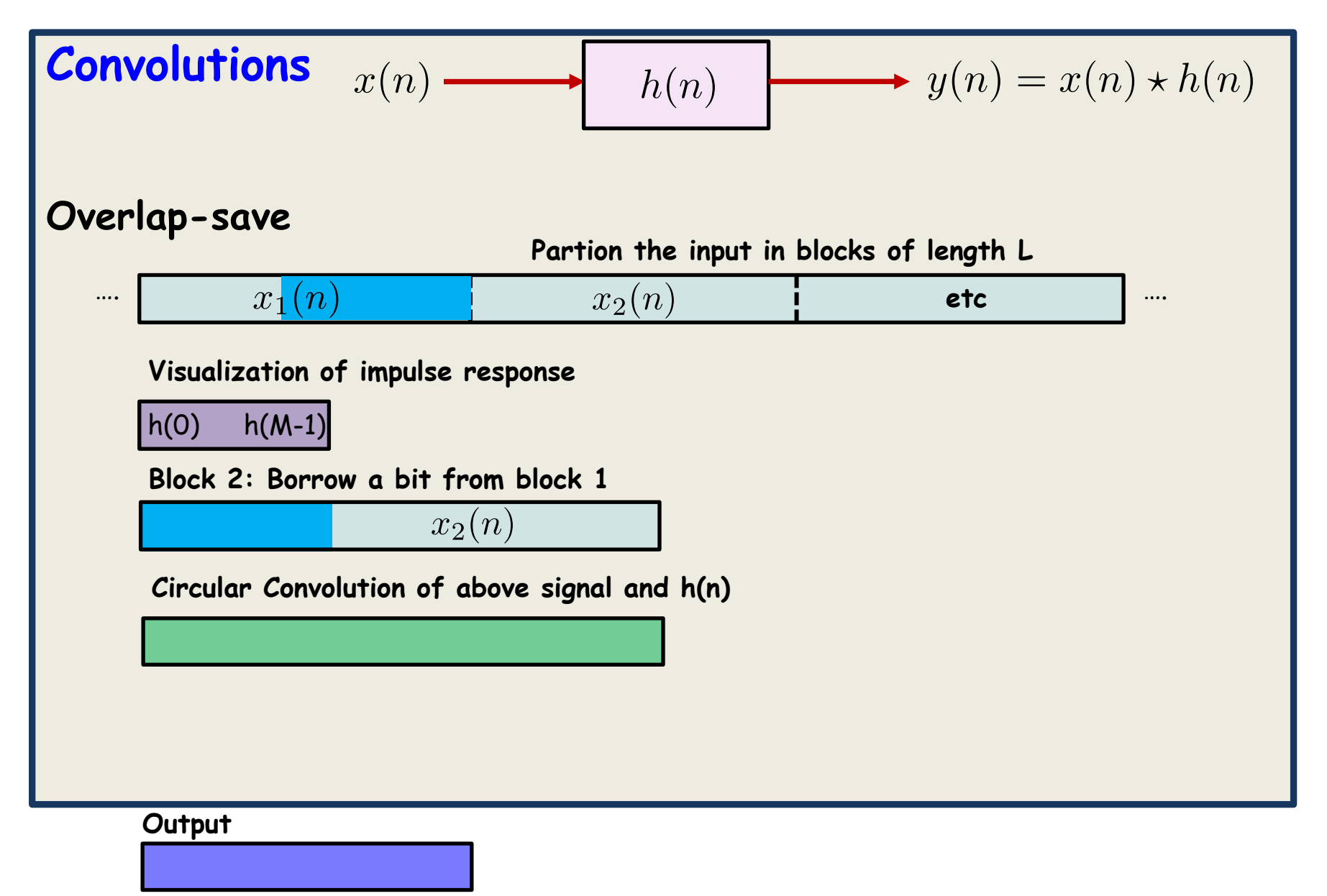

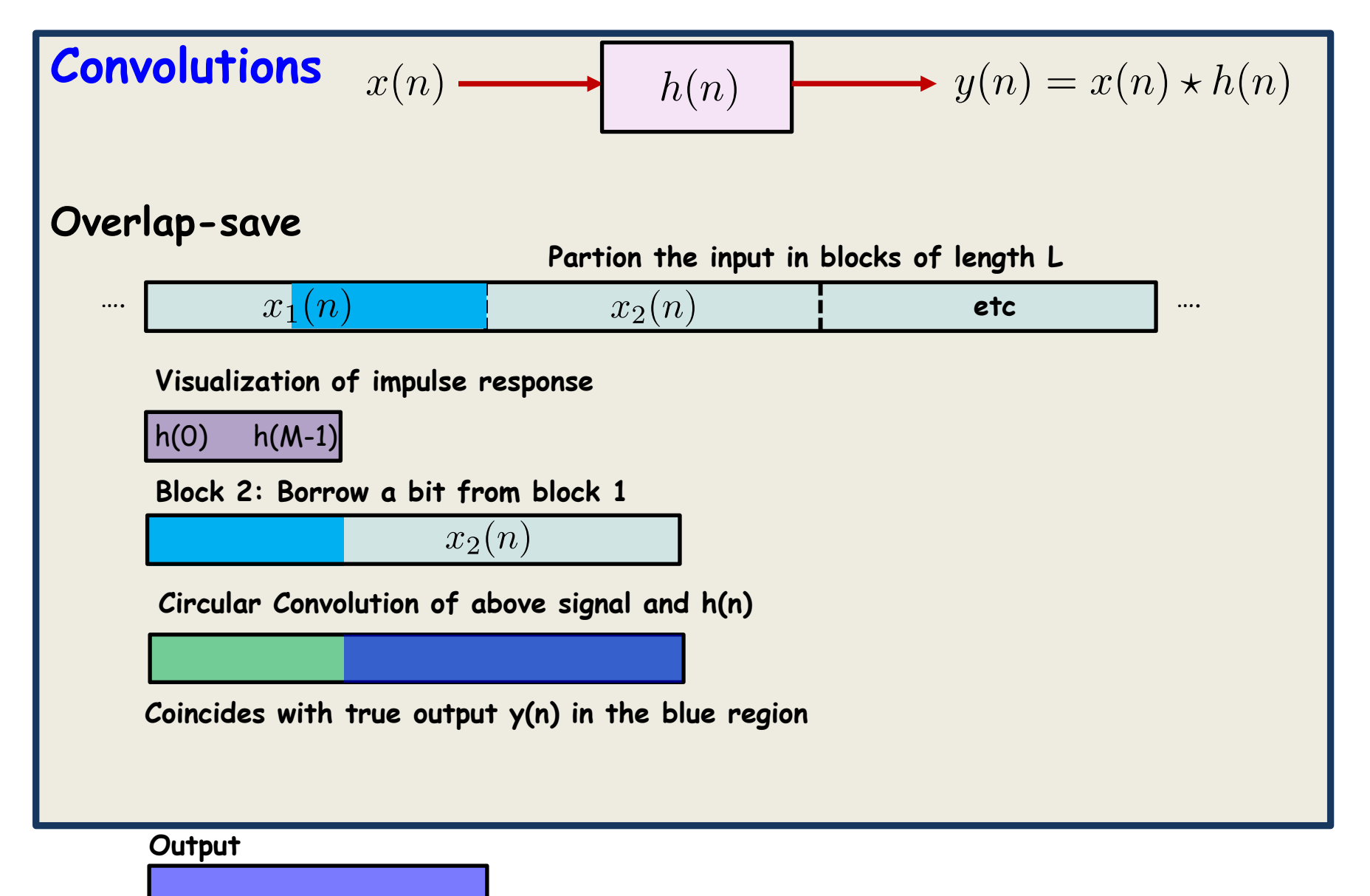

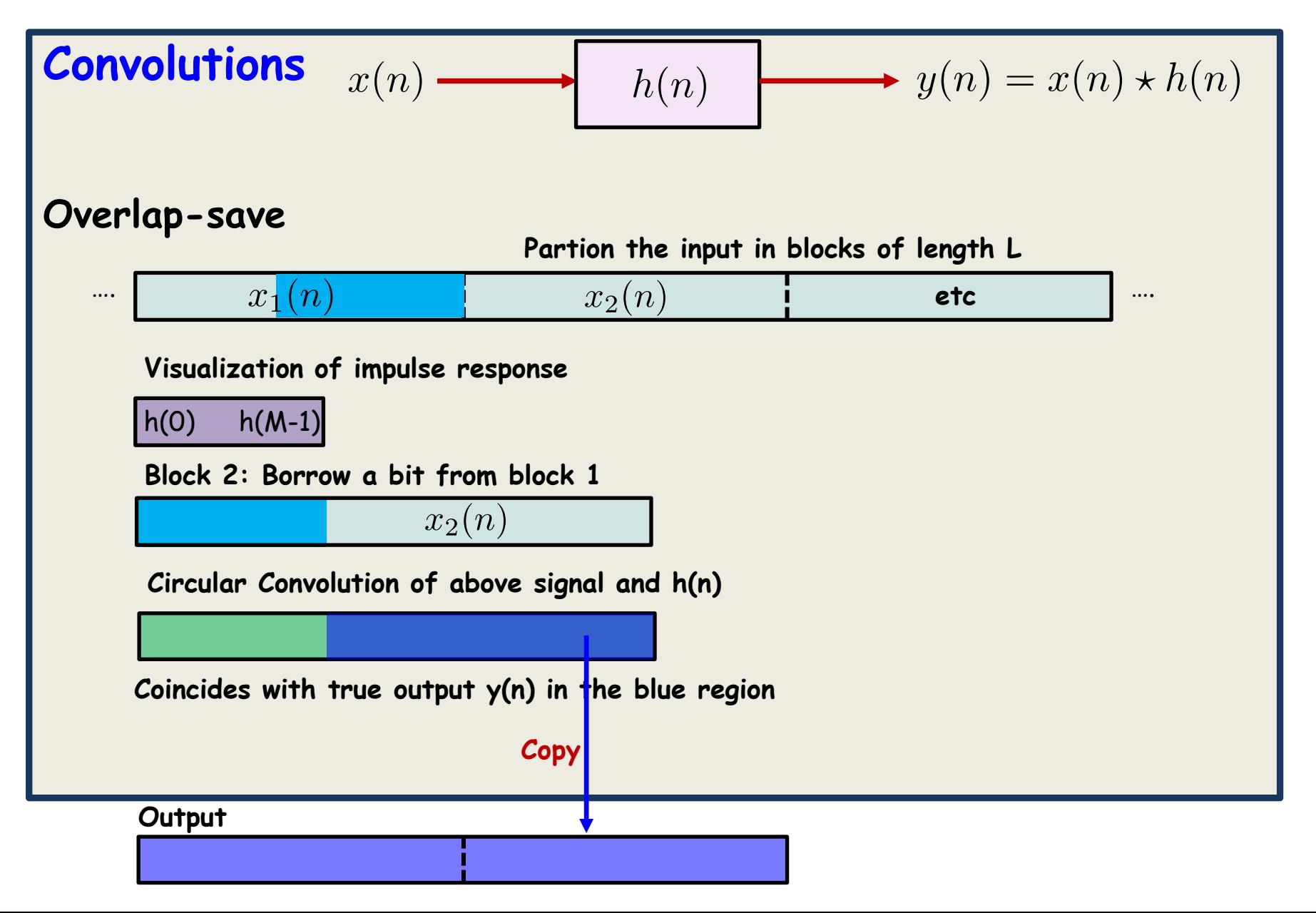

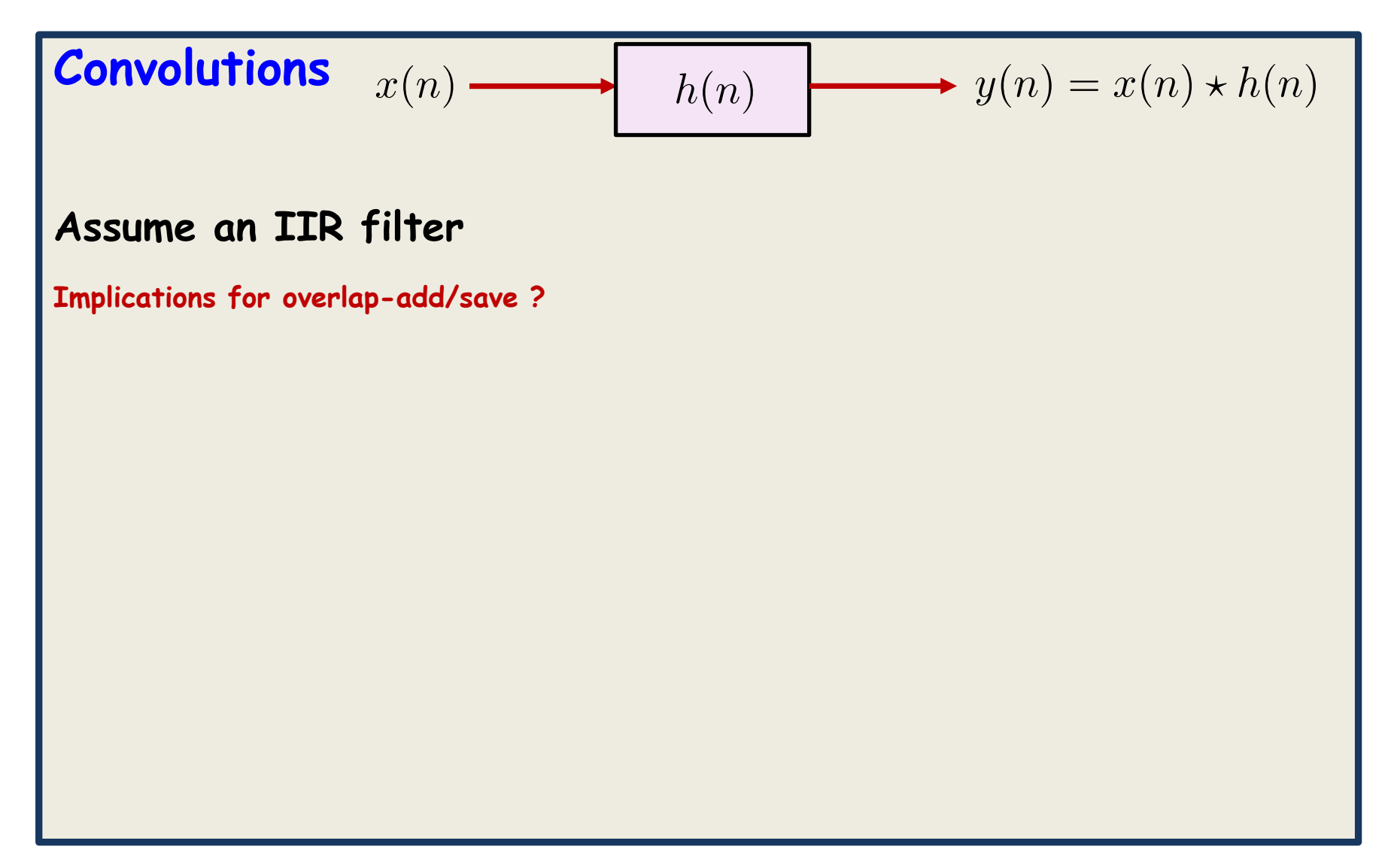

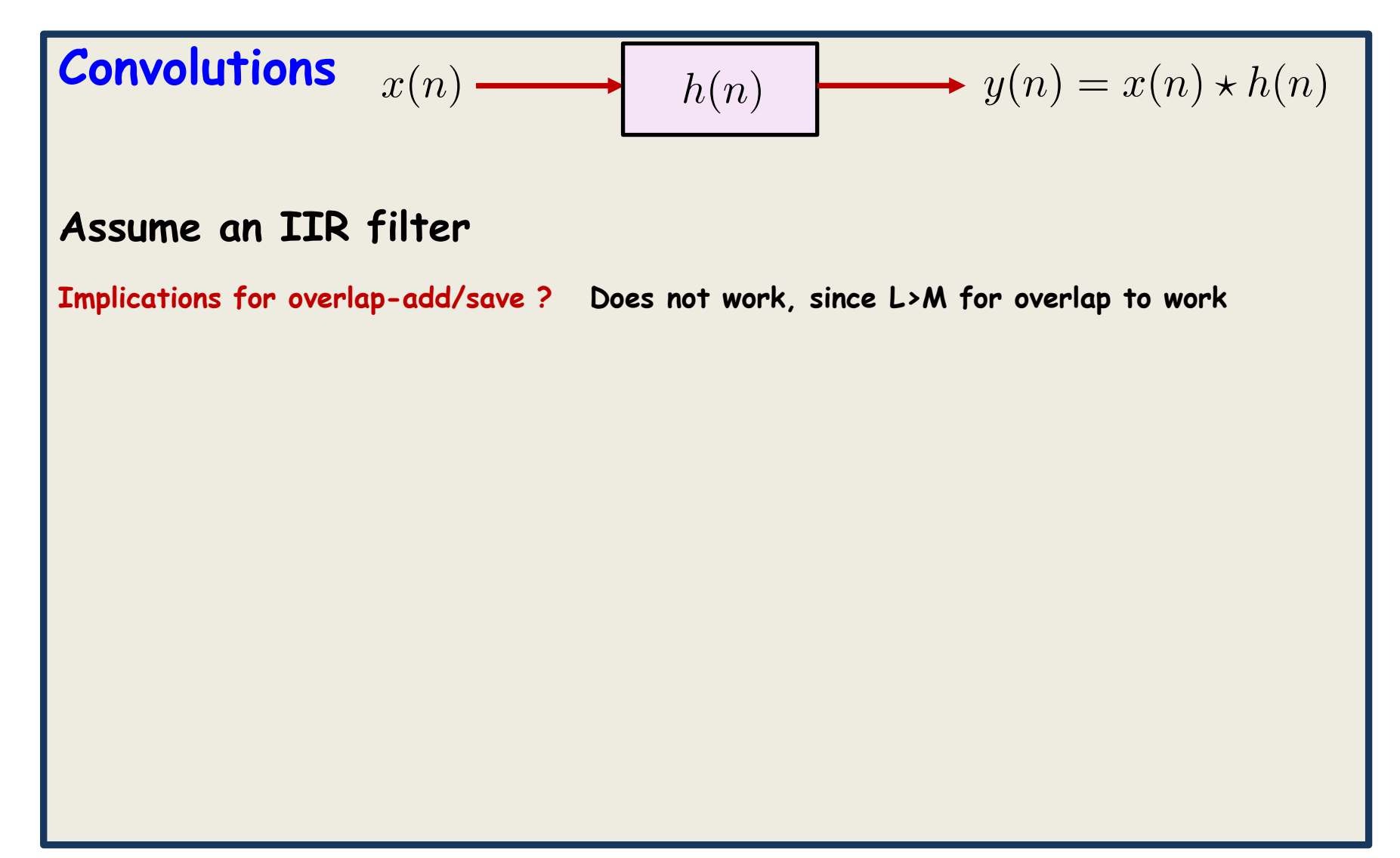

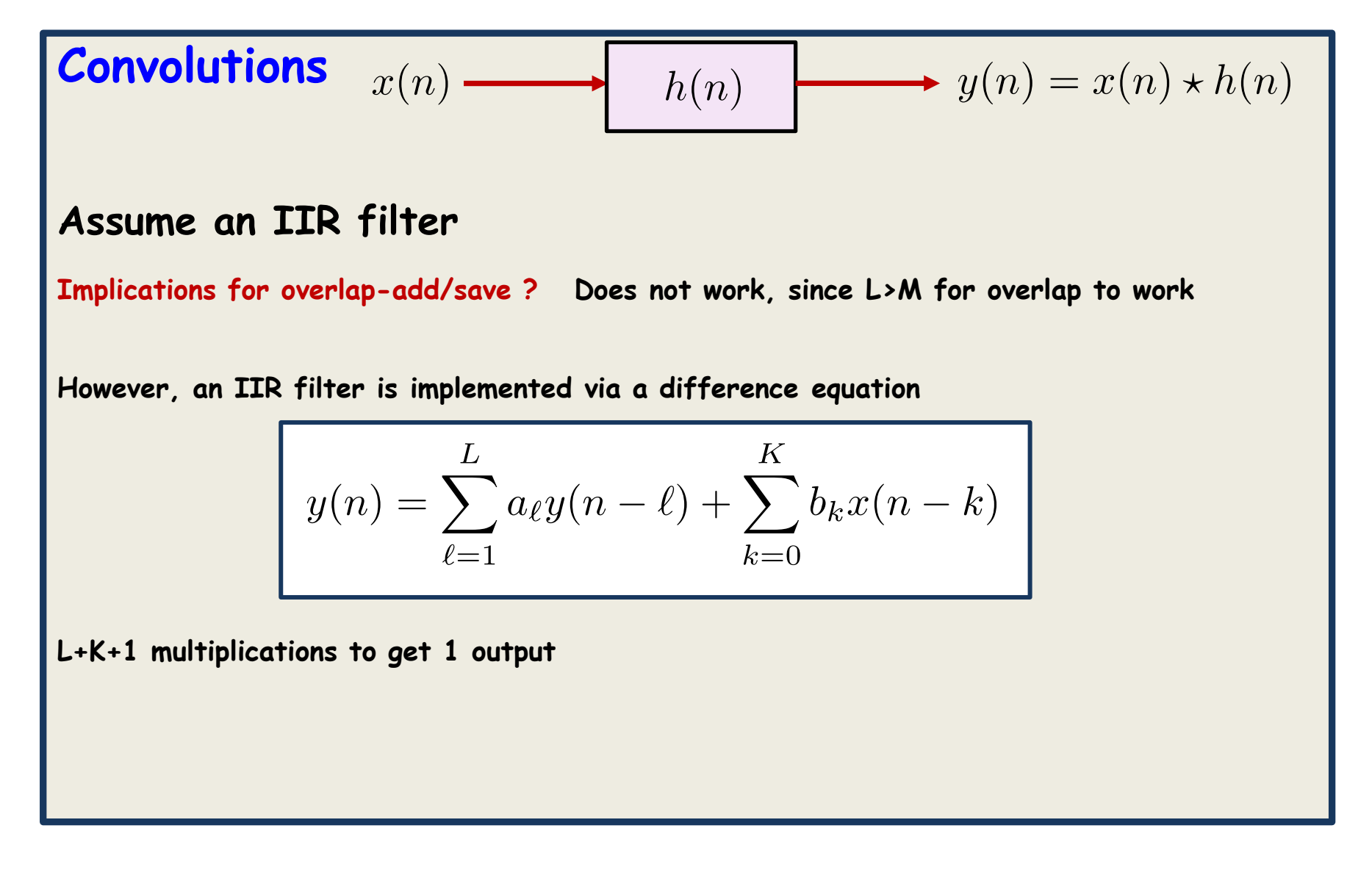

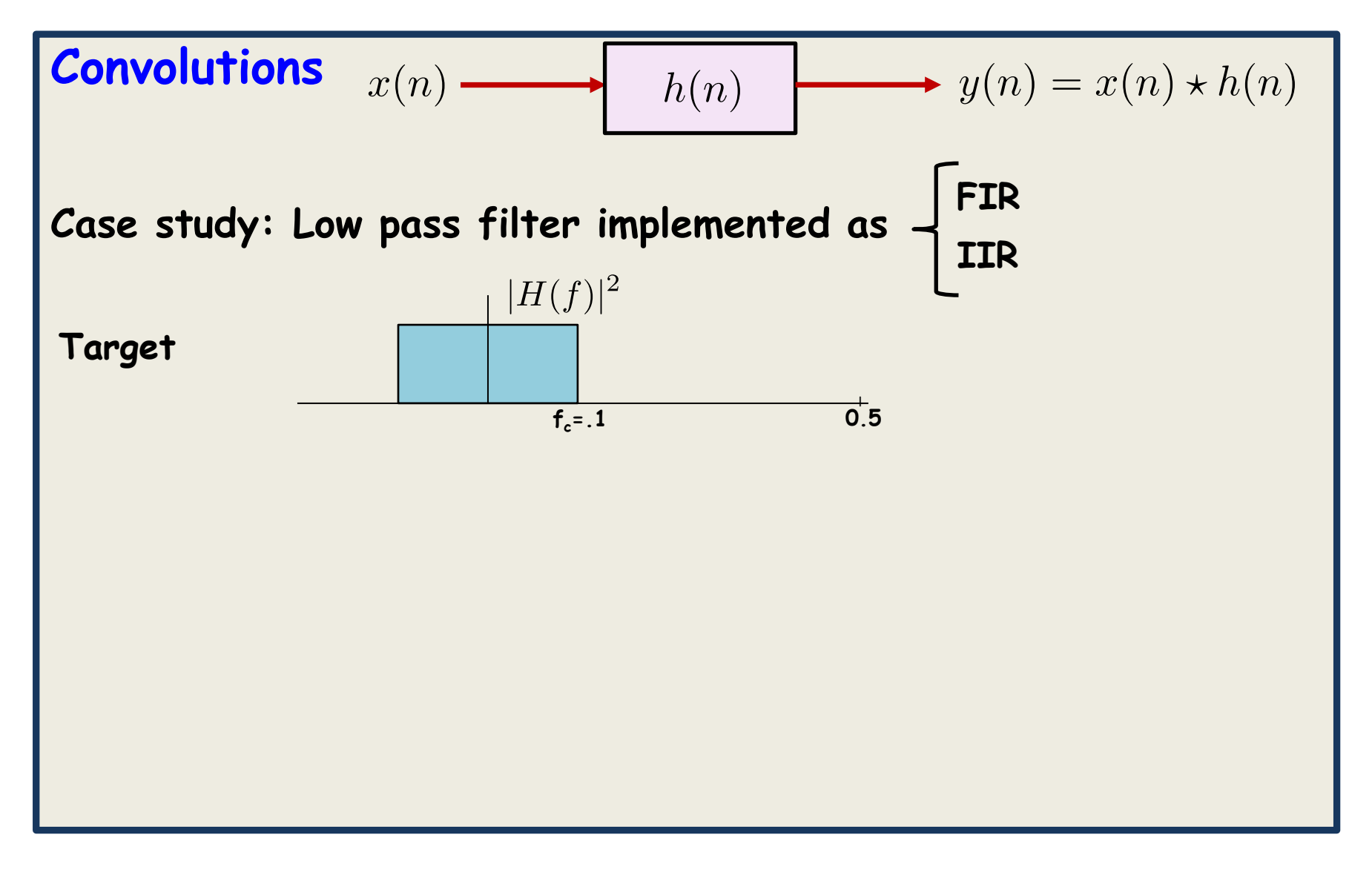

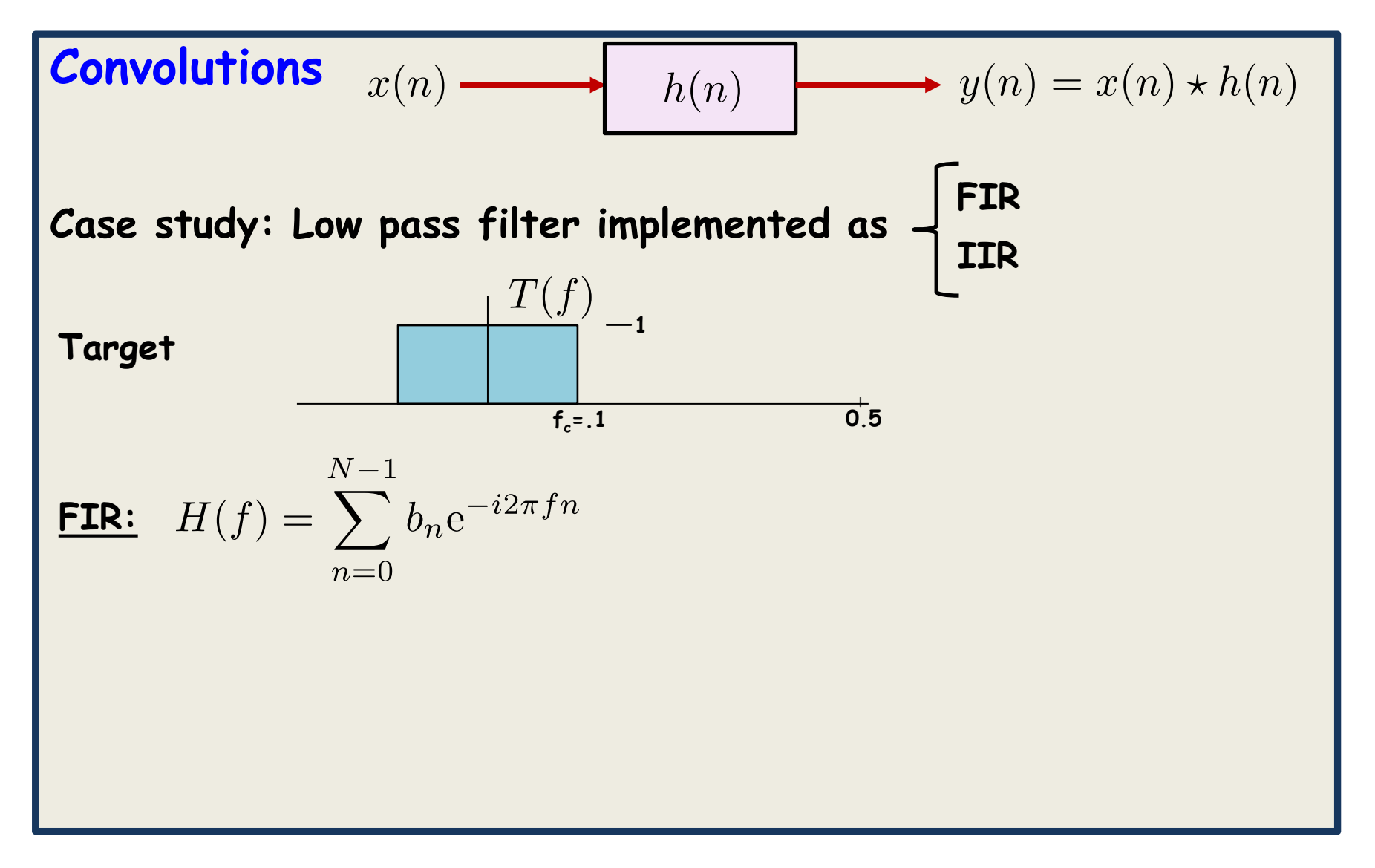

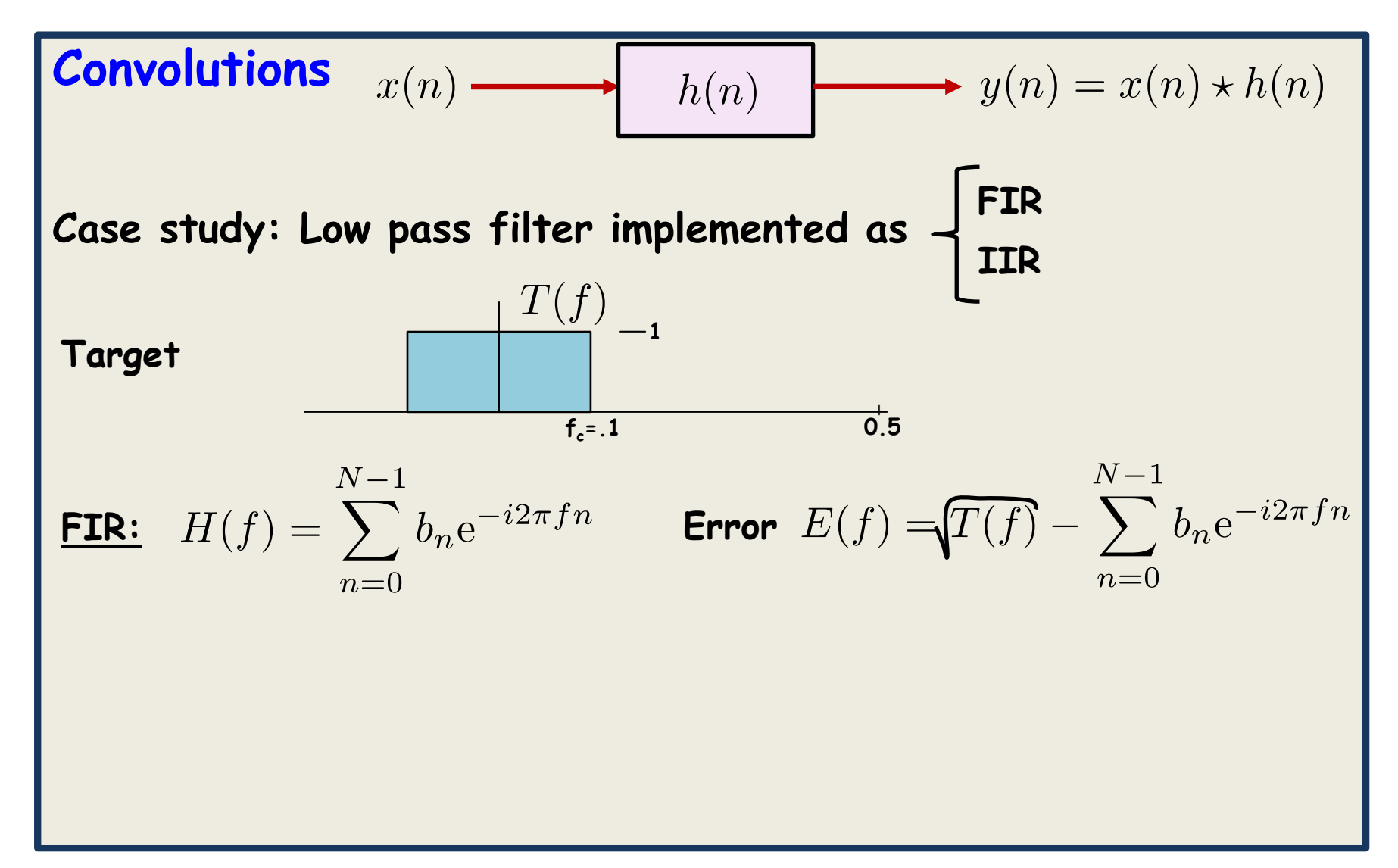

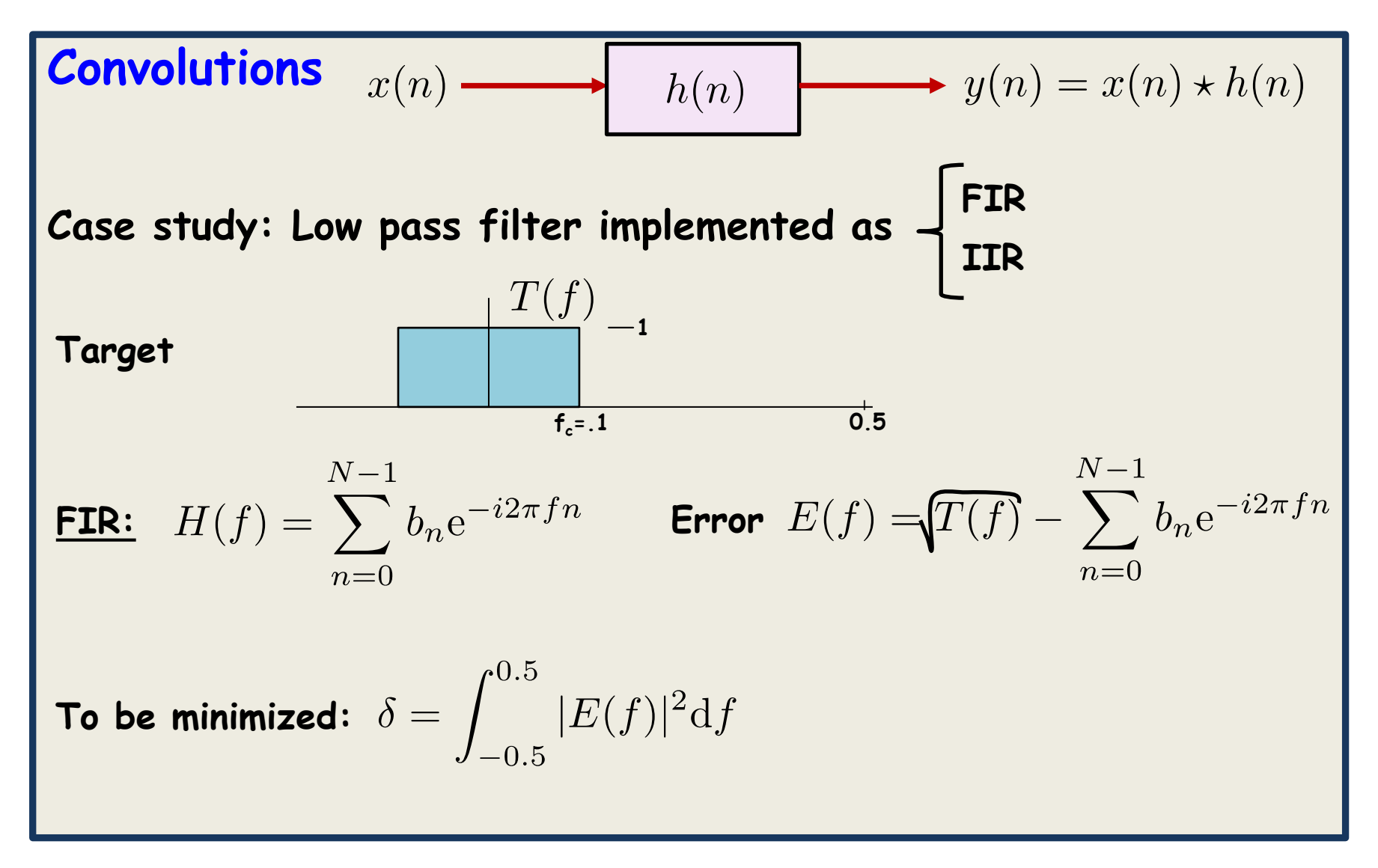

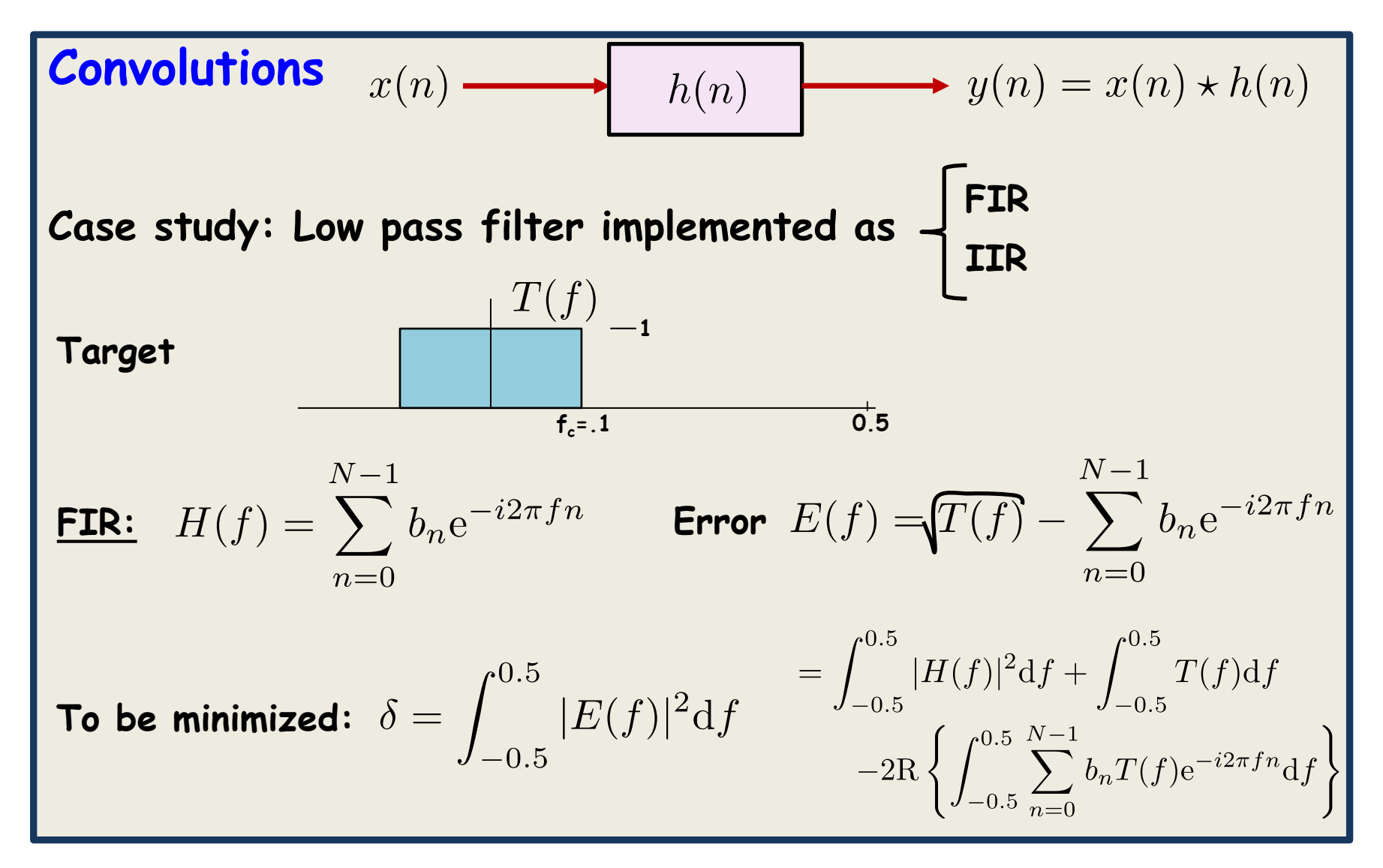

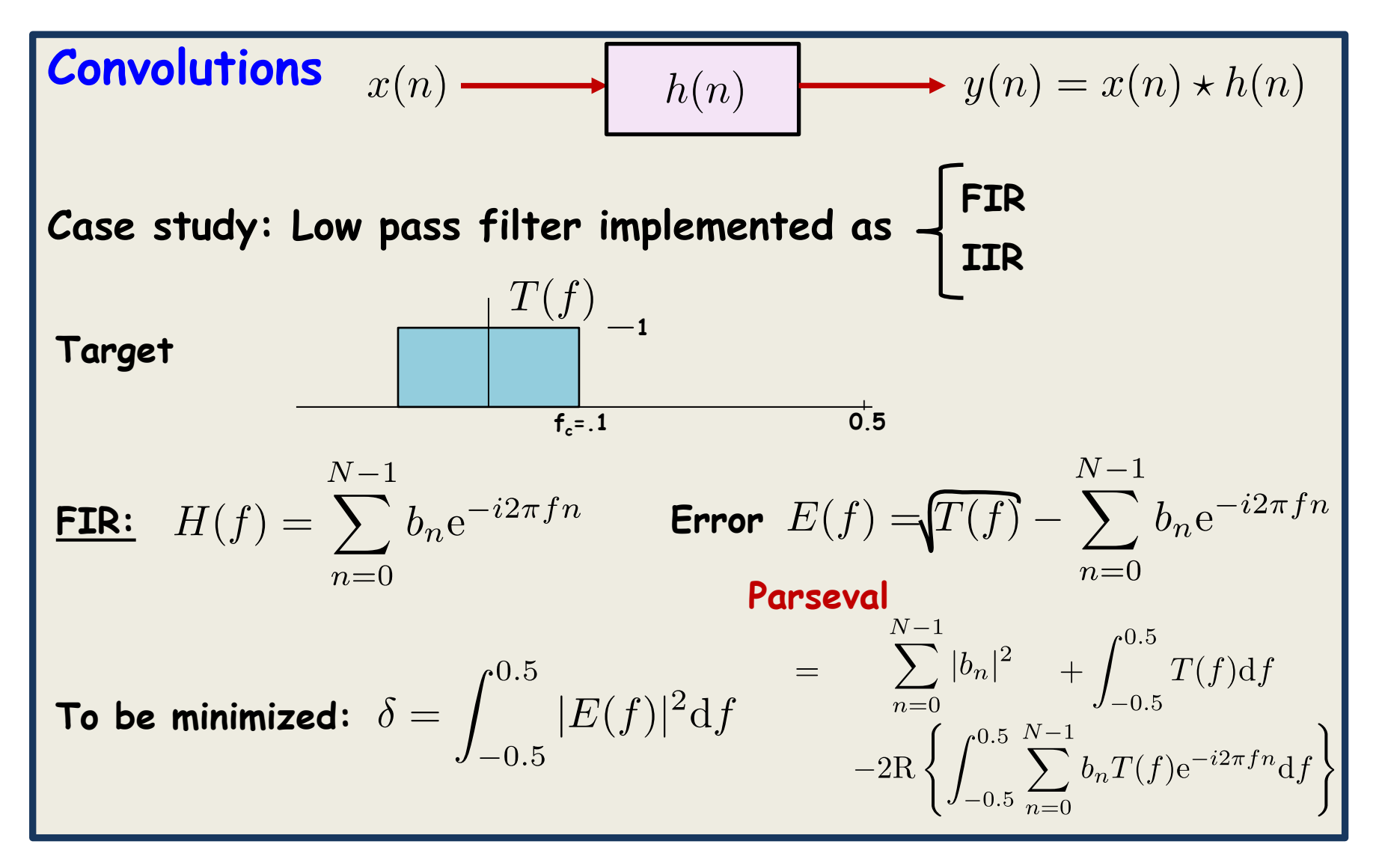

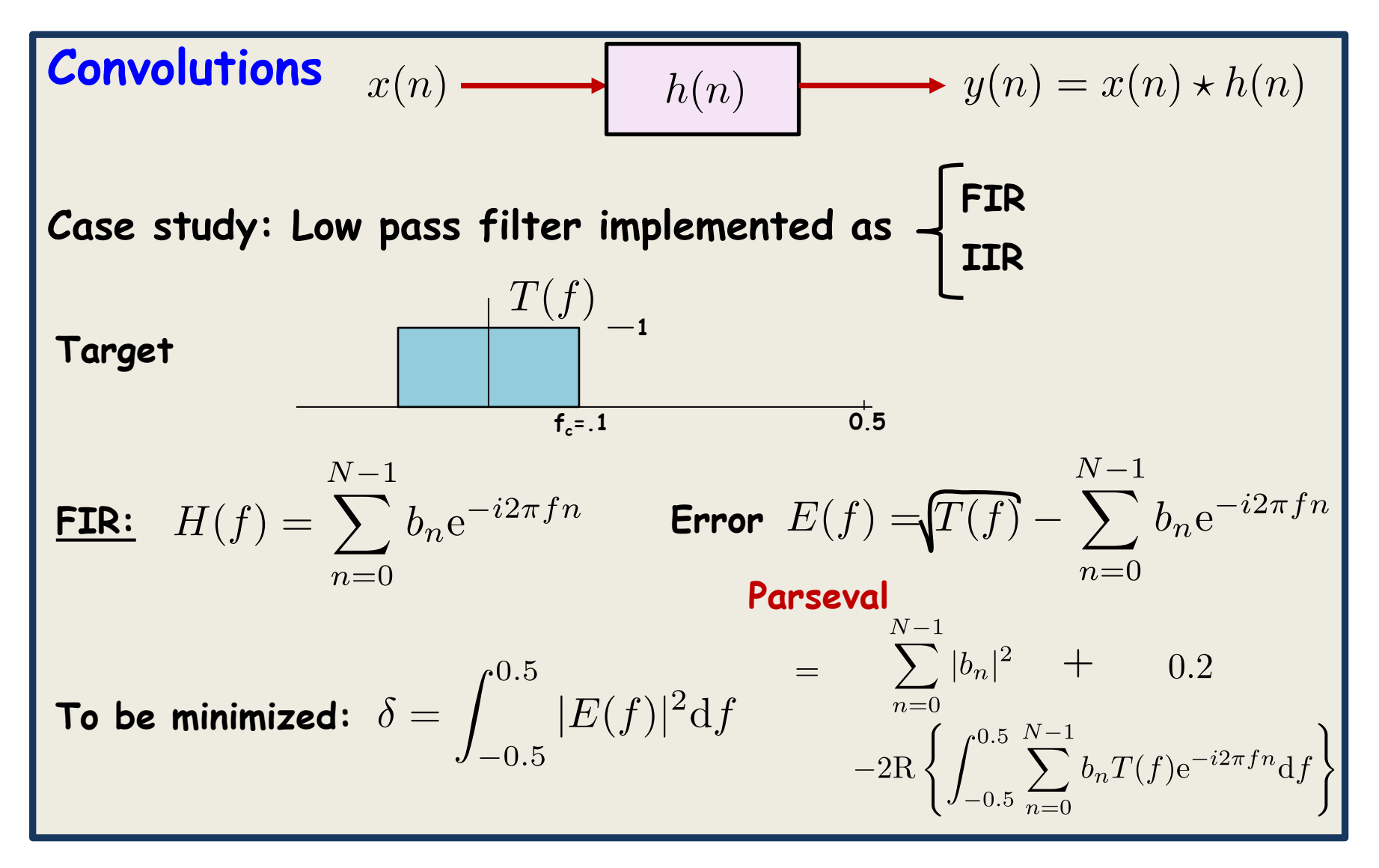

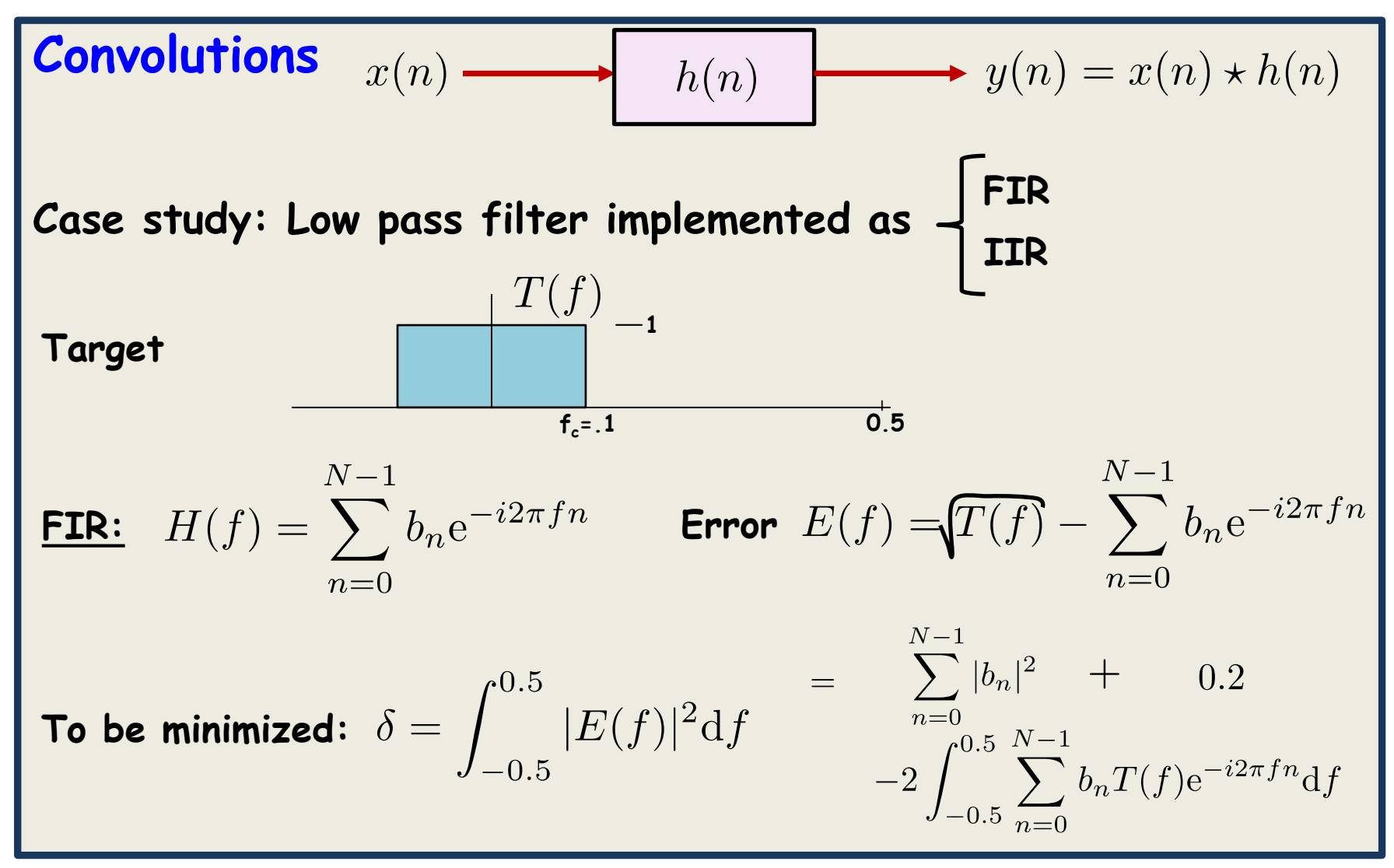

#### **From symmetry: real**

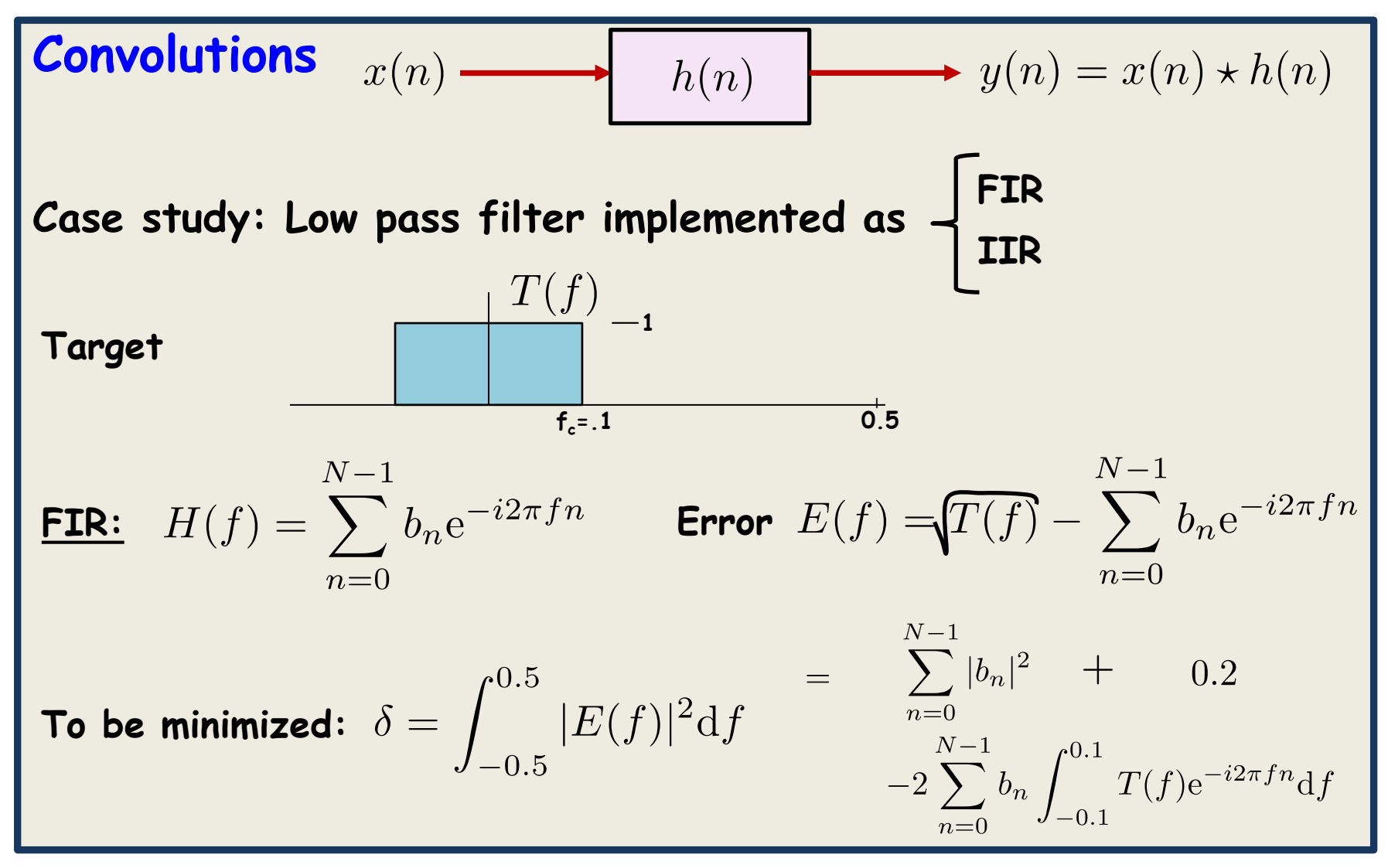

**Change order**

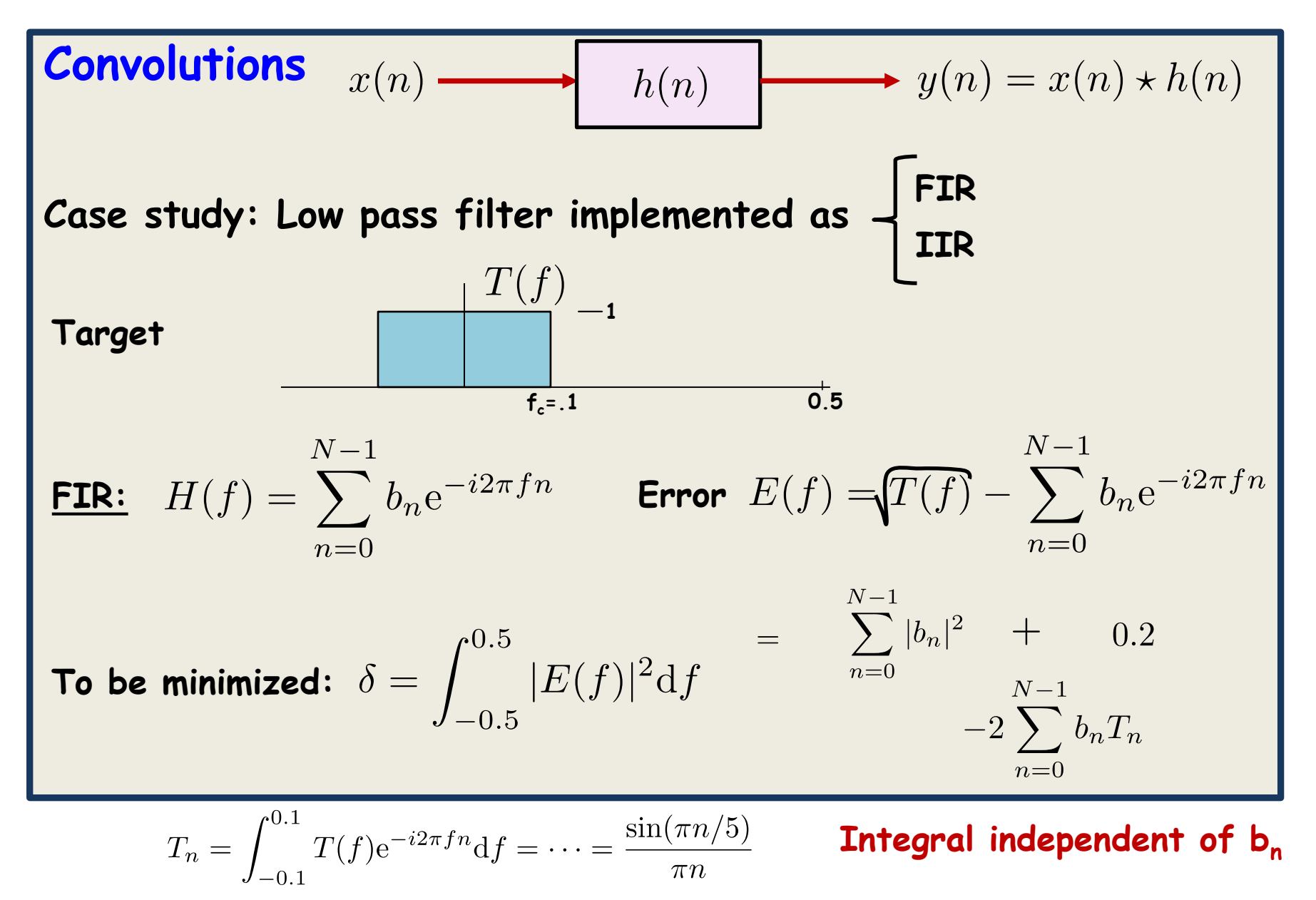

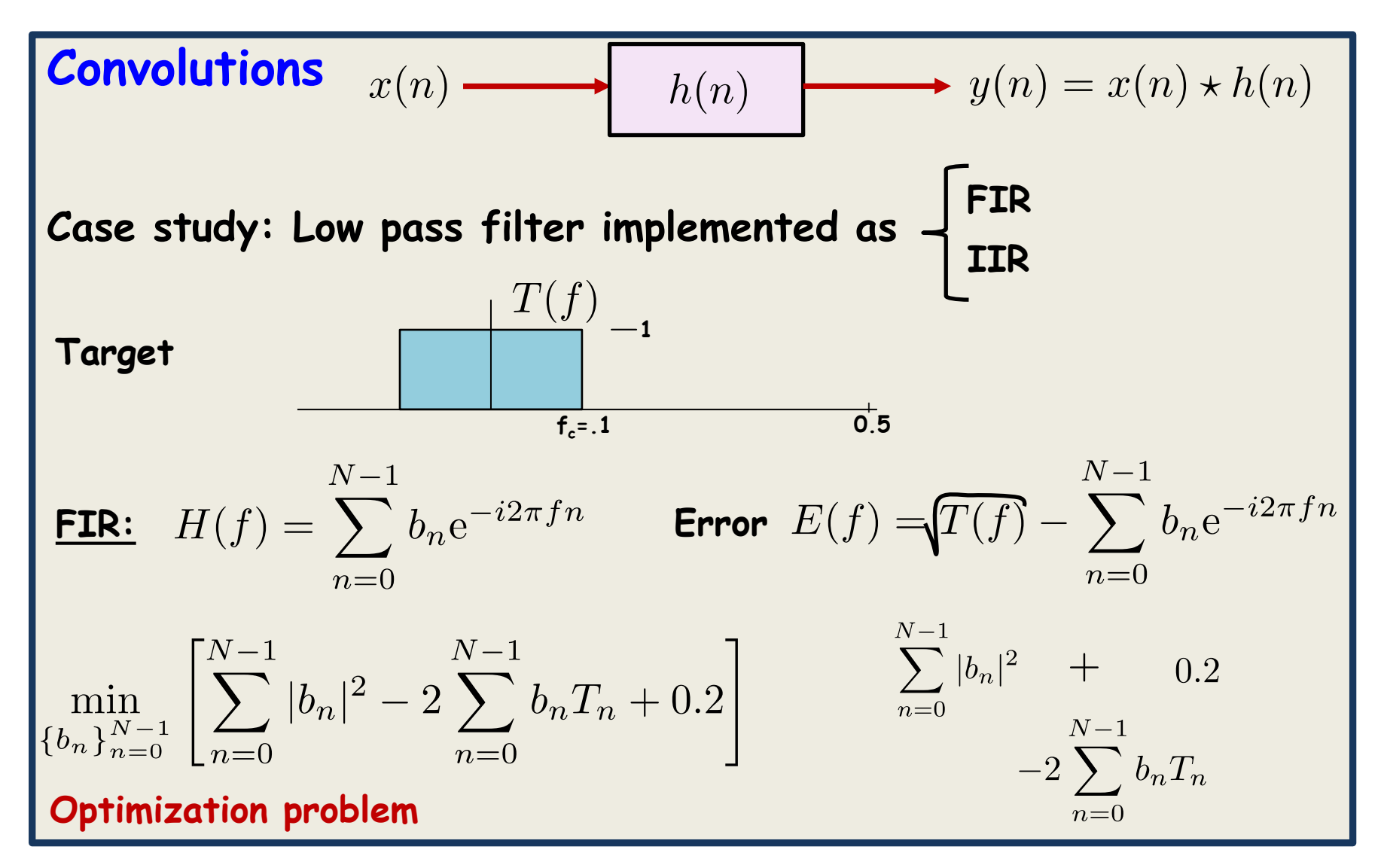

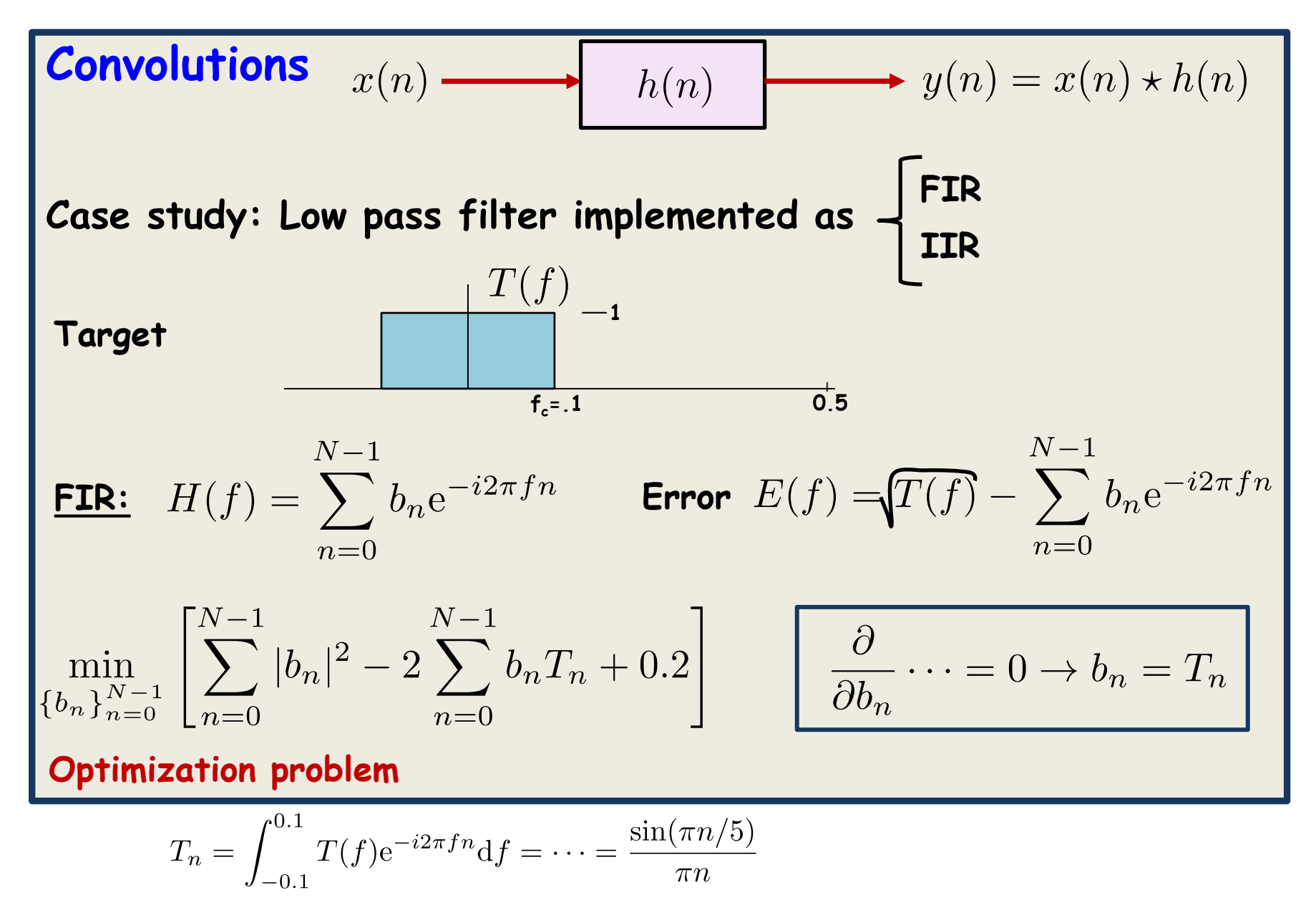
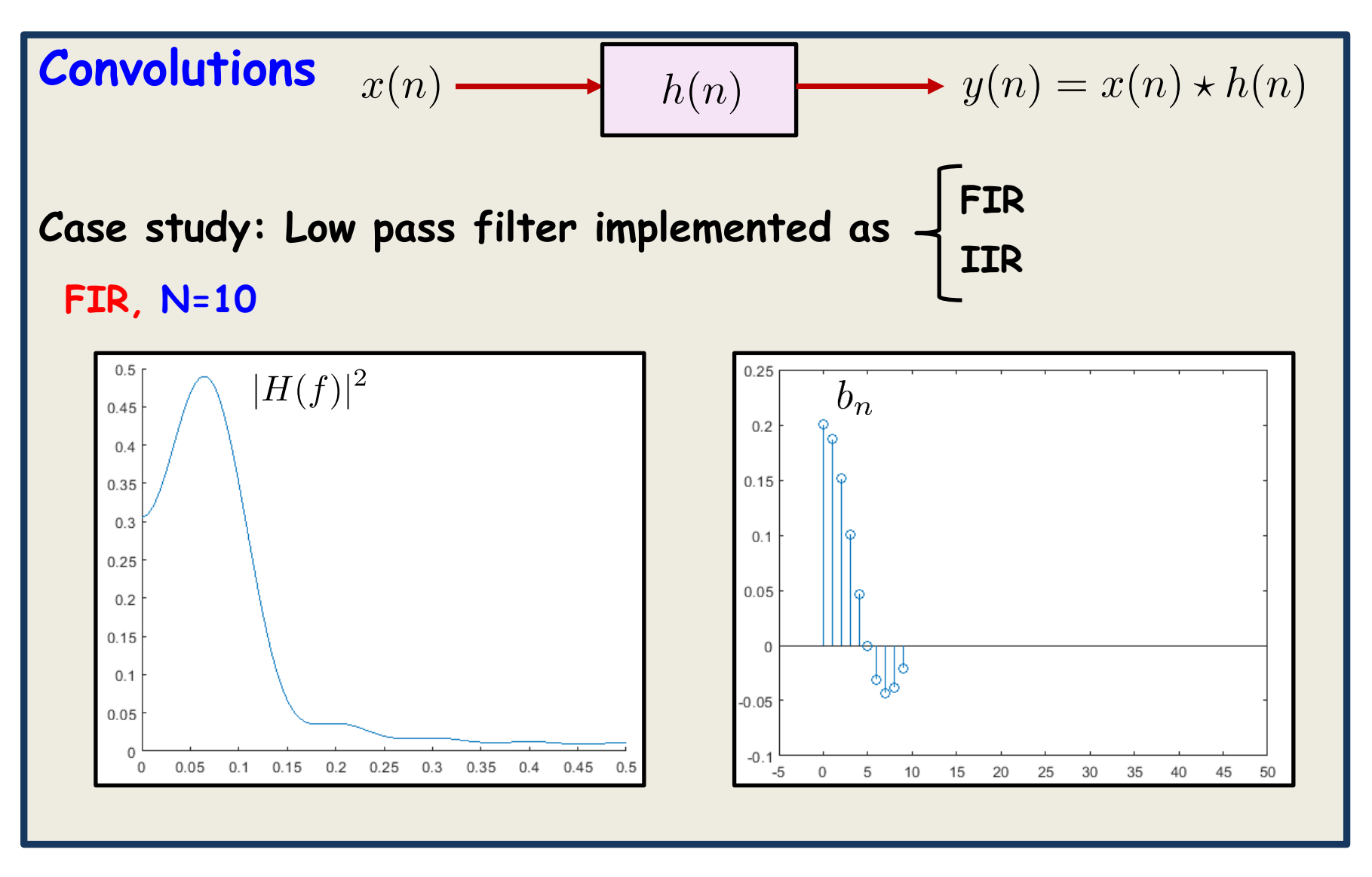

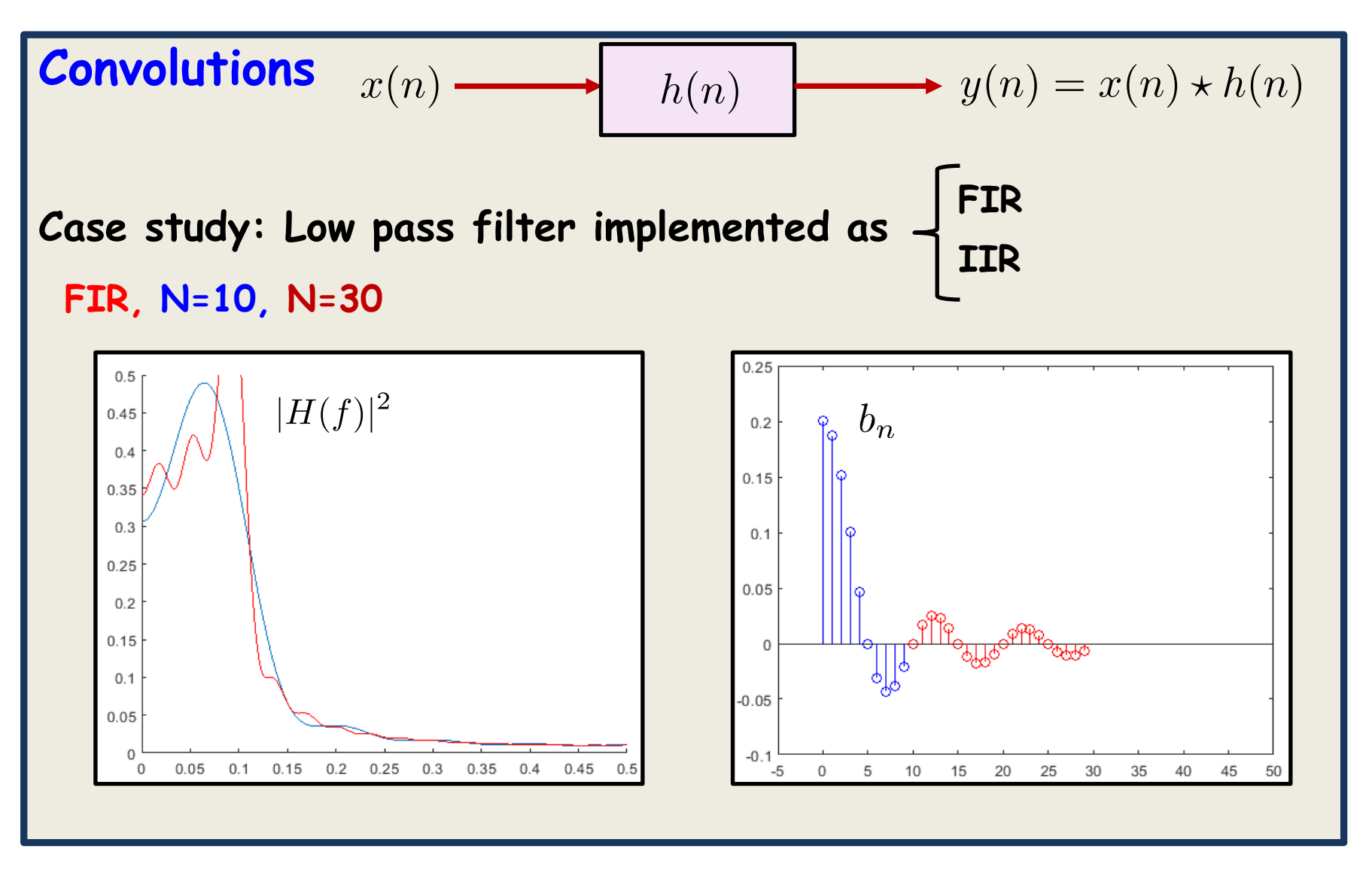

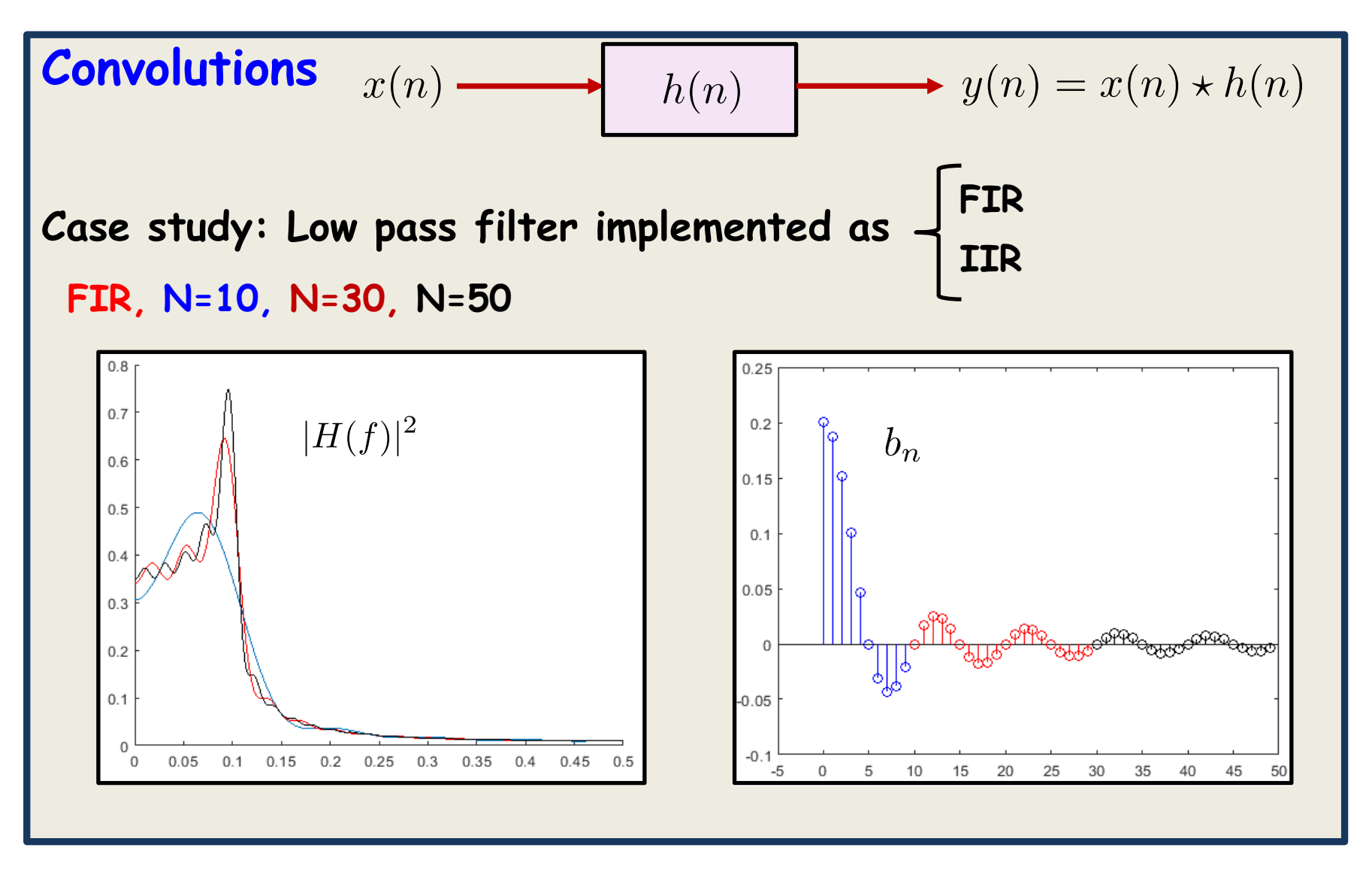

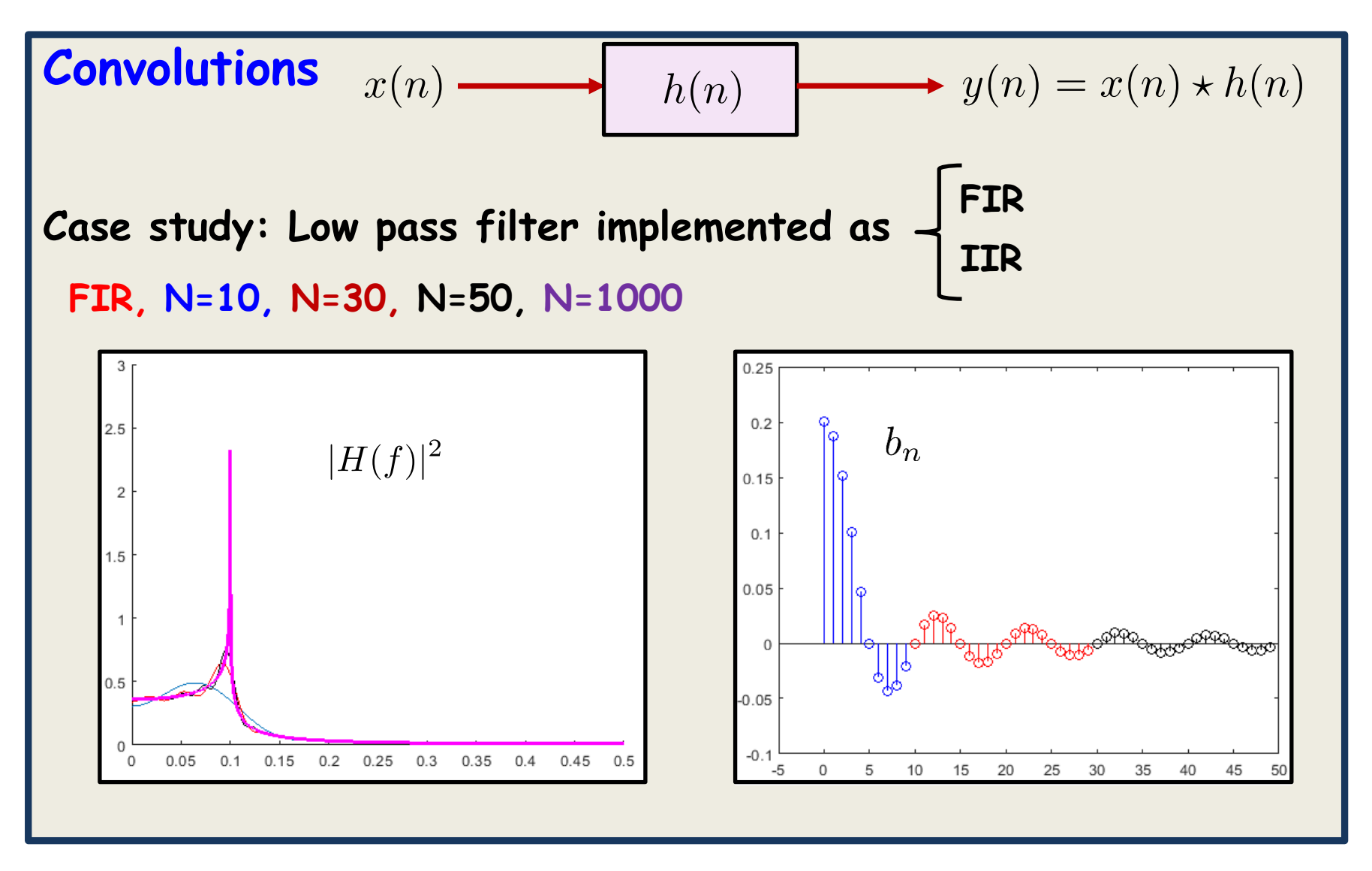

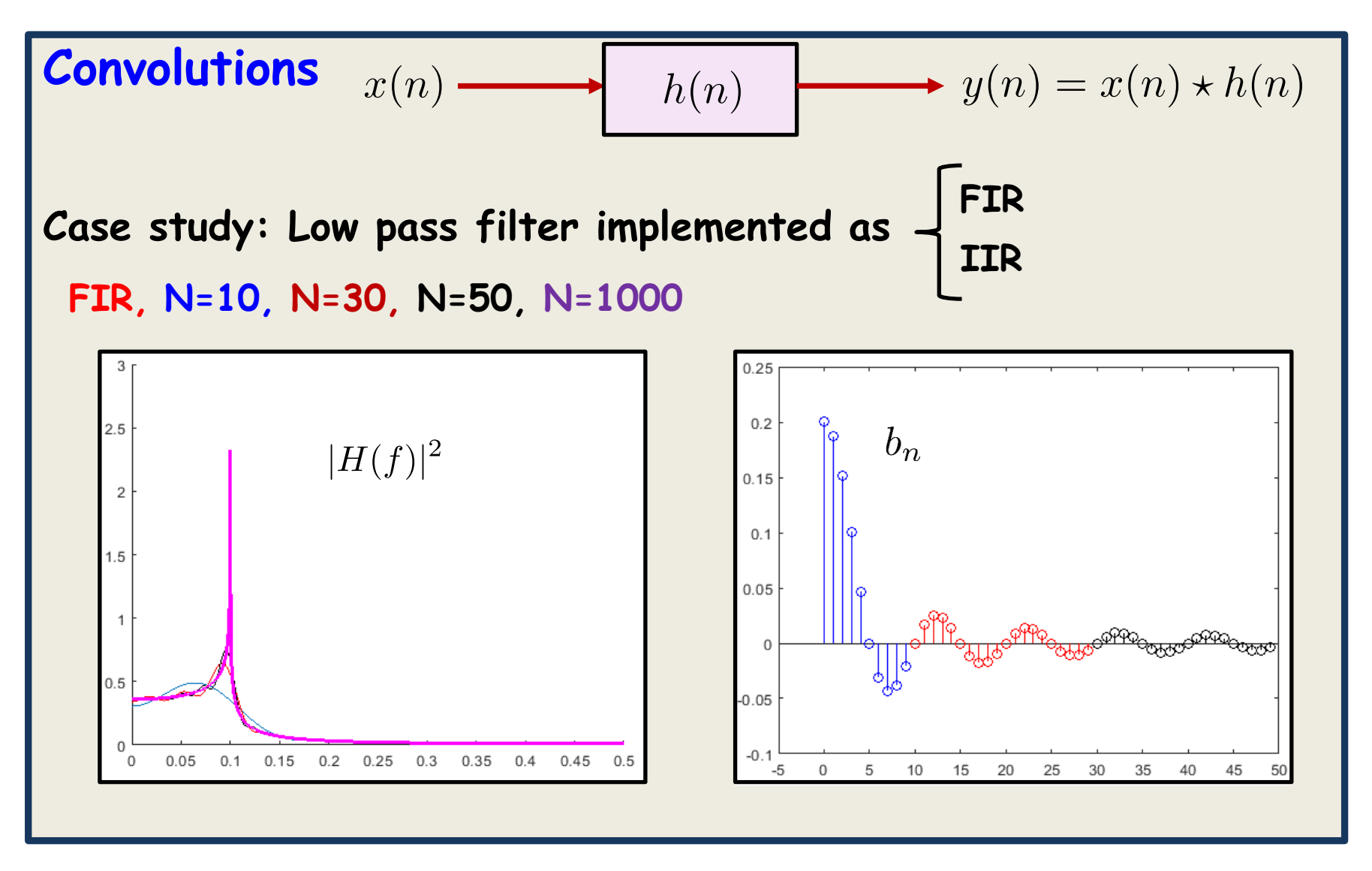

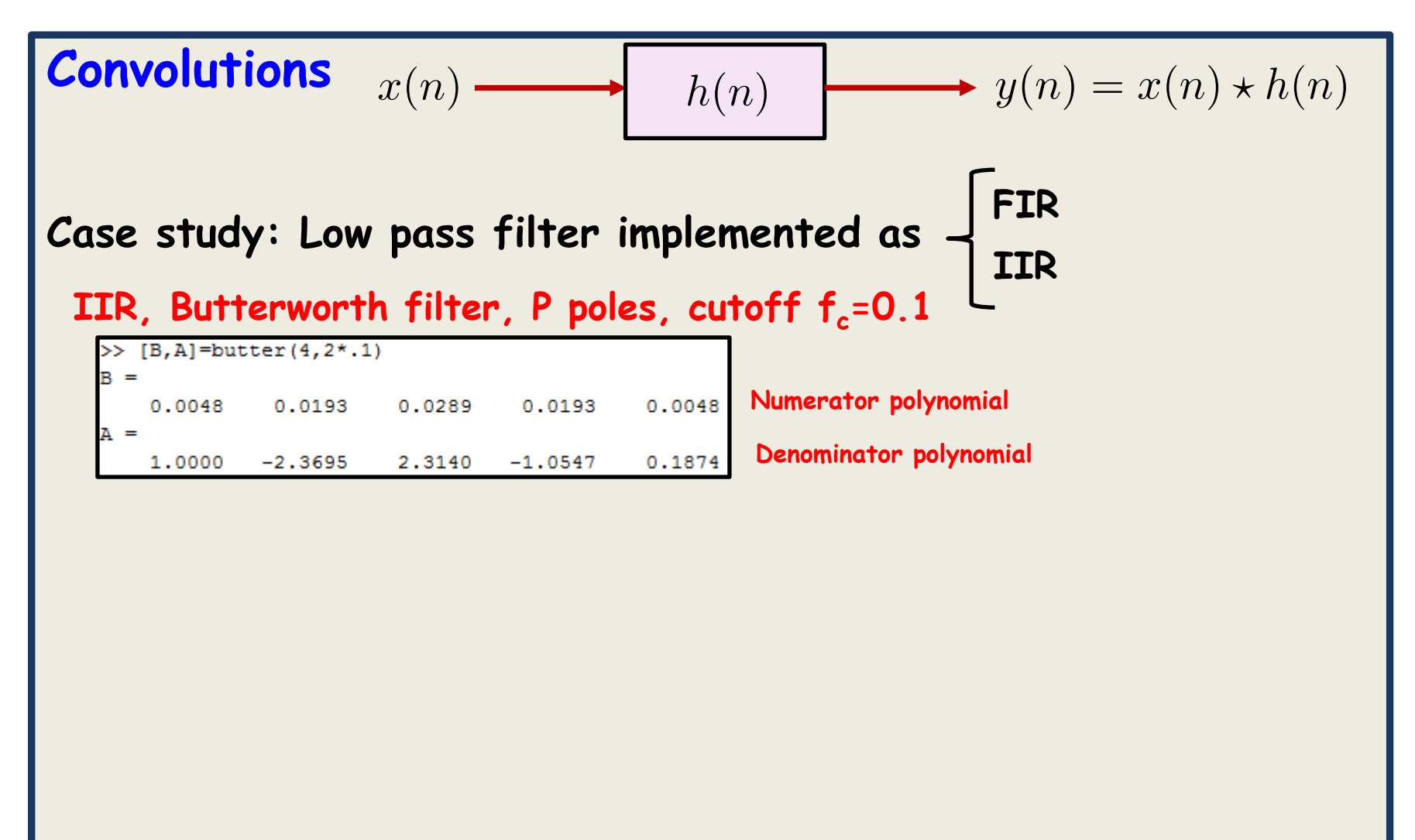

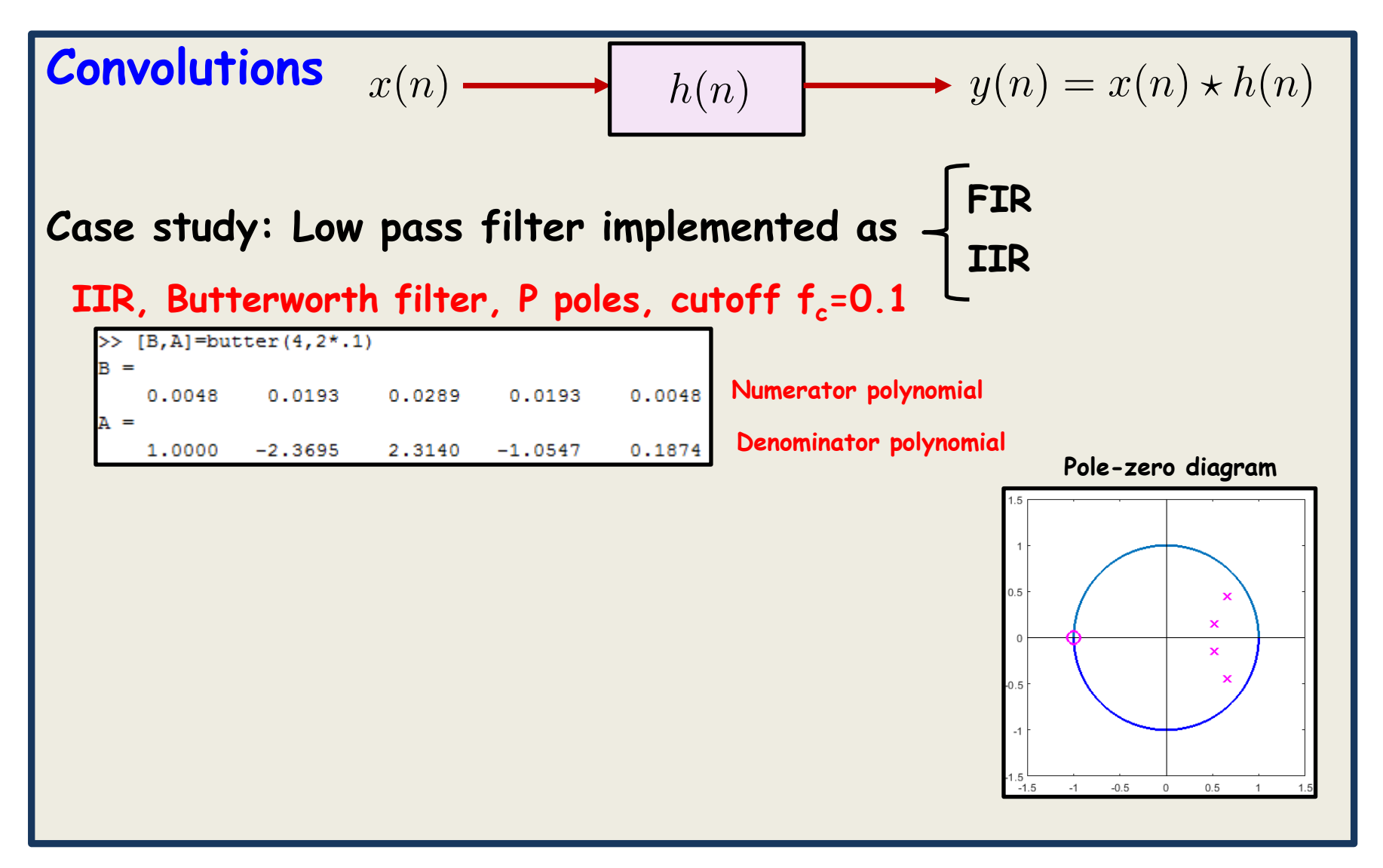

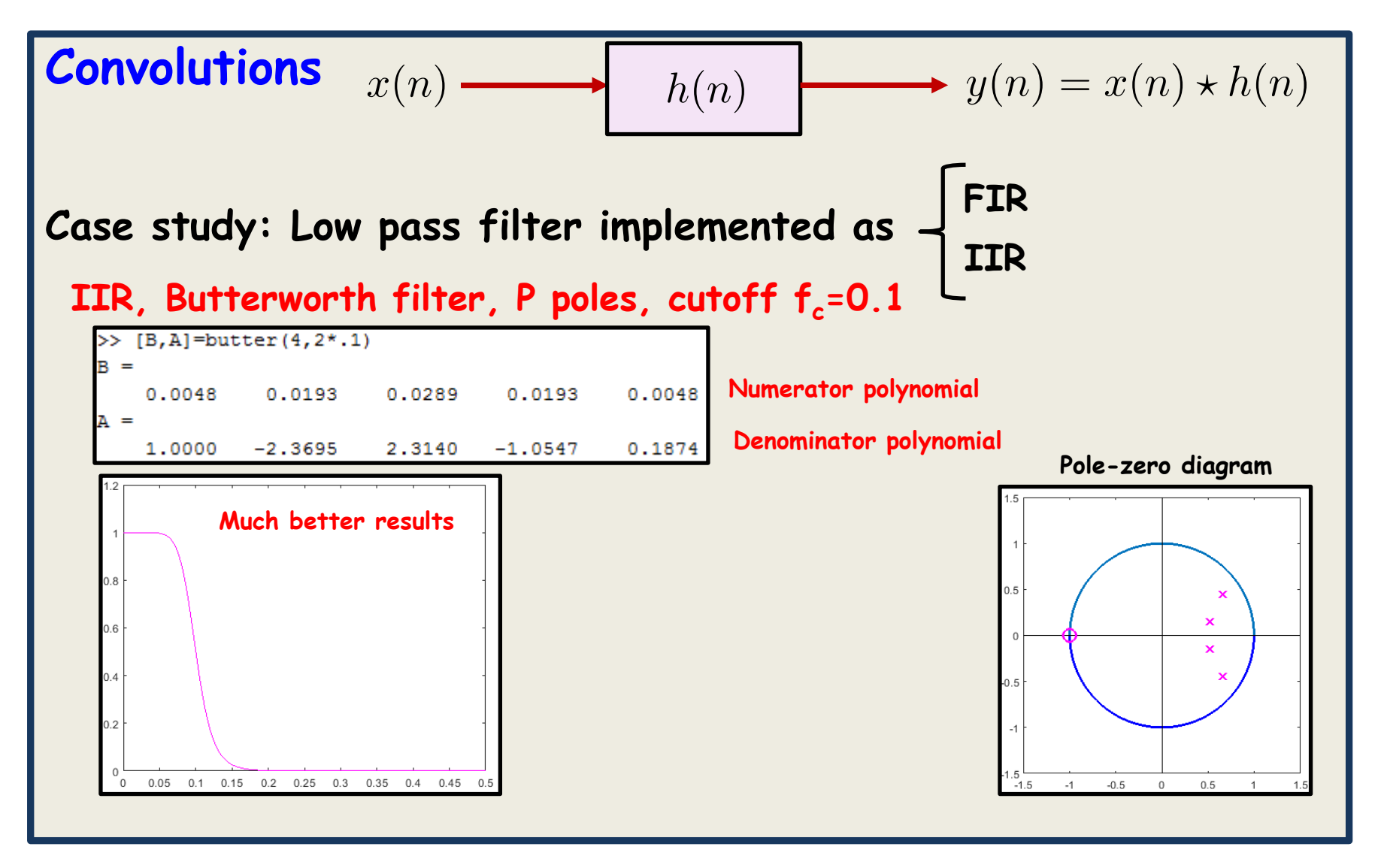

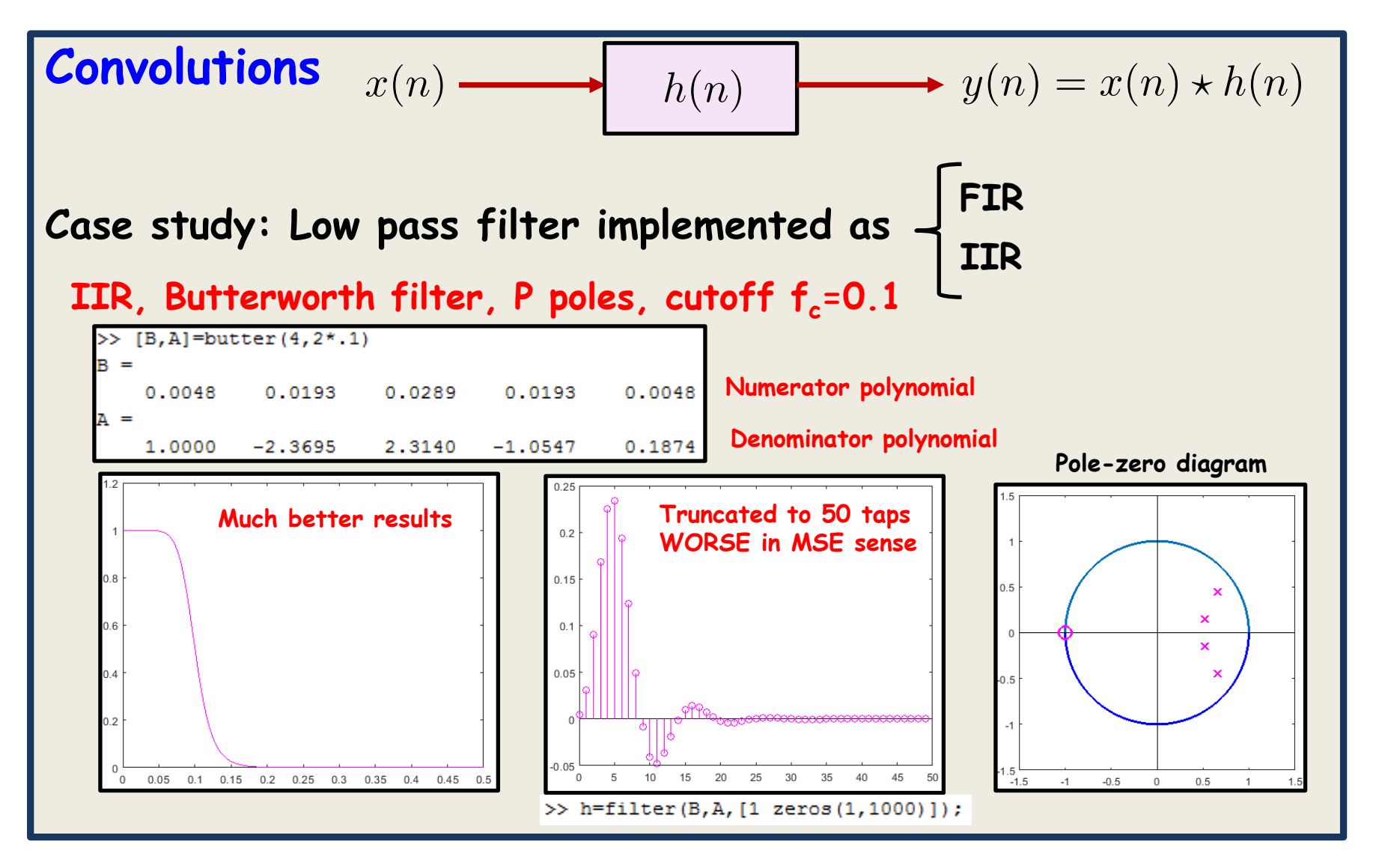

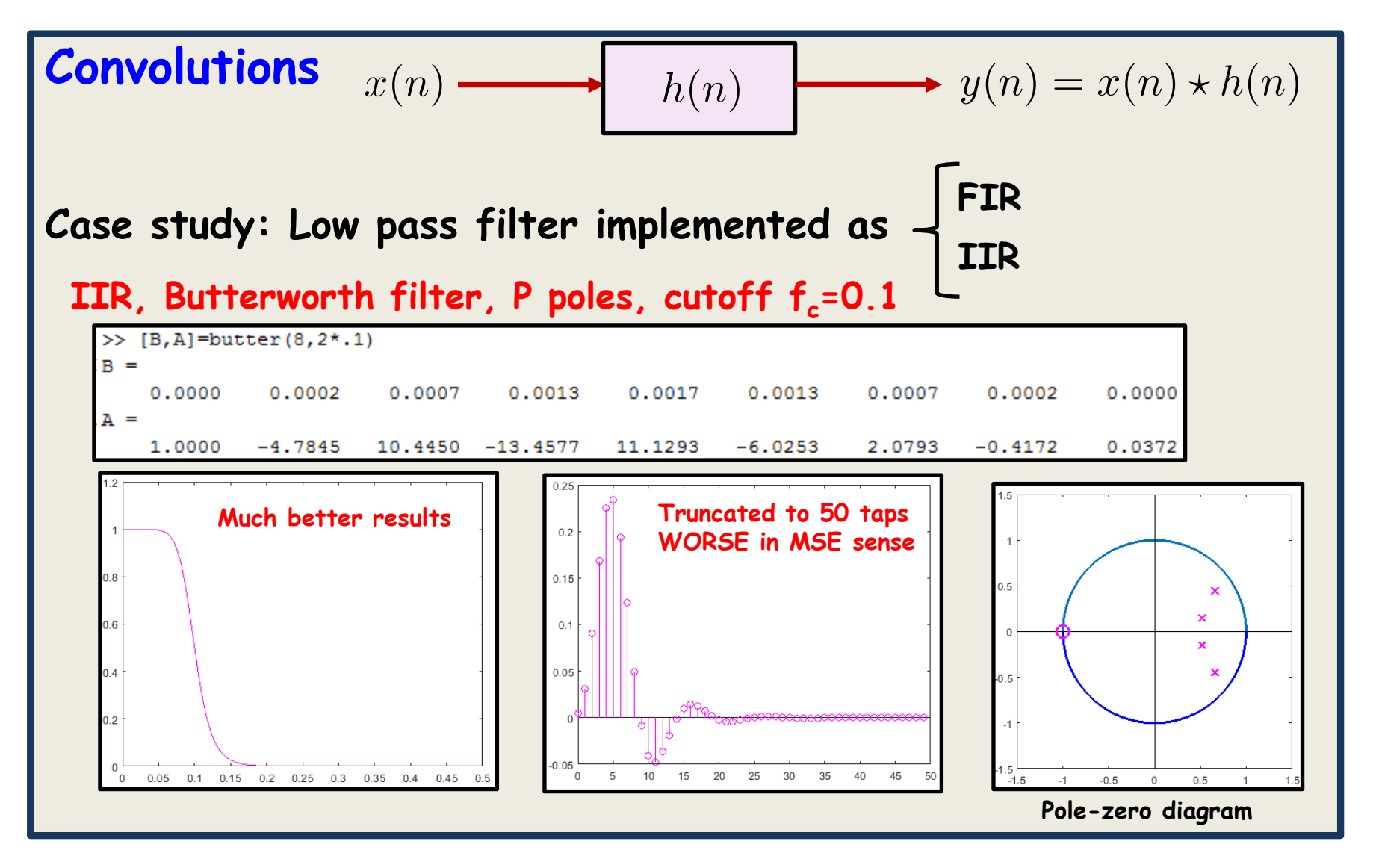

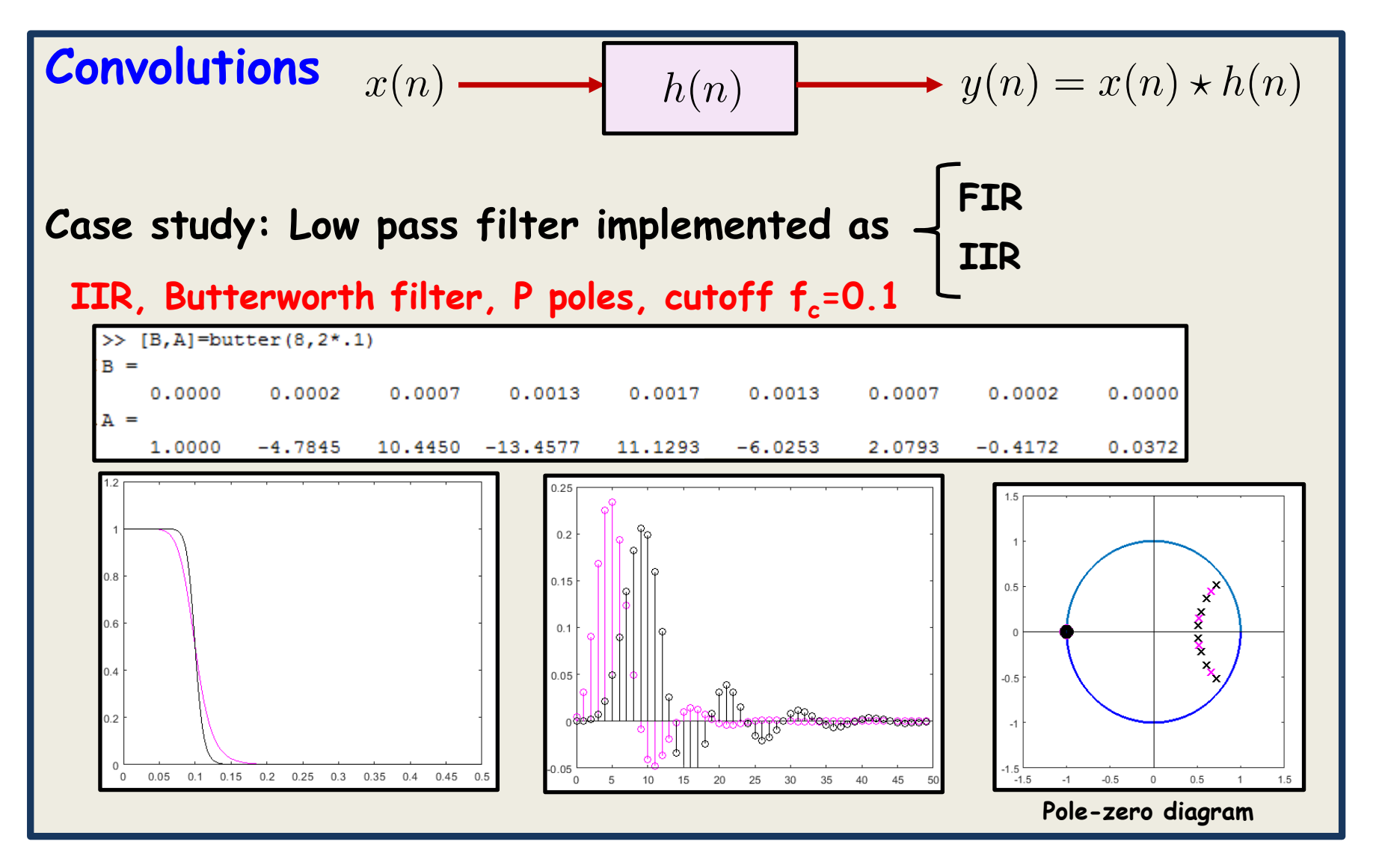

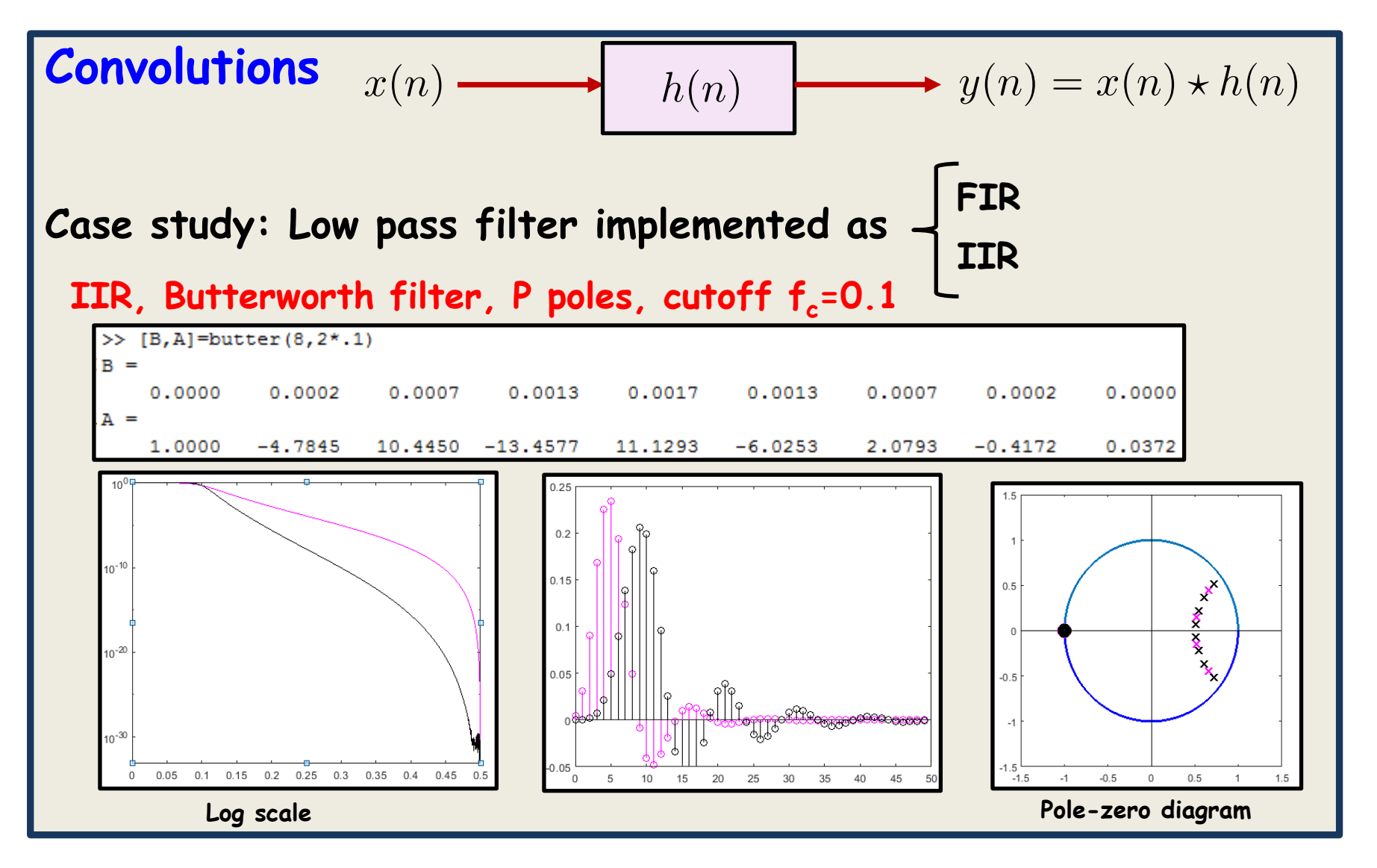

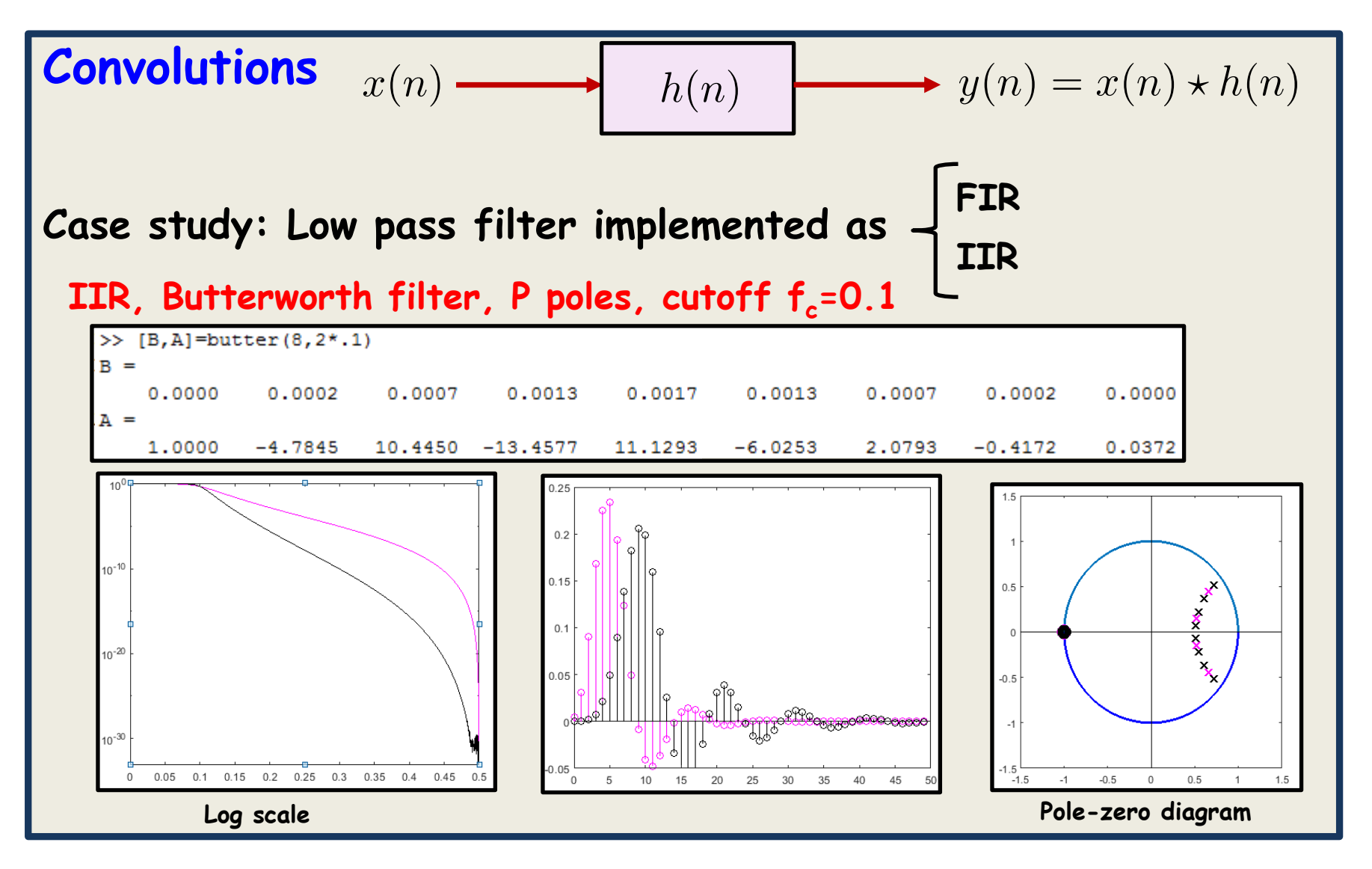

**Lesson learded: IIR filters superior. Simple implementation, good results**

#### **DFT of sinusoids**

$$
x(n) = \cos\left(2\pi \frac{k_0}{N}n\right)
$$

Find DFT Note, for  $k_0$  an integer, **an integer number of periods**

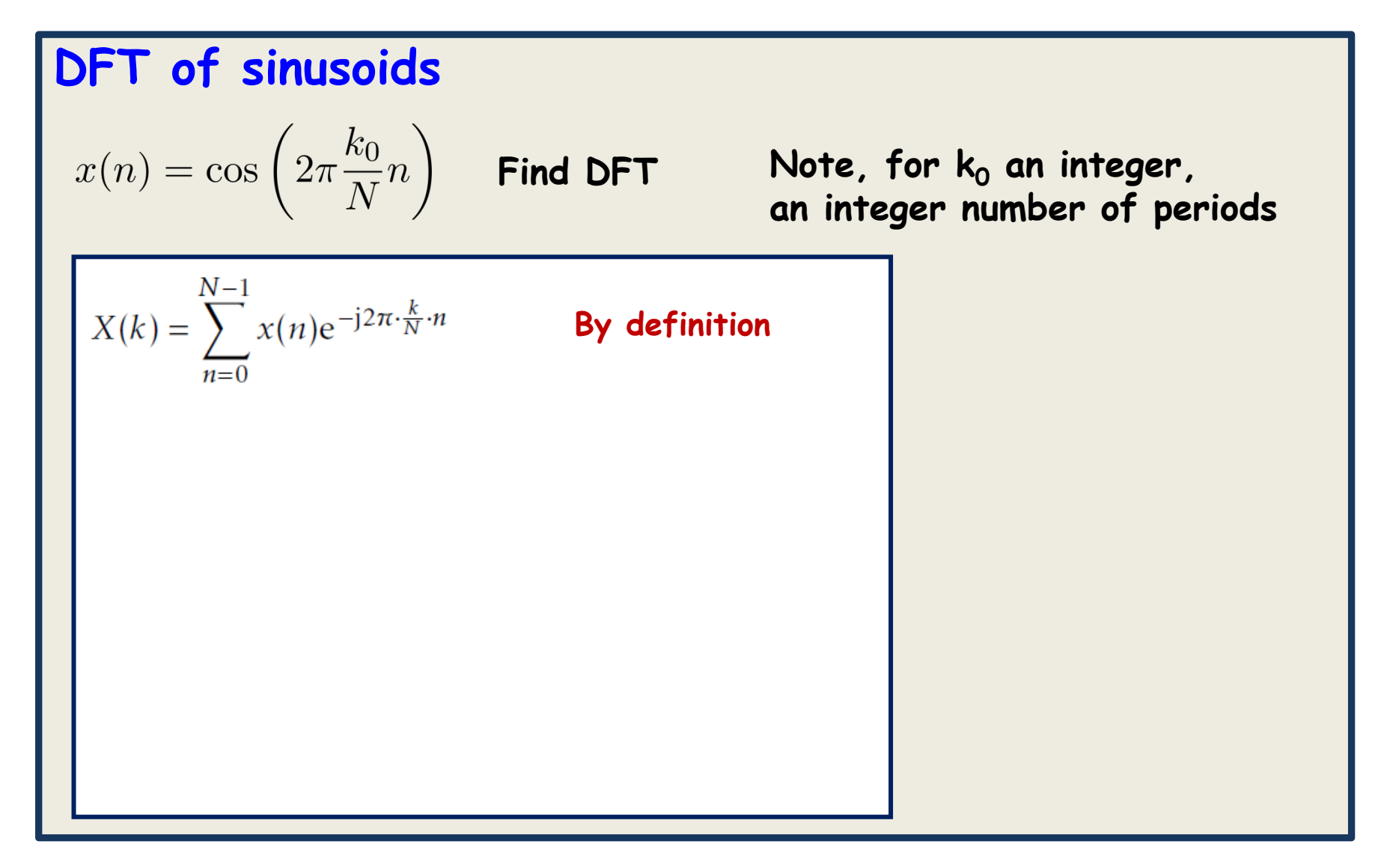

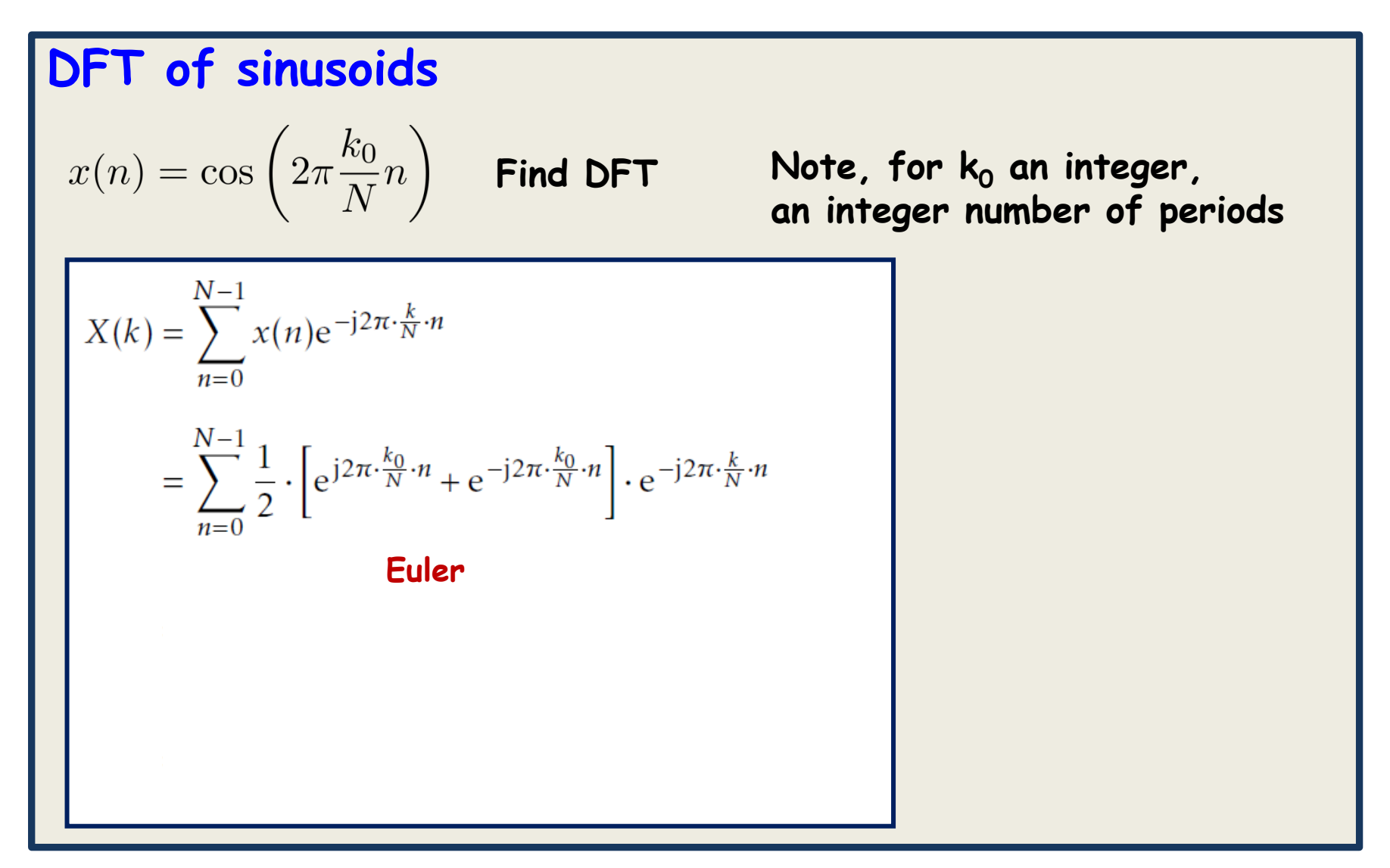

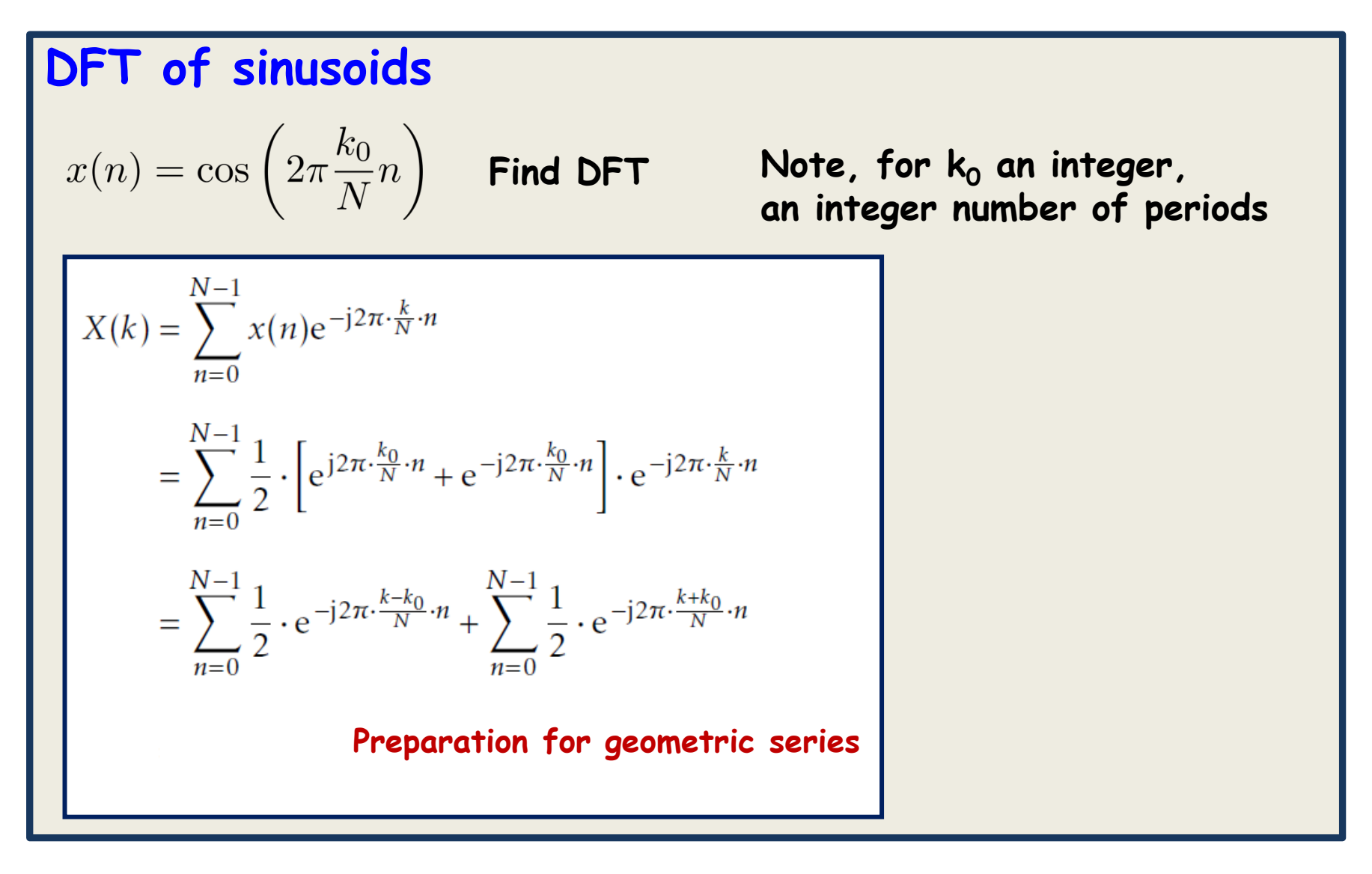

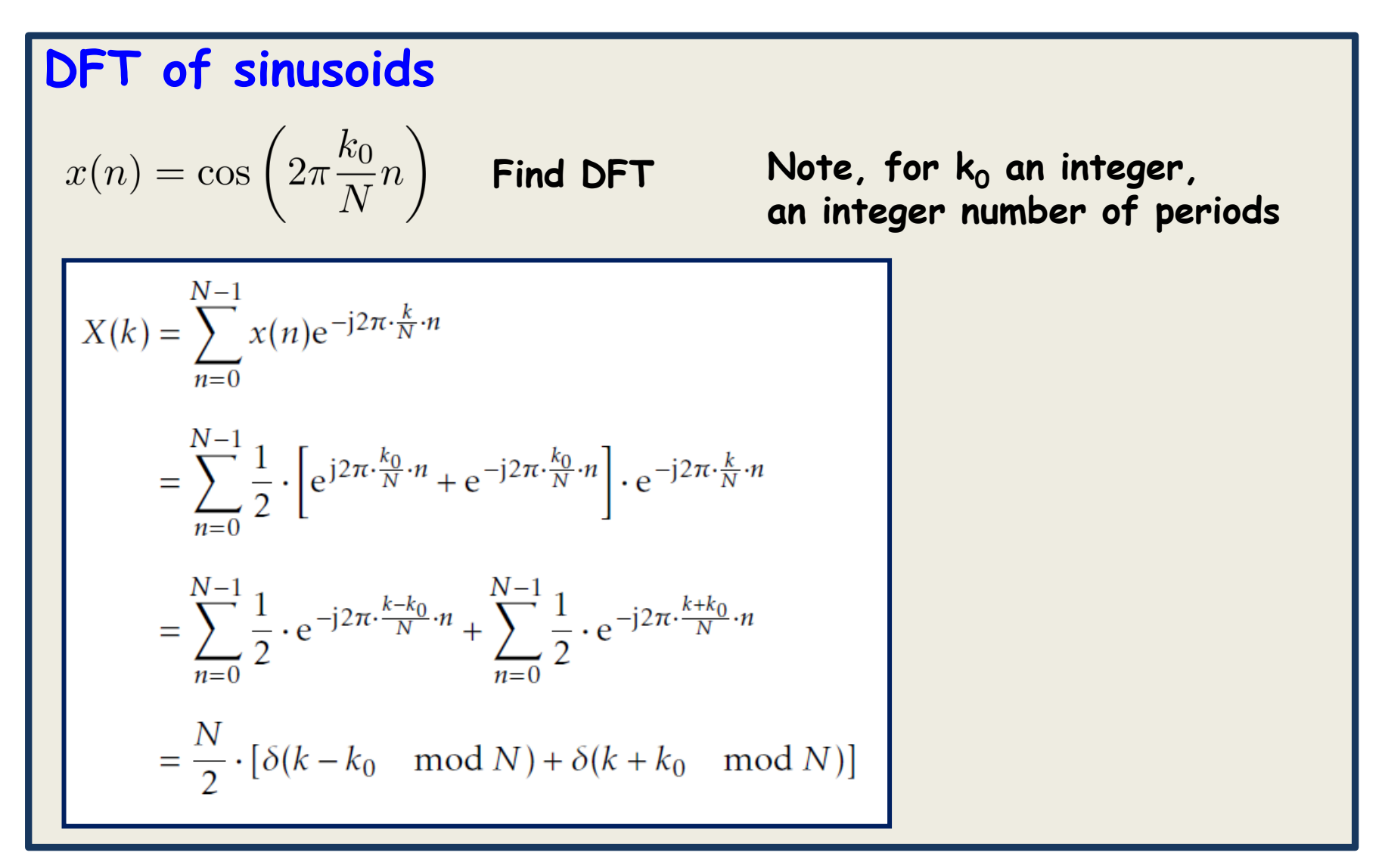

**We have seen this before (lecture 10)**

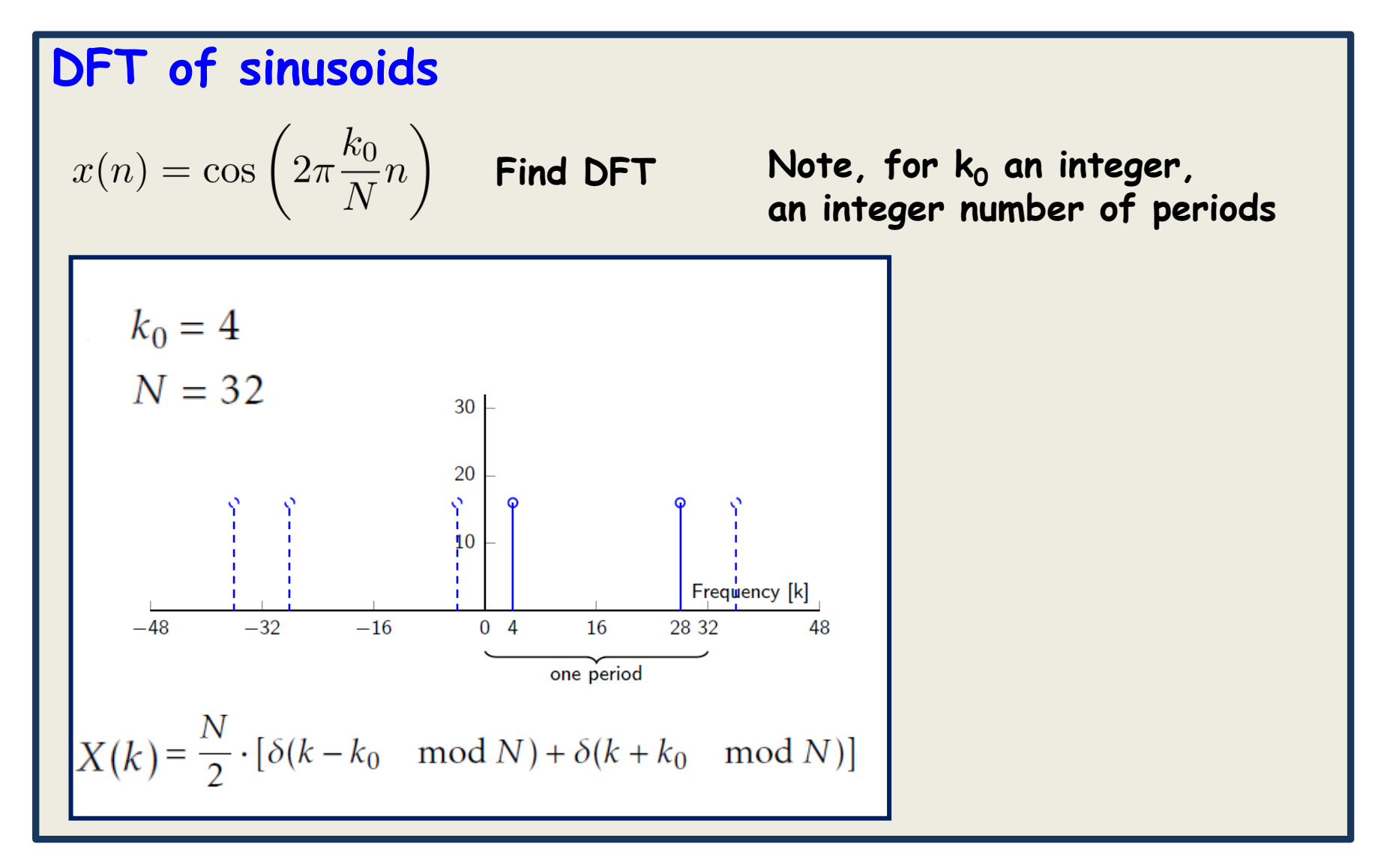

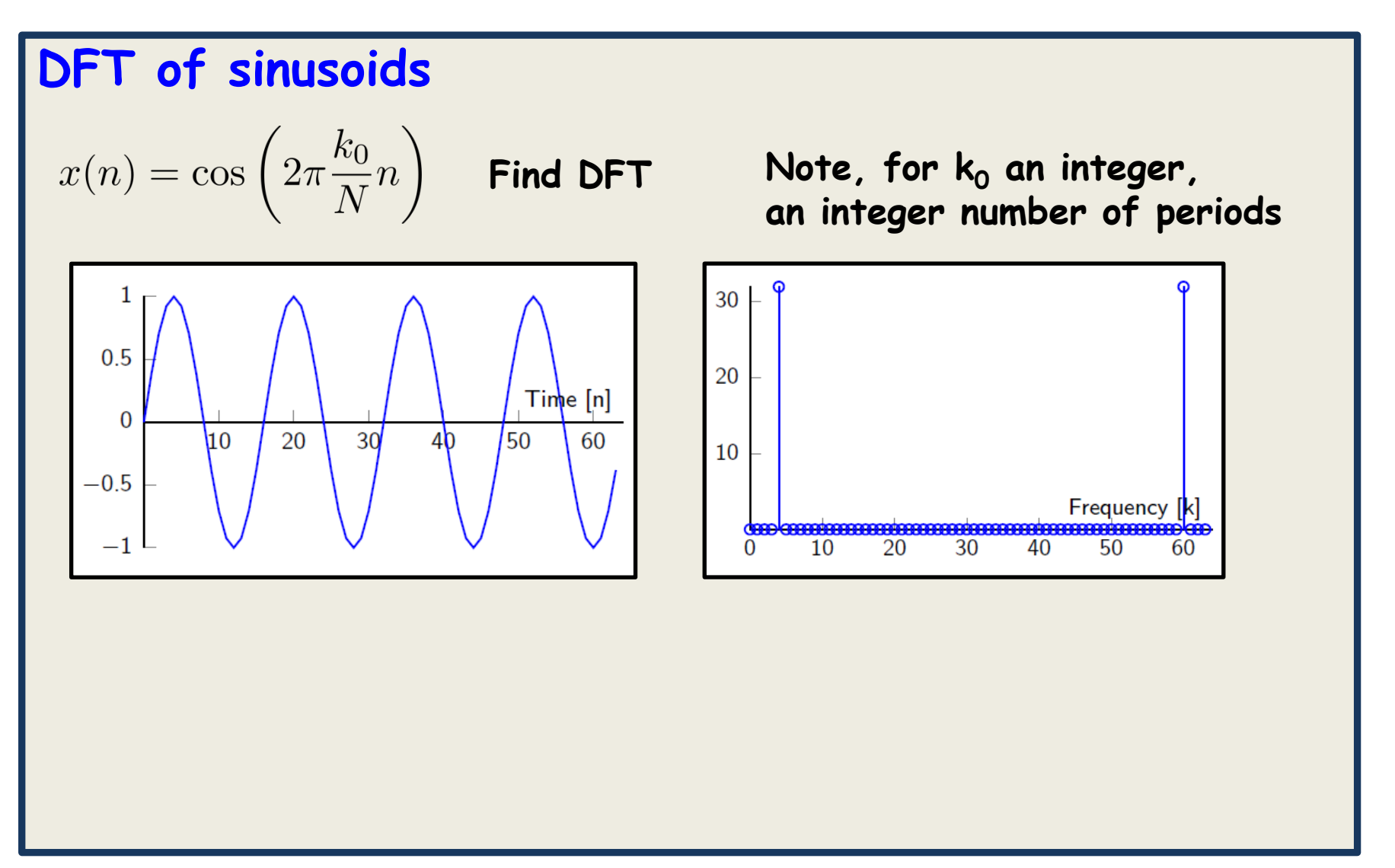

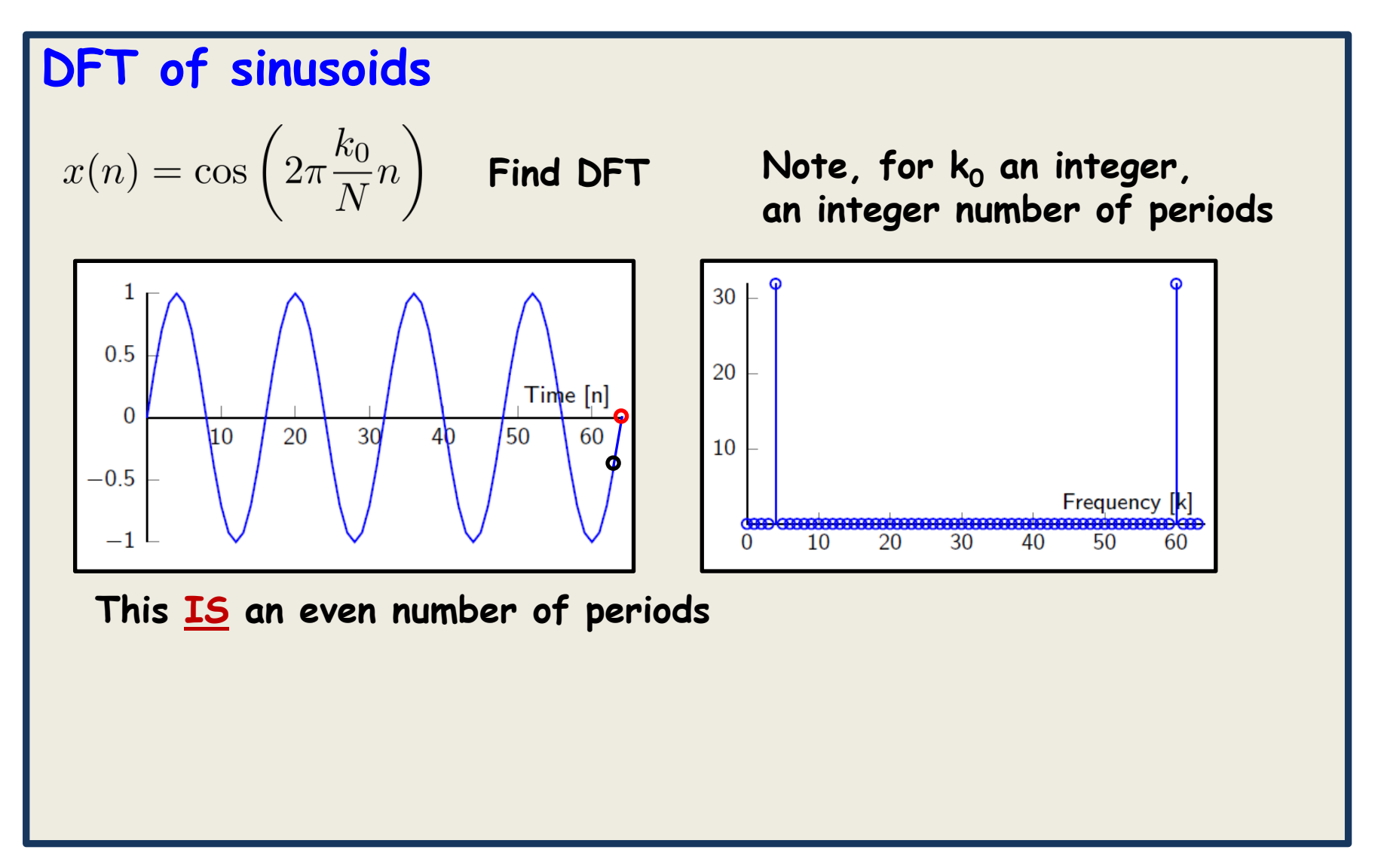

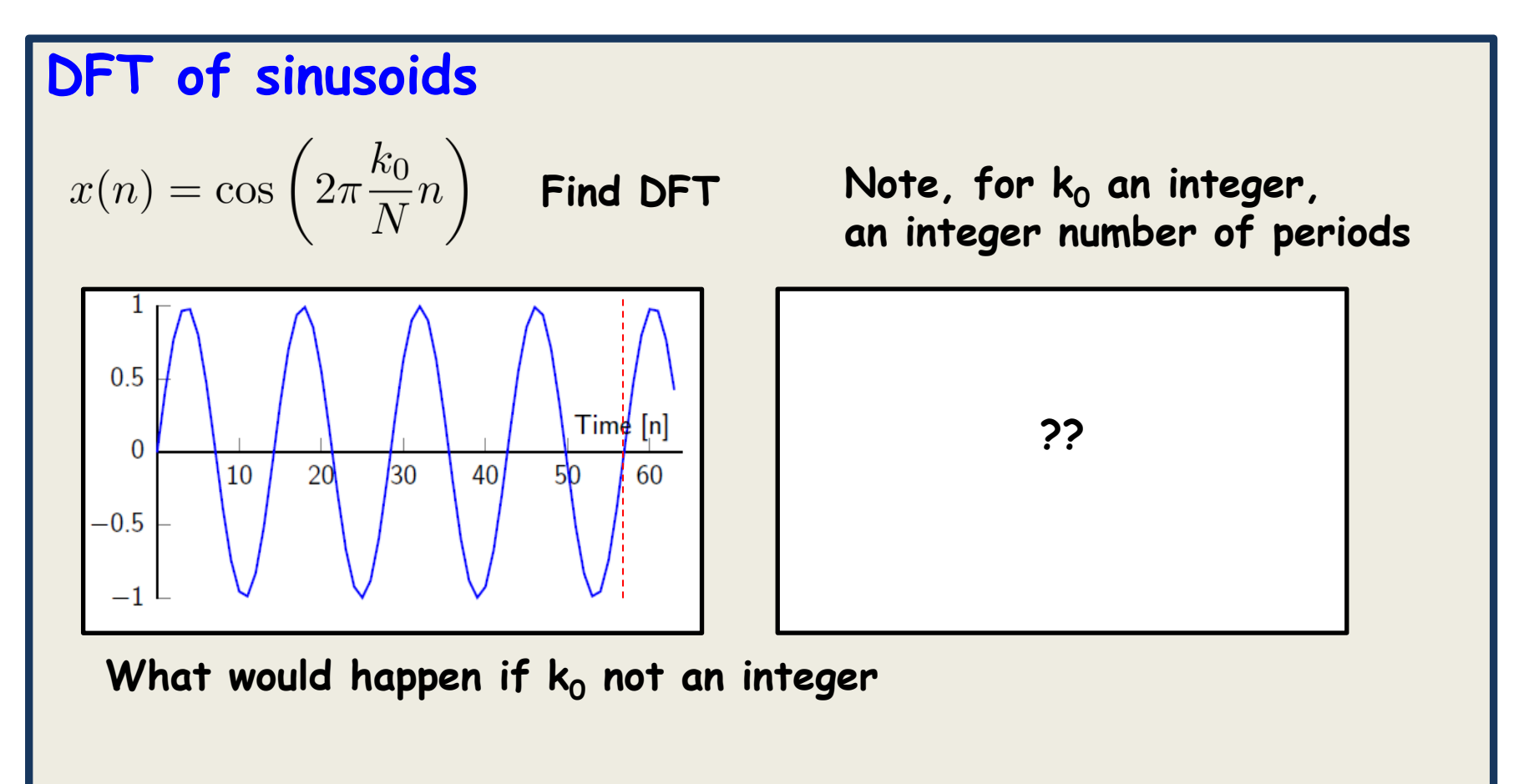

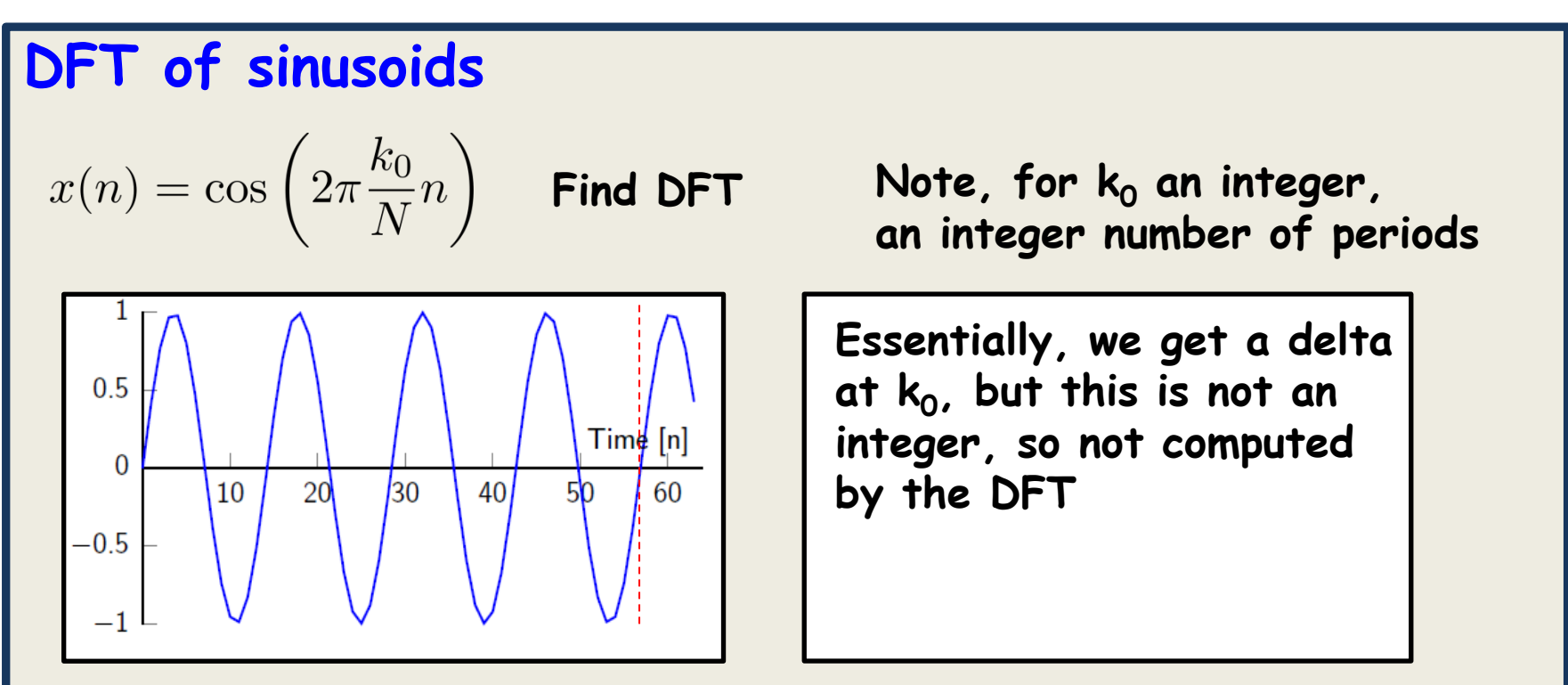

**What would happen if k<sup>0</sup> not an integer**

#### **DFT of sinusoids**  $F(x(n) = \cos\left(2\pi\frac{k_0}{N}n\right)$  **Find DFT Note, for k<sub>0</sub> an integer, on** integer **an integer number of periods Essentially, we get a delta**  $0.5$ **at k<sup>0</sup> , but this is not an**   $\text{Tim}\left[\!\!\left[ n\right]\!\!\right]$ **integer, so not computed**  $\overline{0}$  $\overline{30}$  $5<sub>0</sub>$ **by the DFT**  $20<sup>l</sup>$  $40<sup>l</sup>$ 10 60 **Spectral leakage: We get**  $-0.5$ something around  $k_0$

For the above case,  $4 \times k_0 \times 5$ 

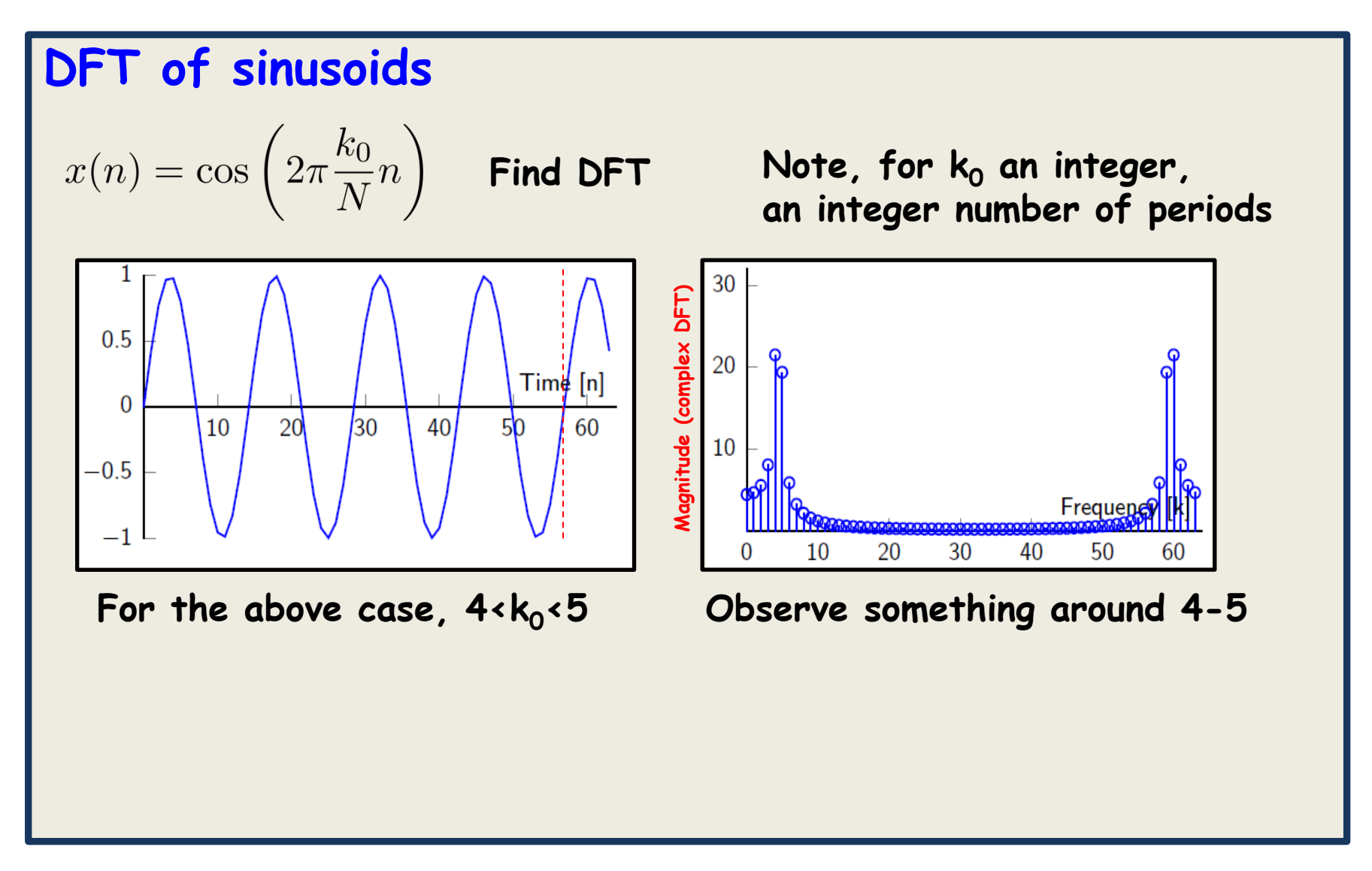

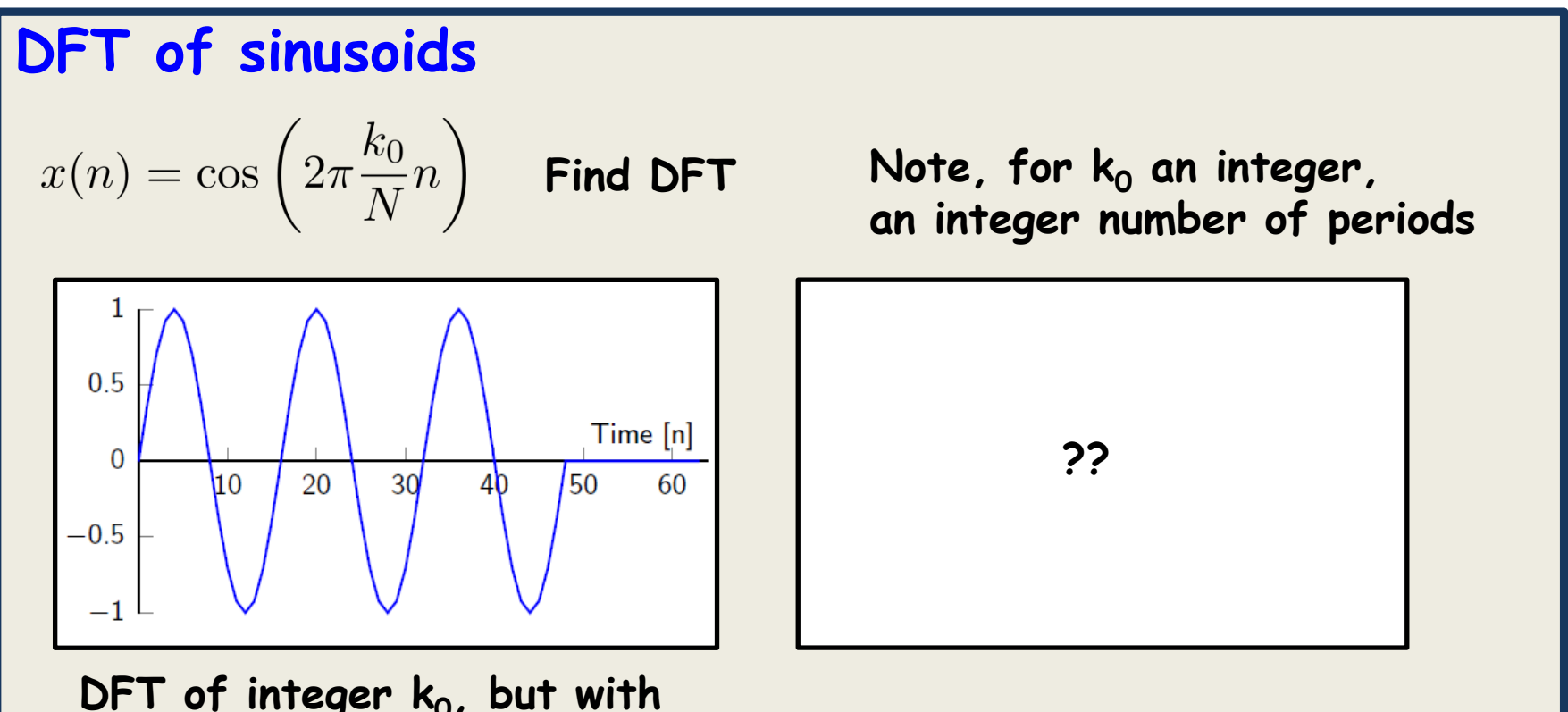

**DFT of integer k<sup>0</sup> , but with zero-padding**

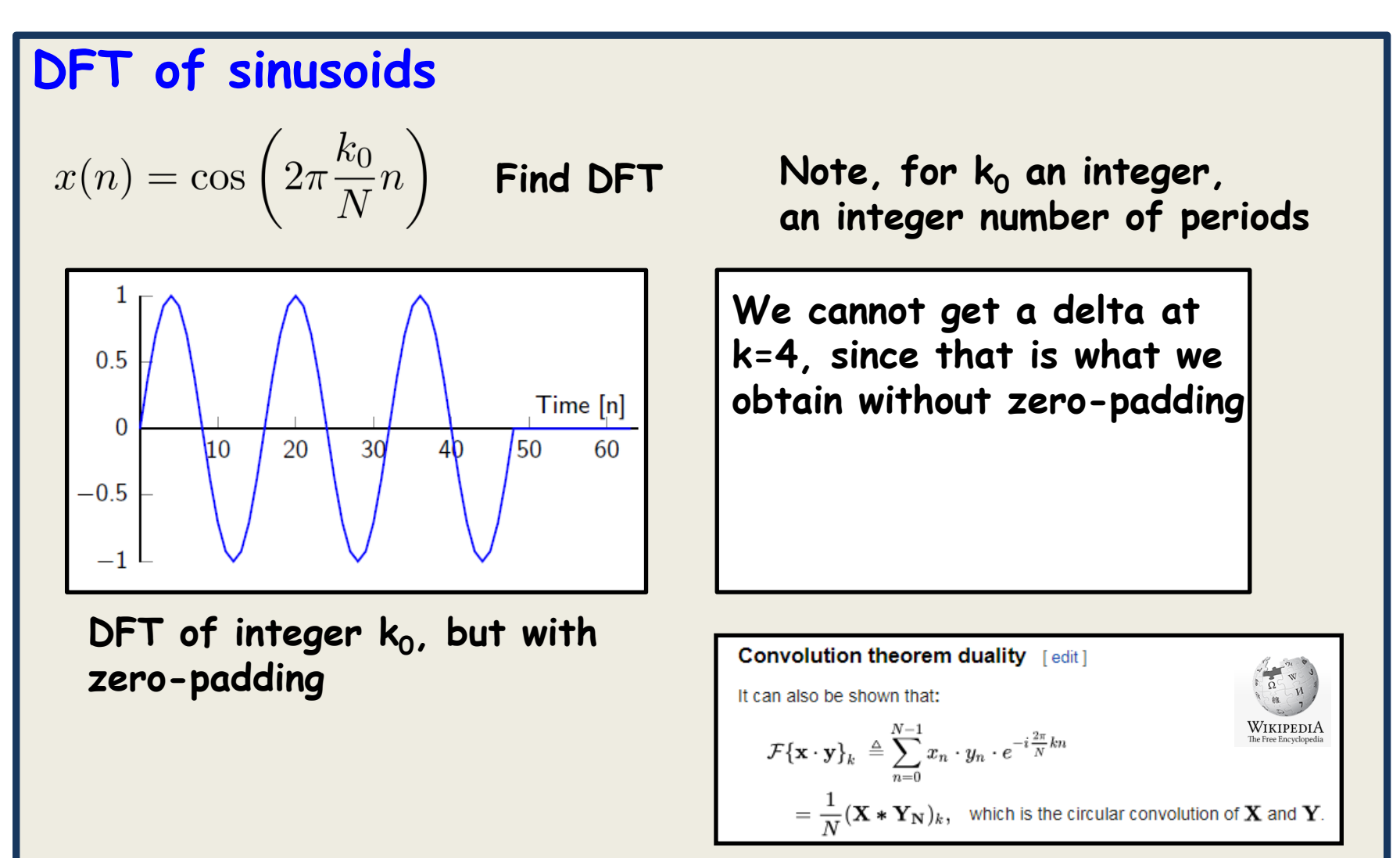

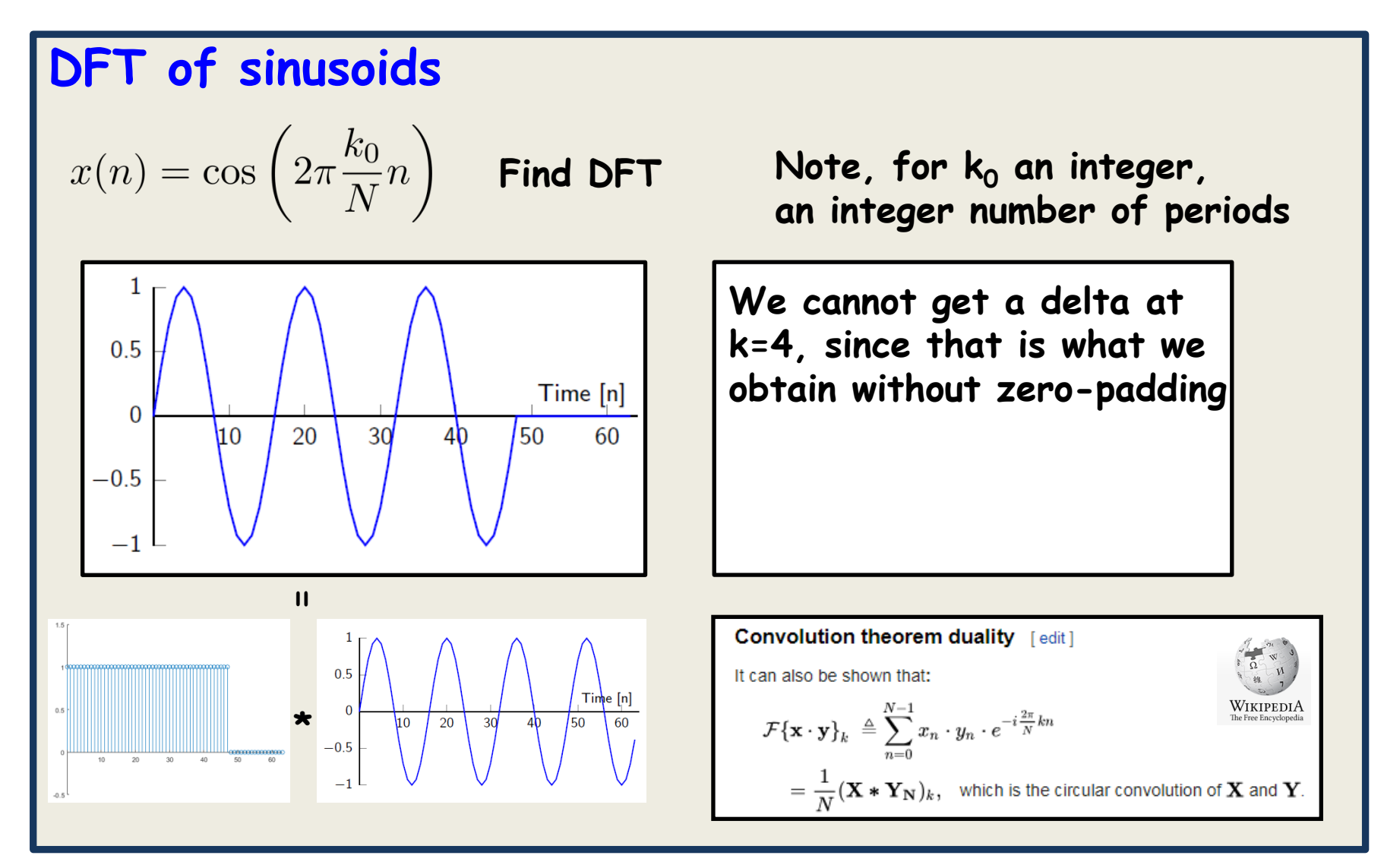

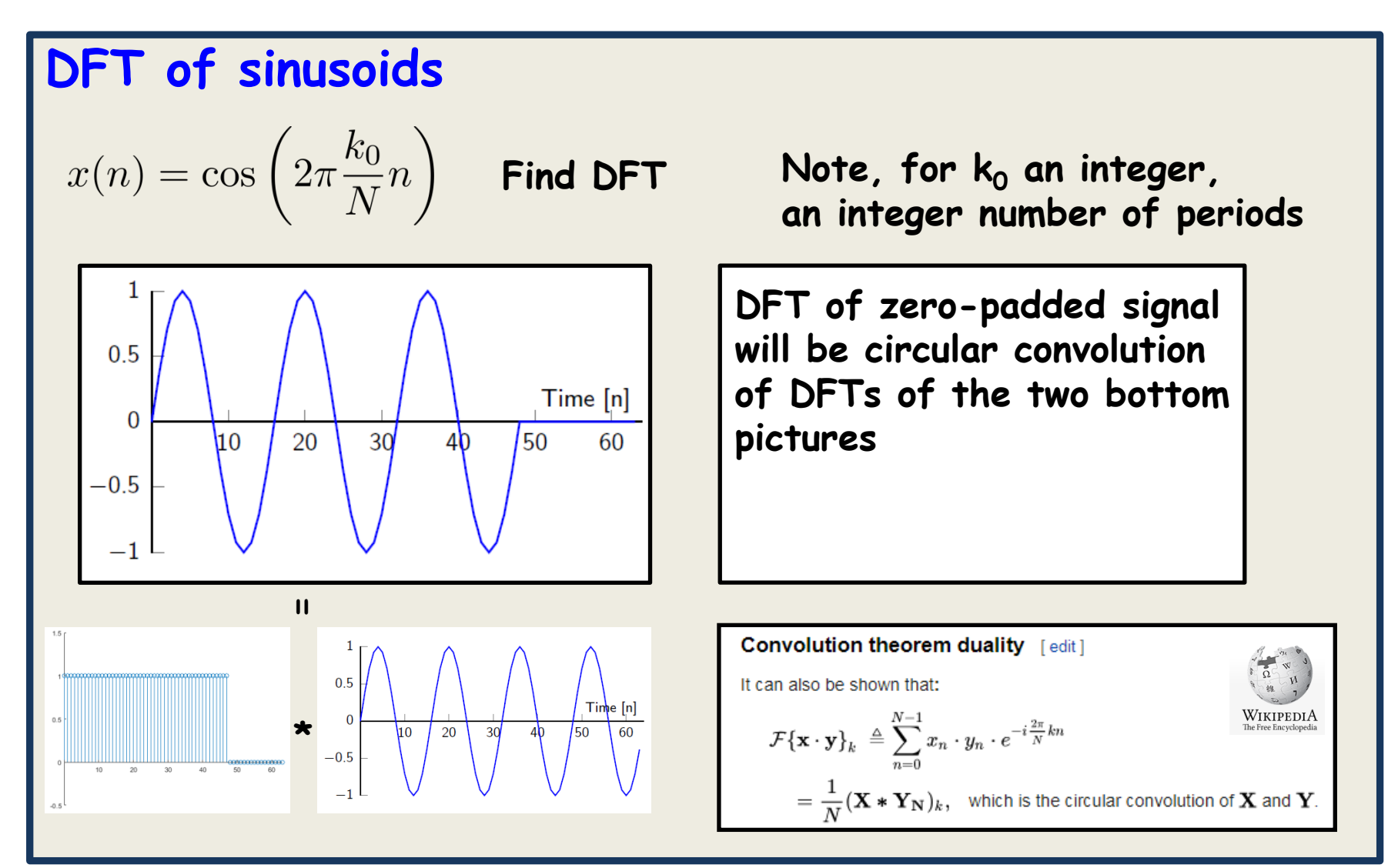

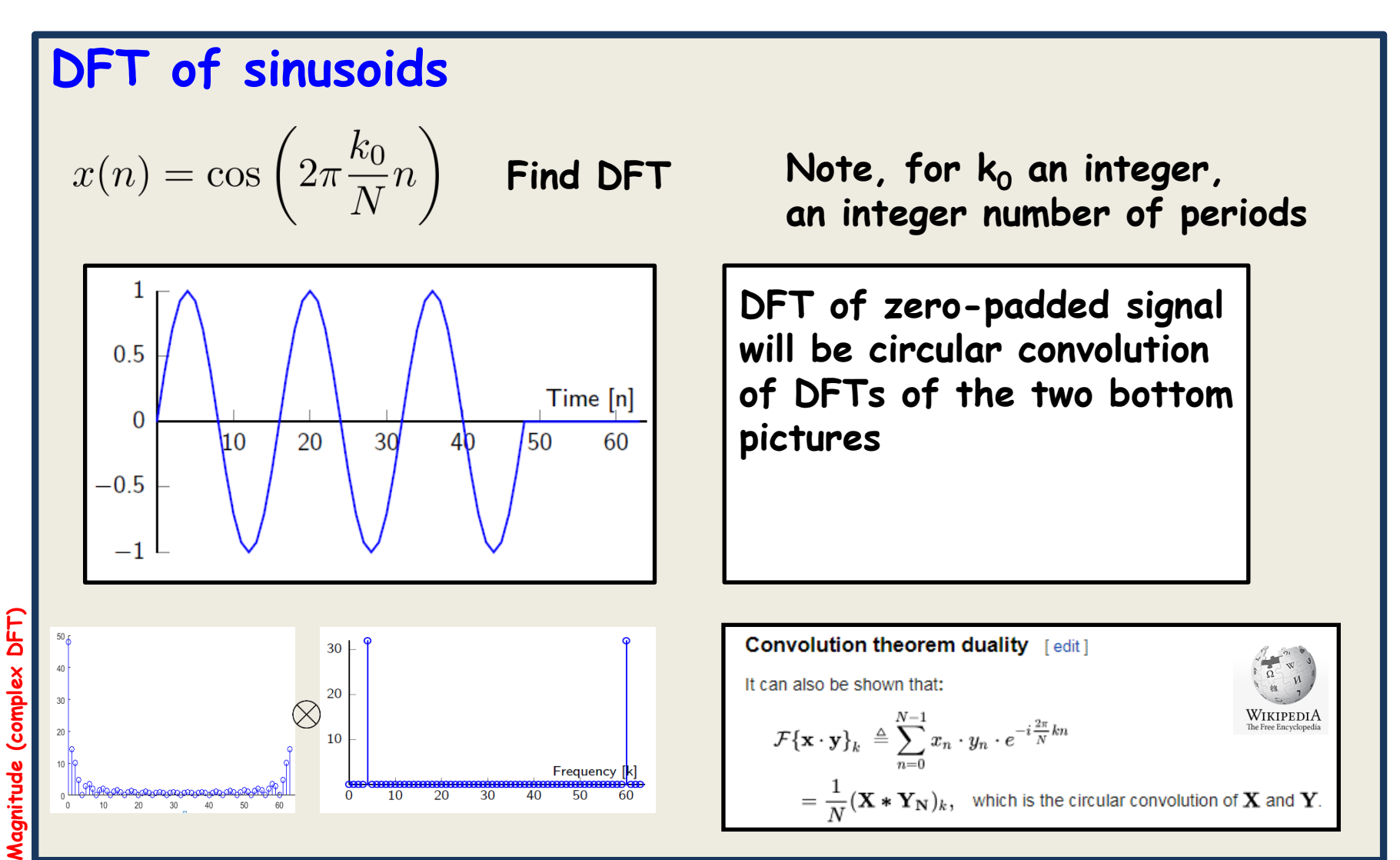

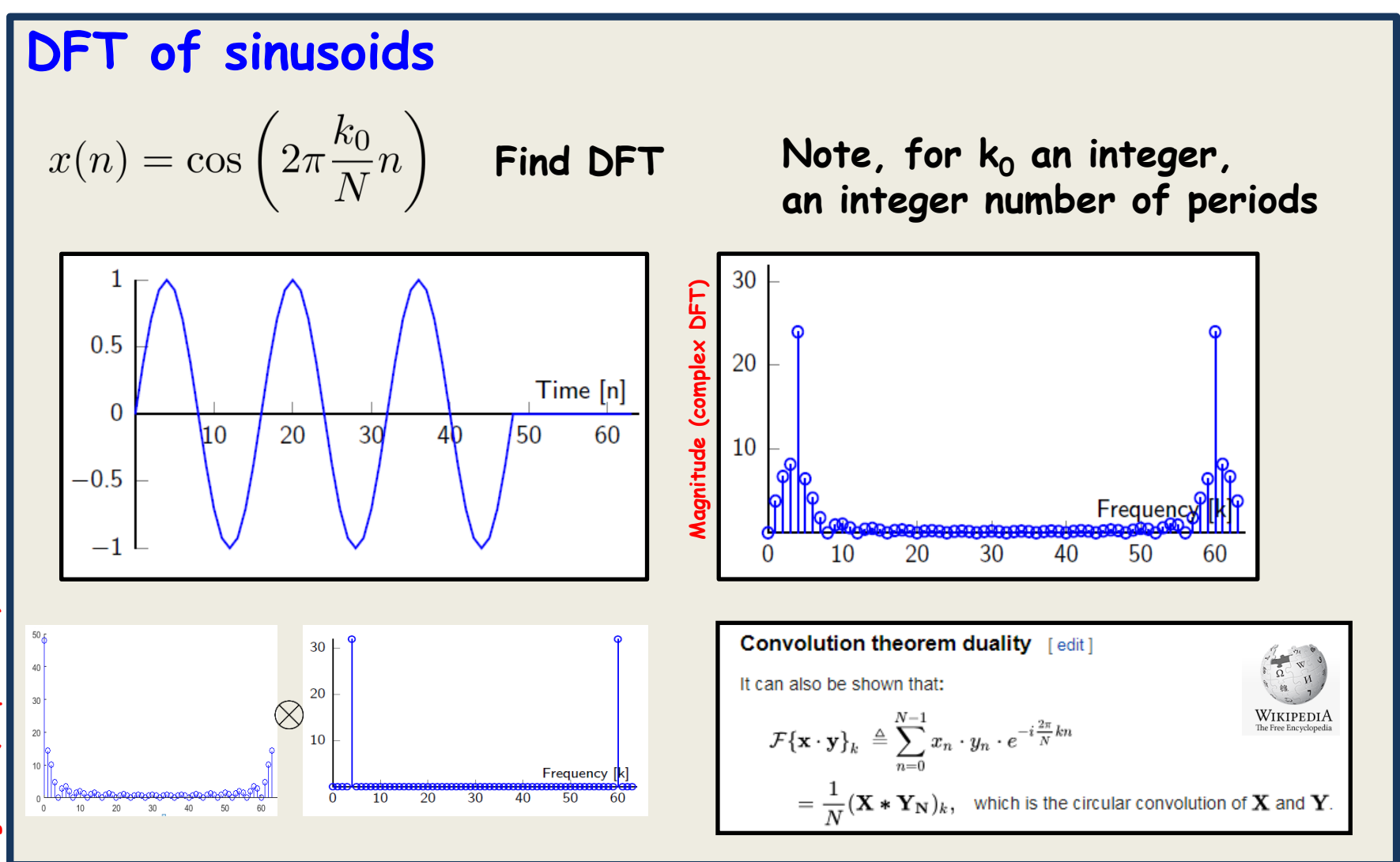

**Nagnitude (complex DFT) Magnitude (complex DFT)**

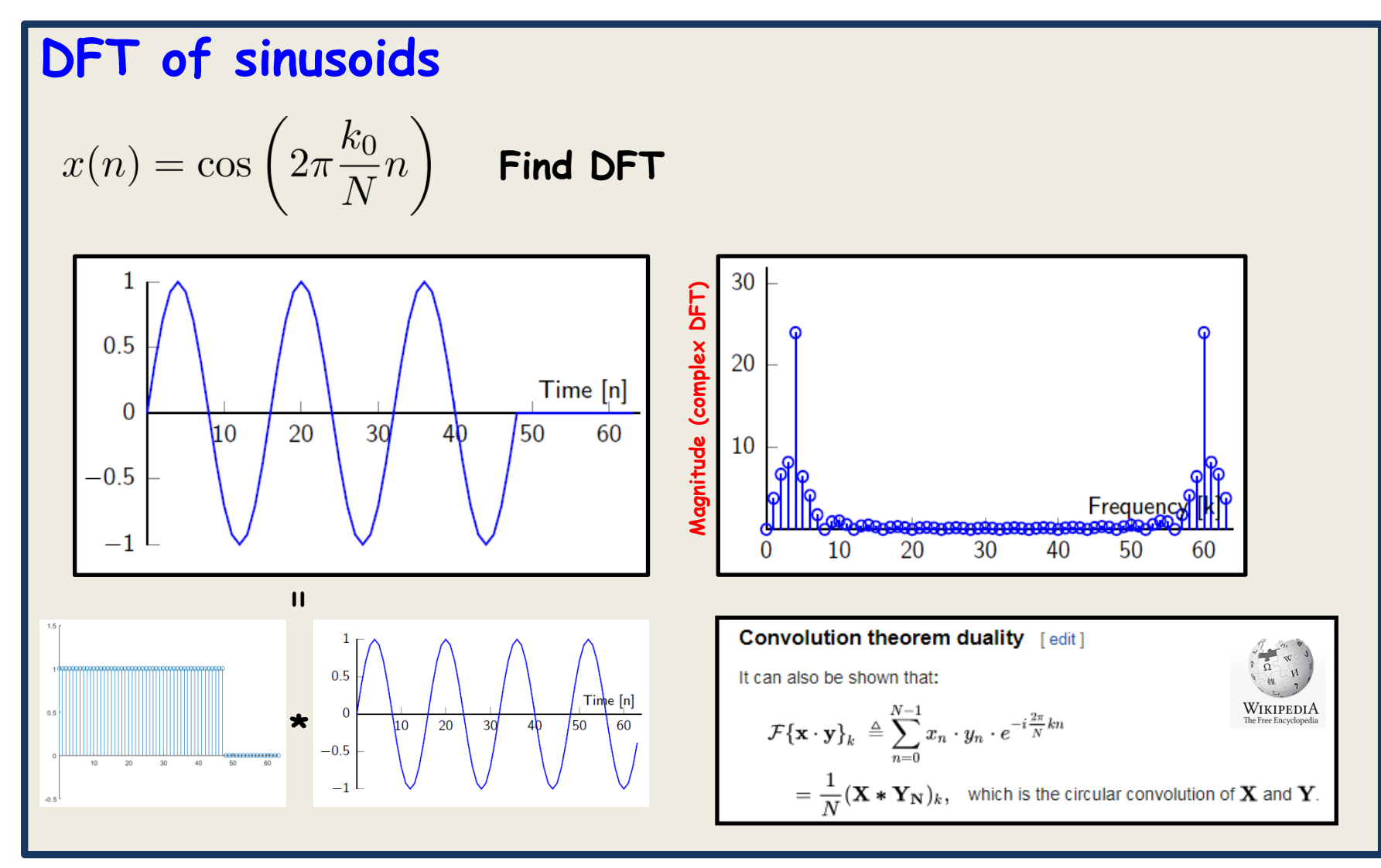

**Can we see the peak at n=4 sharper if we window with something else ?**

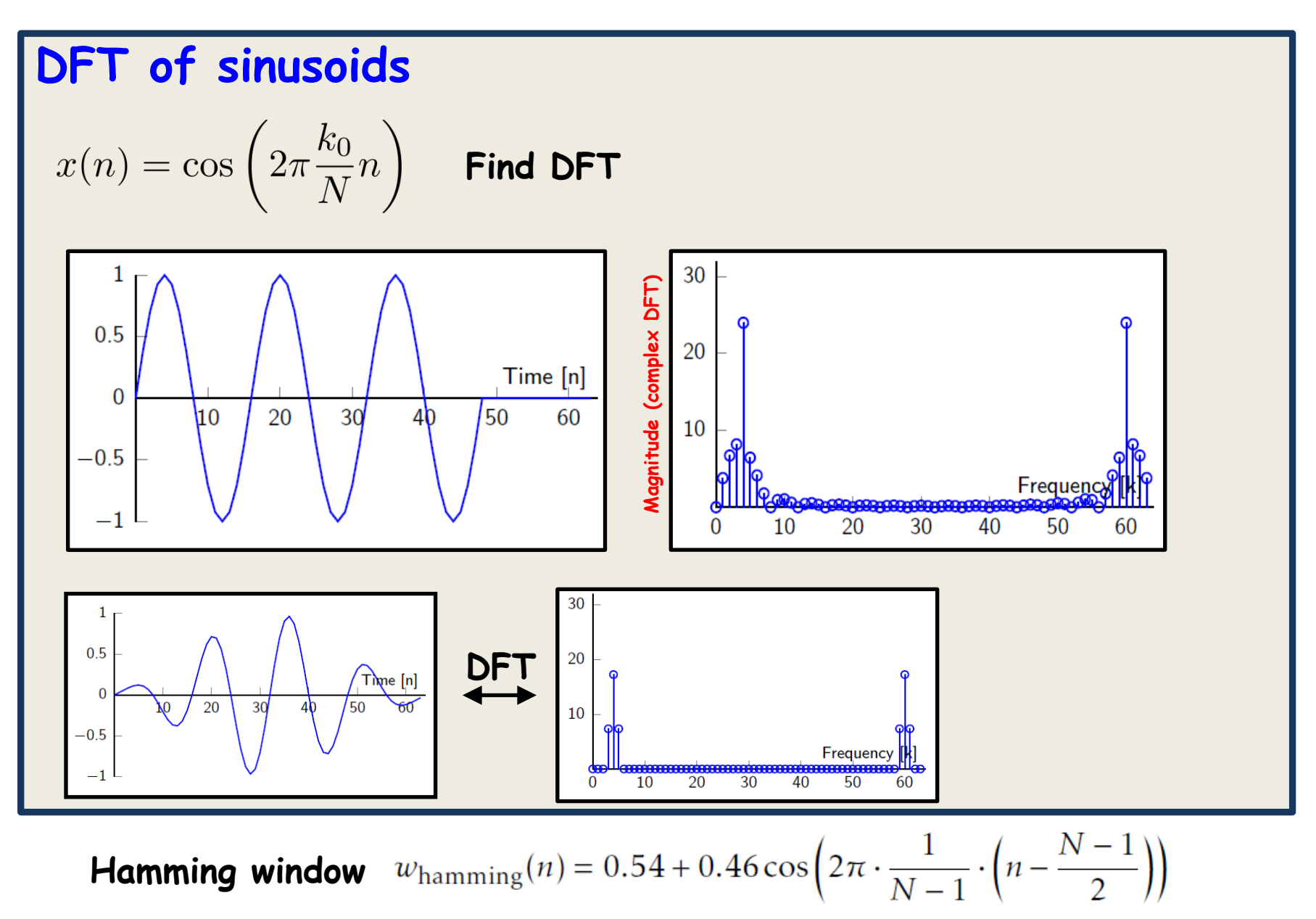

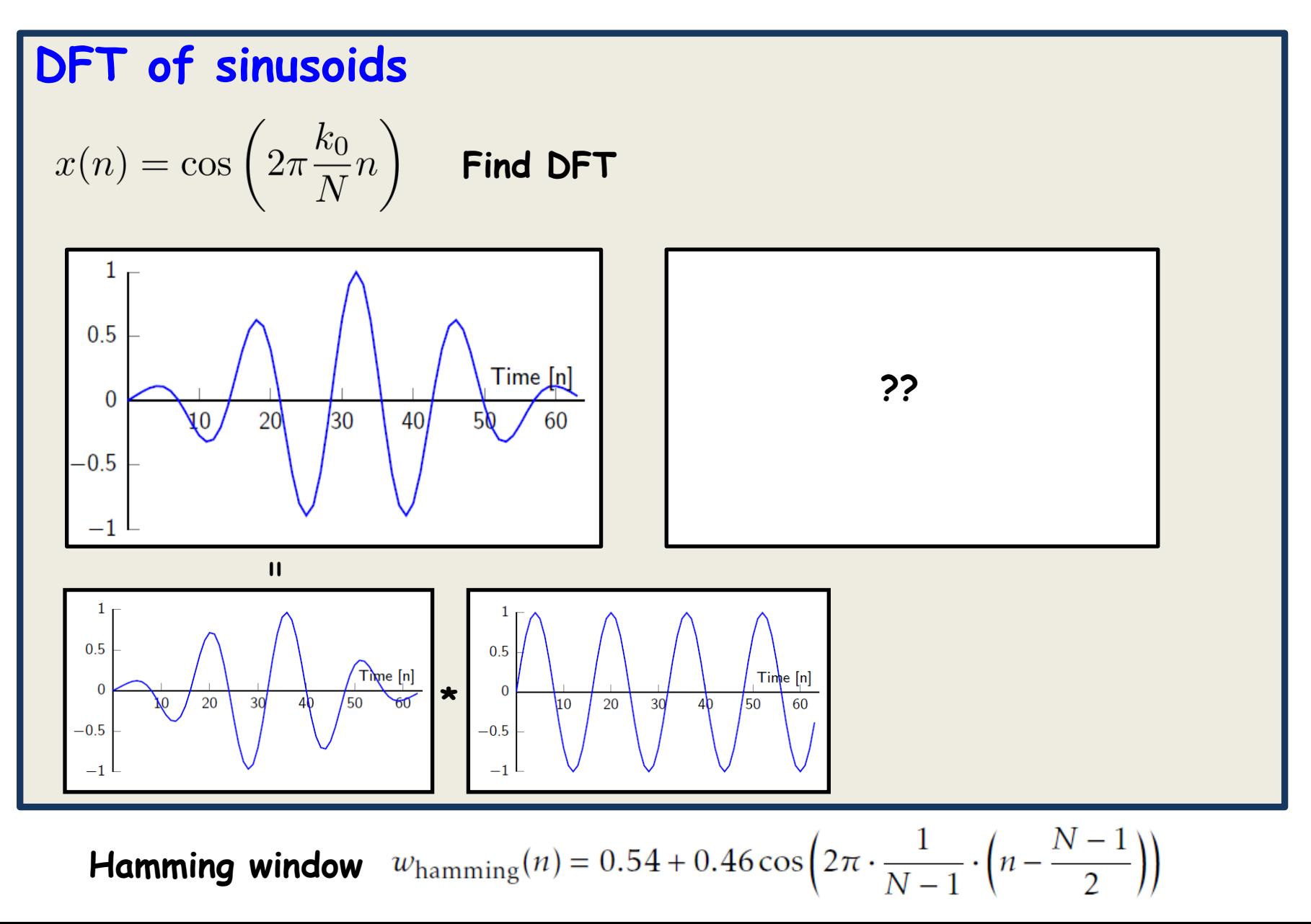

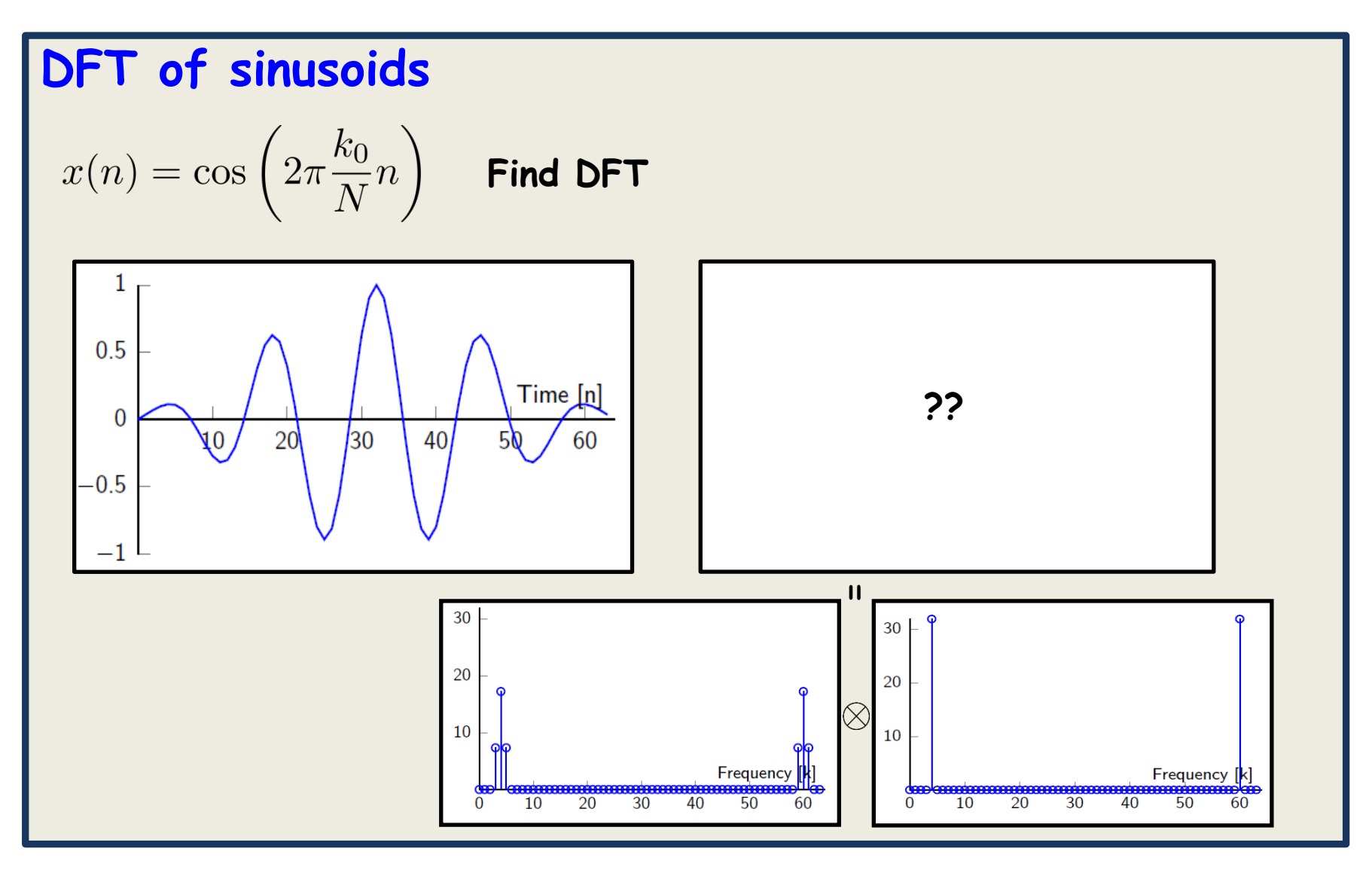

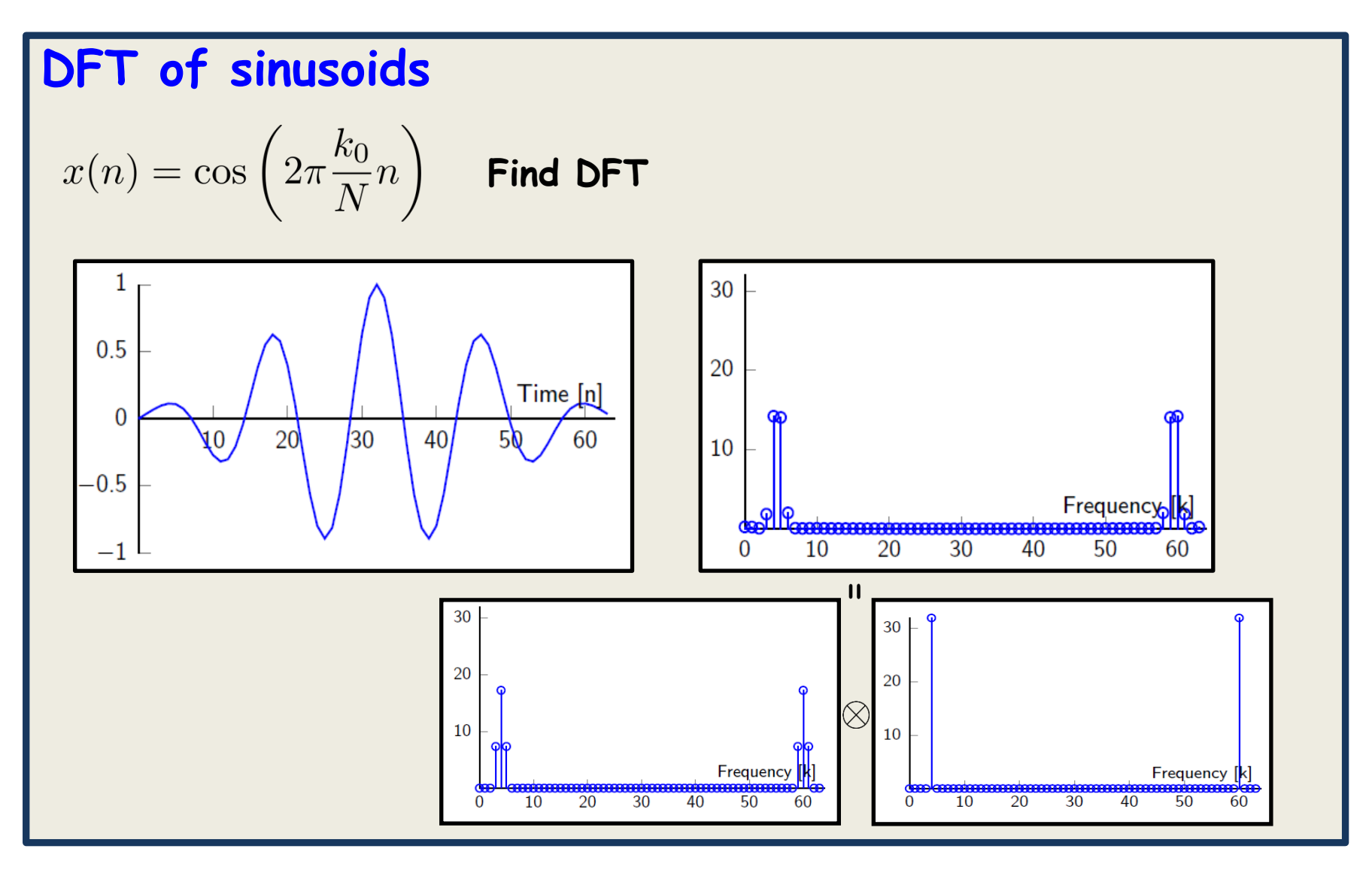
**Summary of windowing:**

**1. If we encounter an unknown signal x(n)**

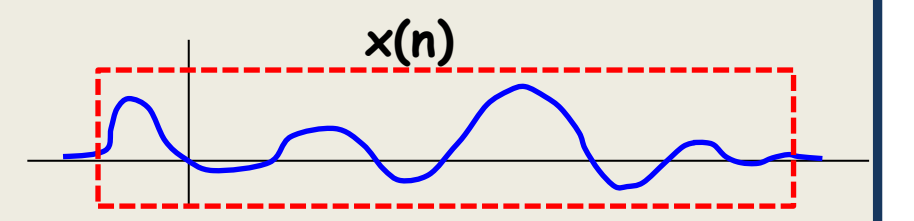

**x(n)**

**Summary of windowing:**

- **1. If we encounter an unknown signal x(n)**
- **2. There may be edge effects (since we likely removed the tails)**

**Summary of windowing:**

- **1. If we encounter an unknown signal x(n)**
- **2. There may be edge effects (since we likely removed the tails)**
- **3. We can reduce the effects of edge effects on DFT**

**Summary of windowing:**

- **1. If we encounter an unknown signal x(n)**
- **2. There may be edge effects (since we likely removed the tails)**
- **3. We can reduce the effects of edge effects on DFT**
- **4. By windowing with a Hamming window**

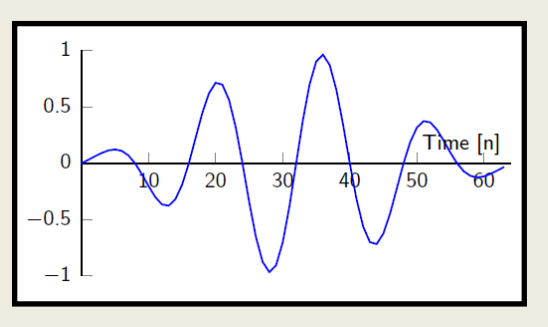

**Application of DFT in 5G: Orthogonal Frequency division multiplexing**

**Data signal**  $x(n) = ... +1 -1 -1 +1 +1 -1 ...$  **(very long)** 

**Channel h(n) = h(0) h(1) h(2) h(M-1) (quite long, say 50 taps)**

**Observation**  $y(n) = x(n) * h(n) + w(n)$  (w(n) noise, Gaussian distributed)

**Application of DFT in 5G: Orthogonal Frequency division multiplexing**

```
Data signal x(n) = ... +1 -1 -1 +1 +1 -1 ... (very long)
```
**Channel h(n) = h(0) h(1) h(2) h(M-1) (quite long, say 50 taps)**

**Observation**  $y(n) = x(n) \star h(n) + w(n)$  **(w(n) noise, Gaussian distributed)** 

**Problem: get back x(n) from y(n)**

**Application of DFT in 5G: Orthogonal Frequency division multiplexing**

```
Data signal x(n) = ... +1 -1 -1 +1 +1 -1 ... (very long)
```
**Channel h(n) = h(0) h(1) h(2) h(M-1) (quite long, say 50 taps)**

**Observation**  $y(n) = x(n) \star h(n) + w(n)$  **(w(n) noise, Gaussian distributed)** 

**Problem: get back x(n) from y(n)**

**Naive solution: Y(f) = X(f)H(f) + W(f) DTFT**

**Application of DFT in 5G: Orthogonal Frequency division multiplexing**

```
Data signal x(n) = ... +1 -1 -1 +1 +1 -1 ... (very long)
Channel h(n) = h(0) h(1) h(2) h(M-1) (quite long, say 50 taps)
```

```
Observation y(n) = x(n) \star h(n) + w(n) (w(n) noise, Gaussian distributed)
```

```
Problem: get back x(n) from y(n)
```
**Naive solution: Y(f) = X(f)H(f) + W(f) DTFT**

**Z(f) = Y(f)/H(f) = X(f) + W(f)/H(f)**

**Application of DFT in 5G: Orthogonal Frequency division multiplexing**

```
Data signal x(n) = ... +1 -1 -1 +1 +1 -1 ... (very long)
Channel h(n) = h(0) h(1) h(2) h(M-1) (quite long, say 50 taps)
Observation y(n) = x(n) \star h(n) + w(n) (w(n) noise, Gaussian distributed)
Problem: get back x(n) from y(n)
Naive solution: Y(f) = X(f)H(f) + W(f) DTFT
               Z(f) = Y(f)/H(f) = X(f) + W(f)/H(f) = X(f) + E(f)
                z(n) = x(n) + e(n) IDTFT
```
**Application of DFT in 5G: Orthogonal Frequency division multiplexing**

```
Data signal x(n) = ... +1 -1 -1 +1 +1 -1 ... (very long)
Channel h(n) = h(0) h(1) h(2) h(M-1) (quite long, say 50 taps)
Observation y(n) = x(n) \star h(n) + w(n) (w(n) noise, Gaussian distributed)
Problem: get back x(n) from y(n)
Naive solution: Y(f) = X(f)H(f) + W(f) DTFT
                Z(f) = Y(f)/H(f) = X(f) + W(f)/H(f) = X(f) + E(f)
                 z(n) = x(n) + e(n) IDTFT
                 \hat{\mathsf{x}}(n) = Threshold[\mathsf{z}(n)]
```
**Application of DFT in 5G: Orthogonal Frequency division multiplexing**

```
Data signal x(n) = ... +1 -1 -1 +1 +1 -1 ...
```

```
Channel h(n) = h(0) h(1) h(2) h(M-1)
```

```
Observation y(n) = x(n) \cdot h(n) + w(n)
```

```
Problem: get back x(n) from y(n)
```

```
Naive solution: Y(f) = X(f)H(f) + W(f)
```

```
Z(f) = Y(f)/H(f) = X(f) + E(f)
```

```
z(n) = x(n) + e(n)
```
 $\hat{\mathsf{x}}(n)$  = Threshold[ $\mathsf{z}(n)$ ]

#### **Problems**

**DTFT hard to use Remedy: use overlap-add**

**Application of DFT in 5G: Orthogonal Frequency division multiplexing**

Data signal 
$$
x(n) = ... +1 -1 -1 +1 +1 -1 ...
$$

**Channel h(n) = h(0) h(1) h(2) h(M-1)**

```
Observation y(n) = x(n) \star h(n) + w(n)
```

```
Problem: get back x(n) from y(n)
```

```
Naive solution: Y(f) = X(f)H(f) + W(f)
```

```
Z(f) = Y(f)/H(f) = X(f) + E(f)
z(n) = x(n) + e(n)
\hat{\mathsf{x}}(n) = Threshold[\mathsf{z}(n)]
```
#### **Problems**

**DTFT hard to use Remedy: use overlap-add**

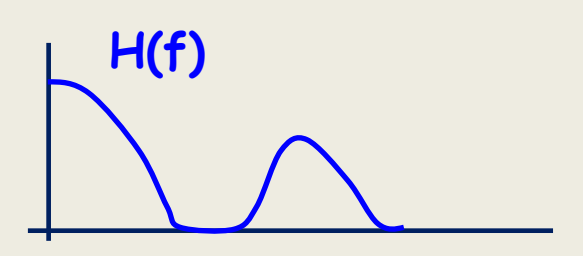

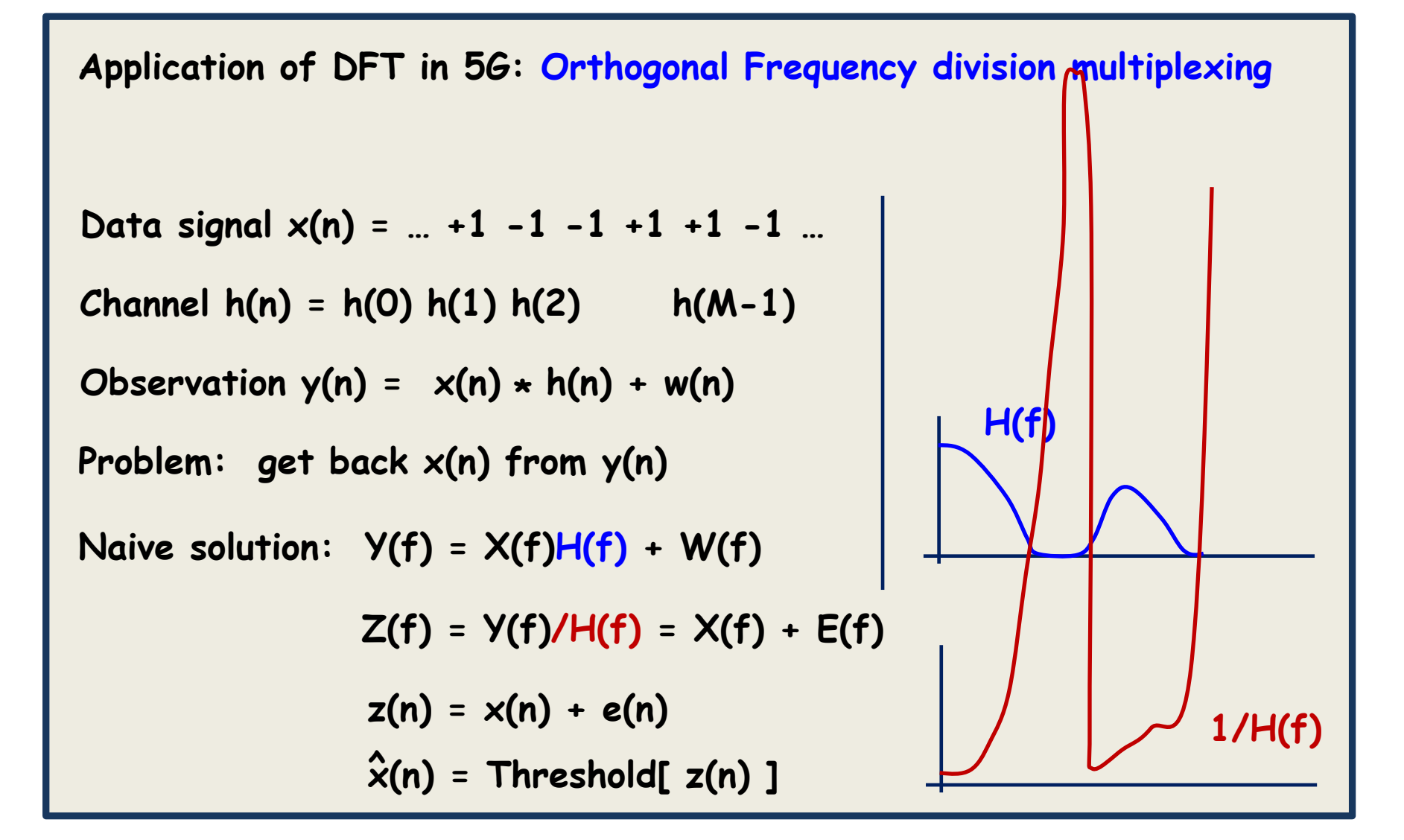

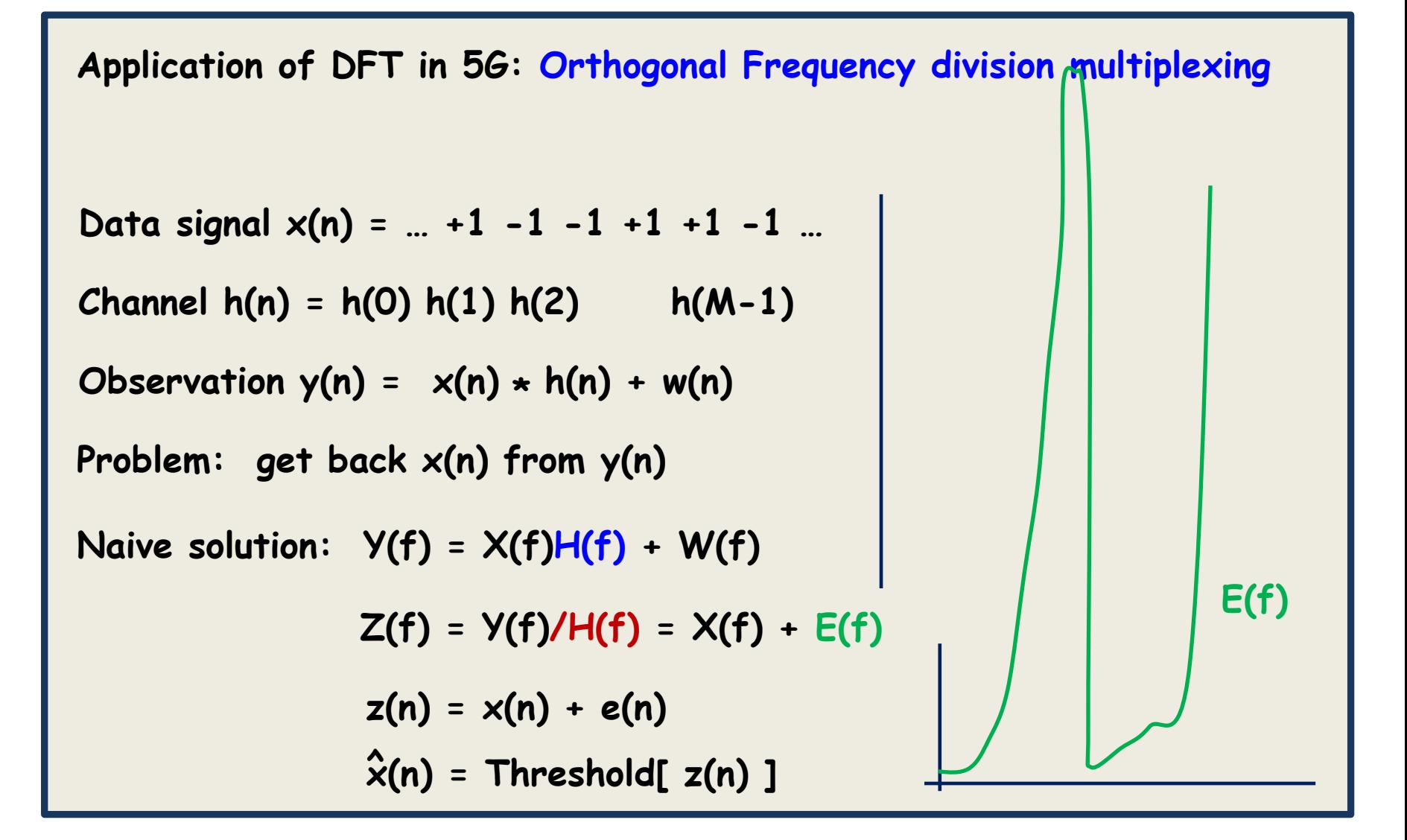

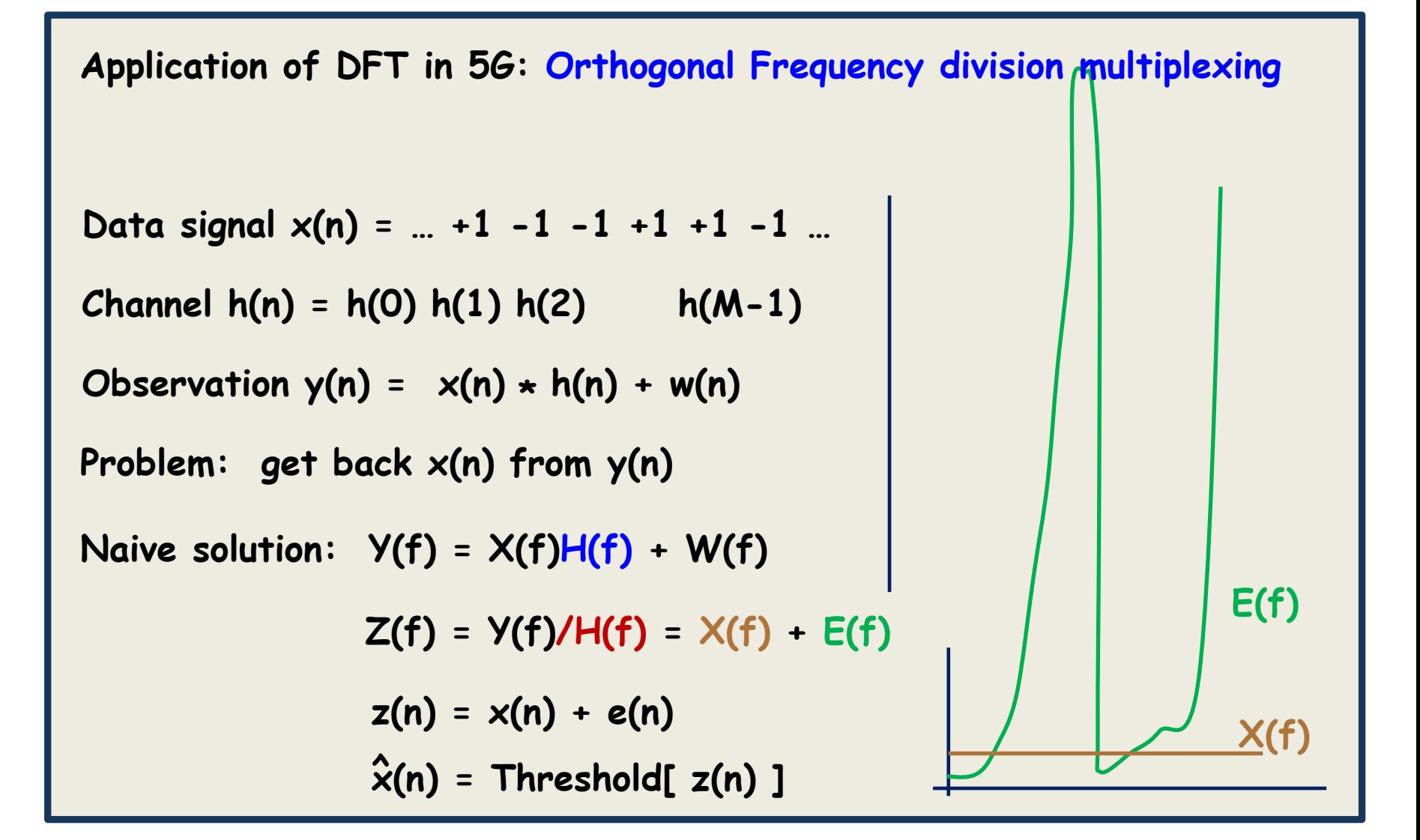

**x(n)**

**Application of DFT in 5G: Orthogonal Frequency division multiplexing**

```
Data signal x(n) = ... +1 -1 -1 +1 +1 -1 ...Channel h(n) = h(0) h(1) h(2) h(M-1)
Observation y(n) = x(n) \cdot h(n) + w(n)0<sub>o</sub>Problem: get back x(n) from y(n)
                                                   0000Naive solution: Y(f) = X(f)H(f) + W(f)
                Z(f) = Y(f)/H(f) = X(f) + E(f)z(n) = x(n) + e(n)x(n) = Threshold[ z(n) ] >
```
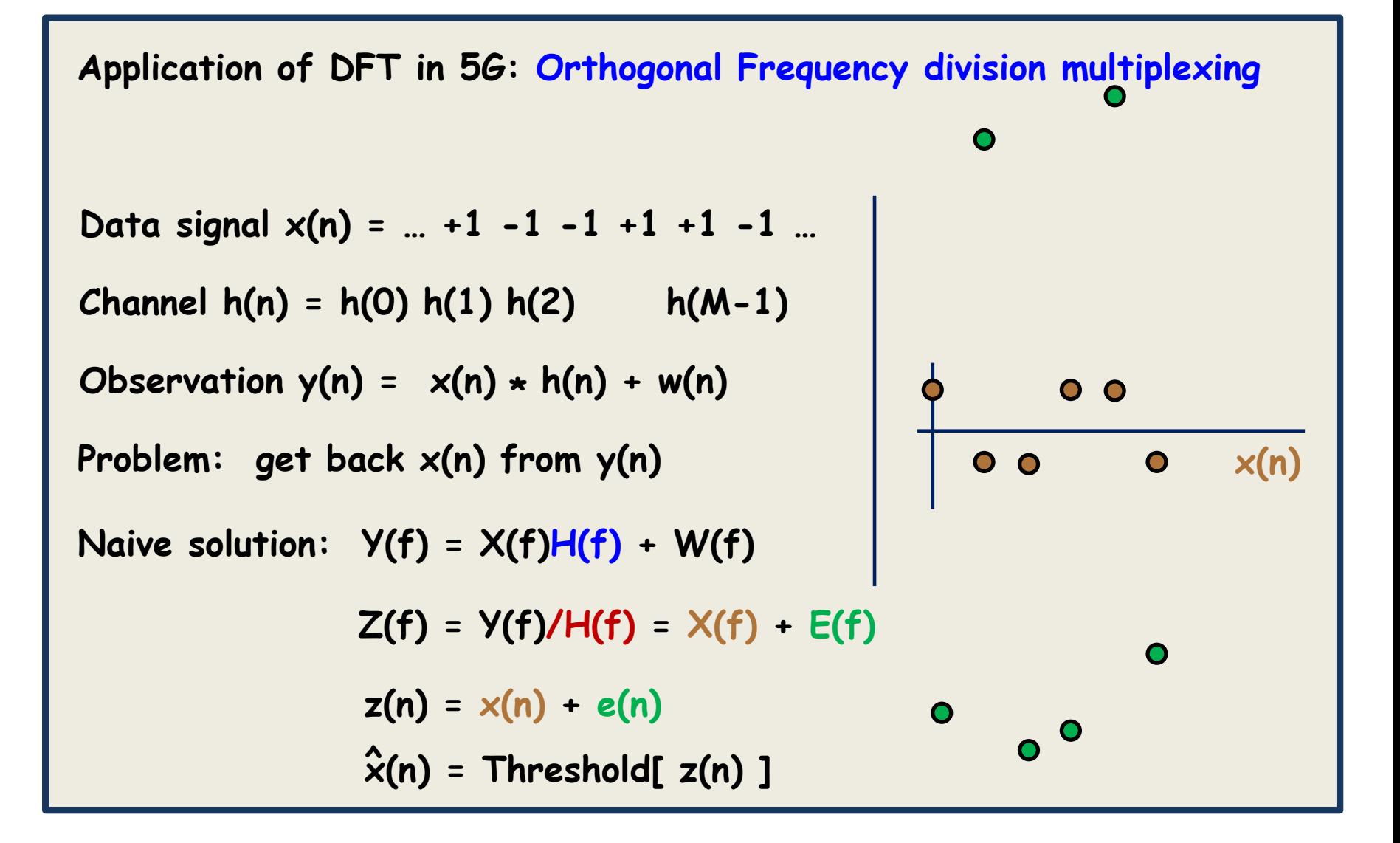

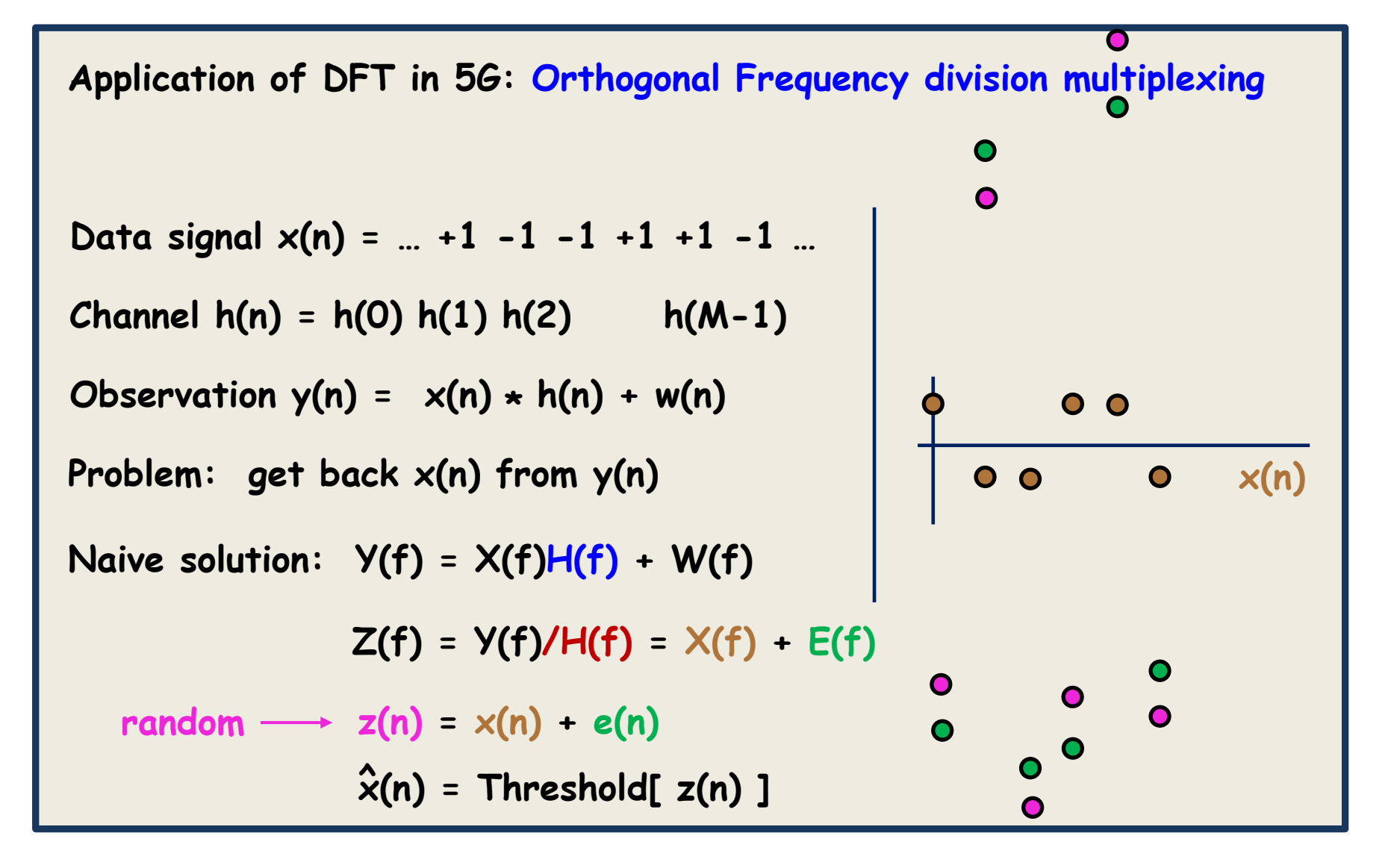

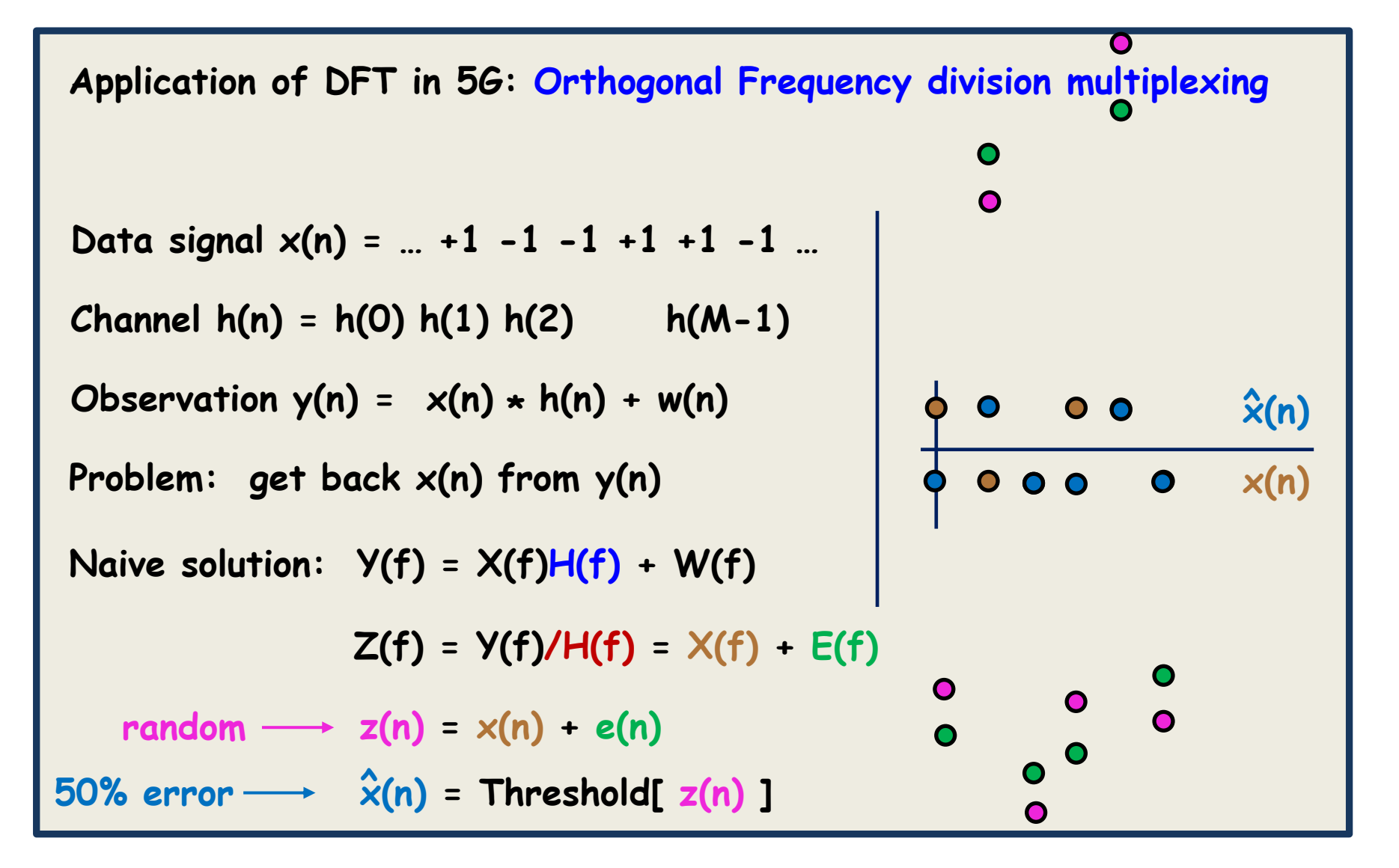

**Application of DFT in 5G: Orthogonal Frequency division multiplexing**

**Orthogonal Frequency division multiplexing solution**

**Data signal x(n) = … +1 -1 -1 +1 +1 -1 …**

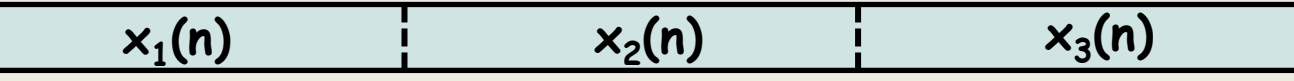

**Block the data signal. Block size L**

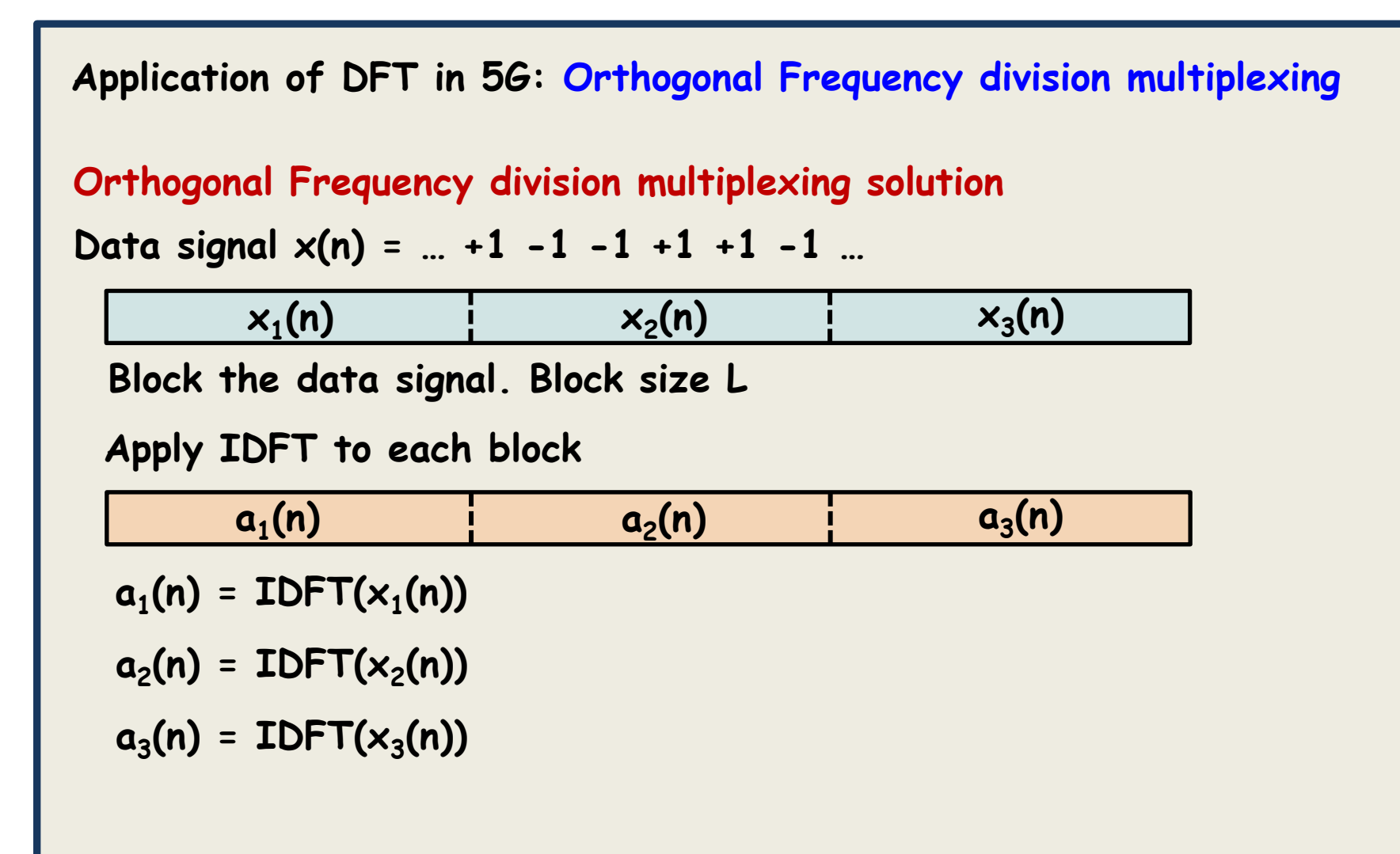

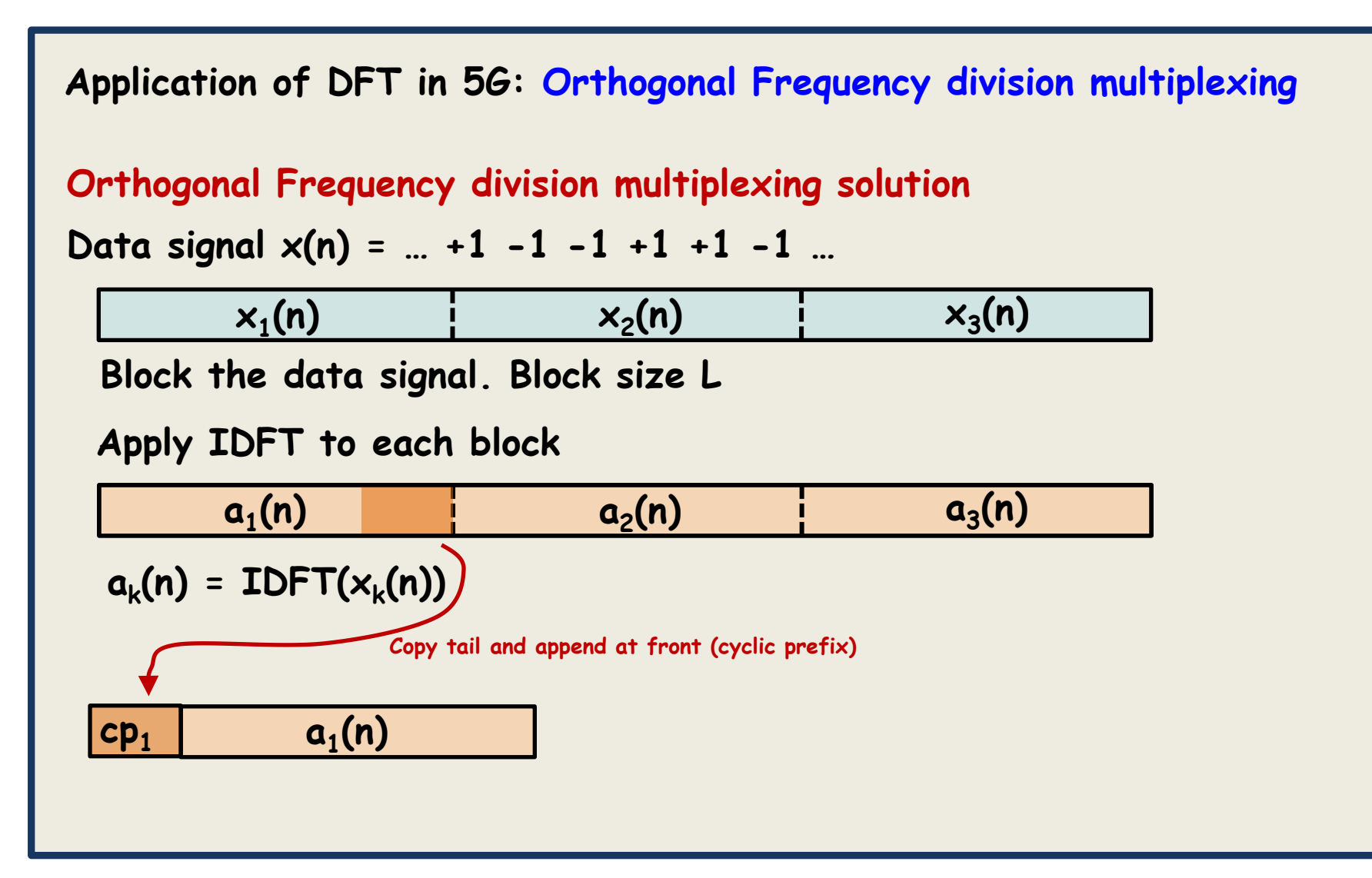

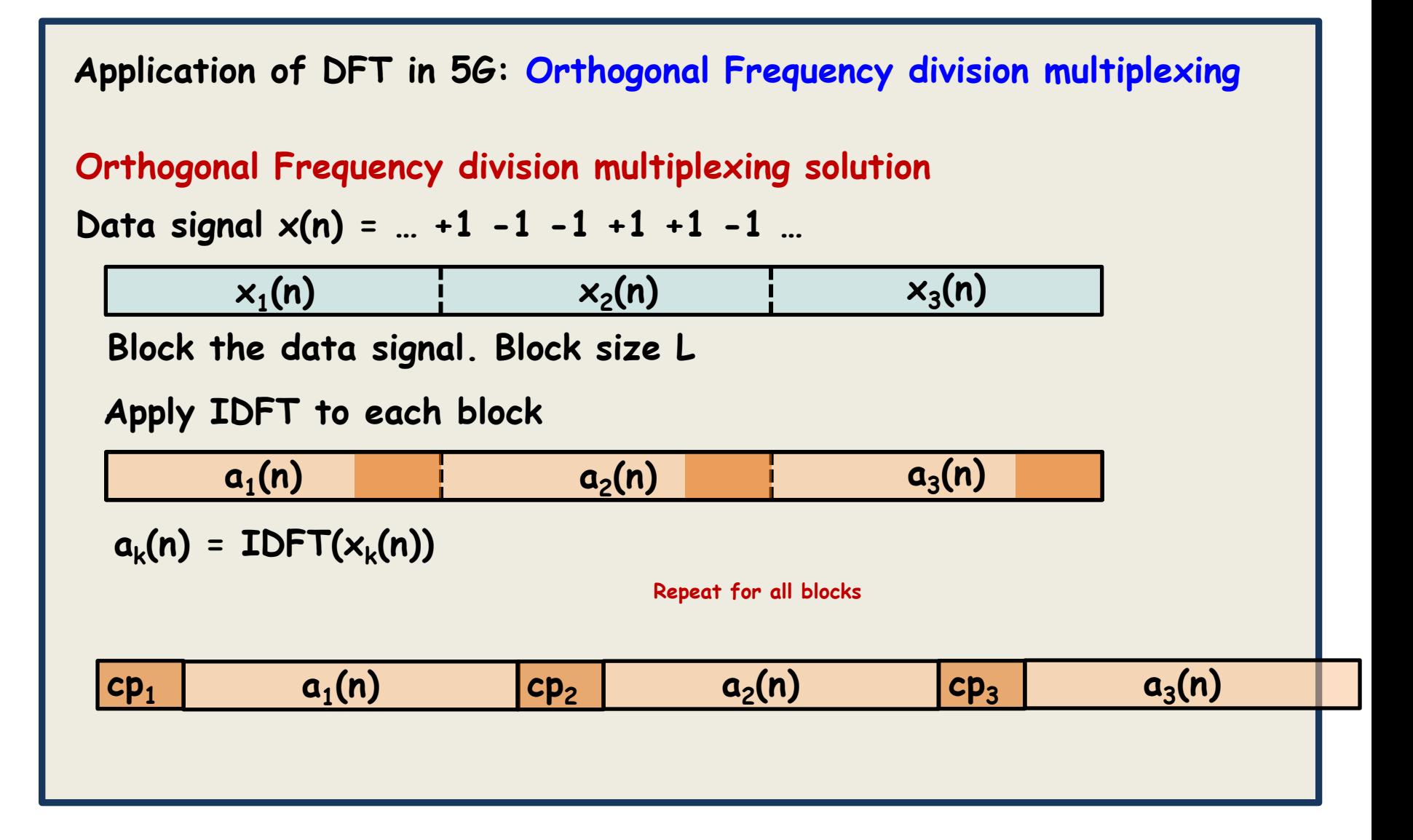

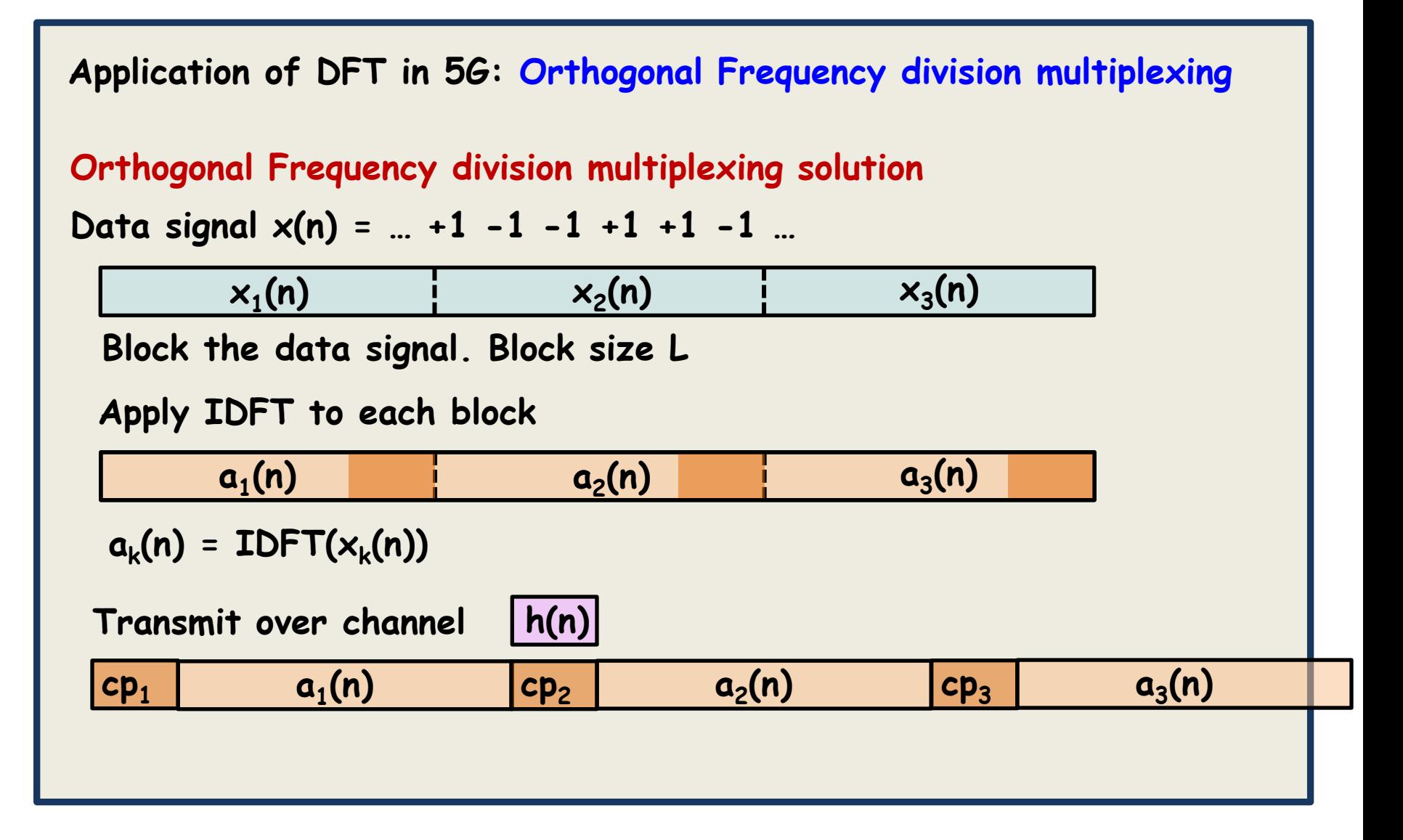

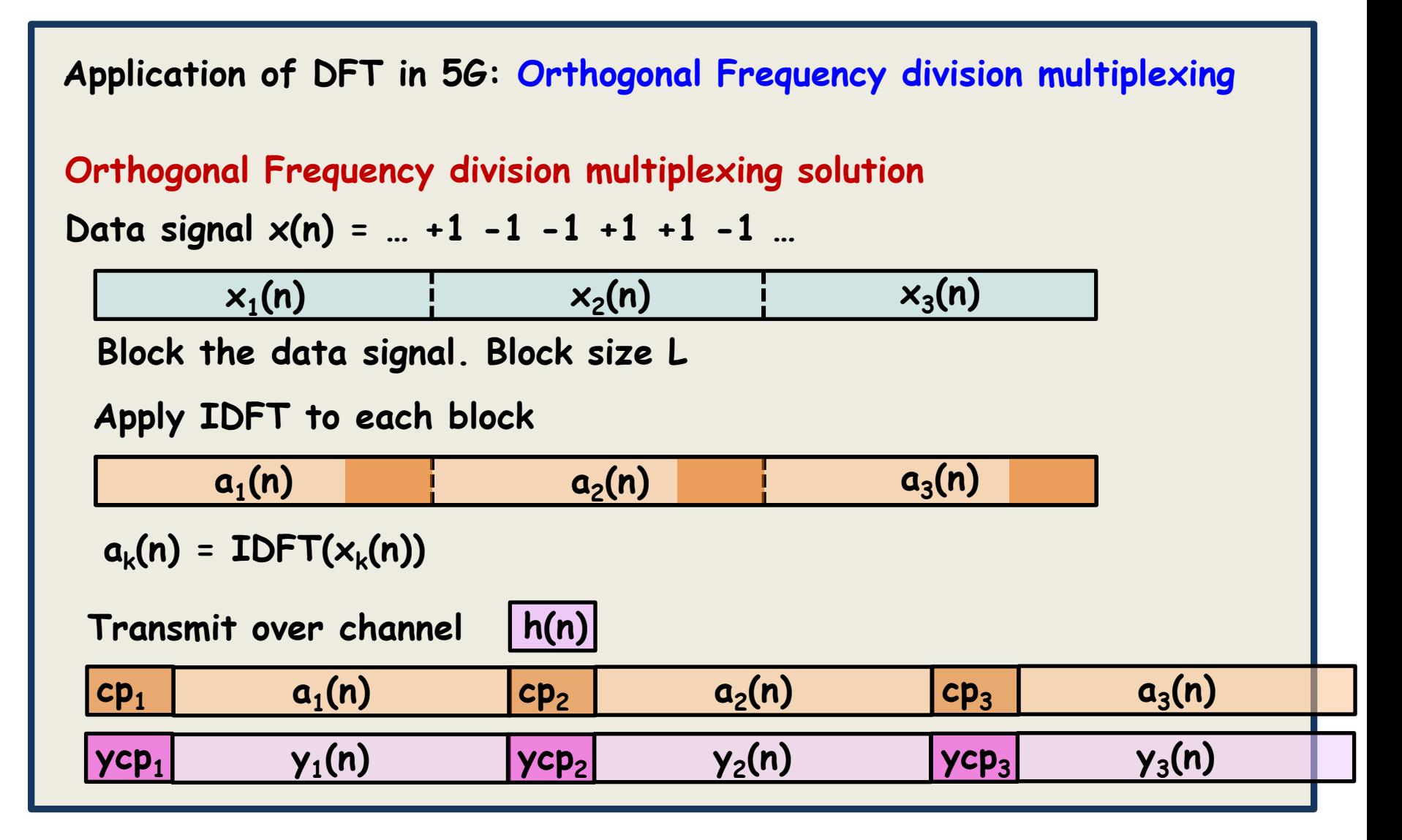

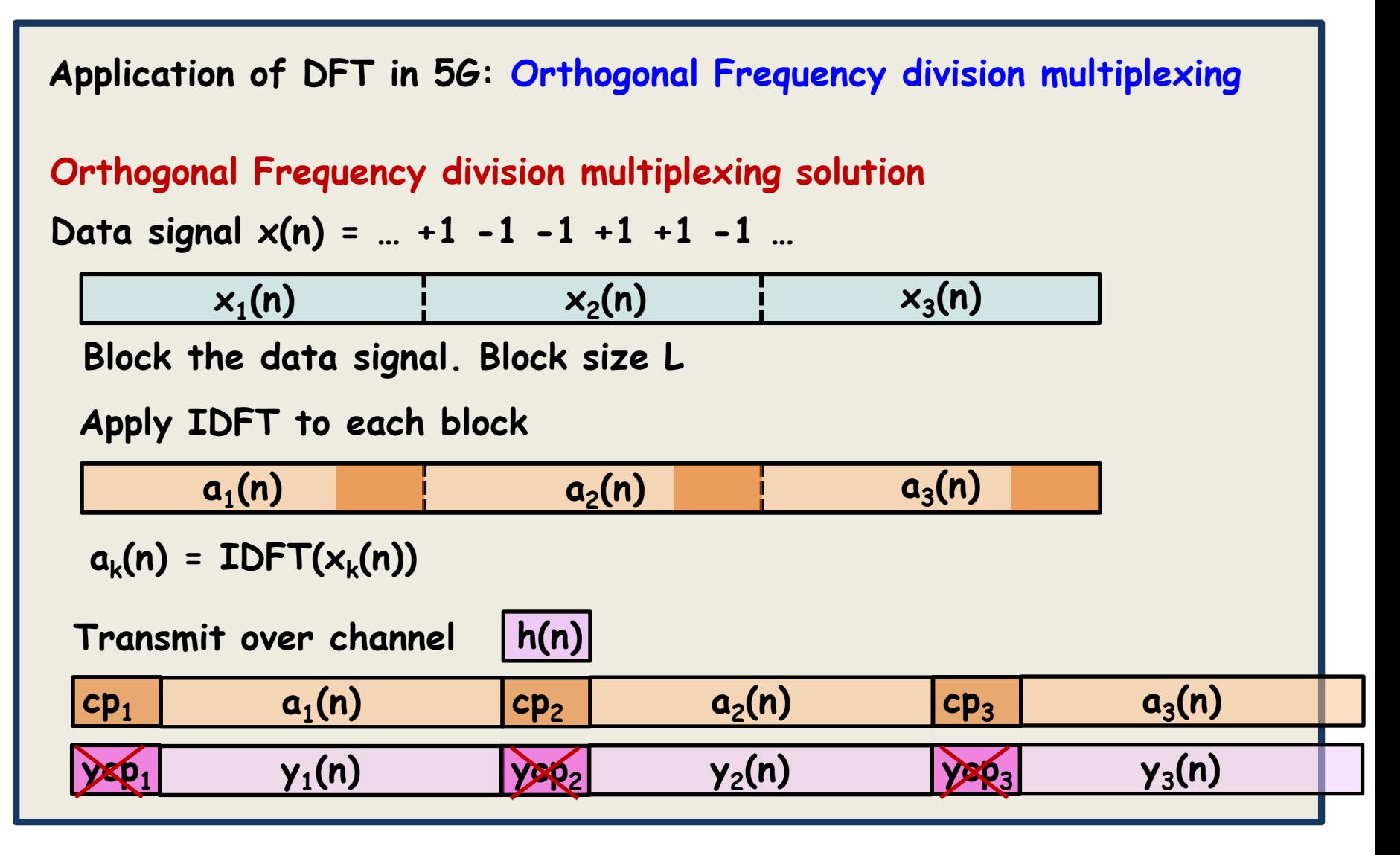

**Throw away**

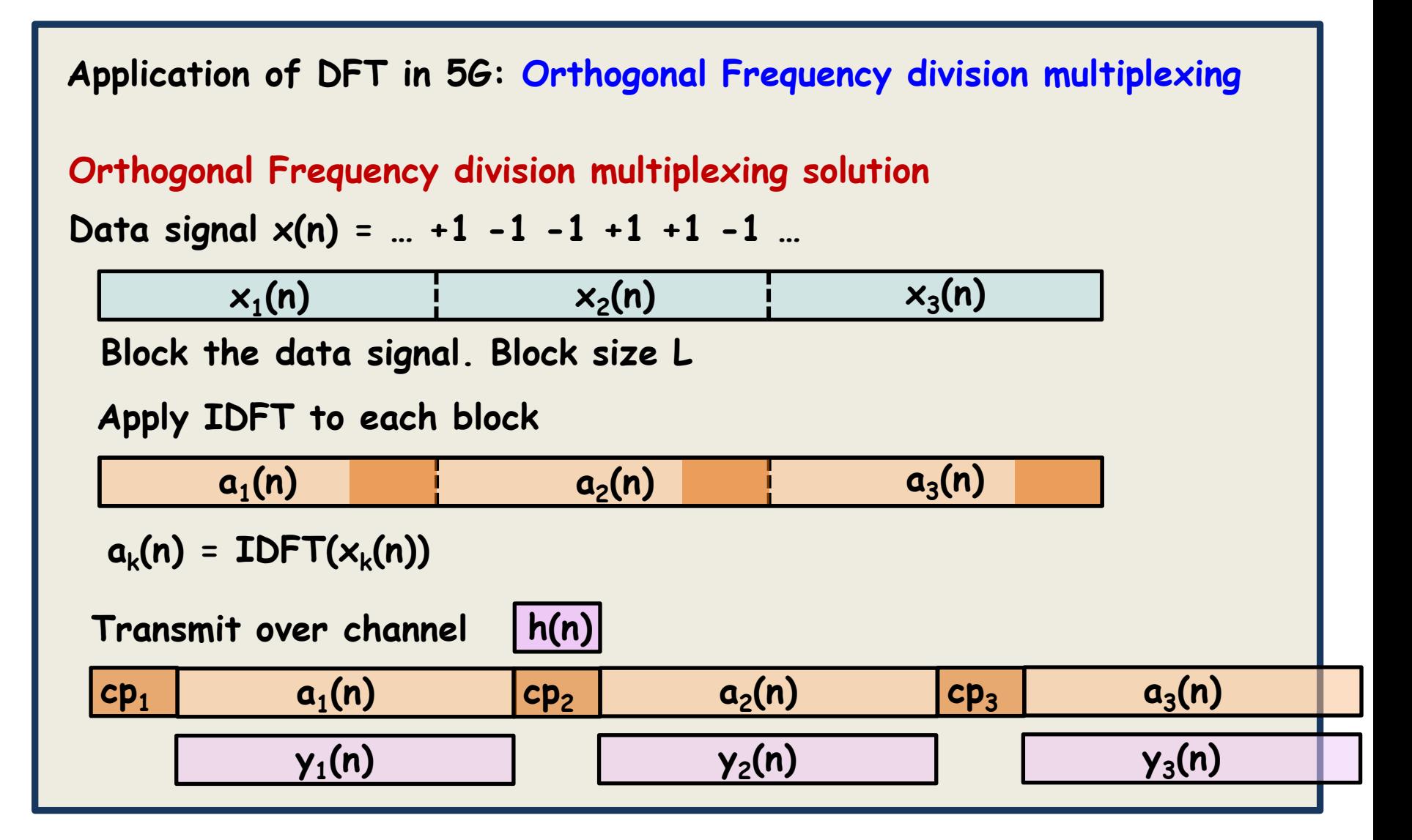

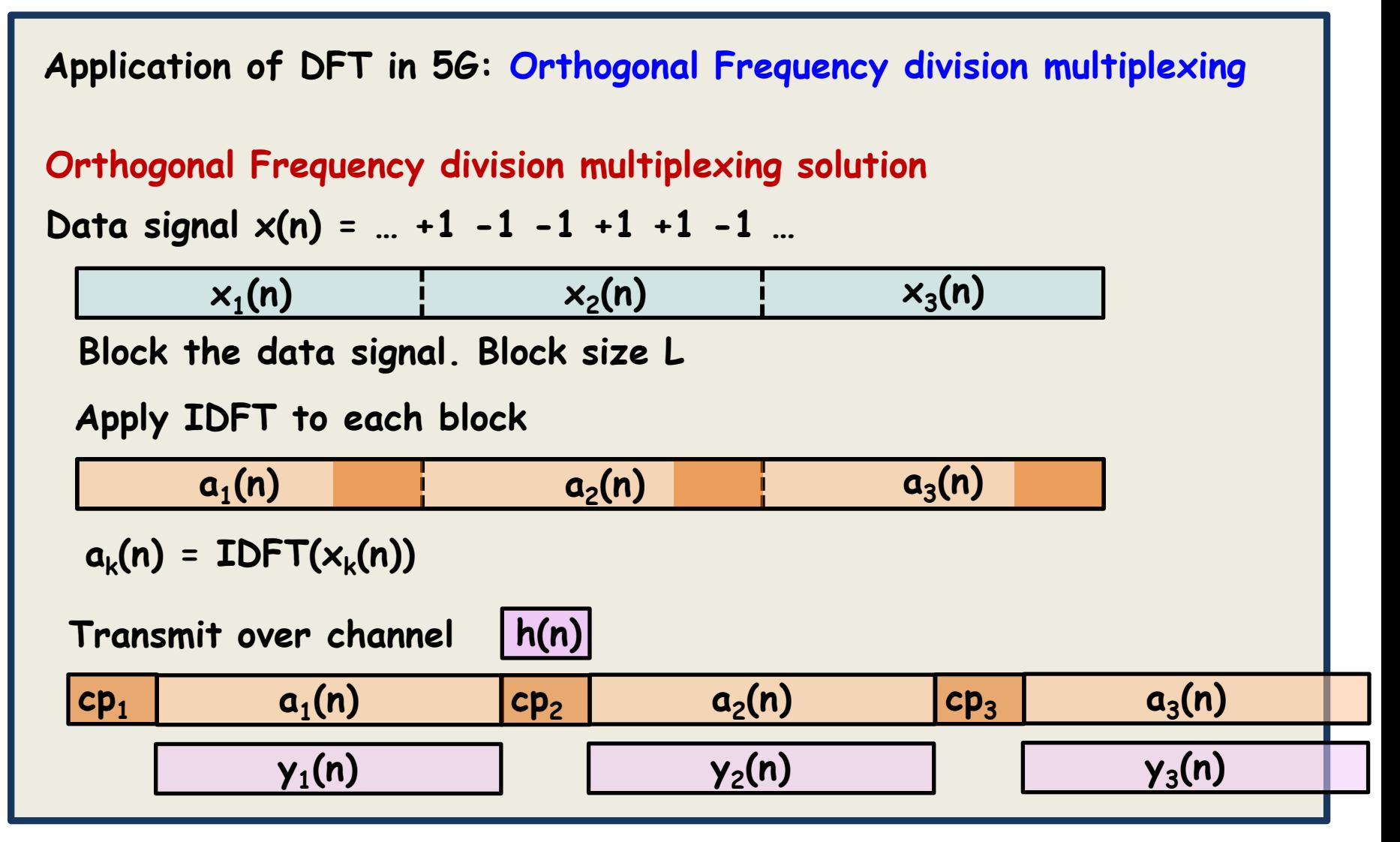

**Math formula for y<sup>1</sup> (n) ?**

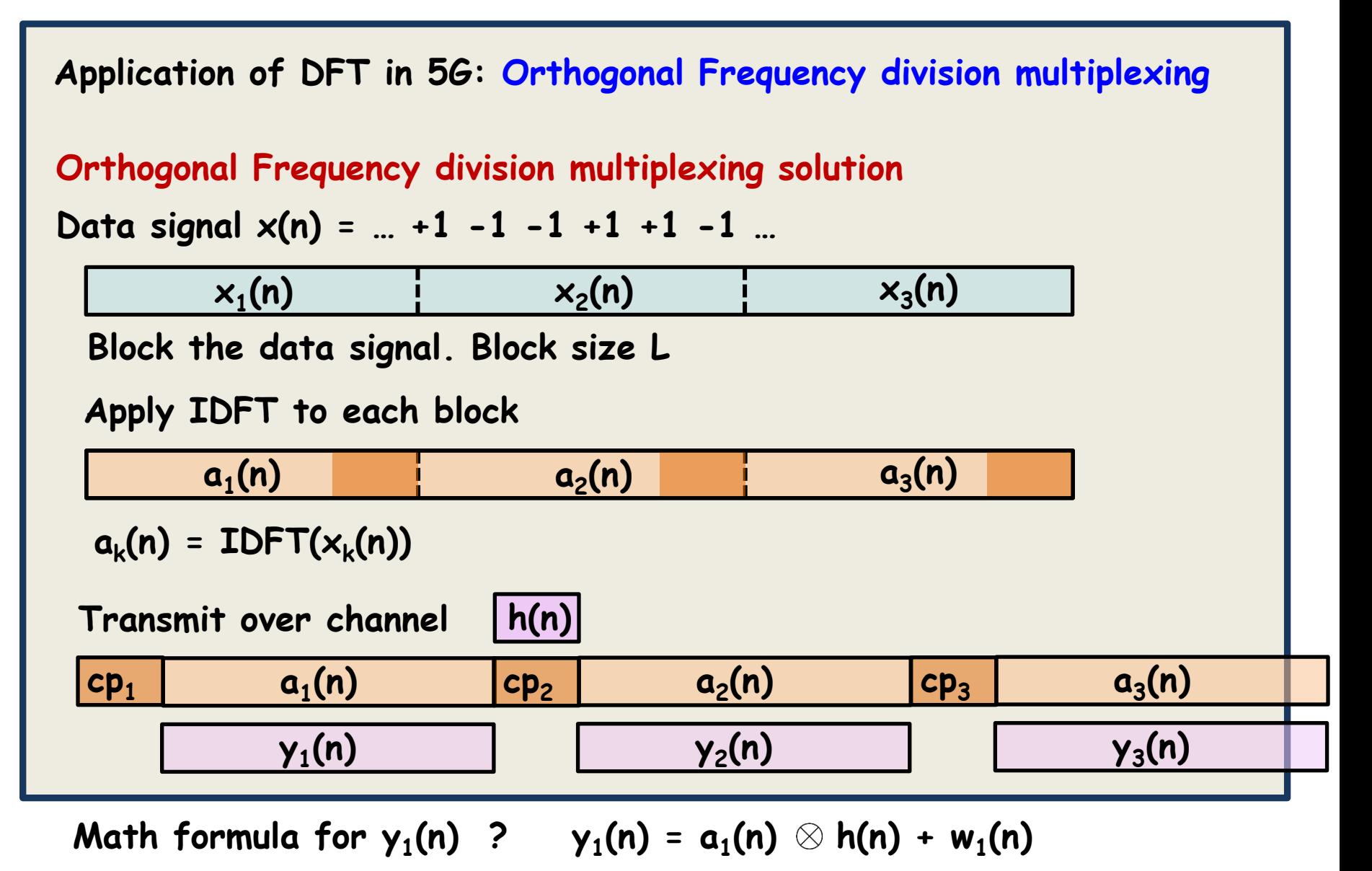

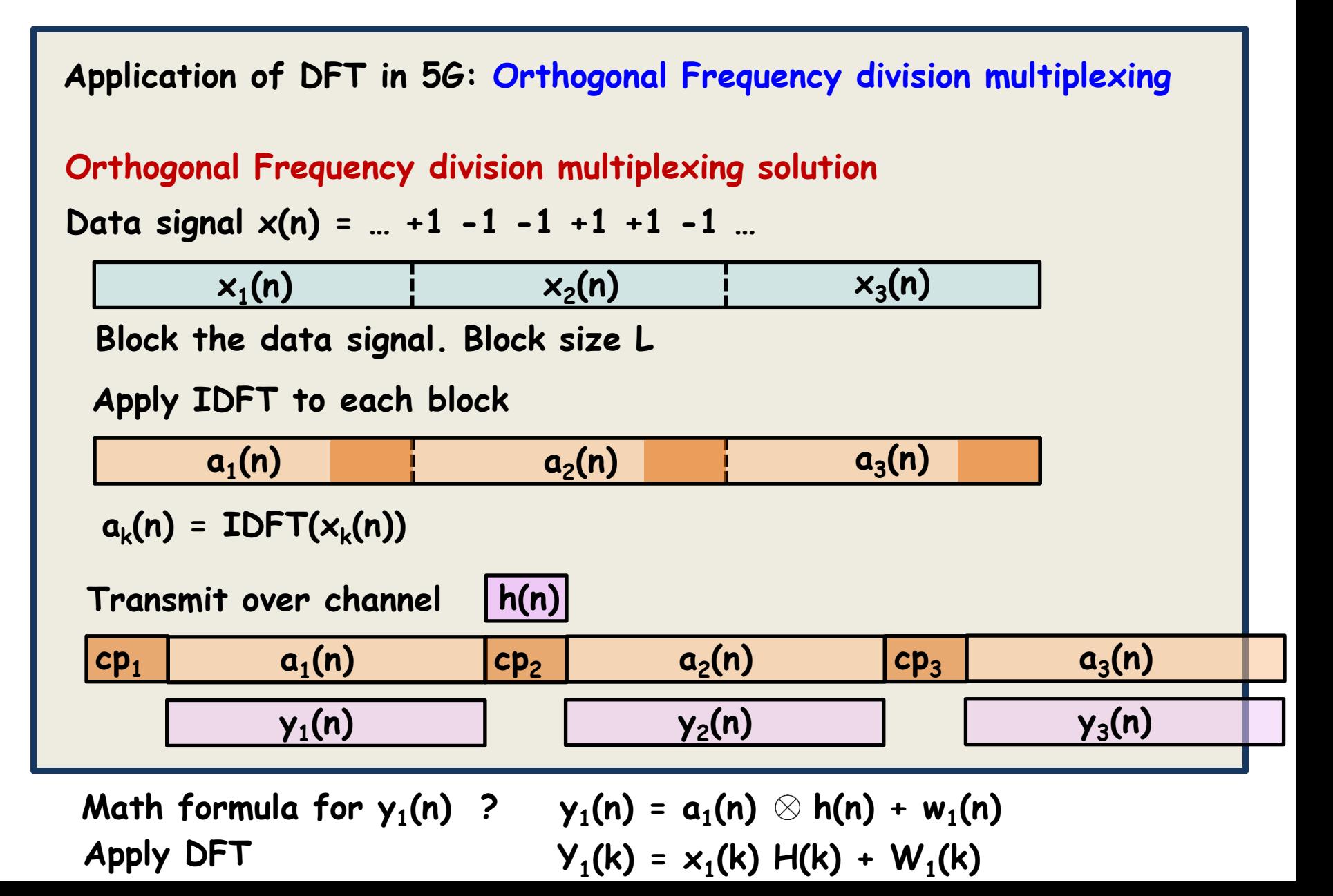

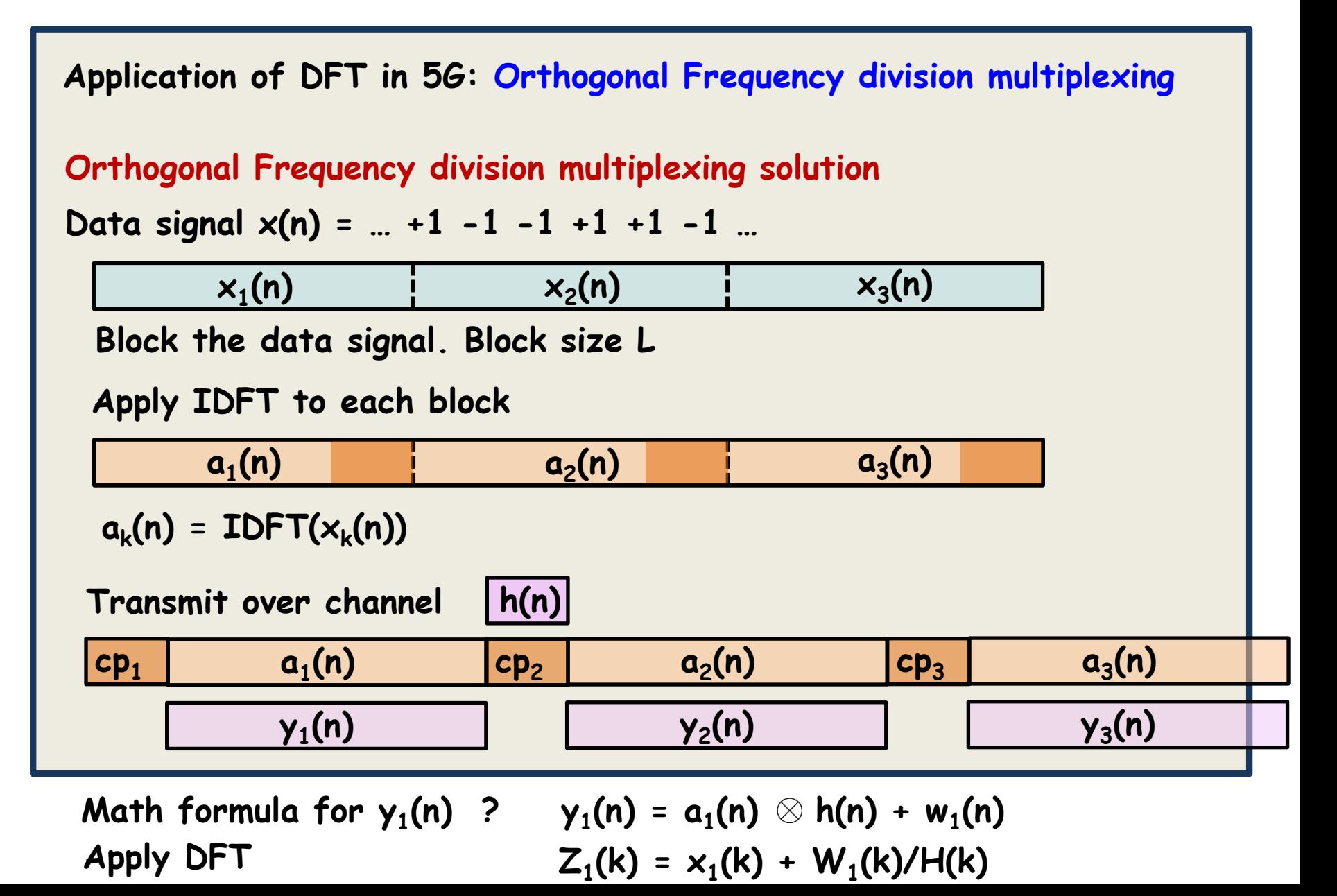

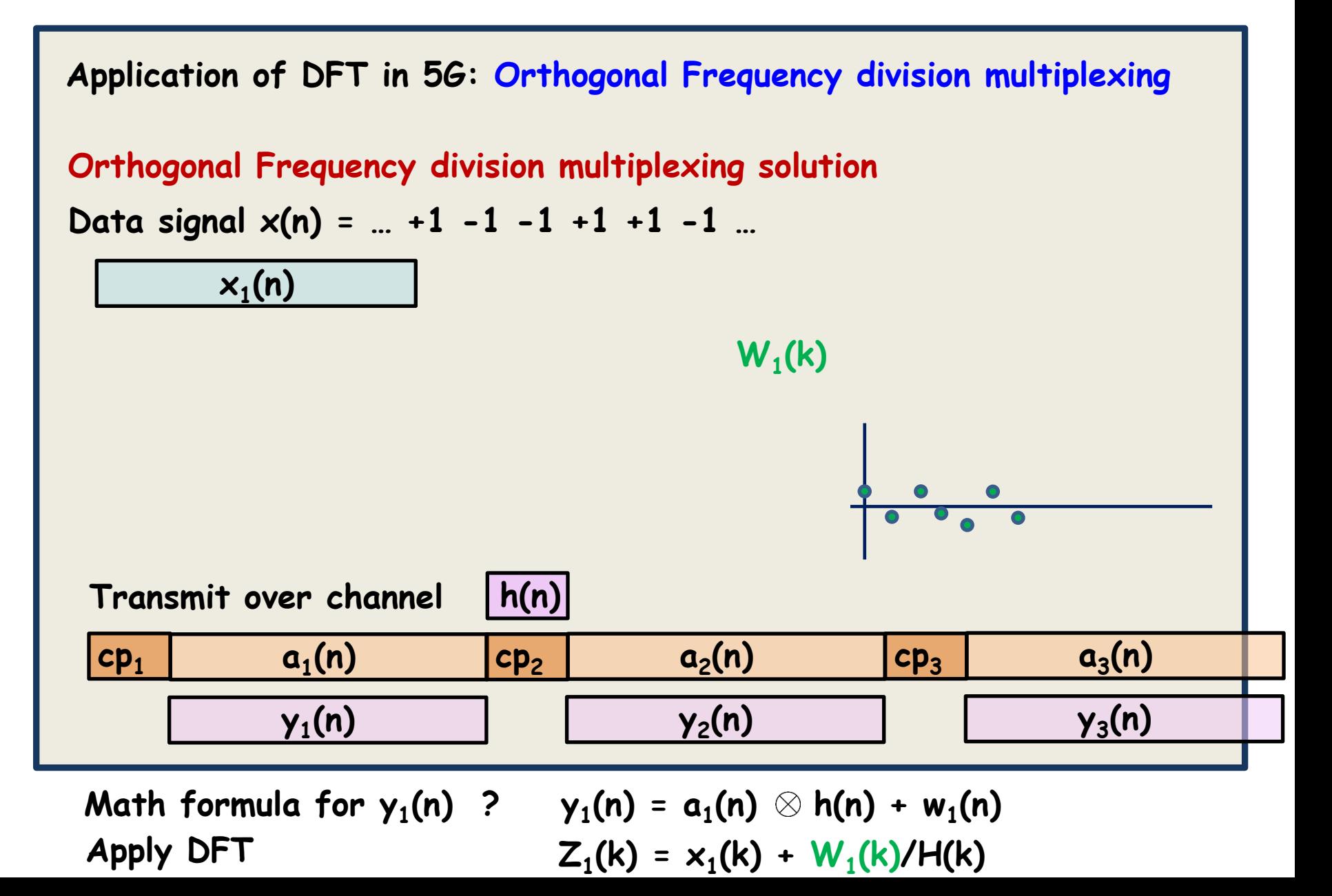

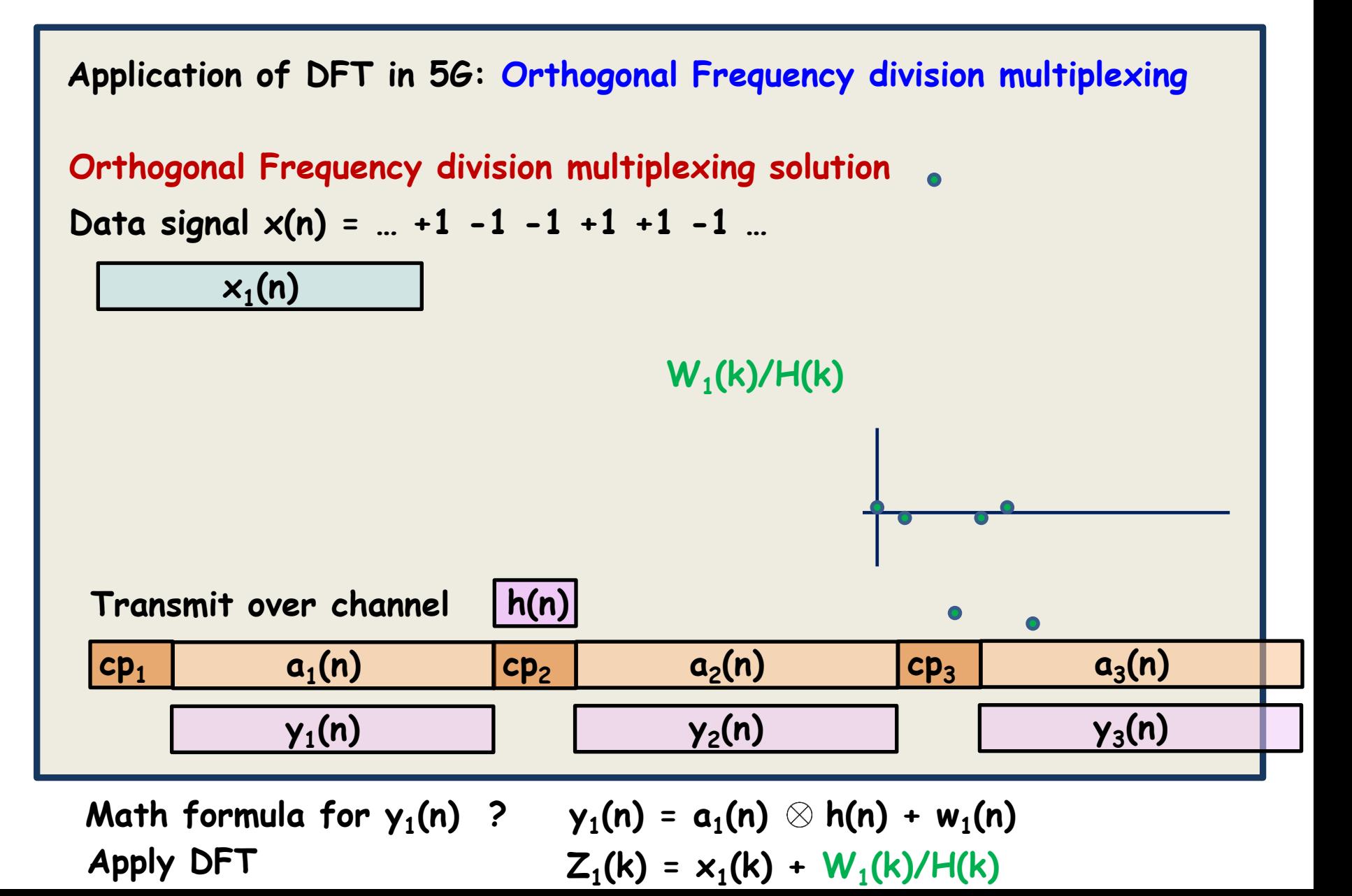

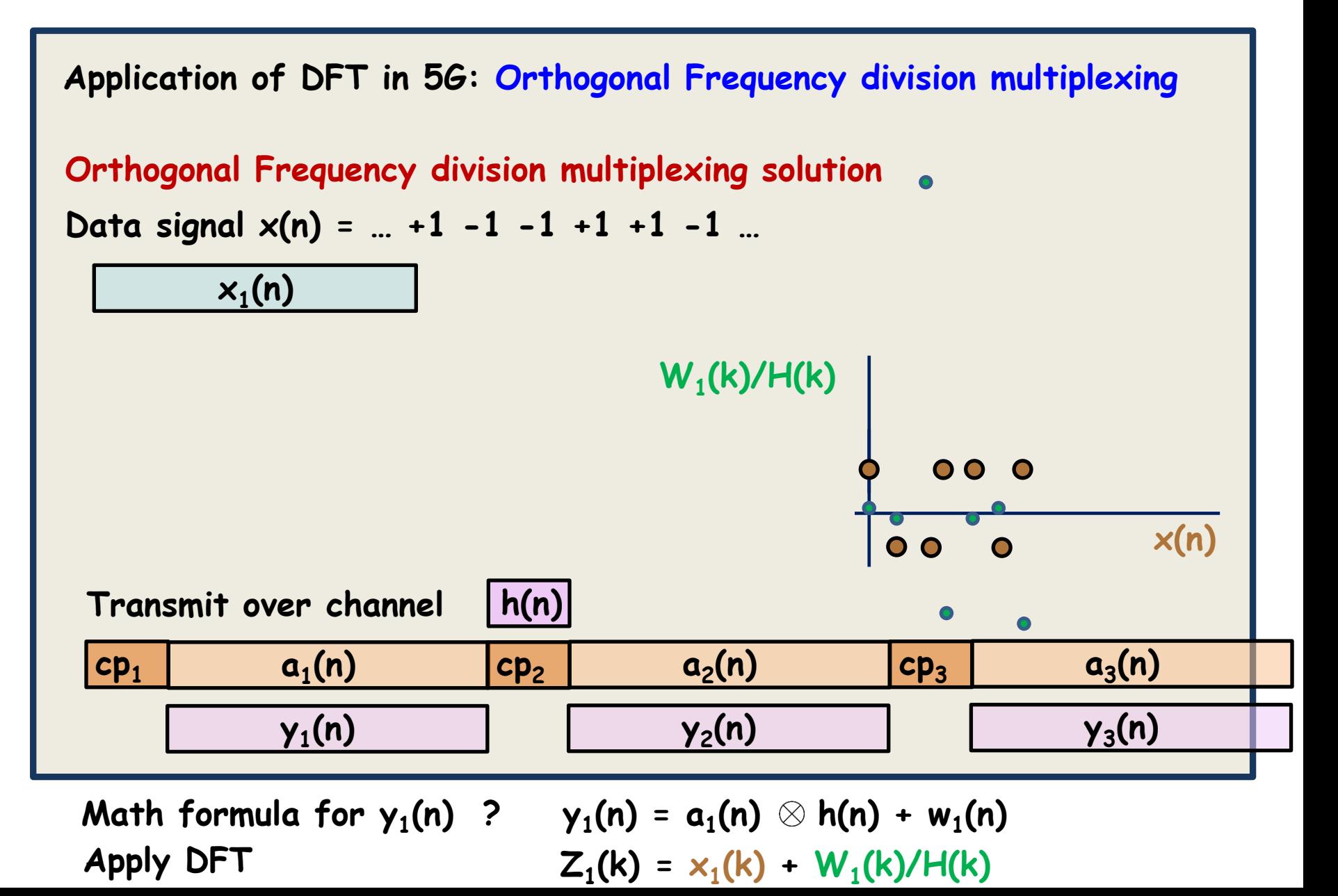

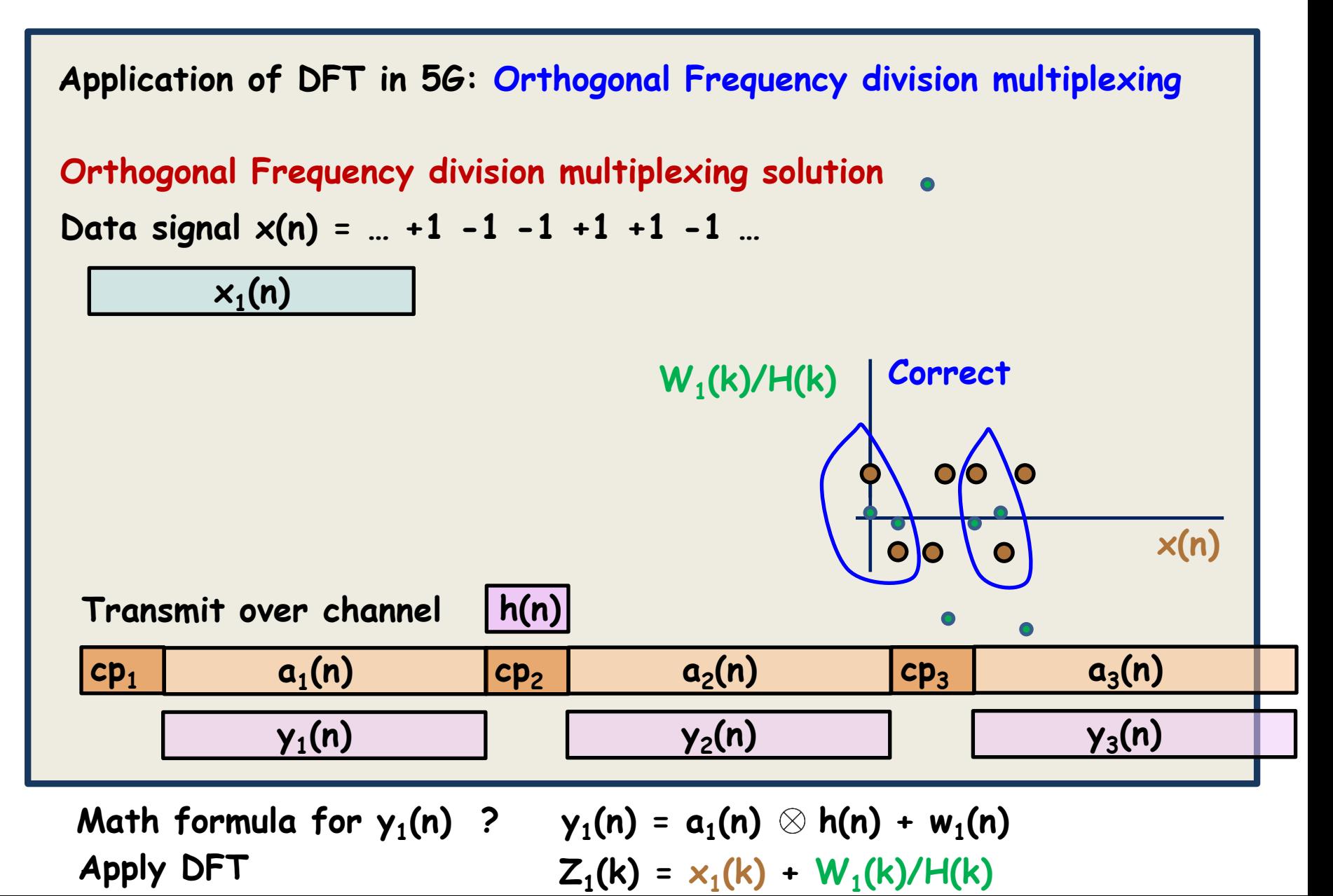

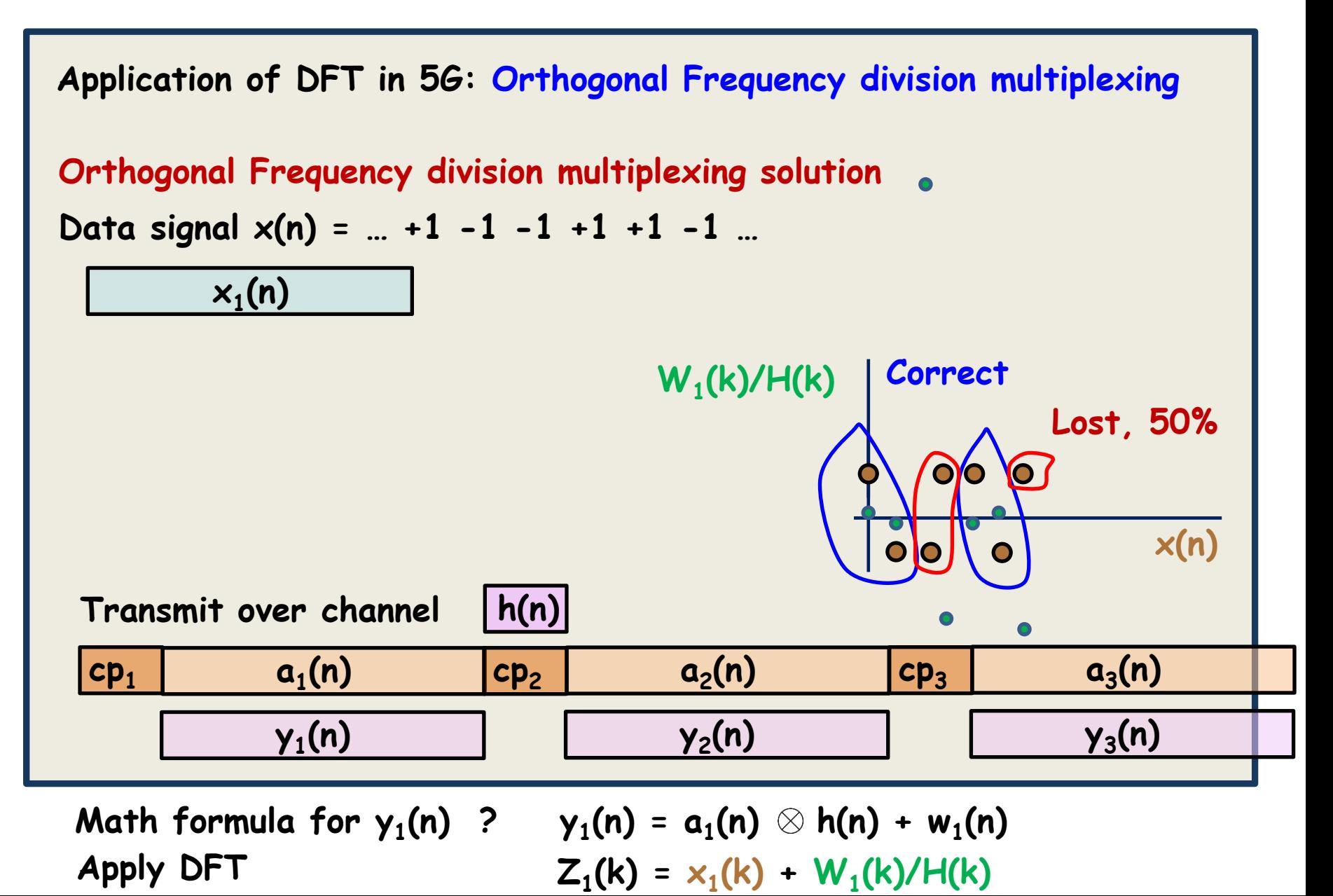
## **EITF75 Systems and Signals**

**Application of DFT in 5G: Orthogonal Frequency division multiplexing**

**Orthogonal Frequency division multiplexing solution**

**Summary:**

**By inserting the CP (of length M = channel duration) and using DFT/IDFT, we can recover the data where the channel is good**

**The transmitter can avoid sending data at bad channel frequencies**

**FFT can be used for efficient implementation. 1024 - 4096 in 5G**

**CP is pure rate and power loss, but needed**